# **IOWA STATE UNIVERSITY Digital Repository**

[Retrospective Theses and Dissertations](https://lib.dr.iastate.edu/rtd?utm_source=lib.dr.iastate.edu%2Frtd%2F8688&utm_medium=PDF&utm_campaign=PDFCoverPages)

[Iowa State University Capstones, Theses and](https://lib.dr.iastate.edu/theses?utm_source=lib.dr.iastate.edu%2Frtd%2F8688&utm_medium=PDF&utm_campaign=PDFCoverPages) **[Dissertations](https://lib.dr.iastate.edu/theses?utm_source=lib.dr.iastate.edu%2Frtd%2F8688&utm_medium=PDF&utm_campaign=PDFCoverPages)** 

1985

# Methods for studying ferroresonance in pi and series power circuits

B. Peter Daay *Iowa State University*

Follow this and additional works at: [https://lib.dr.iastate.edu/rtd](https://lib.dr.iastate.edu/rtd?utm_source=lib.dr.iastate.edu%2Frtd%2F8688&utm_medium=PDF&utm_campaign=PDFCoverPages) Part of the [Chemical Engineering Commons](http://network.bepress.com/hgg/discipline/240?utm_source=lib.dr.iastate.edu%2Frtd%2F8688&utm_medium=PDF&utm_campaign=PDFCoverPages)

Recommended Citation

Daay, B. Peter, "Methods for studying ferroresonance in pi and series power circuits " (1985). *Retrospective Theses and Dissertations*. 8688. [https://lib.dr.iastate.edu/rtd/8688](https://lib.dr.iastate.edu/rtd/8688?utm_source=lib.dr.iastate.edu%2Frtd%2F8688&utm_medium=PDF&utm_campaign=PDFCoverPages)

This Dissertation is brought to you for free and open access by the Iowa State University Capstones, Theses and Dissertations at Iowa State University Digital Repository. It has been accepted for inclusion in Retrospective Theses and Dissertations by an authorized administrator of Iowa State University Digital Repository. For more information, please contact [digirep@iastate.edu](mailto:digirep@iastate.edu).

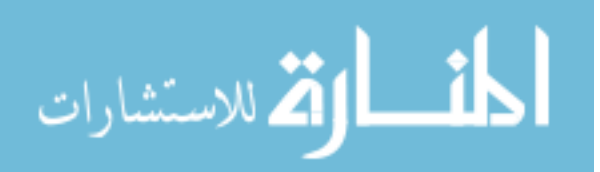

#### **INFORMATION TO USERS**

**This reproduction was made from a copy of a manuscript sent to us for publication and microfilming. While the most advanced technology has been used to photograph and reproduce this manuscript, the quality of the reproduction is heavily dependent upon the quality of the material submitted. Pages in any manuscript may have indistinct print. In all cases the best available copy has been filmed.** 

**The following explanation of techniques is provided to help clarify notations which may appear on this reproduction.** 

- **1. Manuscripts may not always be complete. When it is not possible to obtain**  missing pages, a note appears to indicate this.
- **2. When copyrighted materials are removed from the manuscript, a note appears to indicate this.**
- **3. Oversize materials (maps, drawings, and charts) are photographed by sectioning the original, beginning at the upper left hand comer and continu**ing from left to right in equal sections with small overlaps. Each oversize **page is also filmed as one exposure and is available, for an additional charge, as a standard 35mm slide or in black and white paper format.\***
- **4. Most photographs reproduce acceptably on positive microfilm or microfiche but lack clarity on xerographic ccpics made from the microfilm. For an additional charge, all photographs are available in black and white standard 35mm slide format. •**

**\*For more information about black and white slides or enlarged paper reproductions, please contact the Dissertations Customer Services Department.** 

=T~^=V^ **JIII VERSILV** Microfilms **International** 

 $\label{eq:2.1} \frac{1}{\sqrt{2}}\int_{\mathbb{R}^3}\frac{1}{\sqrt{2}}\left(\frac{1}{\sqrt{2}}\right)^2\frac{1}{\sqrt{2}}\left(\frac{1}{\sqrt{2}}\right)^2\frac{1}{\sqrt{2}}\left(\frac{1}{\sqrt{2}}\right)^2.$ 

8604458

Daay, B. Peter

METHODS FOR STUDYING FERRORESONANCE IN PI AND SERIES POWER **CIRCUITS** 

Iowa State University **PH.D.** 1985

University Microfilms International 300 N. Zeeb Road, Ann Arbor, Mi 48106  $\label{eq:2.1} \frac{1}{\sqrt{2}}\int_{\mathbb{R}^3}\frac{1}{\sqrt{2}}\left(\frac{1}{\sqrt{2}}\right)^2\frac{1}{\sqrt{2}}\left(\frac{1}{\sqrt{2}}\right)^2\frac{1}{\sqrt{2}}\left(\frac{1}{\sqrt{2}}\right)^2.$ 

### **PLEASE NOTE:**

In all cases this material has been filmed in the best possible way from the available copy. Problems encountered with this document have been identified here with a check mark  $\checkmark$  .

- 1. Glossy photographs or pages
- 2. Colored illustrations, paper or print
- 3. Photographs with dark background  $\swarrow$
- 4. Illustrations are poor copy
- 5. Pages with black marks, not original copy
- 6. Print shows through as there is text on both sides of page
- 7. Indistinct, broken or small print on several pages  $\sqrt{ }$
- 8. Print exceeds margin requirements
- 9. Tightly bound copy with print lost in spine
- 10. Computer printout pages with indistinct print
- 11. Page(s) lacking when material received, and not available from school or author.
- 12. Page(s) seem to be missing in numbering only as text follows.
- 13. Two pages numbered ... Fext follows.
- 14. Curling and wrinkled pages
- 15. Dissertation contains pages with print at a slant, filmed as received
- 16. Other **contract and the contract of the contract of the contract of the contract of the contract of the contract of the contract of the contract of the contract of the contract of the contract of the contract of the co**

# **University** Microfilms International

Methods for studying ferroresonance in

pi and series power circuits

by

#### B. Peter Daay

A Dissertation Submitted to the

Graduate Faculty in Partial Fulfillment of the

Requirements for the Degree of

DOCTOR OF PHILOSOPHY

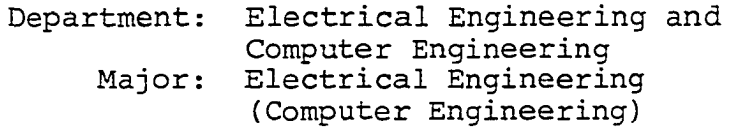

Approved:

Signature was redacted for privacy.

In ChaXge of Maior Work

Signature was redacted for privacy.

For the Mayor Department

Signature was redacted for privacy.

For the Graduate College

Iowa State University Ames, Iowa

### TABLE OF CONTENTS

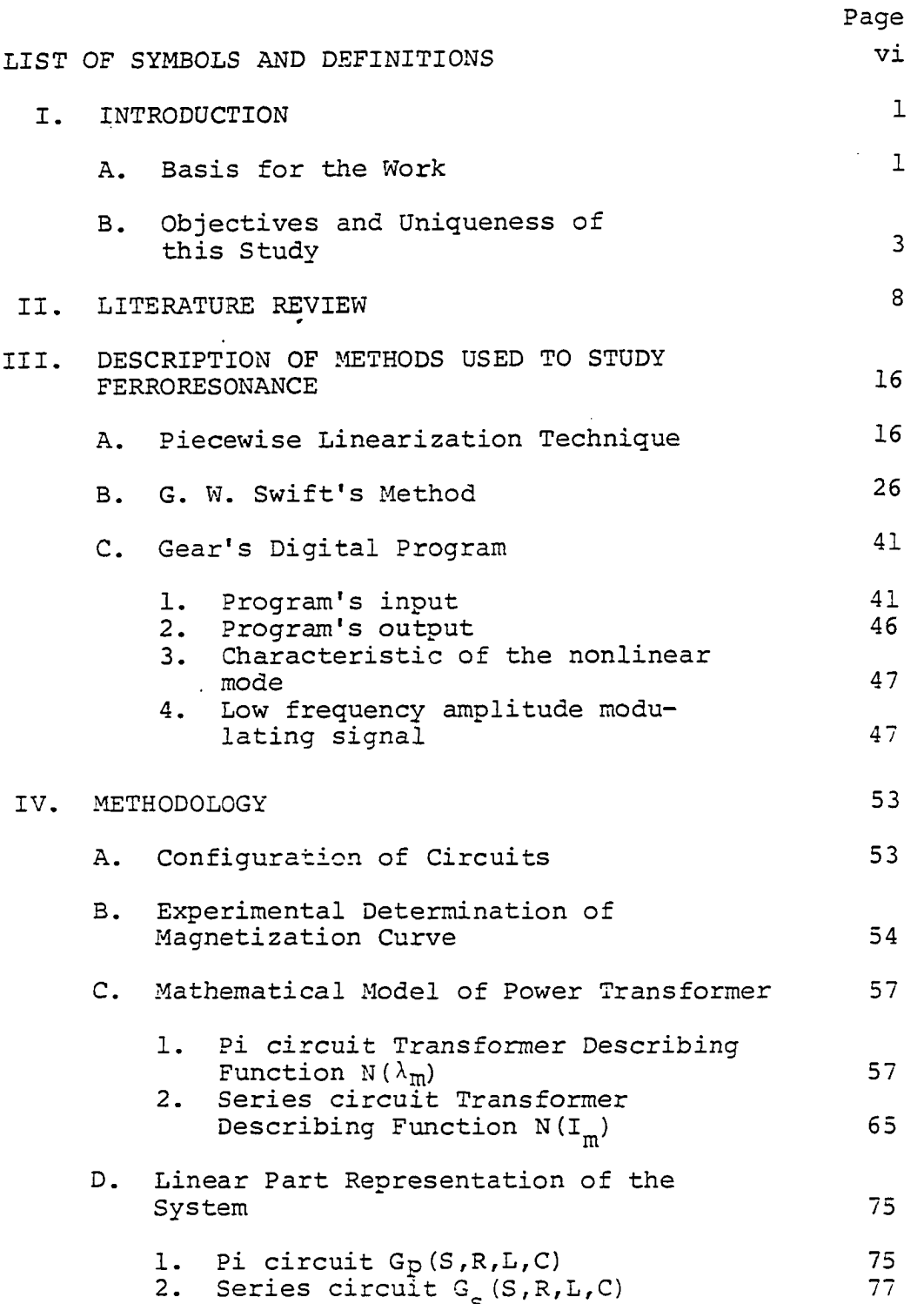

 $\mathcal{A}^{\mathcal{A}}$ 

 $\ddot{\phantom{a}}$ 

 $\mathcal{A}^{\mathcal{A}}$ 

 $\ddot{\phantom{a}}$ 

 $\bar{z}$ 

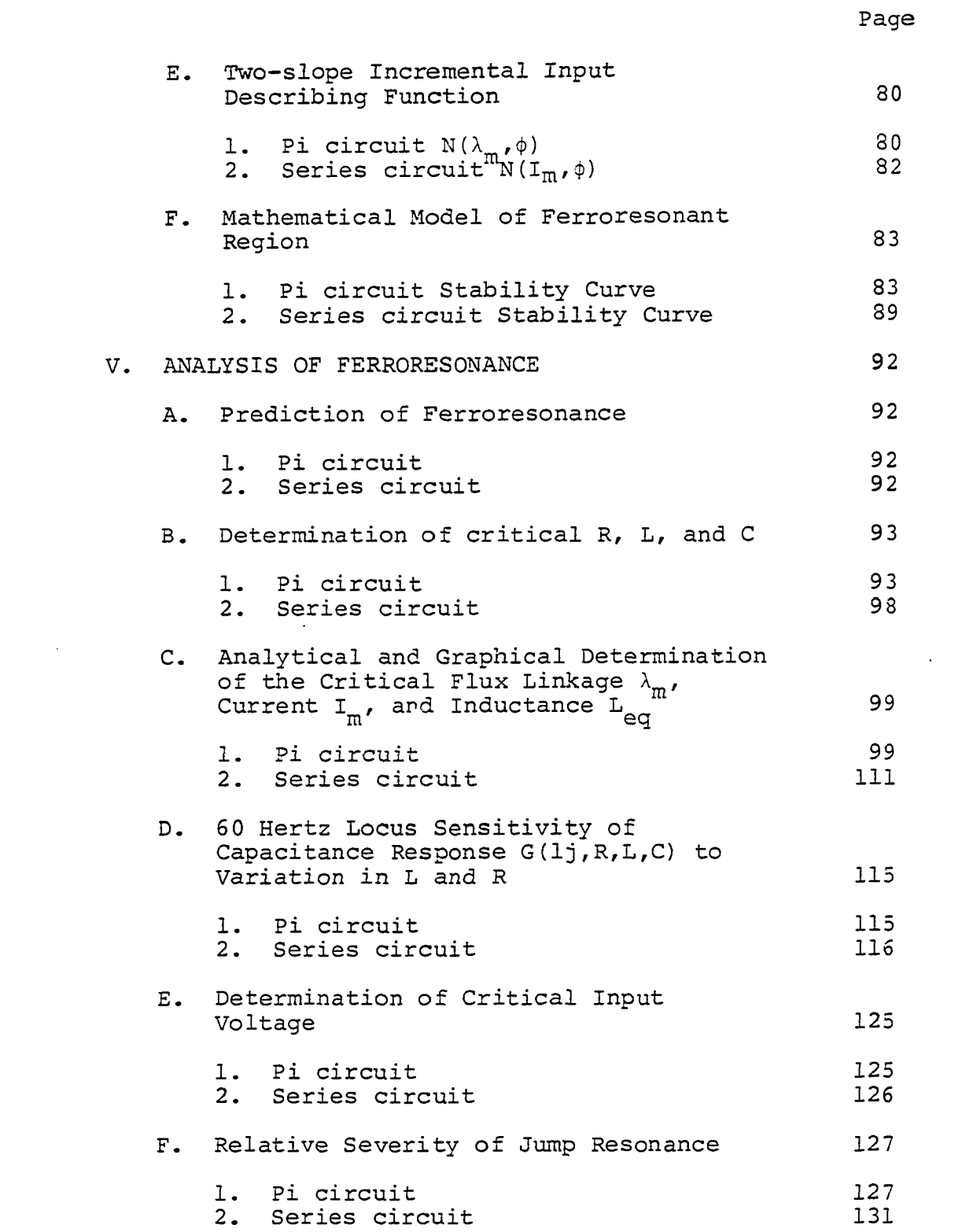

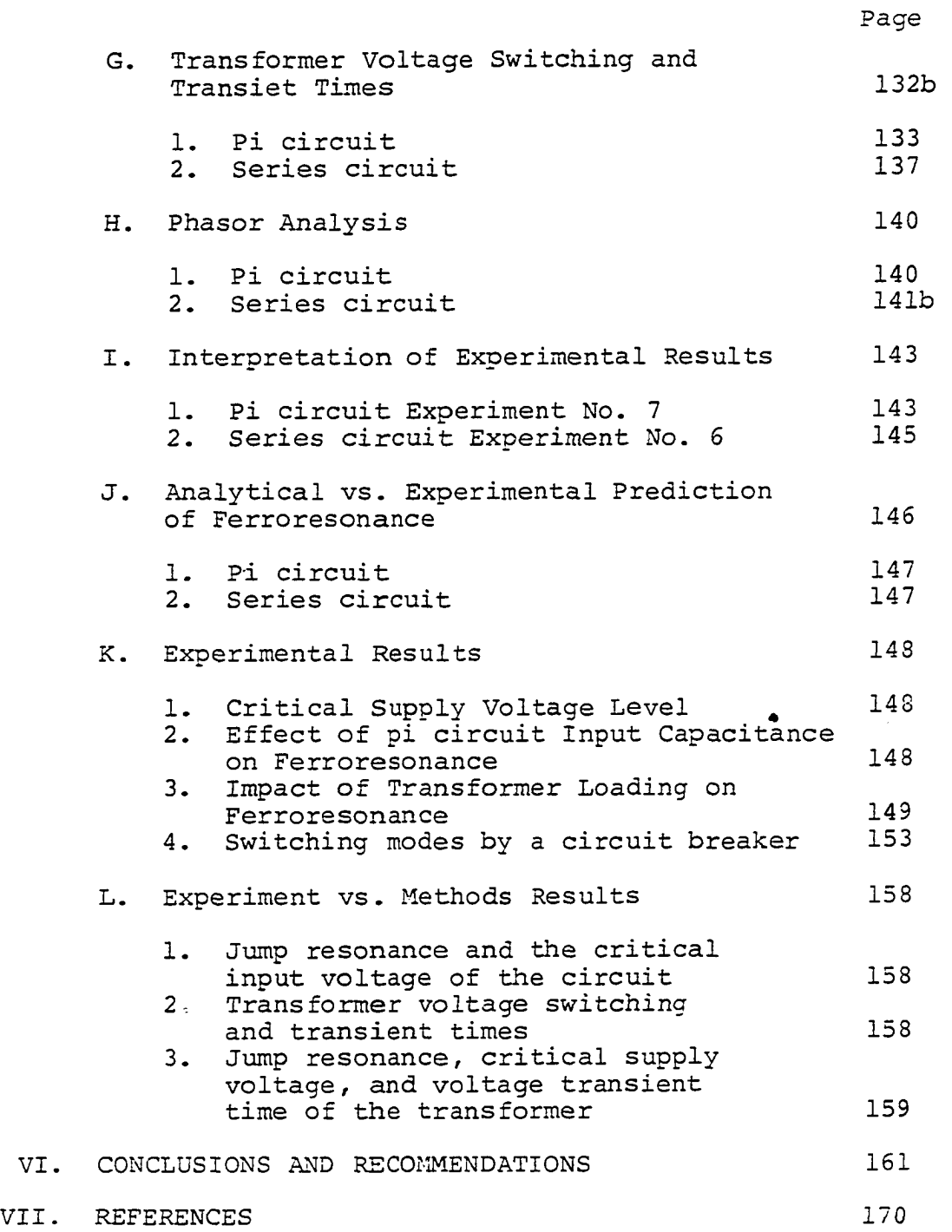

 $\sim 10$ 

 $\hat{\mathcal{L}}$ 

 $\downarrow$ 

 $\mathcal{A}_\bullet$ 

 $\frac{1}{\pi}$ 

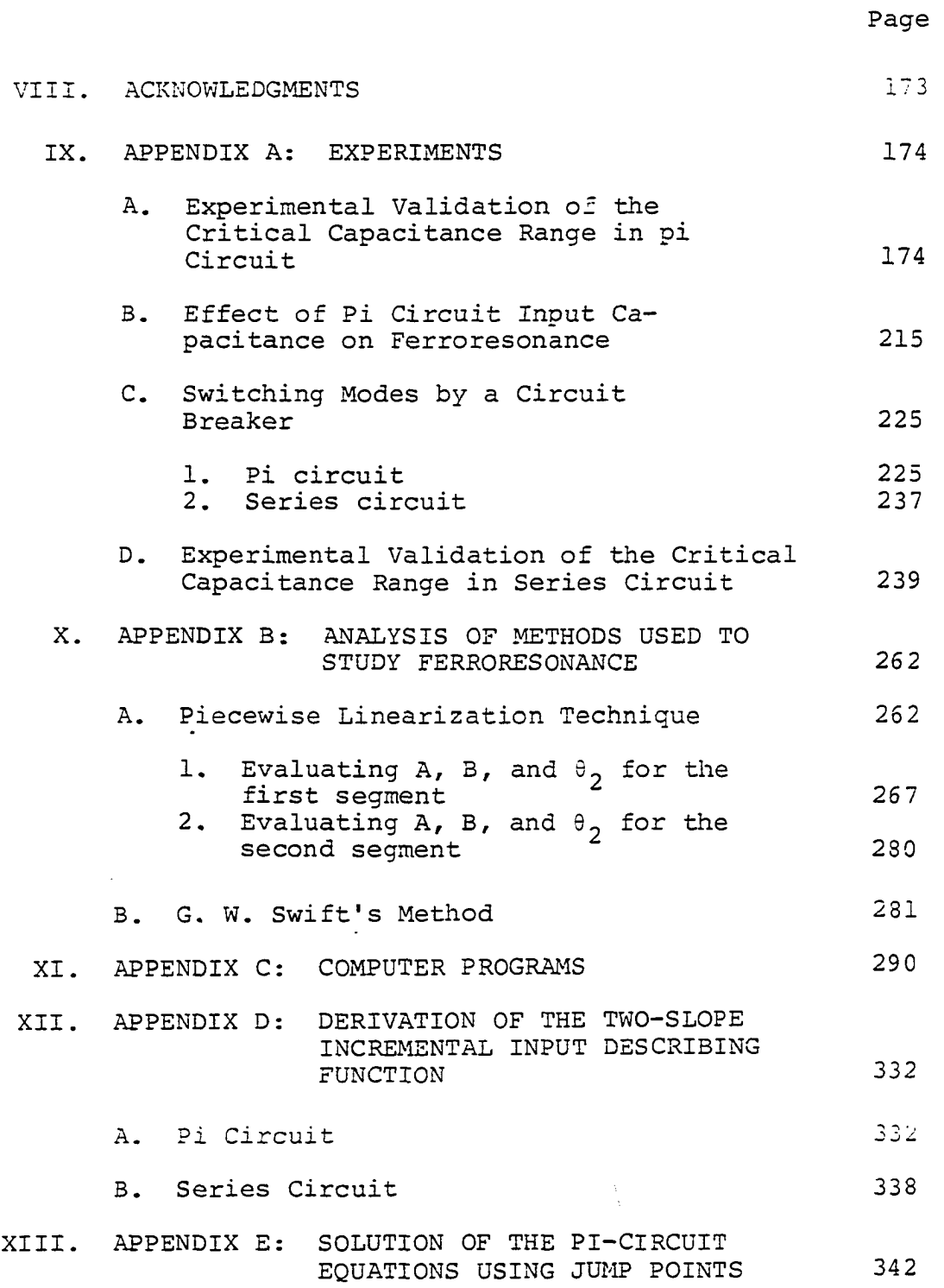

 $\ddot{\phantom{a}}$ 

 $\mathbb{Z}$ 

 $\ddot{\phantom{a}}$ 

### LIST OF SYMBOLS AND DEFINITIONS

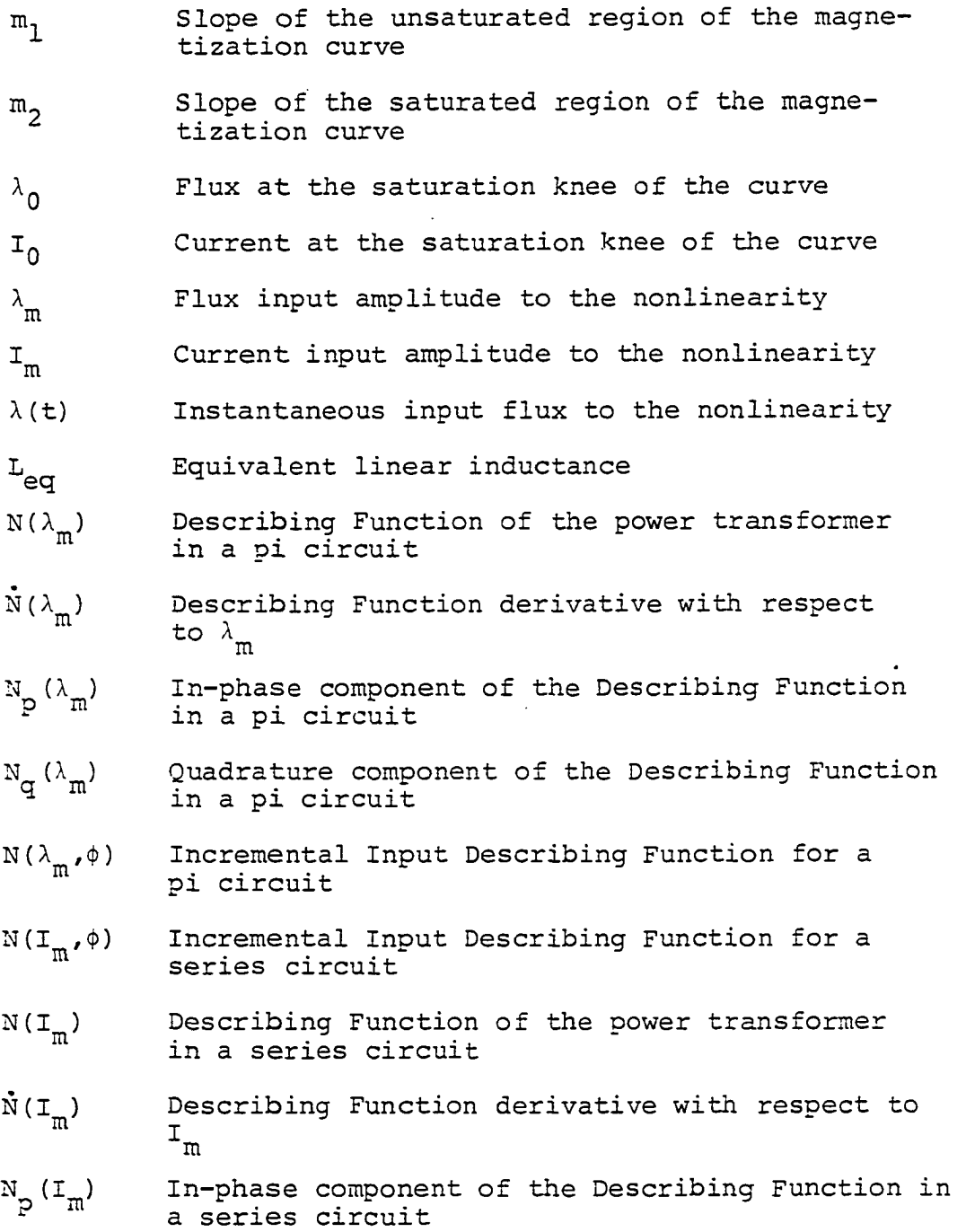

 $\mathcal{L}$ 

 $\sim 10$ 

 $\sim$  .

 $\sim$   $\sim$  $\ddot{\phantom{a}}$ 

 $\sim$ 

- $N_{\sigma}(I_m)$  Quadrature component of the Describing Function  $\tilde{r}$ n a series circuit
- U Parameter
- i(t) Total instantaneous current
- i<sub>c</sub>(t) Instantaneous capacitance current
- $i_{\pi}$ (t) Instantaneous magnetization current
- $I_{\mathsf{m}}(s)$  Transform of the fundamental frequency of the current
- E(s) Transform of the sinusoidal input voltage
- G<sub>p</sub>(s) Linear part representation of the nonlinear system in pi circuit
- $G_{\mathsf{c}}(s)$  Linear part representation of the nonlinear system in series circuit
- Real part of the 60 Hertz point in a pi circuit  $K_{1}$
- Imaginary part of the 60 Hertz point in a pi  $K_{2}$ circuit
- K<sub>3</sub> Real part of the 60 Hertz point in a series circuit
- $K_A$  Imaginary part of the 60 Hertz point in a series circuit
- LM Linear mode
- NLM Nonlinear mode

#### I. INTRODUCTION

A. Basis for the Work

Fundamental ferroresonance is a jump resonance characterized by a random over-voltage that may occur in situations where a modest size capacitor is connected either in parallel or series with an iron cored transformer.

This undesirable random over-voltage across the transformer (Figures 1 and 2) causes overheating and insulation damage to the transformer or customer appliances and may result in injuries to utility personnel.

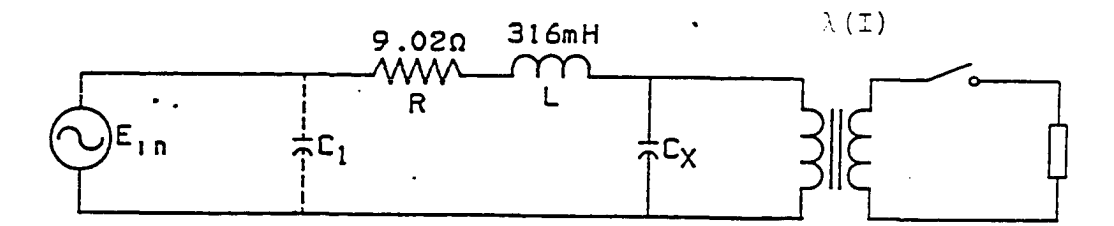

Figure 1. Pi circuit configuration

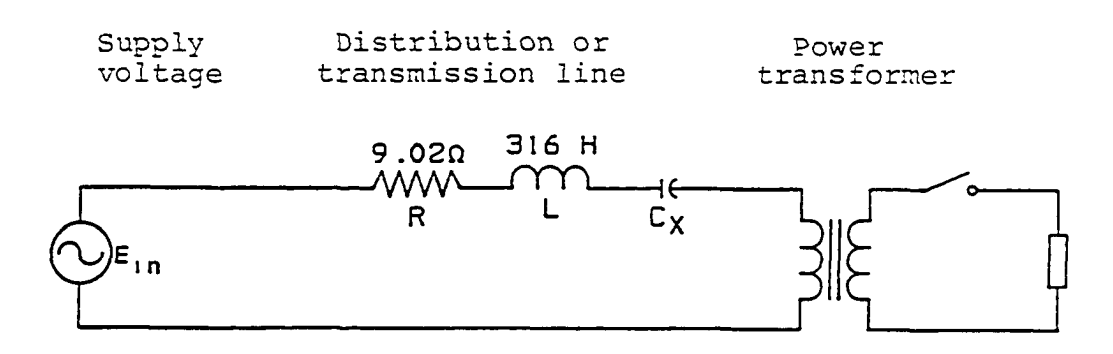

Figure 2. Series circuit configuration

There are several trends in power system design that may contribute to the increasing frequency of ferroresonance phenomenon (1). Specifically, these trends in distribution and transmission systems are:

- 1. Increased use of underground cable in primary circuits of the distribution system resulting in much higher circuit shunt capacitance than in overhead lines.
- 2. Increasing distribution and transmission voltage levels.
- 3. Improved transformer material and design resulting in transformers with lower values of exciting current, higher values of magnetizing reactance, and higher values of shunt capacitance.
- *4.* Shunt compensation in transmission lines.

There is increasing evidence that the choice of the magnetization characteristic model for any of the circuits could influence the accuracy of the results of ferroresonance studies (2) . Therefore, mathematical modeling of the magnetization curve of a power transformer appears to be important in the evaluation of the possible occurrence of ferroresonance (2).

There are a number of methods available in the current literature that deal with the problem of ferroresonance for unloaded circuit conditions. However, they can basically be categorized into two groups; (1) the Describing Function techniques, and (2) Piecewise Linearization methods.

In addition to these procedures, a digital computer program package developed by C. W. Gear can also be applied to the analysis of ferroresonance (3).

It is evident that previous solutions provided by these methods were all limited and limiting studies of ferroresonance of the power system.

# B. Objectives and Uniqueness of

### this Study

This discussion is concerned with the development of a practical tool to predict ferroresonance in pi and series power circuits that are left complex to be more representative of real situations and without the restriction to a specific saturation curve of power transformers. The study examines thoroughly all the parameters affecting the occurrence of ferroresonance to establish the limits of circuit susceptibility and to determine the necessary analytical conditions to turn the phenomenon into a stable mode. It is believed that for the first time (1) the Incremental Describing Function has been applied to study ferroresonance in the series circuit configuration, and (2) the Gear's digital computer program is used to solve the ferroresonance problem.

Also, the methods presented differ from previous work

in that they introduce the application of the Describing Function based on two slopes of the magnetization curve to find analytical solutions for cases where the graphical technique of G. W. Swift and other methods are either inadequate or not applicable. This also facilitates the study of ferroresonance for loaded conditions of a general circuit. Simplification over existing methods will be even more pronounced for future studies when studying this phenomenon under different load composition and representation such as constant impedance, constant current, and constant MVA loads.

Even for the unloaded simplified circuit configurations, the labor involved in other methods is unnecessary. if the same information can be obtained more directly by a simple straightforward approach.

There also appears to be a lack of complete experimentation in the ferroresonance area. Although there has been some experimental work on simplified circuits, this study includes complete experiments on both pi and series circuit configurations. This effort should contribute to a deeper physical insight and better understanding of the phenomenon in power systems.

The objectives of this dissertation are:

1. To study fundamental ferroresonance in power circuits including one transformer with the following advantages:

- a. Without the restriction to a specific transformer magnetization curve representation by nonlinear terms.
- b. Provides a direct analytical solution without the need for a trial-and-error procedure.
- c. Pertains to pi and series power circuits and applies to power and instrument potential transformers of the power system.
- d. Applicable with equal facility to either loaded or unloaded circuits.
- 2. Review methods of solutions:
	- a. Piecewise Linearization Technique
	- b. G. W. Swift's method
	- c. Gear's Digital program
	- d. Study Methodology proposed method of this study

Compare the solution of these methods with the experimental results to determine the best approach to study ferroresonance in a given circuit configuration,

3. Some of the'points of difference between previous methods and this study include determining a complete set of experimentally validated critical R, L, and C parameters to trigger the phenomenon and providing a basis for this study; conducting a set of experiments to verify the analytical prediction of ferroresonance and obtaining results that can be, in general, compared with the analytical solution of the other methods .

The work consists of the following parts:

1. Application of the Incremental Input Describing Function based on the two-slope approximation of the magnetization curve. The approximation of the magnetic characteristic of a power transformer is assumed to have three regions: (a) the first linear part is

in close agreement with the actual curve near.the origin, (b) the second linear part, in close agreement with the actual curve for large current value, and (c) transitional region, that region between the other two which is modelled less accurately. The Describing Function using the above two linear slopes of the magnetic characteristic not only simplify the solution of the given practical circuits but also provides a better approximation for the transitional region than the two-slope piecewise linearization.

- 2. Review of other methods such as: (a) G. W. Swift's one-nonlinear term Incremental Describing Function, (b) piecewise linearization, and (c) Gear's ordinary differential equation problem solver. Comparisons of analytical solutions with experimental results will be accomplished in order to determine the best approach to the study of ferroresonance in typical circuits representing a power system.
- 3. Provide an alternative tool applicable to pi and series practical circuits to better understand the dynamics of the phenomenon.
- 4. Determination of a set of experimentally validated critical parameters to trigger the phenomenon.
- 5. Conducting a set of experiments to verify the analytical prediction of ferroresonance and to obtain results that can be compared with the analytical solutions obtained by various techniques for both pi and series circuits. Typical results of this study are :
	- a. Range of R, L, and C producing ferroresonance
	- b. Transformer critical voltage levels
	- c. Critical input voltage levels
	- d. Transient switching characteristics

A method has been presented in this study for the analysis of ferroresonance in the unloaded or loaded pi

and series circuits configurations. In these circuits, the threshold of inductance, capacitance, and resistance for the onset of ferroresonance can be determined. Prediction can then be made about whether or not ferroresonance would persist once initiated and at what system voltage level it occurs spontaneously. This method provides some physical insight into the phenomenon because the influence of various parameters such as frequency, inductance, resistance, and capacitance on the multi-modal operation of these circuits can easily be investigated separately.

#### II. LITERATURE REVIEW

The main goal of ferroresonance studies is to determine whether or not ferroresonance will occur and the number of operational modes that exist in a series or parallel circuit. Because mathematical modeling of the magnetic characteristic of a power transformer plays a critical part in the outcome of the study, it is important in the evaluation of the occurrence of ferroresonance.

The interest in the phenomenon in electrical circuits can be traced back to the early years of the 20th century (4-5) . In recent years, authors have recognized and reported the occurrence of ferroresonance behavior in EKV and distribution systems (6-10).

Many studies have reported on this subject and various approaches have been attempted to solve one or more aspects of the problem. Several researchers have used analytical techniques and developed various expressions to represent the nonlinear transformer magnetization characteristic and solved the resulting differential equation by classical methods (11-15). Others have used simulation methods and employed physical models (16,17). In addition, mathematical models have been developed for computations on both analogue and digital computers (18-20)-

Several authors have used two straight lines to represent the magnetization curve of the iron-cored inductor. These studies were conducted between 1931 and 1978 and on a series circuit consisting of a resistor, capacitor, and an iron-cored inductor. While power transformers today are connected to either a transmission or a distribution line, implying the presence of an inductance in the transformer's circuit, these studies have excluded from their series circuit this inductance which influences the occurrence of ferroresonance. Also, their studies do not mention anything about the linear parameters of the systems R, L, and C, which are as important as the magnetization curve for the analysis of ferroresonance. In summary, the circuit for their studies did not represent a power circuit.

As early as 1931, Boyajian (21) derived the differential equations for the series circuit with the magnetization characteristic of the transformer shown in Figure 3a. However, the necessity to compute the solutions by trial and error with the means available at that time greatly limited the usefulness of his method.

In 1938, Travis and Weygandt (22), and in 1939, Travis (23) followed the same avenue as Boyajian, except that the transformer characteristic was represented as shown in Figure 3b, and they succeeded only in predicting the possi-

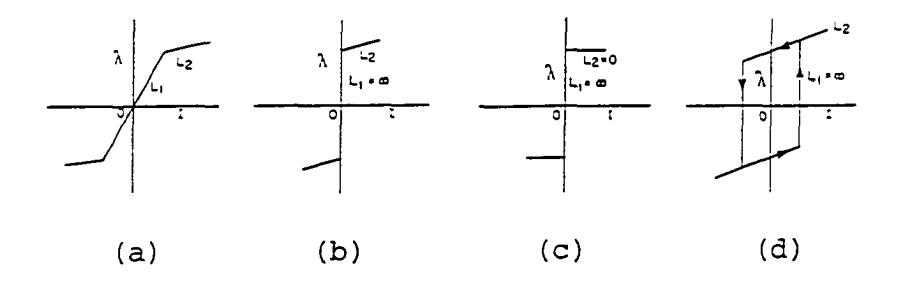

Figure 3. Piecewise representations for magnetization curve

bility of subharmonic operation of the series circuit.

In 1959, Salihi (24), and in 1970, Kassakian and Wilson (25) adopted for their studies the transformer characteristic shown in Figure 3c and assumed that it could be replaced with a switch. Later, many authors emphasized that the characteristic of the modern power transformer is adequately represented by a quintic nonlinearity instead of a switch (26,27).

In recent years, emphasis has been placed on the use of the Describing Function technique which was developed from nonlinear control theory ( 2, 26-32) and employed in 1969 by Swift (26), in studying ferroresonance. His magnetic characteristic model consisted of a linear term plus a nonlinear quintic one.

Ashok Kumar et al. noted that Swift's graphical solution gives pessimistic results concerning the prediction of susceptibility of various power transformers to ferroresonance. Therefore, he intended to obtain analytically the lambda intersecting circles. Ashok plotted ferroresonant regions of different nonlinearities as shown' in Figure 4 and noted that the envelope for the 7th degree nonlinearity is farthest from the real axis and that for a cubic is closest to it, therefore, the 7th degree nonlinearity representation of the fast saturation type of transformers in a given circuit is the most sensitive to the production of ferroresonance. Ashok also noted that his general nonlinearity envelope follows the cubic curve at (-1,0) point, crosses the 5th degree envelope and finally follows the 7th degree envelope.

In 1972, Ashok Kumar et al. (2) showed that the order of the nonlinearity determines the susceptibility of a system to ferroresonance. This implies that G. W. Swift's representation of the magnetization curve by one nonlinear quintic term limited the application to a specific type of transformer.

Kumar et al. also represented analytically the excitation characteristic by a cubic type nonlinearity and obtained the intersecting lambdas. However, he concluded

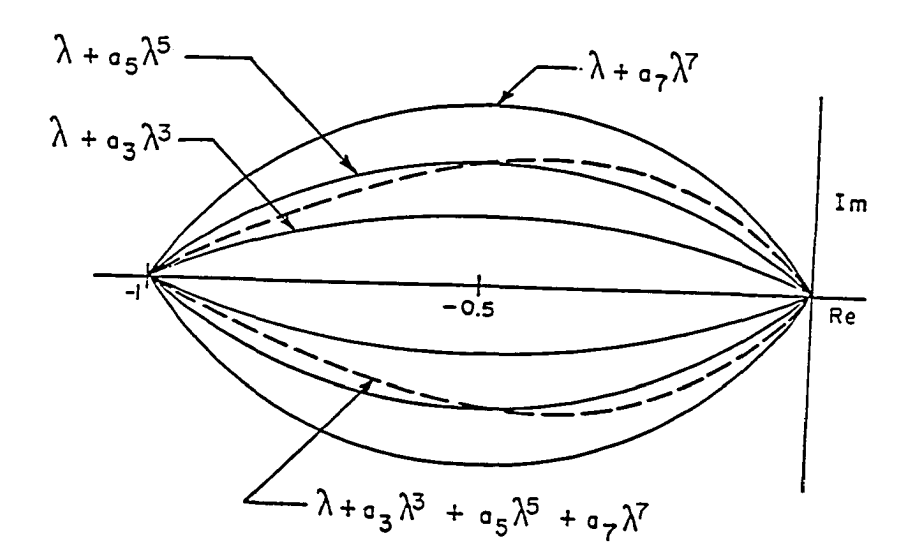

Figure 4. Envelopes of different nonlinearities

that for higher order nonlinearity, it was difficult to isolate the complex roots for finding the jump-to points.

In 1977, Prusty (30) developed an equation for a polynomial type nonlinearity that he used to evaluate the threshold frequency for a quintic nonlinearity. However, he stated that it was difficult to perform the same analysis on higher order nonlinearity.

Accurate methods of representation were also developed by Teape, Slater, Simpson, and Wood (29). However, the amount of computing time that has to be spent in simulations can be very great.

In 1978, Feldman and Cappabianca (33) performed ferroresonance studies with straight line representation of the transformer characteristic as shown in Figure 3d. It will be seen from this figure that allowance is made for the iron losses which is an improvement over previous studies based on straight line representation. However, previous studies indicate that of the three core magnetization phenomena — saturation, hysteresis, and eddy currents — only saturation has a significant effect on ferroresonance studies (26,30).

In 1979, Mukherjee and Ray (34) developed a model to determine the switching transients in a series circuit by assuming its magnetic characteristic as piecewise linear.

In the power industry, transformers could be produced with different magnetic material composition and different sizes ranging from 0.015 MVA to over 30 MVA. Therefore, it would be unrealistic to represent all these transformers with the same single nonlinear quintic term of G. W. Swift. Therefore, Swift's representation of a magnetization curve by a single-nonlinear quintic term has limited the application to a specific type of transformer.

In addition, Karlicek and Taylor (35) had reported the occurrence of ferroresonance in the instrument potential

transformer circuit of the power system. This is not a power transformer, so Swift's model would not apply. Therefore, if need arises to represent the magnetization curve in different circuits with higher order single term nonlinearity or the general lambda polynomial type, it would not be possible to obtain the jump point lambdas analytically.

. However, if the transformer is replaced by a Describing Function based on two slopes of the magnetization curve, then it will be possible to obtain jump point lambdas or currents analyitically for power transformers as well as the instrument potential transformers.

The method of the Incremental Describing Function applied to the two-slope representation of a typical magnetic core characteristic is preferable over the direct two-slope linearization in particular (21) and piecewise approximation in general (34) because it does not depend on a trial and error procedure and the system of differential equations for loaded or unloaded circuits can be easily transformed into algebraic equations. Therefore, higher order systems resulting from practical applications can also be treated with nearly the same facility.

Even though progress has been made with the studies mentioned so far, the author felt that an approach is needed

to study the phenomenon in a power system network where the effort in obtaining a solution is not dependent on the complexity of the circuit.

## III. DESCRIPTION OF METHODS USED TO STUDY FERRORESONANCE

Using a pi circuit example, a short mathematical derivation is developed for each of the following analytical techniques, applied to ferroresonance occurring in power circuits.

A. Piecewise Linearization Technique

The approximation for the magnetization characteristic of the transformer in unloaded pi circuit is done in the vicinity of operating points and the actual curve is approximated by small straight line segments as illustrated in Figure 5. In order to maintain a reasonable accuracy, a small signal constraint must be imposed around these points. Total solution is obtained by combining these segmental solutions. The system differential equations are then solved on a sectionalized basis by matching boundary conditions each time a change occurs from one linear region to another. Such boundary or initial conditions matching is extremely tedious. Therefore, the amount of work increases and the solution becomes much more complicated as the number of segments increase, especially for higher order differential equation models.

To illustrate this analytical technique, the pi circuit given in Figure 6 is used.

The equations that apply to the pi circuit of Figure 6 are developed in Chapter 10 and summary is shown below:

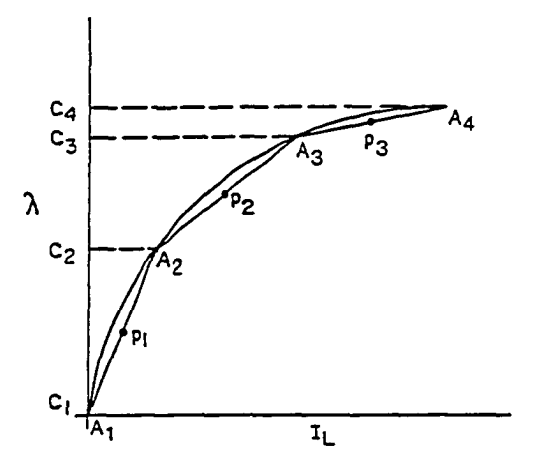

Figure 5. Piecewise linearization of the magnetization curve

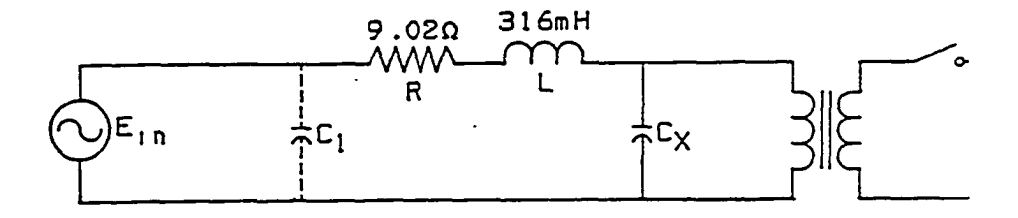

Figure 6. Pi circuit used in illustrating piecewise linearization analysis technique

$$
RI + L\frac{dI}{dt} + \frac{d\lambda}{dt} = E_m \sin(\omega t + \phi)
$$
 (10.1)

 $\overline{a}$ 

$$
\frac{d\lambda}{dt} = \frac{1}{c} \int I_c dt = \frac{Q_c}{c}
$$
 (10.2)

$$
\lambda = b_{k} (I_{L} - a_{k}) + c_{k} \tag{10.3}
$$

$$
I = I_L + I_C \tag{10.4}
$$

From the above four equations, the following third order differential equation is obtained. Since

$$
\frac{d\lambda}{d\mathbf{I}_L} = \frac{d\lambda}{dt} \frac{dt}{d\mathbf{I}_L} = b_k
$$
\n  
\n
$$
\frac{d\lambda}{dt} \frac{dt}{d\mathbf{I}_L} = b_k = L_k \text{ and } \frac{d\lambda}{dt} = L_k \frac{d\mathbf{I}_L}{dt}
$$
\n(10.5)

 $\ddot{\phantom{a}}$ 

and

 $\mathcal{L}^{(1)}$ 

$$
\frac{d\lambda}{dt} = \frac{Q_c}{c}
$$
\n
$$
\therefore L_k \frac{dI_L}{dt} = \frac{Q_c}{c} \text{ and } \frac{dI_L}{dt} = \frac{Q_c}{L_k c}
$$

 $\mathcal{L}$ 

since

 $\overline{\phantom{a}}$ 

and  $c \frac{d\lambda}{dt} = \int I_c dt$  $I = I_L + I_C$ dQ,  $cL_{\rm k} \frac{dI_{\rm L}}{dt} = \int I_{\rm c} dt = 0_{\rm c}$  $I = I<sub>+</sub> +$  $cL_k \frac{d^2I_L}{dt^2} = I_c = \frac{dQ_c}{dt}$  $d^J I_L$   $dI_C$  $\therefore I = I_r + cI_r \xrightarrow{d^2 I_r} cL_k$  $k \frac{d^2}{dt^3}$  -  $\frac{d^2}{dt^2}$ ar di<sub>n</sub> RI +  $L_{\overline{d+}}^{\underline{d+}}$  +  $L_k$   $\frac{1}{d+}$  = E<sub>m</sub>sin(wt+ $\phi$ ) RI +  $L\frac{dI}{dt}$  +  $\frac{Q_C}{C}$  = E<sub>m</sub>sin(wt+ $\phi$ ) CRI +  $LC_{\overline{dt}}^{\underline{dI}}$  +  $Q_{\overline{c}}$  =  $E_{\overline{n}}C \sin(\omega t + \phi)$  $Q_{\rm c} = E_{\rm m} C \sin(\omega t + \phi) - CRI - LC_{\rm dt}^{\rm dI}$  (10.6) RI +  $L\frac{dI}{dt}$  +  $\frac{d\lambda}{dt}$  = E<sub>m</sub>sin(wt+ $\phi$ )  $\mathbf{dI}_{\mathbf{r}}$  $R(I_{T}+I_{C}) + L\frac{G}{\lambda+}(I_{T}+I_{C}) + L_{E} \frac{1}{\lambda+1} = E_{m}\sin(\omega t+\phi)$  $\frac{dI_L}{dt}$  + L  $\frac{dI_C}{dt}$  + L<sub>k</sub>  $\frac{dI_L}{dt}$  = E<sub>m</sub>sin(wt+\$)  $dI_{\tau}$   $dI_{\sigma}$ +  $(L+L_k)\frac{d^2L}{dt}$  +  $L\frac{d^2C}{dt}$  =  $E_m\sin(\omega t+\phi)$ 

$$
R I_L + R (CL_k \frac{d^2 I_L}{dt^2}) + (L + L_k) \frac{dI_L}{dt} + L (CL_k) \frac{d^3 I_L}{dt^3} = E_m \sin(\omega t + \phi)
$$
  
 
$$
L CL_k \frac{d^3 I_L}{dt^3} + R CL_k \frac{d^2 I_L}{dt^2} + (L + L_k) \frac{dI_L}{dt} = E_m \sin(\omega t + \phi)
$$

or

$$
\frac{d^{3}I_{L}}{dt^{3}} + \frac{RCL_{k}}{LCL_{k}} \frac{d^{2}I_{L}}{dt^{2}} + \left(\frac{L+L_{k}}{LCL_{k}}\right) \frac{dI_{L}}{dt} + \frac{RI_{L}}{LCL_{k}} = \frac{E_{m}}{LCL_{k}} \sin(\omega t + \phi)
$$
\n(10.7)

However, a higher than third order system would have resulted if we had started with a general rather than a pi circuit.

Characteristic equation:

$$
m^3 + \frac{R}{L^m}^2 + \frac{L^2 L}{L C L_k} m + \frac{R}{L C L_k} = 0
$$

Roots may be found by the numerical analysis technique called the secant method. However, since the last term is less significant, compared to the remaining terms, we will neglect it to simplify the solution.

$$
m^{3} + \frac{R}{L}m^{2} + \frac{L+L_{k}}{LCL_{k}}m = 0
$$
  

$$
m(m^{2} + \frac{R}{L}m + \frac{L+L_{k}}{LCL_{k}}) = 0
$$

$$
m_1 = 0
$$
  
\n
$$
m_2 = -\frac{R}{2L} \mp \frac{1}{2} \sqrt{\left(\frac{R}{L}\right)^2 - 4\left(\frac{L + L_K}{LCL_K}\right)}
$$
  
\n
$$
= -\frac{R}{2L} \mp \sqrt{\frac{R^2}{4L^2} - \frac{4(L + L_K)}{4(LCL_K)}}
$$
  
\nwhere  $L_{eq} = \frac{LL_K}{L + L_K}$ 

**and** 

 $\ddot{\phantom{0}}$ 

$$
m_{2,3} = -\frac{R}{2L} \pm \sqrt{\frac{R^2}{4L^2} - \frac{1}{L_{eq}C}}
$$

$$
= - \frac{R}{2L} \mp j \sqrt{\frac{1}{L_{eq}C} - \frac{R^2}{4L^2}}
$$

$$
m_{2,3} = -\frac{R}{2L} \pm jv
$$

$$
\therefore I_{\text{compl.}} = Ae^{ot} + Be^{-\frac{R}{2L}t} \sin(\nu t + \theta_2)
$$

or

$$
I_{\text{compl.}} = A + Be^{-\frac{R}{2L}t} \sin(vt + \theta_2)
$$
  

$$
I_{\text{particular}} = \frac{\frac{E_m}{LCL_k}}{(+j\omega)^3 + \frac{R}{L}(j\omega)^2 + \frac{L + L_k}{LL_kC}(j\omega)}
$$

 $\bullet$ 

Further simplification of this equation with  $L_{eq} = \frac{LL_{k}}{L + L_{k}}$ yields

 $\overline{\phantom{a}}$ 

$$
I_{p_1} = \frac{E_m}{L L_k \omega^2 z} e^{j (\omega t + \phi + \theta_1)}
$$

Since the source function is sinusoidal:

$$
I_p = \frac{E_m}{L L_w^2 z} \sin(\omega t + \phi + \theta_1) = \frac{E_m}{X X_R^2} \sin(\omega t + \phi + \theta_1)
$$

where

$$
\theta_1 = \tan^{-1} \frac{\frac{1}{L_{eq}\omega} - c\omega}{\frac{CR}{L}}
$$

$$
z = \sqrt{\left(\frac{CR}{L}\right)^2 + \left(\frac{1}{L_{eq}\omega} - c\omega\right)^2}
$$

An .analytical solution for the first two segments using this technique is given in Appendix B. A summary of these results are given below:

### 1. Solution of the above equation

$$
I_{L} = A + B e^{-\frac{R}{2L}t} \sin(\nu t + \theta_{2}) + \frac{E_{m}}{LL_{k}\omega^{2}z} \sin(\omega t + \phi + \theta_{1})
$$
  

$$
V_{L} = \frac{d\lambda}{dt} = L_{k} \frac{dI_{L}}{dt}
$$

Steady state solution;

$$
V_{Lss} = \frac{E_m}{L\omega Z} \cos(\omega t + \phi + \theta_1)
$$
2. The transformer voltage equation for the first section is :

$$
E_{t_1} = \frac{E_m}{L\omega z} \qquad 0 \le t \le t_1
$$
  
where 
$$
z = \sqrt{\left(\frac{CR}{L}\right)^2 + \left(\frac{1}{L_{eq}\omega} - C\omega\right)^2}
$$

$$
L_{eq} = \frac{L_1 L}{L_1 + L}
$$

3. Evaluation of time t at  $I = A_2$ 

The Newton-Raphson or any similar numerical analysis method is used to find the value of t at which the current function crosses the limit  $I = A_2$ . In the following equation a guess is made as to the time t' corresponding to that value of current at  $I = A_2$ :

$$
\Delta t = \frac{A_2 - F(t')}{\dot{F}(t')}
$$
  
where  $\dot{F}(t) = \frac{dF(t)}{dt} = \frac{dI_L}{dt}$ 

and

$$
t_1 = \Delta t + t'
$$

iterations until  $\Delta t \div 0$ and t is known.

4. The transformer voltage equation for the second section is :

$$
v_{Lss} = \frac{d\lambda}{dt} = \left(\frac{E_m}{LZL_1\omega} - \frac{C E_m\omega}{LZ}\right) \cos(\omega t_1 + \phi + \phi_2)
$$
  

$$
t_1 < t \le t_2
$$

For the 60 Hz point the amplitude of the cosine is a function of R, L, C, and  $E_m$ . If we were to study ferroresonance with this equation we should search for values of R, L, C, and  $E_m$  that would increase the magnitude of this amplitude above a certain known nominal transformer voltage.

Therefore, using piecewise linearization to study ferroresonance requires an exhaustive process of blind trial and error of a large number of values for R, L, C, and  $E_m$  to locate the critical values for the production of ferroresonance.

In order to be able to make a reasonable comparison of the results with those of the present analysis and the method of G. W. Swift, the following parameters have to be used:

> $R = 0.002 P.U.$  $L = 0.025$  P.U.  $C = 50 P.U.$  $E_m = 0.22$  P.U.

$$
Z = \int \left(\frac{CR}{L}\right)^{2} + \left(\frac{1}{L_{eq}\omega} - C\omega\right)^{2}
$$
(10.9)  

$$
L_{R} \frac{dT_{L}}{dt} = \frac{d\lambda}{dt} = \frac{E_{m}}{L\omega} \left[\frac{1}{\sqrt{\left(\frac{CR}{L\omega}\right)^{2} + \left(\frac{1}{L_{eq}\omega} - C\omega\right)^{2}}}\right]
$$
(10.10)

 $\mathcal{L}^{\text{max}}_{\text{max}}$  , where  $\mathcal{L}^{\text{max}}_{\text{max}}$ 

 $\sim 10^{11}$  km  $^{-1}$ 

 $\sim 10$ 

and

$$
\lambda = \frac{E_m}{L} \left[ \frac{1}{\sqrt{(\frac{CR}{L})^2 + (\frac{1}{L_{eq}} - C)^2}} \right] P . \ddot{U}.
$$

since  
\n
$$
L_{eq} = \frac{LL_{k}}{L + L_{k}}
$$
\n
$$
L_{eq} = \frac{LL_{1}}{L + L_{1}}
$$
\n
$$
= \frac{0.025}{1.025}
$$
\n
$$
= 0.0243902 P.U.
$$
\n
$$
L_{1} = 1
$$
\n
$$
L_{2} = \frac{1}{27.434377}
$$
\n
$$
= 0.0364241 P.U.
$$

$$
\lambda_1 = \frac{0.22}{0.025} \left\{ \frac{1}{\left(\frac{50 \times 0.002}{0.025}\right)^2 + \left(\frac{1}{0.0243902} - 50\right)^2} \right\}
$$

$$
= \frac{0.22}{0.025} [0.1015346]
$$

$$
\lambda_1 = 0.8935 P.U.
$$

 $\sim 10$ 

$$
\frac{d\lambda}{dt} = L_2 \frac{dI_L}{dt} = \left(\frac{E_m}{LZ} - \frac{CE_m}{LZ}\right)L_2
$$

$$
\tt or
$$

 $\frac{\partial \mathbf{r}}{\partial \mathbf{r}}$ 

$$
\lambda = \frac{E_m}{LZ} (1 - C) L_2 P. U.
$$
  
=  $\frac{0.22}{0.025} \left[ \frac{49}{\left(\frac{(50)(0.002)}{0.025}\right)^2 + \left(\frac{1}{0.0243902} - 50\right)^2} \right] (0.0364241)$ 

$$
= (8.8) (0.1015346) (49) (0.0364241)
$$
  
= 1.5947097 P.U.  

$$
= 1.595 P.U.
$$

5. In summary, the results obtained are shown below:

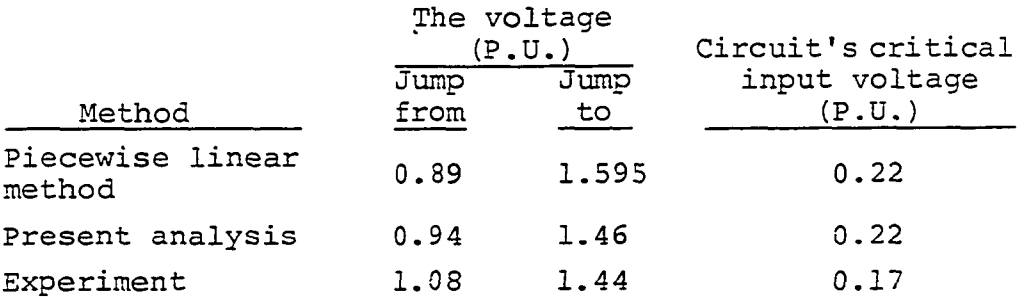

Values obtained by the proposed methodology are closer to the experimental values than those obtained by two segments of the linear approximation (see data).

# B. G. W. Swift's Method

In recent years, the emphasis has been shifted to the use of the Describing Function, developed from the nonlinear control theory. The Describing Function is a complex gain which at fundamental frequency (60 Hertz) modifies the amplitude and phase angle of the input to the nonlinearity :

# Phasor representation of output  $N(\lambda, \mu) =$  component at frequency  $\omega$ m'<sup>ω)</sup> Phasor representation of input at frequency w

Unlike piecewise linearization, the describing function exhibits dependence on input signal amplitude, the basic characteristic of nonlinear behavior. For instance, a small signal linearization about the origin would approximate the nonlinear function by a fixed gain, the slope of the nonlinear function at the origin. If the signal at the input to the nonlinearity extends into the saturation region, then it seems obvious that the effective gain of the nonlinearity  $N(\lambda_m)$  is lower than that for a small signal around the origin. Therefore, small signal linearization does not exhibit the desirable dependence on input signal amplitude.

A special case of the two sinusoidal Input Describing Function (TSIDF) is that of an amplitude of one input sinusoid being much smaller than the amplitude of the other. Under this circumstance, a simple closed-form solution exists for the nonlinearity gain to the small amplitude input component; it is called the Incremental Input Describ-

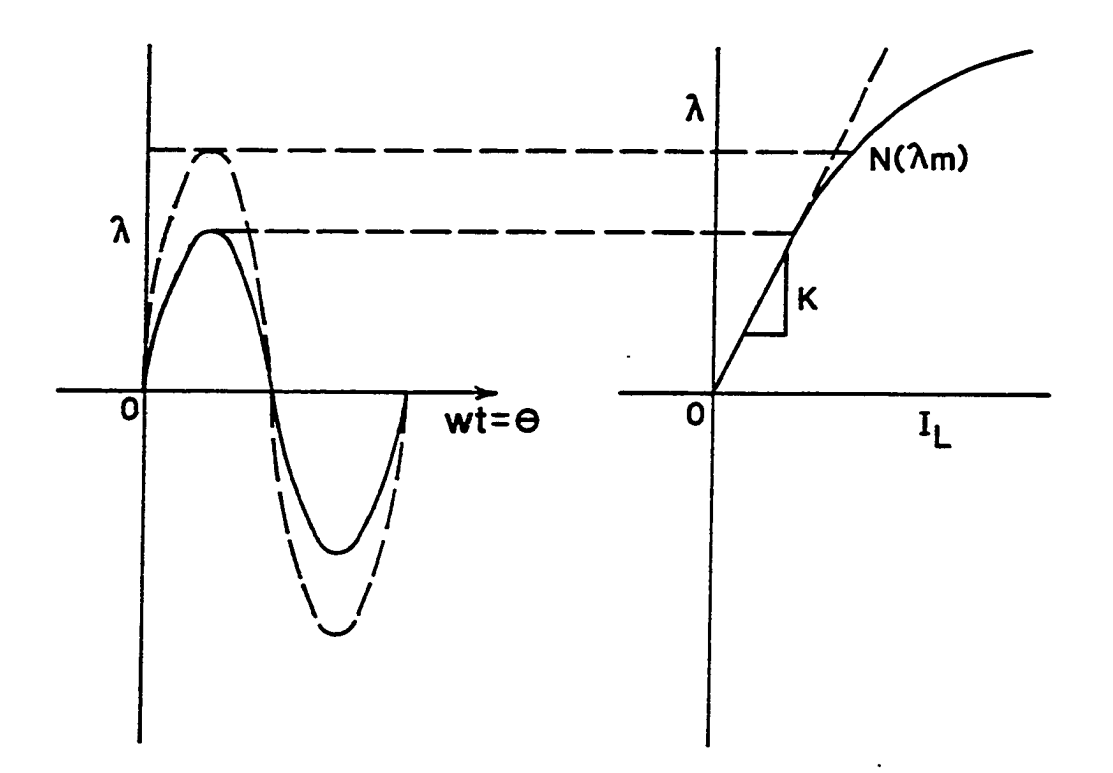

Figure 7. Small signal linearization vs. Describing<br>Function approximation

 $\bar{\lambda}$ 

ing Function. This function is of considerable interest to study ferroresonance:

$$
K(\lambda_m, \omega) = \frac{\text{Fundamental of incremental output phasor}}{\text{Incremental input phasor}}
$$

For the unloaded pi circuit, assume that the input to the Describing Function for the nonlinearity  $N(\lambda_m)$  is given by:

$$
\lambda(t) = \lambda_m \cos(\omega t + \phi) + \mu \cos \omega t \quad \mu \ll \lambda_m \tag{10.14}
$$

and  $\mu$  is an incremental perturbation amplitude in  $\lambda$ (t),  $\phi$ is any phase relationship between the main signal and the perturbation signal equal to  $\mu$  cos  $\omega t$ .

Assume that the input by passing through the nonlinearity N $(\lambda_{\text{m}})$  is multiplied by a gain factor K $(\lambda_{\text{m}}^{\,},\phi)$  which is the fundamental component transfer function gain that depends on  $\lambda_{m}$  and  $\phi$ .

In this situation,  $K(\lambda_m, \phi)G(jw) + 1 = 0$  will be the characteristic equation, provided the solution harmonics are filtered sufficiently by the G(jw) transfer function so that the typical linear system stability criterion can be used. Thus, the stability criterion is given by

 $K(\lambda_{m},\phi)G(jw) = -1$ 

or G(jw) =  $\frac{1}{K(T)}$  where the intersection points of the LHS m **'** and RHS of this equation are the critical points.

In order to be able to plot G(jw) and  $K(\lambda_{m}, \phi)$  on the same graph and find these critical points, we must first solve for  $K(\lambda_{m},\phi)$ . This is accomplished by using the diagram in Figure 8.

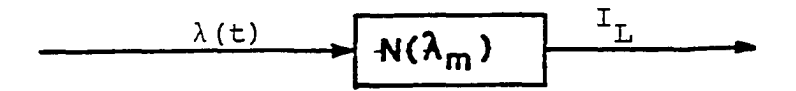

Figure 3. Diagram for  $K(\lambda_m, \phi)$  determination

Using Swift's model given by  $i^T_{\text{L}} = \lambda + 4\lambda^5$ , we find that:

 $i^L = [\lambda_m \cos{(\omega t + \phi)} + \mu \cos{\omega t}] + 4[\lambda_m \cos{(\omega t + \phi)} + \mu \cos{\omega t}]^5$ **(10.16)** 

Reducing this function by omitting terms in  $\mu^2$  or higher powers of  $\mu$  because  $\mu \ll \lambda_m$  and omitting terms in frequencies of  $2\omega$  or greater because  $G(jw)$  is essentially a low pass filter we obtain:

$$
i_{L} = \lambda_{m} \cos(\omega t + \phi) + \mu \cos \omega t + \frac{5}{2}\lambda_{m}^{5} \cos(\omega t + \phi)
$$

$$
+\frac{15}{2}\lambda_{m}^{4}\mu\cos\omega t + 5\lambda_{m}^{4}\mu\cos(\omega t + 2\phi)
$$

The full development of this solution for  $i_L$  is given in Appendix B.

From the definition of the incremental sinusoidal input Describing Function  $K(\lambda_{m}, \phi)$  given by:

$$
K(\lambda_m, \phi) \triangleq \frac{\text{Fundamental of incremental output phasor}}{\text{Incremental input phasor}}
$$

we get

$$
K(\lambda_{m}, \phi) = \frac{\mu + \frac{15}{2}\lambda_{m}^{4} \mu + 5\lambda_{m}^{4}\mu e^{j2\phi}}{\mu}
$$

 $or$ 

$$
K(\lambda_{m}, \phi) = 1 + \frac{15}{2} \lambda_{m}^{4} + 5 \lambda_{m}^{4} e^{j2\phi}
$$
 (10.17)

 $\bullet$  .

If we let

$$
A = 1 + \frac{15}{2} \lambda_m^4 \quad \text{and} \quad B = 5 \lambda_m^4
$$

then

$$
K = A + Be^{j2\phi}
$$

In order to graph  $(-\frac{1}{K})$ 

where 
$$
K = A + Be^{j2\phi}
$$

 $K-A = Be^{j2\phi}$ and

 $\frac{K-A}{B} = e^{j2\phi}$  $\circ$ r

we get

$$
\frac{B}{K-A} = e^{-j2\phi} = M
$$
  

$$
KM-AM = B
$$

 $SO$ 

$$
K = \frac{B + AM}{M}
$$

and

$$
\frac{1}{K} = \frac{M}{B + AM} = \frac{e^{-j2\phi}}{B + Ae^{-j2\phi}} = \frac{1}{A + Be^{+j2\phi}}
$$

which yields

$$
\frac{1}{K} = \frac{1}{B + A e^{-\frac{1}{j} 2\phi}}
$$
 and 
$$
|\frac{1}{K}| = |\frac{1}{B + A e^{-\frac{1}{j} 2\phi}}| = |\frac{1}{B + A e^{+\frac{1}{j} 2\phi}}|
$$

 $\bullet$ 

 $\verb"or"$ 

$$
\frac{1}{K} = \left| \frac{1}{B + Ae^{-j2\phi}} \right| e^{-j2\phi}
$$

Using the fact that  $\frac{K-A}{B} = e^{j2\phi}$ , we can write the expression

$$
\frac{e^{-j2\phi}}{B+A(\frac{K-A}{B})} = \frac{e^{-j2\phi}}{B+\frac{AK-A^2}{B}}
$$

or

$$
= \frac{e^{-j2\phi}}{\frac{B^2 + AK - A^2}{B}}
$$

**SO that** 

$$
\frac{1}{K} = \frac{Be^{-j2\phi}}{B^2 + AK - A^2}
$$

Rearrangement gives

$$
B^{2}+AK-A^{2} = KBe^{-j2\phi}
$$
  

$$
B^{2}-A^{2} = -AK + KBe^{-j2\phi}
$$
  

$$
B^{2}-A^{2} = -K(A-Be^{-j2\phi})
$$

and

$$
-\frac{1}{\bar{K}} = \frac{A - Be^{-j2\phi}}{B^2 - A^2} = \frac{A}{B^2 - A^2} - \frac{B}{B^2 - A^2} e^{-j2\phi}
$$
 (10.18)

This is the equation for a family of circles with a radius  $\frac{B}{2}$  and a center at  $\left(-\frac{A}{2}$ ,0).  $B^2 - A^2$   $B^2 - A^2$ 

For each value of  $\lambda_{\text{m}}$  between 0.3 to 1.4 P.U., the corresponding circle center and radius is calculated and

plotted on a complex plane. The result is the family of circles of Figure 9 with its centers located on the negative real axis and moving to the right toward the origin as the constant  $\lambda_{\rm m}$  value increases. If two smooth curves are drawn starting from the origin and touching all these circles from above and below the negative real axis, the resulting curve is the envelope of the stability curve that encloses the ferroresonant region.

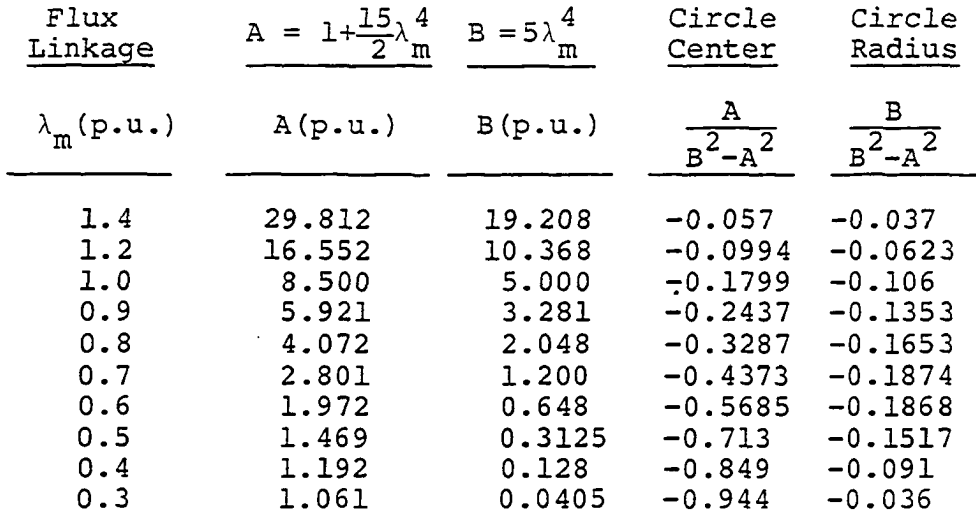

For the linear part of the pi circuit, the component values used in this example are given by:

> $R = 0.002 P.U.$  $L = 0.021$  P.U. or  $0.025$  P.U.  $C = 50 P.U.$

where  $G_p(s)$  is derived in Chapter IV.

$$
G_{p}(s) = \frac{R+SL}{S(S^{2}LC+SRC+1)}
$$
 (4.18)

 $\ddot{\phantom{0}}$ 

or

 $\cdot$ 

 $\Box$ 

$$
G_p(s) = \frac{0.002 + S(0.021)}{S[s^2(0.021)(50) + S(0.002)(50) + 1]}
$$

$$
= \frac{0.002 + 0.021S}{S[1.05S^2 + 0.1S + 1]}
$$

Now letting S=jw for steady state sinusoidal analysis we get:

$$
= \frac{0.002+0.021j\omega}{j\omega[1.05(j\omega)^{2}+0.1(j\omega)+1]}
$$
\n
$$
= \frac{0.002+0.021j\omega}{j\omega[-1.05\omega^{2}+0.1\omega j+1]}
$$
\n
$$
= \frac{0.002+0.021j\omega}{-1.05\omega^{3}j-0.1\omega^{2}+j\omega}
$$
\n
$$
= \frac{0.002+0.021j\omega}{-0.1\omega^{2}+j(\omega-1.05\omega^{3})}
$$
\n
$$
= \frac{(0.002+0.021j\omega)(-0.1\omega^{2}-j(\omega-1.05\omega^{3})]}{(-0.1\omega^{2}+j(\omega-1.05\omega^{3})[(-0.1\omega^{2}-j(\omega-1.05\omega^{3})]}
$$
\n
$$
= \frac{-0.0002\omega^{2}-j0.002(\omega-1.05\omega^{3})-j0.0021\omega^{3}+0.021\omega(\omega-1.05\omega^{3})}{0.01\omega^{4}+(\omega-1.05\omega^{3})^{2}}
$$

 $\mathcal{L}$ 

$$
G_{p}(j\omega) = \frac{-0.0002\omega^{2} - j0.002\omega + j0.0021\omega^{3} - j0.0021\omega^{3} + 0.021\omega^{2} - 0.02205\omega^{4}}{0.01\omega^{4} + (\omega - 1.05\omega^{3})^{2}}
$$
  
= 
$$
\frac{0.0208\omega^{2} - 0.02205\omega^{4} - j0.002\omega}{0.01\omega^{4} + (\omega - 1.05\omega^{3})^{2}}
$$

$$
G_{p}(j\omega) = \frac{0.0208\omega^{2}-0.02205\omega^{4}}{0.01\omega^{4}+(\omega-1.05\omega^{3})^{2}} - \frac{j0.002\omega}{0.01\omega^{4}+(\omega-1.05\omega^{3})^{2}}
$$

$$
Re[G(j\omega)] = \frac{0.0208\omega^{2} - 0.02205\omega^{4}}{0.01\omega^{4} + (\omega - 1.05\omega^{3})^{2}} = \frac{0.0208 - 0.02205\omega^{2}}{0.01\omega^{2} + (1 - 1.05\omega^{2})^{2}}
$$

$$
I_{mag}[G(j\omega)] = \frac{0.002\omega}{0.01\omega^{4}+(\omega-1.05\omega^{3})^{2}} = \frac{-0.002\omega}{0.01\omega^{3}+\omega(1-1.05\omega^{2})^{2}}
$$

Data for two values of L are given below:

 $\omega$  ReG( $\texttt{j}\omega$ ) ImG( $\texttt{j}\omega$ )  $\omega$  ReG( $\texttt{j}\omega$ ) ImG( $\texttt{j}\omega$ )  $0$  0.0208 - $\infty$  0.28 0.0226252 -0.0084739<br>0.02 0.0208085 -0.1000837 0.3 0.0229225 -0.0081219  $0.02$   $0.0208085$   $-0.1000837$   $0.3$   $0.0229225$   $-0.0081219$ <br> $0.04$   $0.0208343$   $-0.0501676$   $0.32$   $0.023249$   $-0.0078366$  $0.04$  0.0208343 -0.0501676 0.32 0.023249 -0.0078366<br>0.06 0.0208774 -0.0335856 0.34 0.0236067 -0.0076085 0.06 0.0208774 -0.0335856 0.34 0.0236067 -0.0076085<br>0.03 0.020938 -0.0253378 0.36 0.0239982 -0.0074307 0.03 0.020938 -0.0253378 0.36 0.0239982<br>0.1 0.0210164 -0.0204246 0.4 0.0248939 0.1 0.0210164 -0.0204246 0.4 0.0248939 -0.0072065<br>0.12 0.0211131 -0.0171798 0.5 0.0279783 -0.0073206 0.12 0.0211131 -0.0171798 0.5 0.0279783 -0.0073206<br>0.14 0.0212284 -0.0148893 0.6 0.0329385 -0.0085364 0.14 0.0212284 -0.0148893 0.6 0.0329385 -0.0085364<br>0.16 0.0213631 -0.0131965 0.7 0.0415423 -0.0118746 0.16 0.0213631 -0.0131965 0.7 0.0415423 -0.0118746<br>0.18 0.0215178 -0.0119034 0.8 0.0586749 -0.0219329 0.18 0.0215178 -0.0119034 0.8 0.0586749 -0.0219329<br>0.2 0.0216933 -0.0108913 0.9 0.0965345 -0.0729788  $0.2$   $0.0216933 -0.0108913$ <br> $0.22$   $0.0221108 -0.010085$ 0. 22 0 .0221108 -0 .010085 0. 92 0 .1025018 -0 .1042782 0. 24 0.0221108  $-0.0094346$  0.94 0.0936981  $-0.1514162$ <br>0.26 0.0223552  $-0.0089057$  0.96 0.0466562  $-0.2030429$  $-0.0089057$ 

 $G(j\omega)$  for  $L = 0.021$  P.U.:

 $\ddot{\phantom{0}}$ 

| ω                                 | $\text{ReG}(\text{j}\omega)$                                                                        | $ImG(j\omega)$                                          | ω                                 | $\text{ReG}(\text{j}\omega)$                                                     | $ImG(j\omega)$                                                                                    |
|-----------------------------------|----------------------------------------------------------------------------------------------------|---------------------------------------------------------|-----------------------------------|----------------------------------------------------------------------------------|---------------------------------------------------------------------------------------------------|
| 0.97<br>0.99<br>1.0<br>2.0<br>3.0 | $5.23 \times 10^{-8} \approx 0$ -0.216218<br>$-0.0761831$<br>$-0.1$<br>$-0.0065564$<br>$-0.0024849$ | $-0.1897242$<br>$-0.16$<br>$-0.0000973$<br>$-0.0000093$ | 4.0<br>5.0<br>6.0<br>7.0<br>1000. | $-0.0013291$<br>$-0.0008317$<br>$-0.0005705$<br>$-0.0004163$<br>$-2x10^{-8}$ = 0 | $-0.000002$<br>$-0.0000006$<br>$-0.0000002$<br>$-0.0000001$<br>$-1.8 \times 10^{-18}$ $\approx$ 0 |

 $G(j)$  for  $L = 0.021$  P.U.

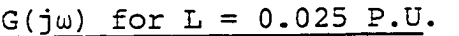

 $\ddot{\phantom{0}}$ 

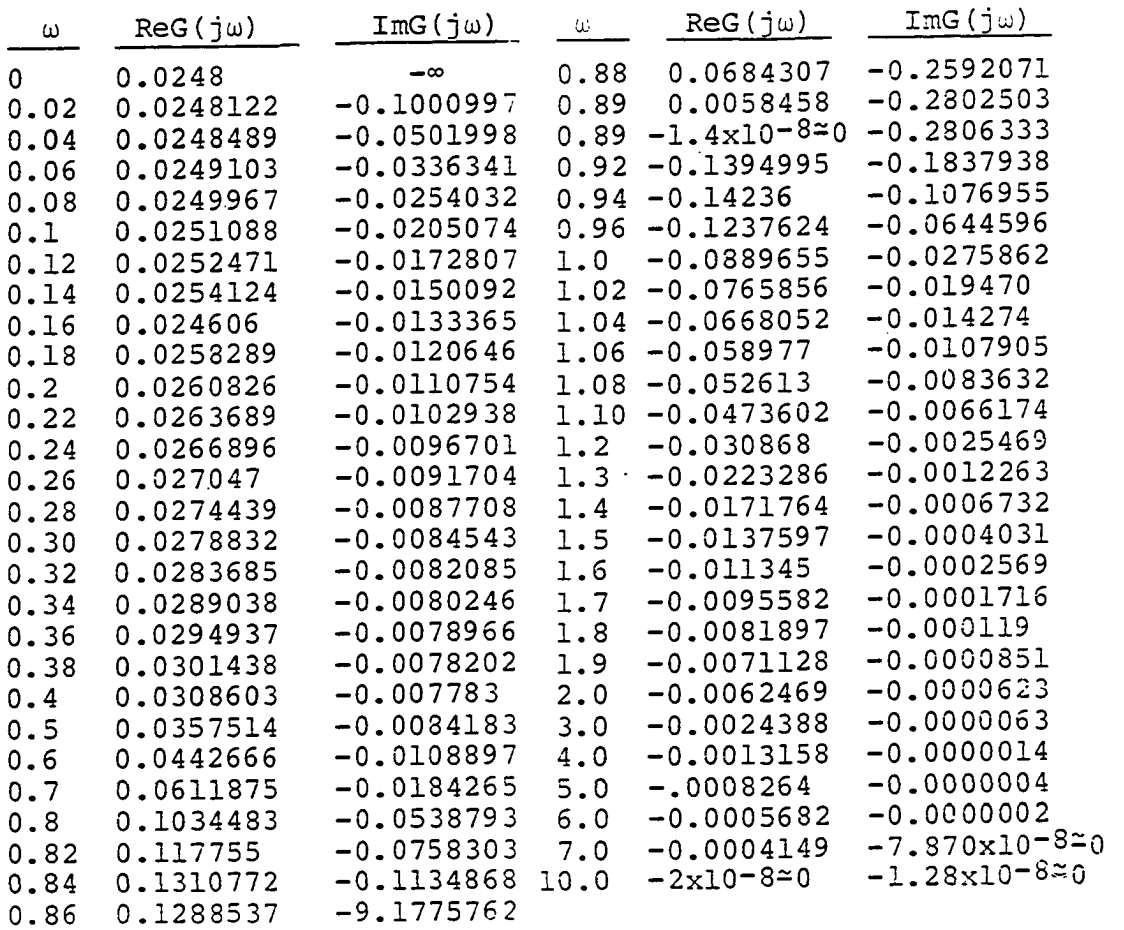

G. W. Swift's (26) representation of the magnetization curve by one nonlinear quintic term limited the application to a specific type of transformers. According to Ashok Ku

mar et al. (2), modem power transformers with fast saturation type characteristic, which are represented by the seventh order, will make the system more susceptible to ferroresonance. Therefore, the objection reported in the literature to the use of one nonlinear term of G. W. Swift is that the prediction of susceptibility of various practical circuits to ferroresonance obtained by the use of a single nonlinear term analysis tends to give pessimistic results. The data below show a comparison of results obtained by the twoslope Describing Function model proposed in this study versus those obtained by using Swift's linear plus fifth order term approximation and his experimental results. Note how close the results of the present two slope Describing Function core model are to those obtained by Swift as shown in Figure 10 and the comparison data. Critical lambdas in the stability curve of Figure 10 as compared to those published by G. W. Swift (26) are for the critical values of: (1)  $R = 0.002$   $P.U.$ , (2)  $L = 0.025$   $P.U.$ , and (3)  $C = 50°P.U.$ 

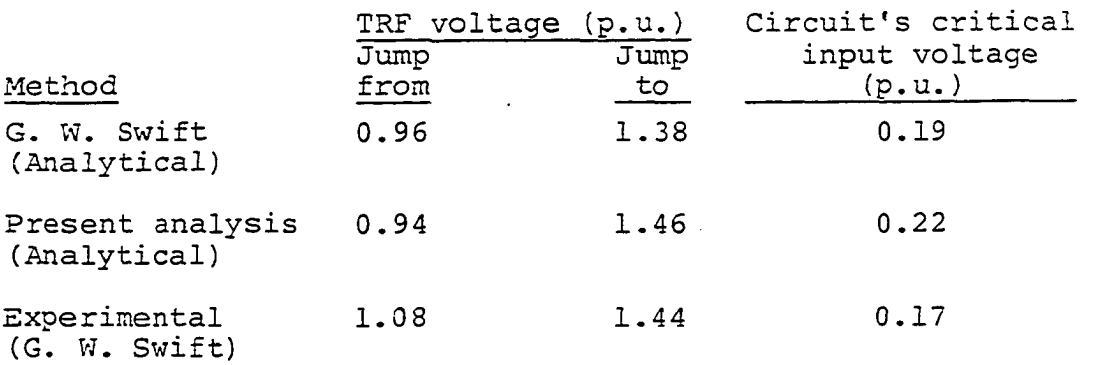

37

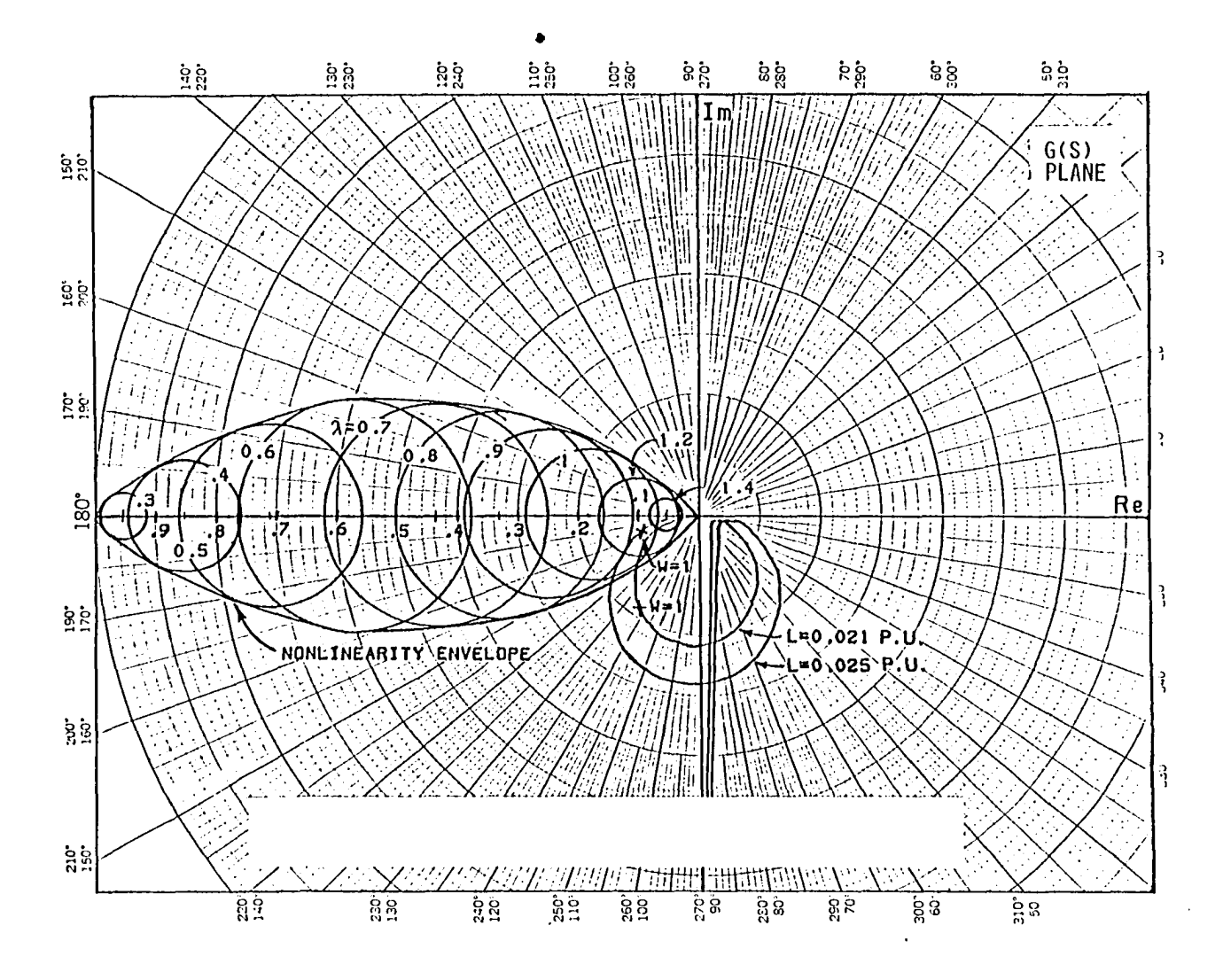

 $\blacksquare$ 

Stability and frequency response curves of the pi circuit<br>used by G. W. Swift Figure 9.

 $\sim$ 

စ်

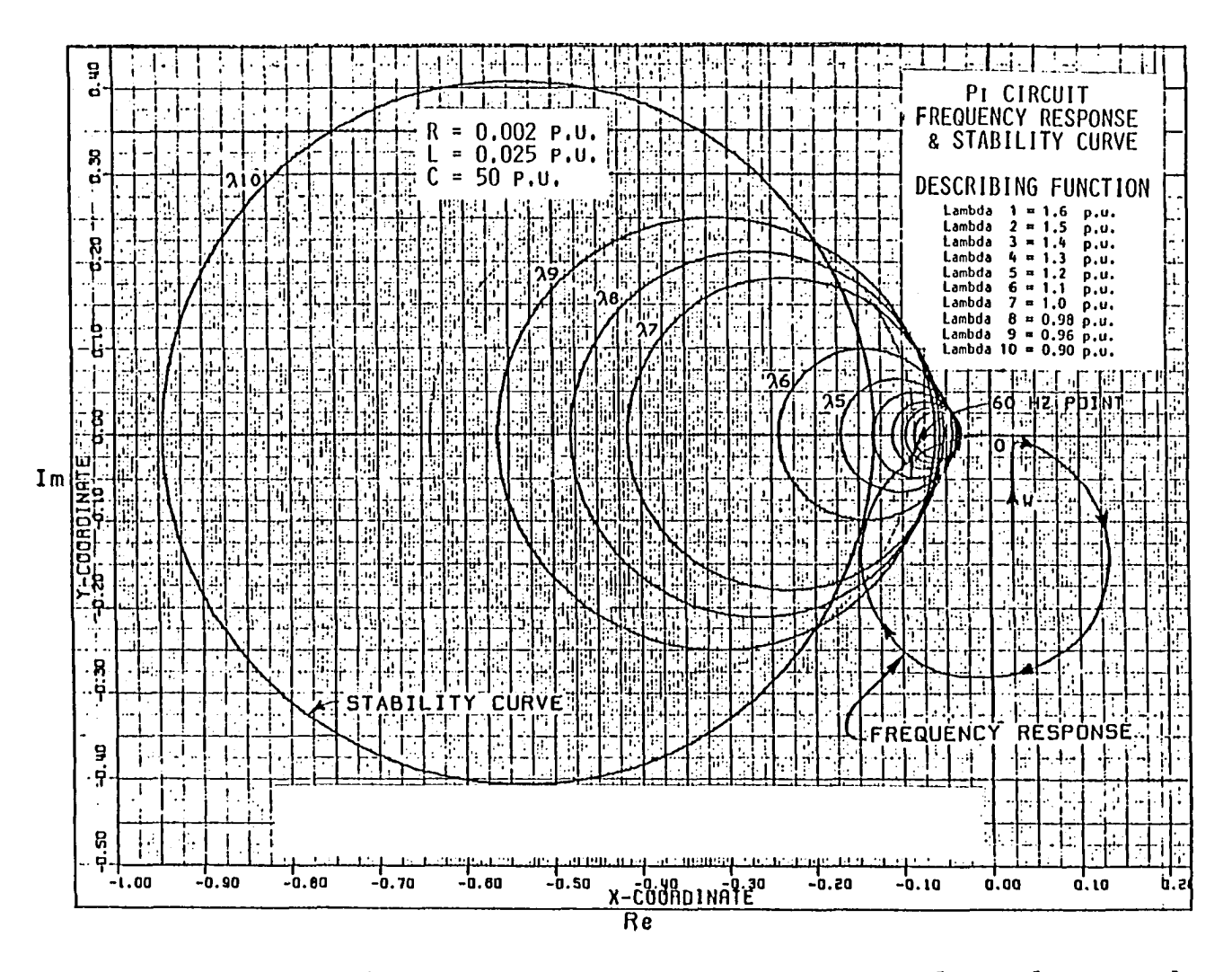

 $\sim$ 

Figure 10. Stability and frequency response curves for values used by G. W. Swift

Using G. W. Swift's method, transformer voltage switching and transient times as defined in Chapter V were also calculated. A comparison of results indicates that although transformer voltage switching times are in agreement, their transient times are not. Transient time obtained by G. W. Swift's method appears to be too long when compared with the experimental results of about 70 ms. Switching time is the time required to reach the critical  $\lambda_{\text{m}}$  and transient time is the time required to change from linear mode of critical  $\lambda_m$  to that of the nonlinear mode of  $\lambda_m$ .

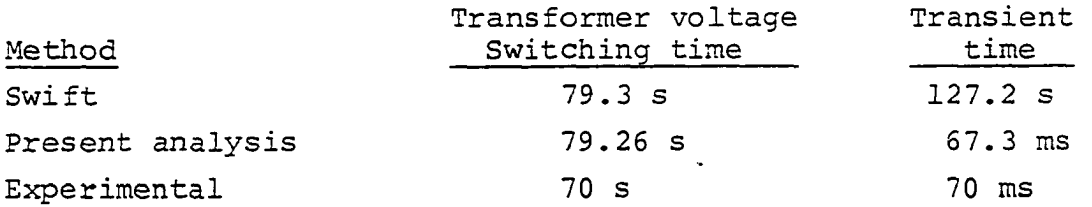

Summary of results obtained by the three methods are shown in the data below:

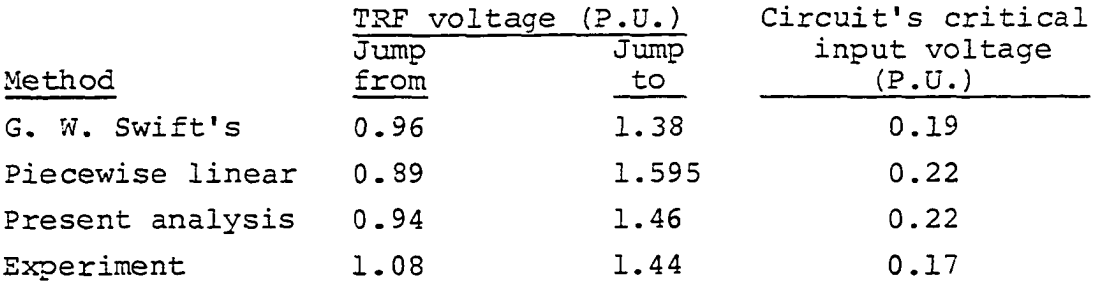

 $\sim$   $-$ 

# C. Gear's Digital Program

In this study. Gear's digital computer program is applied to the analysis of ferroresonance. This program consists of a package of subroutines known as the Gear package developed by C. W. Gear to solve Systems of Ordinary Differential Equations. The method is based on the numerical analysis algorithm of variable step type which adjusts the integration interval to the proper size depending on function behavior. Automatic control of step size and order is performed by the package for efficiency in the integration. The program's user must provide a subroutine describing the particular problem and a main program that calls subroutine DRIVE in the package. Description of the requirements and results of the program are :

1. Program's input

a. State variables of system To solve the equations

$$
e_{in} = Ri + L\frac{di}{dt} + \frac{d\lambda}{dt},
$$

$$
\frac{1}{c} \int i_{c} dt = \frac{d\lambda}{dt},
$$

$$
i = i_{c} + i_{T}.
$$

41

and  $i_{\text{T}} = \lambda + 4\lambda^5$  for the pi circuit of Figure 11.

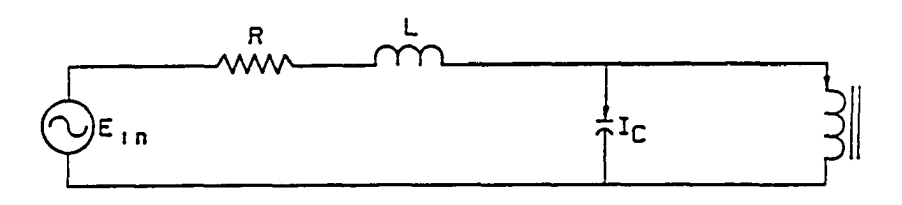

Figure 11. Pi circuit used in the analysis

The resulting third order differential equation must first be converted into three first order differential equations as illustrated in the state variable formulation given below. The basic equations are:

 $\bullet$  .

$$
e_{\text{in}} = Ri + L\frac{di}{dt} + \frac{d\lambda}{dt}
$$

and

$$
i = i_c + i_T
$$

Combining these equations with those given above, we get:

$$
e_{in} = R(i_c + i_T) + L\frac{d}{dt}(i_c + i_T) + \frac{d\lambda}{dt}
$$

$$
e_{in} = Ri_c + Ri_T + L\frac{di_c}{dt} + L\frac{di_T}{dt} + \frac{d\lambda}{dt}
$$

Substituting for  $i_{T}$  in the above equation

$$
e_{in} = Ri_c + R(\lambda + 4\lambda^5) + Lc \frac{d^3\lambda}{dt^3} + L\frac{d}{dt}(\lambda + 4\lambda^5) + \frac{d\lambda}{dt}
$$

which gives

$$
e_{\text{in}} = \text{RC}\frac{d^2\lambda}{dt^2} + \text{R}(\lambda + 4\lambda^5) + \text{LC}\frac{d^3\lambda}{dt^3} + \text{L}\frac{d\lambda}{dt} + 20\lambda^4 \frac{d\lambda}{dt} + \frac{d\lambda}{dt}.
$$

 $\sim 10^{10}$  km  $^{-1}$ 

Now, since  $e^{\text{in}} = E^{\text{min}}$  wit, we can write that

$$
\frac{d^3\lambda}{dt^3} = \frac{E_m \sin \omega t}{LC} - \frac{R}{L} \frac{d^2\lambda}{dt^2} - \frac{d\lambda}{dt} (\frac{L + 20\lambda^4 L + 1}{LC}) - \frac{R(\lambda + 4\lambda^5)}{LC}
$$

Assume :

$$
\lambda \stackrel{\Delta}{=} y_1
$$
\n
$$
\lambda \stackrel{\Delta}{=} \frac{dy_1}{dt} = \dot{y}_1 = y_2
$$
\n
$$
\lambda \stackrel{\Delta}{=} \frac{d^2 y_1}{d^2 t} = \ddot{y}_1 = \dot{y}_2 = y_3
$$
\n
$$
\lambda \stackrel{\Delta}{=} \frac{dy_3^3}{dt^3} = \frac{a^3 \lambda}{dt^3} = \frac{E_m \sin \omega t}{LC} - \frac{R}{L} \frac{d^2 \lambda}{dt^2} - \frac{d \lambda}{dt} (\frac{L + 20 \lambda^4 L + 1}{LC}) - R(\frac{\lambda + 4 \lambda^5}{LC})
$$

Therefore,

$$
\dot{y}_1 = y_2
$$
  
\n $\dot{y}_2 = y_3$   
\n $\dot{y}_3 = \frac{E_m \sin \omega t}{LC} - \frac{R}{L} y_3 - y_2 (\frac{L + 20y_1^4 L + 1}{LC}) - R(\frac{y_1 + 4y_1^5}{LC})$ 

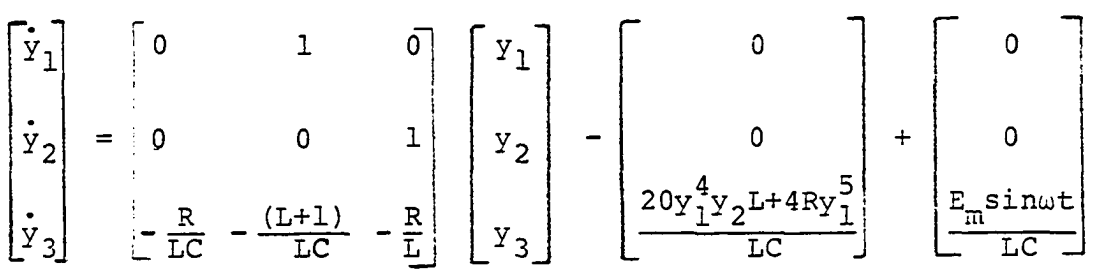

b. Critical parameters of the pi circuit Before any direct prediction of transformer voltage at ferroresonance can begin, it is necessary to determine first the following relevant factors:

- 1. Circuit's critical input voltage (E^) above which ferroresonance occurs.
- 2. Range of circuit's critical parameters causing ferroresonance.
- 3. One set of circuits critical parameters R, L, and C.

However, using the Gear package, the items above cannot readily be determined. Therefore, a great number of R, L, C values and circuit input voltages must be tried before it is possible to determine whether or not ferroresonance will occur across the transformer. This means that the method neither provides the physical insight into the phenomenon that is usually acquired by the application of the Describing Function nor does it make available the necessary information without an exhausting process of blind

44

or

trial-and-error procedure which is both time consuming and unsatisfying.

While the circuit parameters R, L, and C are assumed to be :

$$
R = 9.02 \Omega (0.002537 P.U.)
$$
  

$$
L = 3.15 mH (0.0335069 P.U.)
$$
  

$$
C = 35 \mu F (46.911916) P.U.)
$$

Usually, the critical R, L, C, and  $E_m$  values are interrelated and have to be found by this exhaustive trial-anderror procedure. However, since the objective here is to validate theoretical results, we would use the critical values already determined to make a common base for our comparisons.

c. Partial derivatives In addition to the state equation coefficients, one must provide the partial derivatives as illustrated below:

> $PD(1,1) = 0.0$  DO  $PD(1,2) = 1.0 DO$  $PD(1,3) = 0.0$  DO  $PD(2,1) = 0.0$  DO  $PD(2,2) = 0.0$  DO  $PD(2,3) = 1.0 DO$ PD(3,1) =  $-R/(L*C) - 80.*(\frac{1}{C}) * (y(1) **3) *y(2)$  $-20.*(y(1)**4)*R/(L*C)$ PD(3,2) =  $-(L+1.)/(L+C)-20.*(1/C)*y(1)**4$  $PD(3,3) = -1*(R/L)$

d. Initial conditions To complete problem formulation, the initial conditions are assumed to be given by:

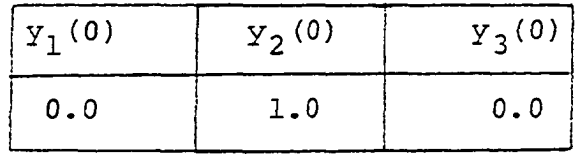

e. Magnetization curve representation Assuming that G. W. Swift's model, representing the core characteristic of the experimental transformer is given by:

# $I_r = \lambda + 4\lambda^5$

f. Pi circuit peak input voltage The amplitude of the input to the pi circuit is arbitrarily taken as:

 $E_{m} = 1,2,3,4,5,6,...$  30 and 31 V in one volt steps

g. Relative error bound, EPS Used error bound given by: EPS =  $10^{-4}$ .

## 2. Program's output

Using Gear's program, we hope to obtain transformer jump voltage, pi circuit critical input voltage, and ferroresonance switching time. Similar to what was done in the previous experiments, the circuit's input voltage supply  $E^{\text{max}}_{m}$  in Gear's program was successively incremented by one volt at a time and the corresponding transformer voltage calculated and plotted for 40 cycles. As the input voltage

was increased from 1 to 30 V peak, the corresponding steady state transformer voltage appeared sinusoidal and increased gradually and linearly to a peak of about 0.5 P.U. at E of 30 V. However, as the input voltage was increased from 30 to 31 V peak, the steady state transformer voltage jumped into a different waveform.

Program's output is:

a. Flux linkage,  $\lambda(t)$ 

- b. Voltage,  $V_m(t)$
- b. Voltage, V<sub>T</sub>(C)<br>c. Voltage rate of change,  $\frac{dV_T(t)}{dt}$

### 3. Characteristic of the nonlinear mode

As the input voltage was increased from 30 to 31 V peak, the steady state transformer voltage jumped into a distinctively different waveform in the following aspects:

- a. Steady state peak jumped from about 0.5 P.U. peak at  $E_m$  of 30 V to 1.5 P.U. peak at 31 V.
- b. Waveform of transformer voltage contained harmonics.
- c. Appearance of a small D.C. offset occurred in transformer voltage.
- d. The transformer voltage appeared to have a modulated amplitude at a frequency of about 12 Hz.

#### 4. Low frequency amplitude modulating signal

However, since in our experiments we did not observe the existence of any low frequency ampltidue modulating

voltage, it was necessary to trace its origin. In order to do this, the following variations in the Gear input data was attempted:

a. Relative Error Bound Test To determine whether this modulating signal was part of the solution or an error generated by the program, values of EPS in the Gear program chosen were  $10^{-4}$ ,  $10^{-6}$ , and  $10^{-10}$ . In all these three cases, the corresponding solution remained practically the same. This means that the low frequency modulating signal was indeed part of the solution provided by the Gear's program.

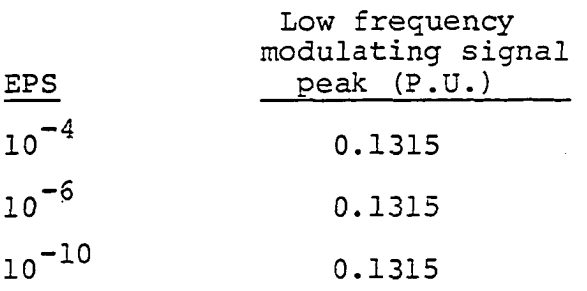

b. Initial conditions Same solutions were obtained when different sets of initial conditions were tried:

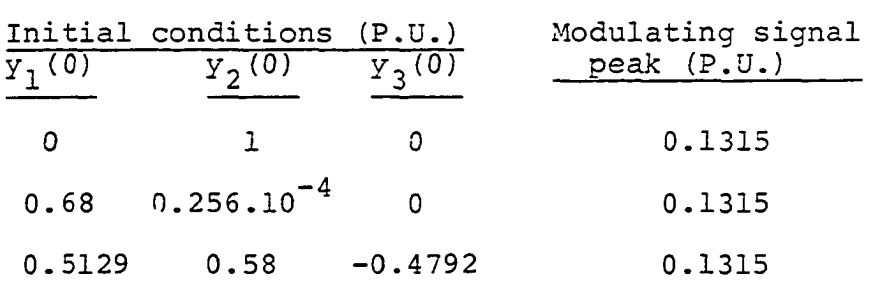

c. Modified magnetization curve representation Additional nonlinear cubic term with a variable coefficient  $(a^3)$  was added to modify the original representation assumed by G. W. Swift (26). This new representation required the modification of the original third order differential equation as follows;

 $\bullet$ 

$$
I_{L} = \lambda + a_{3}\lambda^{3} + 4\lambda^{5},
$$
  
\n
$$
\dot{Y}_{1} = Y_{2}
$$
  
\n
$$
\dot{Y}_{2} = Y_{3}
$$
  
\n
$$
\dot{Y}_{3} = \frac{E_{m}sin \ \omega t}{LC} - \frac{RC}{LC}y_{3} - R(\frac{Y_{1} + a_{3}Y_{1}^{3} + 4Y_{1}^{5}}{LC}) - (\frac{L + 1 + 3a_{3}Y_{1}^{2}L + 20Ly_{1}^{4}}{LC})y_{2}
$$

$$
PD(1,1) = 0.0 DO
$$
  
\n
$$
PD(1,2) = 1.0 DO
$$
  
\n
$$
PD(1,3) = 0.0 DO
$$
  
\n
$$
PD(2,1) = 0.0 DO
$$
  
\n
$$
PD(2,2) = 0.0 DO
$$
  
\n
$$
PD(2,3) = 1.0 DO
$$
  
\n
$$
PD(3,1) = -R(\frac{1+3a_3y_1^2+20y_1^4}{LC}) - (\frac{6a_3Ly_1y_2+80Ly_1^3y_2}{LC})
$$
  
\n
$$
PD(3,2) = -(\frac{L+1+3a_3y_1^2L+20Ly_1^4}{LC})
$$
  
\n
$$
PD(3,3) = -\frac{R}{L}
$$

The effect of  $a_3\lambda^3$  term on modulating signal amplitude of the nonlinear mode was measured as seen below:

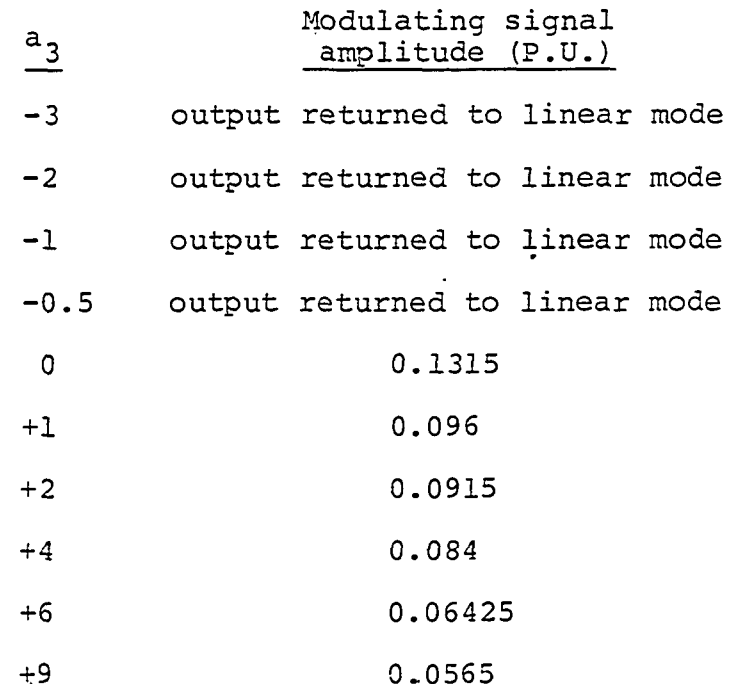

It appears from these data that the modulating signal amplitude can be reduced to a practically negligible value by the addition of the cubic term with an appropriate positive coefficient. The absence of the modulating signal from our experiment results indicates that the magnetization curve representation of our circuit is closer to  $\lambda+9\lambda^3+4\lambda^5$  than the term  $\lambda+\lambda^5$  used by G. W. Swift.

A comparison of results obtained by both methods using the same circuit parameters is presented here, with

$$
R = 9.02 \t (0.002537 P.U.),
$$
  
\n
$$
L = 316 mH (0.0335069 P.U.), and
$$
  
\n
$$
C = 35 \text{ }\mu\text{F} \t (46.911916 P.U.).
$$

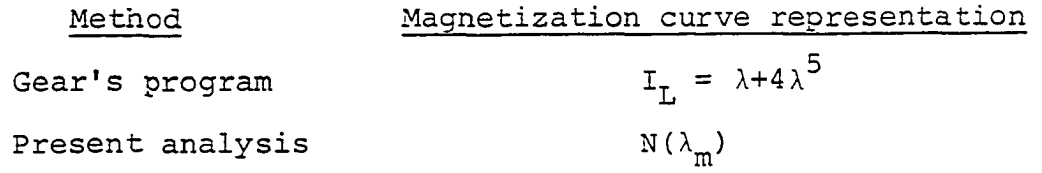

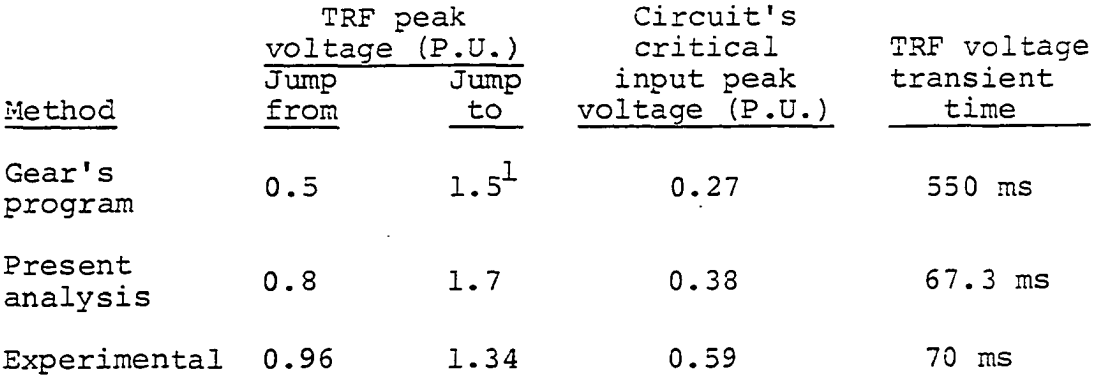

 $\bullet$ 

 $\sim 10^{-1}$ 

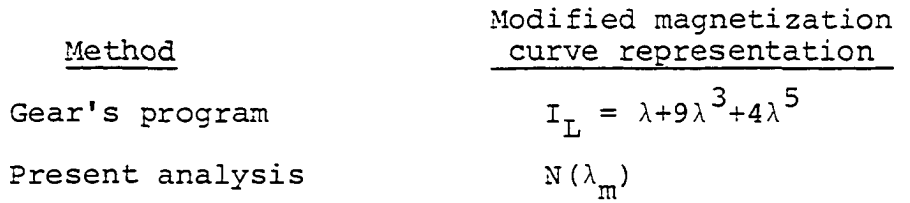

 $1$ Includes amplitude modulating signal peak of 0.054 P.U.

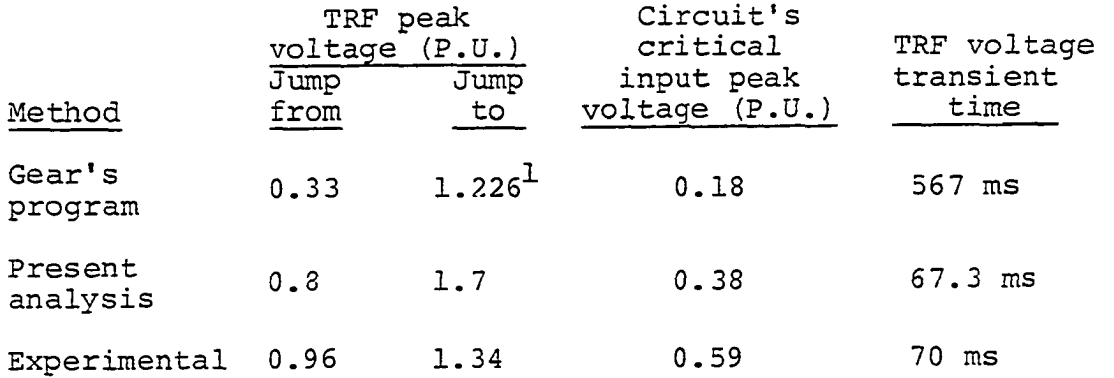

As seen from the data, the modification of Swift's model removed practically the amplitude modulating signal from transformer voltage and improved on jump-to voltage value. However, the jump-from voltage and the critical supply voltage values became less accurate compared to the experimental value. Also, there is a discrepancy between Gear's predicted voltage transient time and that of the experiment as seen from Figures 63 and 64. It is believed that these discrepancies are due to the approximate magnetization core representation by  $\lambda + 9\lambda^3 + 4\lambda^5$ . However, we would have obtained better results if we had the magnetization curve represented by a polynomial equation matched accurately to the core characteristic of the transformer instead of  $\lambda + 9\lambda^3 + 4\lambda^5$ .

 $^{1}$ Includes amplitude modulating signal peak of 0.054 P.U.

#### IV. METHODOLOGY

## A. Configuration of Circuits

To obtain a typical power system inductance value for the pi and series circuits, two well-type inductors (1-701 and 1-702) were connected in series to measure a reasonable value for the experiment. The inductance of 315 mH was measured when the core of the inductor was on the bottom of the well. Resistance of this inductor  $(9.02 \Omega)$  was calculated from measurement of the current through the inductor (0.9 Amp RMS) and inductor power (7.31 watt):

> $P = I^2 R_X$  $R = \frac{7.31}{100}$  $x = 0.81$  $R_x = 9.02 \Omega$

Three oil filled capacitor banks were used, 250 µF each, with toggle switches for 10 and 50 uF increments. The investigated line transformer is rated 3 KVA, 2400/240V. These values of  $R = 9.02 \Omega$  and  $L = 316$  mH are used in the pi and series circuits of Figures 1 and 2, respectively.

53

# B. Experimental Determination of Magnetization Curve

The magnetization curve was experimentally determined for the 3 KVA line transformer using the following operational amplifier circuit:

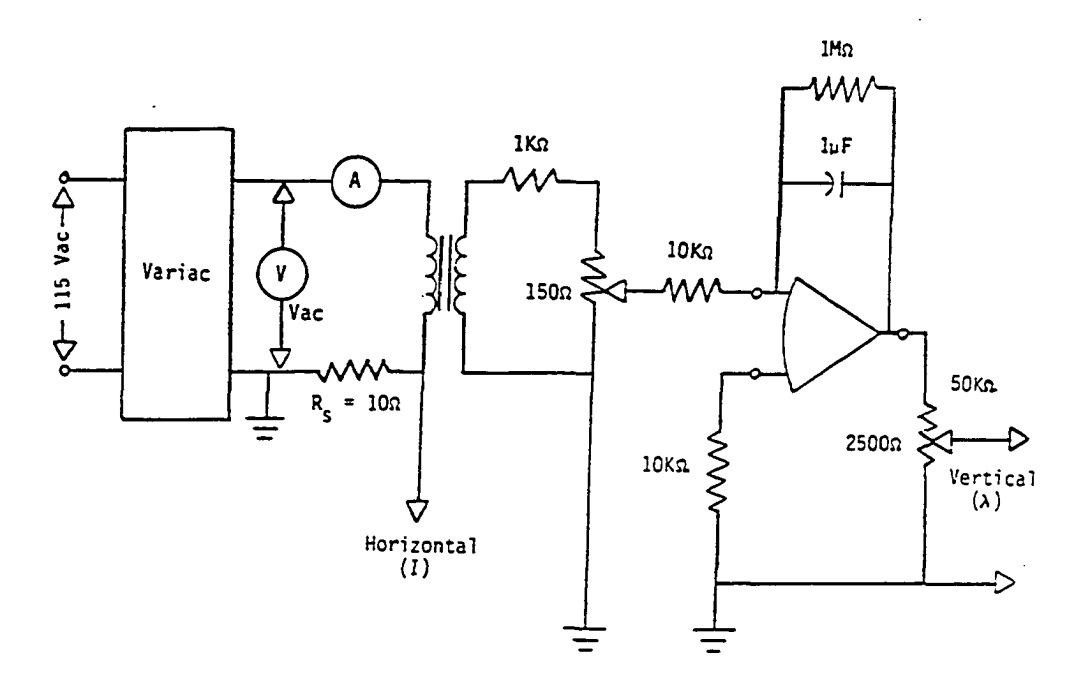

Figure 12. Circuit for determining transformer's magnetization curve

$$
\mathbf{I}_{\mathrm{H}}\left(\mathrm{Amp}\right) = \frac{\mathrm{V}_{\mathrm{H}}}{\mathrm{R}_{\mathrm{S}}} = \frac{\mathrm{V}_{\mathrm{H}}}{10}
$$

$$
(\text{WT/Amp}) = \frac{100}{20} \int v_c dt = 5 \int v_c dt
$$

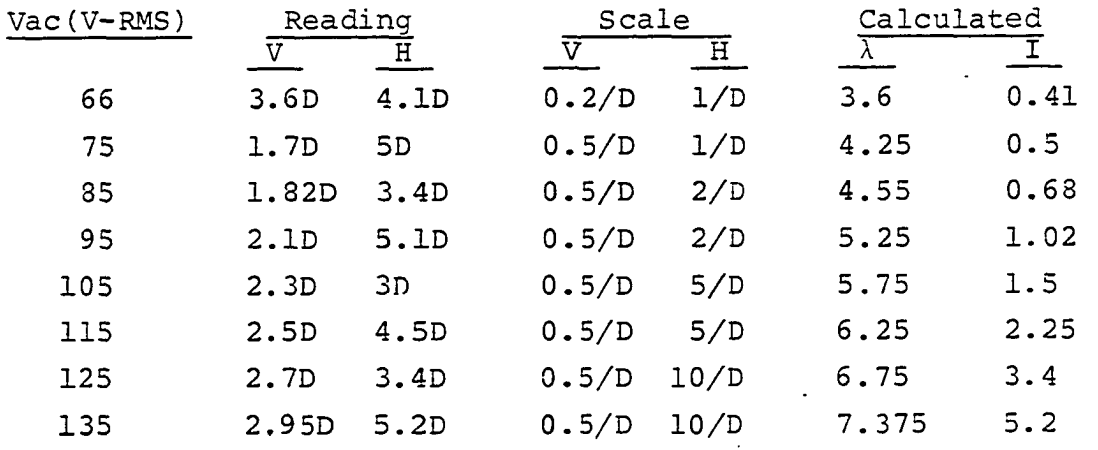

The magnetization characteristic of the 3 kVA line transformer was then plotted as shown in Figure 13.

It can be assumed that the magnetic characteristic of a power transformer has three regions:

 $\ddot{\phantom{a}}$ 

- 1. Unsaturated (initial) region: The first linear part that is in close agreement with the actual curve near the origin.
- 2. Saturated region: The second linear part that is in close agreement with the actual curve near the saturation.
- 3. Transition region: It is the transitional region between the two linear parts. This is the region where the most error occurs between the actual and the two linear parts.

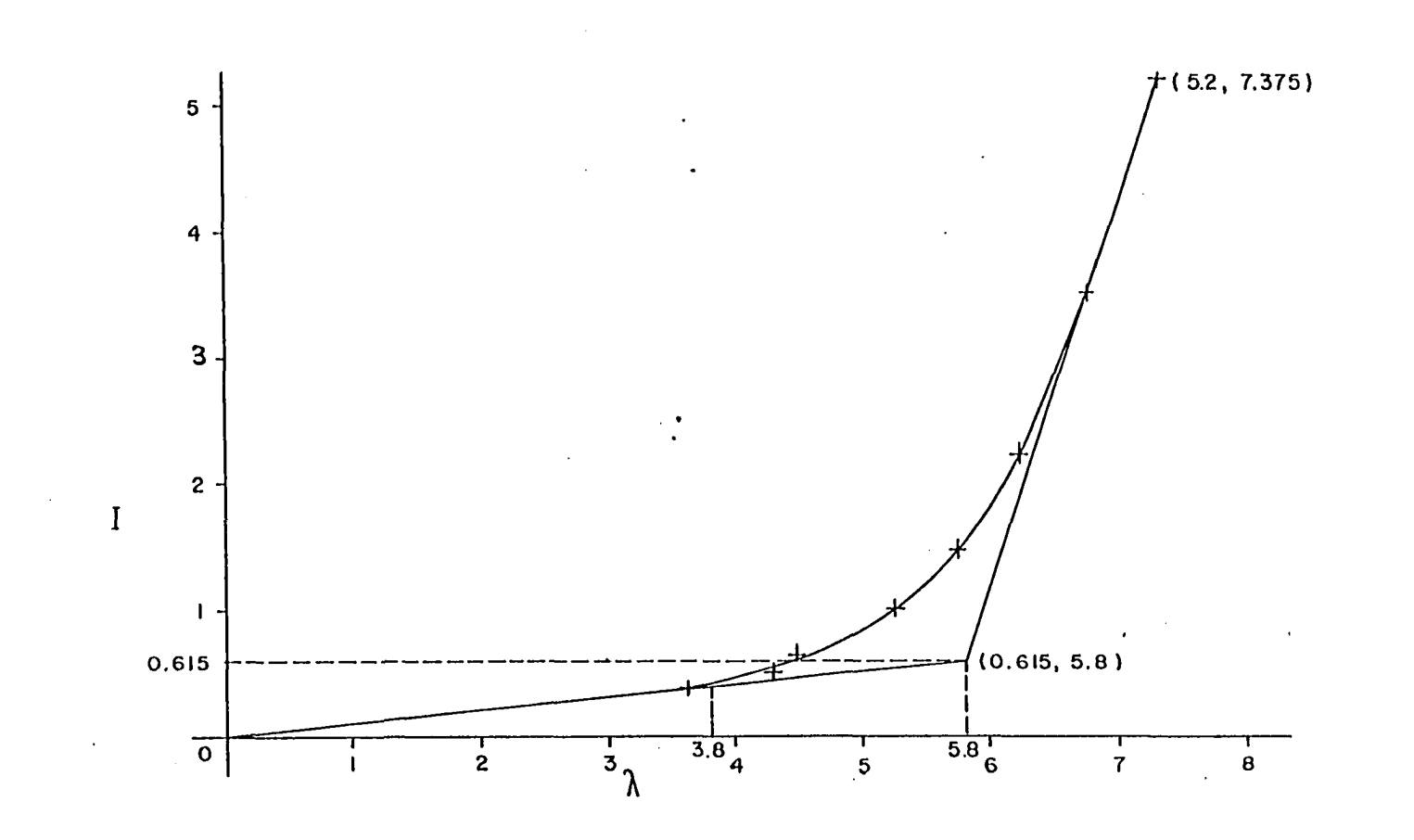

Figure 13. Experimentally determined magnetization curve

თ<br>თ

C. Mathematical Model of Power Transformer

# 1. Pi circuit transformer Describing Function

The asymptotic lines were drawn, one for the unsaturated (initial) and the other for the saturated region. These asymptotes intersected at the point  $\lambda = 5.8$ , I = 0.615.

$$
m_1 = \frac{0.615}{5.8} = 0.1060345
$$
  
\n
$$
m_1 = m_B
$$
  
\n
$$
m_2 = \frac{4.585}{1.575} = 2.9111111
$$
  
\n
$$
\therefore m_1 = 1 P. U.
$$

$$
m_2 = 27.454377 P.U.
$$

$$
i_T = m_2 \lambda + I_0
$$
  
\n
$$
i_T = 0, \lambda = \lambda_1
$$
  
\n
$$
\therefore 0 = m_2 \lambda_1 + I_0
$$
  
\n
$$
I_0 = -m_2 \lambda_1 \quad \text{or} \quad \lambda_1 = -\frac{I_0}{m_2}
$$
  
\n
$$
m_2 = \frac{m_1 \lambda_0}{\lambda_0 - \lambda_1}
$$
$$
\therefore m_2 = \frac{m_1 \lambda_0}{\lambda_0 + \frac{r_0}{m_2}}
$$

$$
m_1 \lambda_0 = m_2 \lambda_0 + r_0
$$

 $\alpha$ 

$$
\mathbf{I}_0 = (\mathbf{m}_1 - \mathbf{m}_2) \lambda_0
$$

Substituting in the above equation:

$$
\begin{aligned}\n\therefore \mathbf{i}_{\mathrm{T}} &= \mathbf{m}_{2} \lambda \left( \mathrm{t} \right) + (\mathbf{m}_{1} - \mathbf{m}_{2}) \lambda_{0} \\
\therefore \mathbf{i}_{\mathrm{T}} &= \mathbf{m}_{1} \lambda \left( \mathrm{t} \right) \qquad \qquad 0 < \theta \leq \theta_{0}\n\end{aligned}\n\tag{4.1}
$$

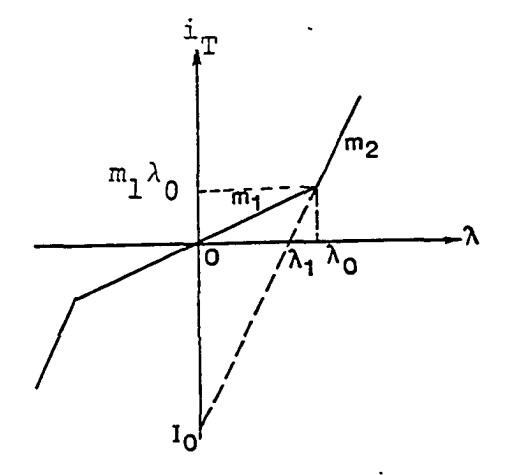

Figure 14. Two-slope representation of magnetization<br>curve in a pi circuit

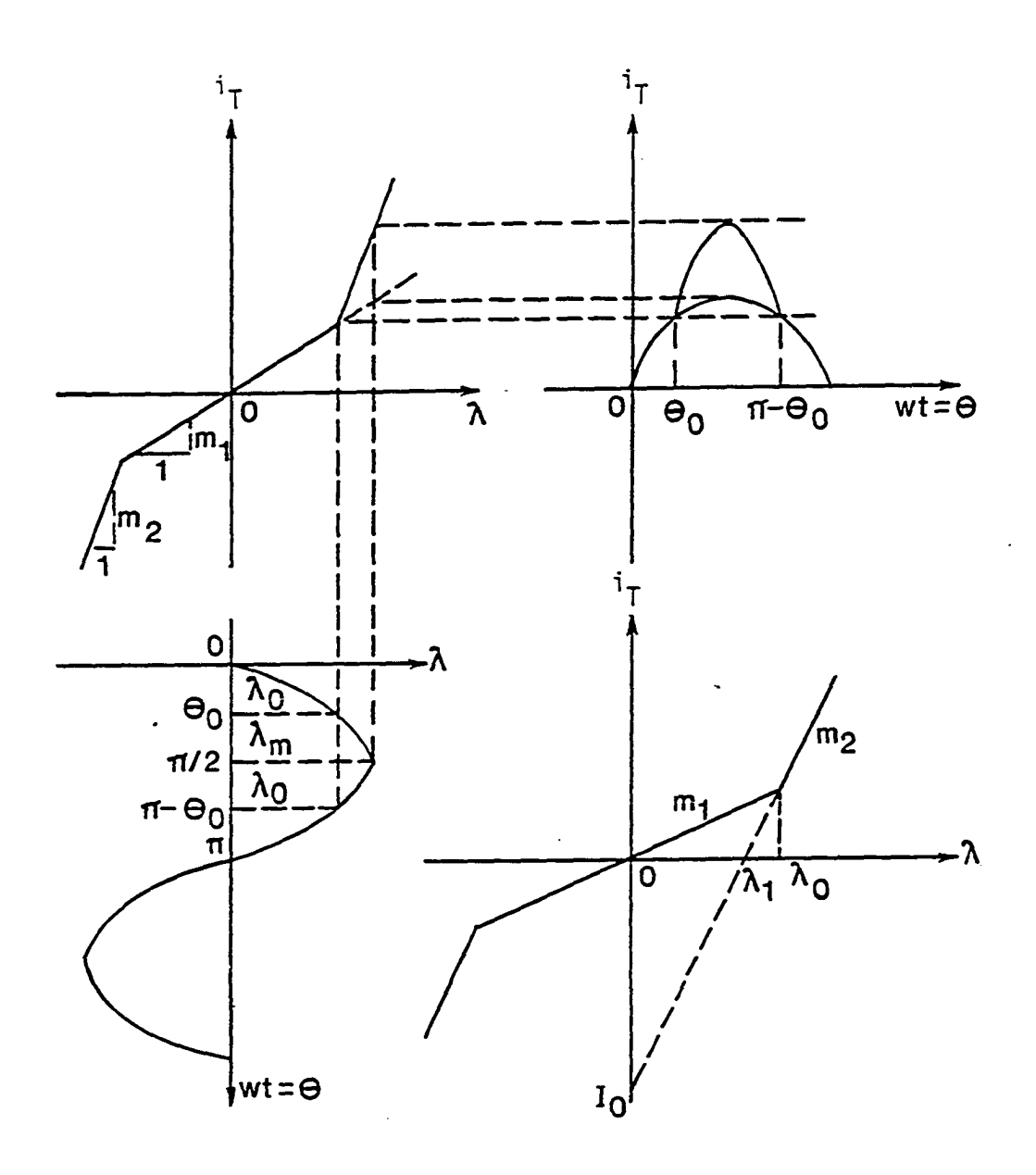

Nonlinear mode transformer current in a<br>pi circuit Figure 15.

 $\ddot{\phantom{a}}$ 

 $\ddot{\phantom{a}}$ 

 $\ddot{\phantom{a}}$ 

and

 $\ddot{\phantom{0}}$ 

$$
i_{L} = (m_1 - m_2) \lambda_0 + m_2 \lambda(t) \qquad \theta_0 < \theta \le \pi/2
$$
 (4.2)

where knee of the curve is  $\lambda_0$  and

$$
\lambda_0 = \frac{3.8}{5.8}
$$
  
= 0.6551724 P.U.

The nonlinearity is assumed to be static, single valued, odd, and sinusoidal input Describing Function. Therefore, by definition of the Describing Function (DF),  $N(\lambda_m)$ :

$$
N(\lambda_m) = \frac{4}{\pi \lambda_m} \int_0^{\frac{\pi}{2}} \int (\lambda_m \sin \theta) \sin \theta \ d\theta
$$

$$
= \frac{4}{\pi \lambda_m} \left[ \int_0^{\theta_0} m_1 \lambda(t) \sin \theta \ d\theta + \int_{\theta_0}^{\frac{\pi}{2}} \left\{ (m_1 - m_2) \lambda_0 + m_2 \lambda(t) \right\} \ \sin \theta \ d\theta \right]
$$

Since  $\lambda(t) = \lambda_m \sin \theta$ 

$$
N(\lambda_{m}) = \frac{4}{\pi \lambda_{m}} \left[ \int_{0}^{\theta_{0}} m_{1} (\lambda_{m} \sin \theta) \sin \theta d\theta + \int_{\theta_{0}}^{\pi} \{ (m_{1} - m_{2}) \lambda_{0} + m_{2} (\lambda_{m} \sin \theta) \} \sin \theta d\theta \right]
$$

 $\sim$   $\sim$ 

 $\sim 10$ 

$$
= \frac{4}{\pi \lambda_{m}} \left[ \int_{0}^{\theta_{0}} m_{1} \lambda_{m} \sin^{2} \theta \ d\theta + \int_{\theta_{0}}^{\frac{\pi}{2}} \left( (m_{1} - m_{2}) \lambda_{0} \sin \theta \right) \right]
$$
  
\n
$$
+ m_{2} \lambda_{m} \sin^{2} \theta \ d\theta d\theta \right]
$$
  
\n
$$
= \frac{4}{\pi \lambda_{m}} \left[ \int_{0}^{\theta_{0}} m_{1} \lambda_{m} \left( \frac{1 - \cos 2\theta}{2} \right) d\theta \right]
$$
  
\n
$$
+ \int_{\theta_{0}}^{\frac{\pi}{2}} \left\{ (m_{1} - m_{2}) \lambda_{0} \sin \theta \ d\theta + m_{2} \lambda_{m} \left( \frac{1 - \cos 2\theta}{2} \right) d\theta \right\}
$$
  
\n
$$
= \frac{2m_{1}}{\pi} \left[ \theta - \frac{\sin 2\theta}{2} \right]_{0}^{\theta_{0}} - \frac{4}{\pi \lambda_{m}} \left( (m_{1} - m_{2}) \lambda_{0} \cos \theta \right]_{\theta_{0}}^{\theta_{0}} + \frac{2m_{2}}{\pi} \left[ \theta - \frac{\sin 2\theta}{2} \right]_{\theta_{0}}
$$
  
\n
$$
= \frac{2m_{1}}{\pi} \left[ \theta_{0} - \frac{\sin 2\theta}{2} \right] + \frac{4}{\pi \lambda_{m}} \left( m_{1} - m_{2} \right) \lambda_{0} \left[ -\cos \frac{\pi}{2} + \cos \theta_{0} \right]
$$
  
\n
$$
+ \frac{2m_{2}}{\pi} \left[ \frac{\pi}{2} - \frac{\sin 2 \left( \frac{\pi}{2} \right)}{2} \right] - \frac{2m_{2}}{\pi} \left[ \theta_{0} - \frac{\sin 2\theta_{0}}{2} \right]
$$

 $\sim$ 

 $\sim$ 

 $\sim$  $\cdot$ 

 $\bar{\mathcal{A}}$ 

 $\sim$   $\sim$ 

$$
N(\lambda_{m}) = \frac{2m_{1}\theta_{0}}{\pi} - \frac{2m_{2}\theta_{0}}{\pi} + m_{2} - \frac{2m_{1}}{\pi} \frac{\sin 2\theta_{0}}{2} + \frac{2m_{2}}{\pi} \frac{\sin 2\theta_{0}}{2}
$$
  
+  $\frac{4}{\pi} (m_{1} - m_{2}) \frac{\lambda_{0}}{\lambda_{m}} \cos \theta_{0}$   

$$
N(\lambda_{m}) = \frac{2 (m_{1} - m_{2})}{\pi} \theta_{0} - \frac{2 (m_{1} - m_{2})}{\pi} [\frac{\sin 2\theta_{0}}{2} - 2 \frac{\lambda_{0}}{\lambda_{m}} \cos \theta_{0}] + m_{2}
$$
  
=  $\frac{2 (m_{1} - m_{2})}{\pi} [\theta_{0} - \frac{\sin 2\theta_{0}}{2} + 2 \frac{\lambda_{0}}{\lambda_{m}} \cos \theta_{0}] + m_{2}$ 

 $\sim$   $\lambda$ 

 $\hat{\mathcal{A}}$ 

 $\sim$ 

 $\sim$ 

since

$$
\lambda_0 = \lambda_m \sin \theta_0
$$
  

$$
\frac{\lambda_0}{\lambda_m} = \sin \theta_0
$$
  

$$
\theta_0 = \sin^{-1} \frac{\lambda_0}{\lambda_m}
$$

and

$$
\frac{\sin 2\theta_0}{2} = \frac{2\sin\theta_0 \cos\theta_0}{2}
$$

$$
= \sin\theta_0 \cos\theta_0
$$

$$
\therefore N(\lambda_{m}) = \frac{2(m_{1}-m_{2})}{\pi} [\sin^{-1}\frac{\lambda_{0}}{\lambda_{m}} - \sin\theta_{0} \cos\theta_{0} + \frac{2\lambda_{0}}{\lambda_{m}} \cos\theta_{0}] + m_{2}
$$
  
\n
$$
= \frac{2(m_{1}-m_{2})}{\pi} [\sin^{-1}\frac{\lambda_{0}}{\lambda_{m}} - \cos\theta_{0} (\frac{\lambda_{0}}{\lambda_{m}} - \frac{2\lambda_{0}}{\lambda_{m}})] + m_{2}
$$
  
\n
$$
= \frac{2(m_{1}-m_{2})}{\pi} [\sin^{-1}\frac{\lambda_{0}}{\lambda_{m}} - \cos\theta_{0} (-\frac{\lambda_{0}}{\lambda_{m}})] + m_{2}
$$
  
\n
$$
= \frac{2(m_{1}-m_{2})}{\pi} [\sin^{-1}\frac{\lambda_{0}}{\lambda_{m}} + \frac{\lambda_{0}}{\lambda_{m}} \cos\theta_{0}] + m_{2}
$$
  
\n
$$
= \frac{2(m_{1}-m_{2})}{\pi} [\sin^{-1}\frac{\lambda_{0}}{\lambda_{m}} + \frac{\lambda_{0}}{\lambda_{m}} \sqrt{1-(\frac{\lambda_{0}}{\lambda_{m}})^{2}}] + m_{2}
$$
  
\n
$$
N(\lambda_{m}) = \frac{2(m_{1}-m_{2})}{\pi} [\sin^{-1}\frac{\lambda_{0}}{\lambda_{m}} + {\frac{\lambda_{0}}{\lambda_{m}} \sqrt{1-(\frac{\lambda_{0}}{\lambda_{m}})^{2}}] + m_{2}
$$

 $\mathcal{L}^{\mathcal{L}}(\mathcal{L}^{\mathcal{L}})$ 

 $\mathcal{L}^{\text{max}}_{\text{max}}$ 

 $\mathcal{L}^{\text{max}}_{\text{max}}$ 

$$
\frac{d\sin^{-1}(\frac{\lambda_0}{\lambda_m})}{d\lambda_m} = \frac{1}{\sqrt{1 - (\frac{\lambda_0}{\lambda_m})^2}} \frac{d}{d\lambda_m}(\frac{\lambda_0}{\lambda_m})
$$

 $\hat{\mathcal{A}}$ 

 $\ddot{\phantom{0}}$ 

$$
\frac{dN(\lambda_m)}{d\lambda_m} = \frac{2(m_1 - m_2)}{\pi} \left[ \frac{\frac{\lambda_0}{\lambda_m^2}}{\frac{\lambda_0}{\lambda_m} \lambda_0^2} + \frac{1}{2} \left( \frac{\lambda_0}{\lambda_m} \right)^2 \right]
$$

$$
- \left( \frac{\lambda_0}{\lambda_m} \right)^4 \bigg]^{-\frac{1}{2}} \left( -2 \frac{\lambda_0^2}{\lambda_m^3} + 4 \frac{\lambda_0^4}{\lambda_m^5} \right) \bigg]
$$

$$
\dot{N}(\lambda_{m}) = \frac{2 (m_{1} - m_{2})}{\pi} \left[ \frac{(\frac{\lambda_{0}}{\lambda_{m}})^{2} \frac{1}{\lambda_{0}}}{\sqrt{1 - (\frac{\lambda_{0}}{\lambda_{m}})^{2}}} - \frac{(\frac{\lambda_{0}}{\lambda_{m}})^{2} \frac{1}{\lambda_{0}}}{\sqrt{1 - (\frac{\lambda_{0}}{\lambda_{m}})^{2}}} \right]
$$

$$
+ \frac{2 (\frac{\lambda_{0}}{\lambda_{m}})^{4} \frac{1}{\lambda_{0}}}{\sqrt{1 - (\frac{\lambda_{0}}{\lambda_{m}})^{2}}} \left[ \frac{2 (m_{1} - m_{2})}{\sqrt{1 - (\frac{\lambda_{0}}{\lambda_{m}})^{2}}} + \frac{2 (\frac{\lambda_{0}}{\lambda_{m}})^{4} \frac{1}{\lambda_{0}}}{\sqrt{1 - (\frac{\lambda_{0}}{\lambda_{m}})^{2}}} \right]
$$

$$
= \frac{2 (m_{1} - m_{2})}{\pi} \left[ \frac{-2 (\frac{\lambda_{0}}{\lambda_{m}})^{2} \frac{1}{\lambda_{0}}}{\sqrt{1 - (\frac{\lambda_{0}}{\lambda_{m}})^{2}}} + \frac{2 (\frac{\lambda_{0}}{\lambda_{m}})^{4} \frac{1}{\lambda_{0}}}{\sqrt{1 - (\frac{\lambda_{0}}{\lambda_{m}})^{2}}} \right]
$$

 $\frac{1}{2}$ 

 $\lambda$ 

 $\bar{\beta}$ 

 $\ddot{\phantom{0}}$ 

 $\ddot{\phantom{a}}$ 

 $\ddot{\phantom{0}}$ 

$$
= \frac{-4 (m_1 - m_2)}{\pi} - \frac{\left(\frac{\lambda_0}{\lambda_m}\right)^2 \frac{1}{\lambda_0}}{\sqrt{1 - \left(\frac{\lambda_0}{\lambda_m}\right)^2}} \left[1 - \left(\frac{\lambda_0}{\lambda_m}\right)^2\right]
$$

$$
\dot{N}(\lambda_m) = \frac{-4 (m_1 - m_2)}{\pi} \left(\frac{\lambda_0}{\lambda_m}\right)^2 \frac{1}{\lambda_0} \sqrt{1 - \left(\frac{\lambda_0}{\lambda_m}\right)^2}
$$

$$
\lambda_m [\dot{N}(\lambda_m)] = \frac{-4 (m_1 - m_2)}{\pi} \left(\frac{\lambda_0}{\lambda_m}\right) \sqrt{1 - \left(\frac{\lambda_0}{\lambda_m}\right)^2}
$$

In using the Describing Function Technique, the transitional region error is minimized and the small signal constraint of the piecewise linearization is lifted but the advantage of linear approximation is retained. What must be done now is to determine the operation performed by the nonlinear element (Power Transformer) on the input signal of finite size, and approximate this in some way by a linear operation.

Then, the magnetization characteristic of the power transformer may be represented by the odd, single-valued, static, and sinusoidal Describing Function,  $N(\lambda_{m})$ :

$$
N(\lambda_{m}) = \frac{2(m_{1} - m_{2})}{\pi} [\sin^{-1} \frac{\lambda_{0}}{\lambda_{m}} + \frac{\lambda_{0}}{\lambda_{m}} \sqrt{1 - (\frac{\lambda_{0}}{\lambda_{m}})^{2}}] + m_{2}
$$
 (4.3)

where

 $\lambda_m \geq \lambda_0$ 

Assume the input to the nonlinearity  $N(\lambda_{m})$  is  $\lambda_{m}$ , the  $m'$   $\rightarrow$   $\alpha_m'$ magnitude of the fundamental amplitude of the output is:

Output = Input x  $N(\lambda_m)$ 

since

$$
L_{eg} = \frac{Flux\text{ linkage}}{Current}
$$
  

$$
L_{eg} = \frac{\lambda_m}{\lambda_m N(\lambda_m)}
$$
  

$$
L_{eg} = \frac{1}{N(\lambda_m)}
$$
 (4.4)

2. Series circuit Transformer Describing Function  $N(I_m)$ 

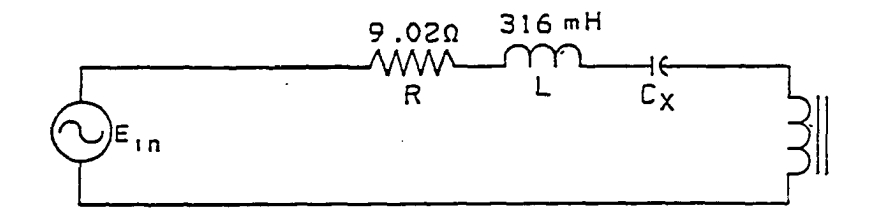

In the series circuit configuration of Figure 2, the same calculated values for resistance  $(9.02 \Omega)$  and measured inductance (316 mH) were used. For mathematical convenience, the magnetization curve is rotated, where

$$
m_2 = \frac{1}{2.9111111} = 0.3435115
$$

$$
m_1 = \frac{1}{0.1060345} = 9.4308943
$$
  
\n
$$
m_1 = m_B
$$
  
\n
$$
\therefore m_1 = 1 P.U.
$$
  
\n
$$
m_2 = 0.0364241 P.U.
$$
  
\n
$$
\lambda(t) = m_2 i_T(t) + \lambda_1
$$
\n(4.5)

 $\hat{\boldsymbol{\cdot}$ 

۰

Since  $\lambda(t) = \lambda_0$  at  $i_T = I_0$ 

$$
\frac{\lambda_0 - \lambda_1}{I_0} = m_2 \tag{4.6}
$$

$$
\frac{\lambda_0 - \lambda_1}{\mathbf{I}_0 - \mathbf{I}_1} = \mathbf{m}_1 \tag{4.7}
$$

$$
\frac{\lambda_1}{\overline{1}_1} = m_1 \tag{4.8}
$$

 $\mathcal{L}^{\text{max}}_{\text{max}}$ 

Solving Equations 4.6 and 4.7, we get:

$$
\lambda_0 - \lambda_1 = \mathbb{I}_0 \mathbb{I}_2
$$
  
\n
$$
\lambda_0 - \lambda_1 = \mathbb{I}_1 (\mathbb{I}_0 - \mathbb{I}_1)
$$
  
\n
$$
\therefore \mathbb{I}_0 \mathbb{I}_2 = \mathbb{I}_1 (\mathbb{I}_0 - \mathbb{I}_1)
$$
  
\n
$$
\mathbb{I}_0 \mathbb{I}_2 = \mathbb{I}_1 \mathbb{I}_0 - \mathbb{I}_1 \mathbb{I}_1
$$

 $\langle \cdot \rangle$ 

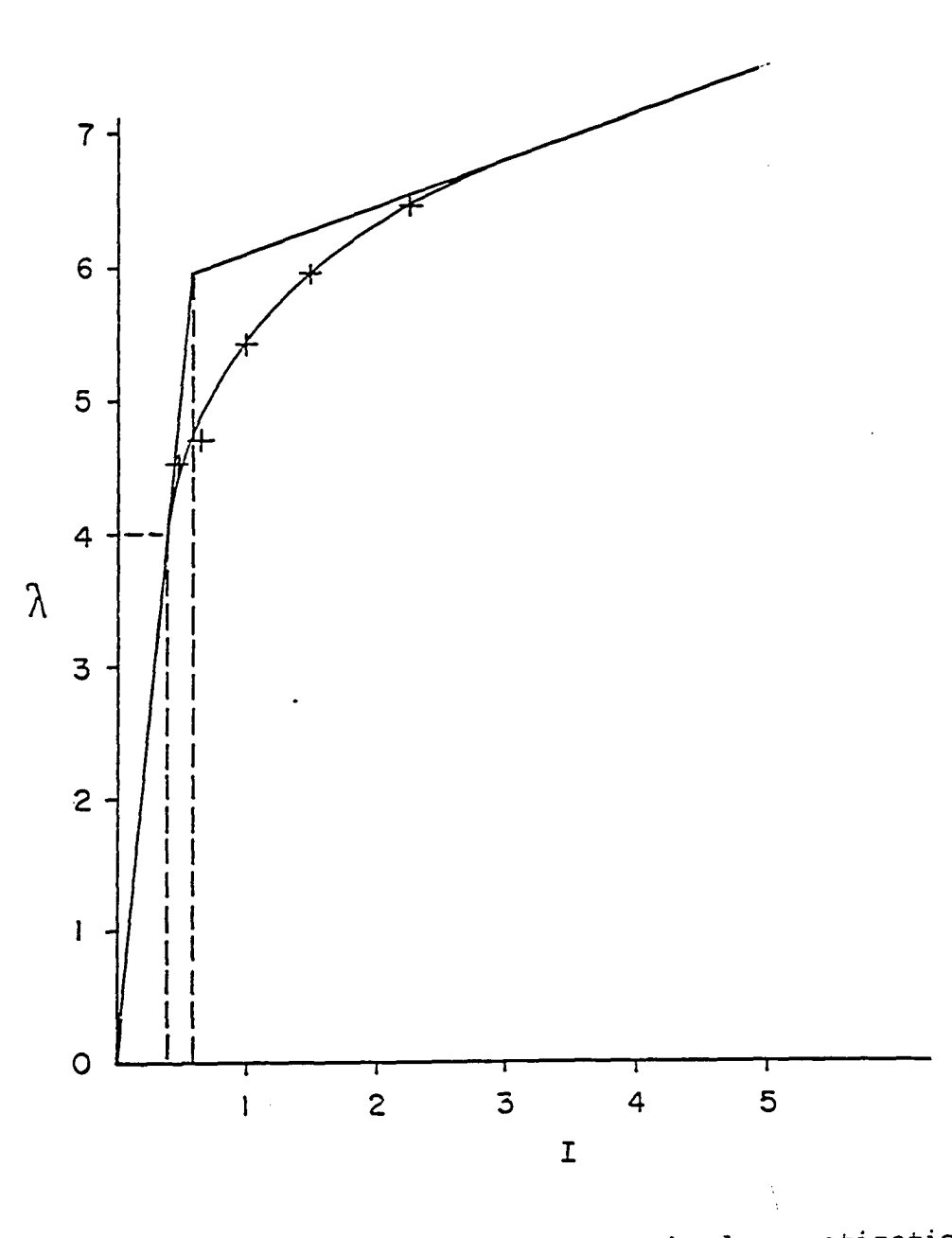

Experimentally determined magnetization Figure 16. curve rotated for mathematical convenience

$$
m_1 I_1 = m_1 I_0 - I_0 m_2
$$
  

$$
m_1 I_1 = I_0 (m_1 - m_2)
$$
  

$$
I_1 = \frac{I_0 (m_1 - m_2)}{m_1}
$$

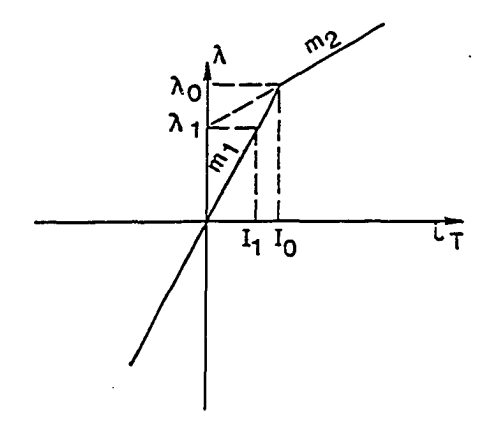

Figure 17. Two-slope representation of magnetization curve in a series circuit

Using Equation 4.8, we obtain:

$$
\lambda_1 = I_1 m_1
$$
  

$$
\lambda_1 = \frac{I_0 (m_1 - m_2)}{m_1} \cdot m_1
$$
  

$$
\lambda_1 = I_0 (m_1 - m_2)
$$

Substituting in Equation 4.5:

$$
\therefore \lambda(t) = m_2 i_T(t) + I_0(m_1 - m_2)
$$
  

$$
\therefore \lambda(t) = m_1 i(t) \qquad 0 \le \theta \le \theta_0
$$
 (4.9)

$$
\lambda(t) = (m_1 - m_2) I_0 + m_2 i(t) \qquad \theta_0 \leq \theta \leq \frac{\pi}{2}
$$
 (4.10)

where knee of the curve is  $I_0$  and

$$
I_0 = \frac{0.4}{0.615} = 0.6504065 P.U.
$$

By definition of the static, single valued, odd, and sinusoidal input Describing Function,  $\texttt{N}(\mathtt{I}_{\mathfrak{m}})$  :

$$
N(I_m) = \frac{4}{\pi I_m} \int_0^{\frac{\pi}{2}} f(I_m \sin \theta) \sin \theta d\theta
$$
  

$$
N(I_m) = \frac{4}{\pi I_m} \int_0^{\theta} m_1 i(t) \sin \theta d\theta
$$
  

$$
+ \int_{\theta}^{\frac{\pi}{2}} \{ (m_1 - m_2) I_0 + m_2 i(t) \} \sin \theta d\theta
$$

Assume i(t) =  $I_m$ sin  $\theta$ 

 $\Box$ 

$$
N(I_m) = \frac{4}{\pi I_m} \int_0^{\theta_0} m_1(I_m \sin \theta) \sin \theta \ d\theta
$$
  
+ 
$$
\int_{\theta_0}^{\frac{\pi}{2}} \{ (m_1 - m_2) I_0 + m_2(I_m \sin \theta) \} \sin \theta \ d\theta
$$

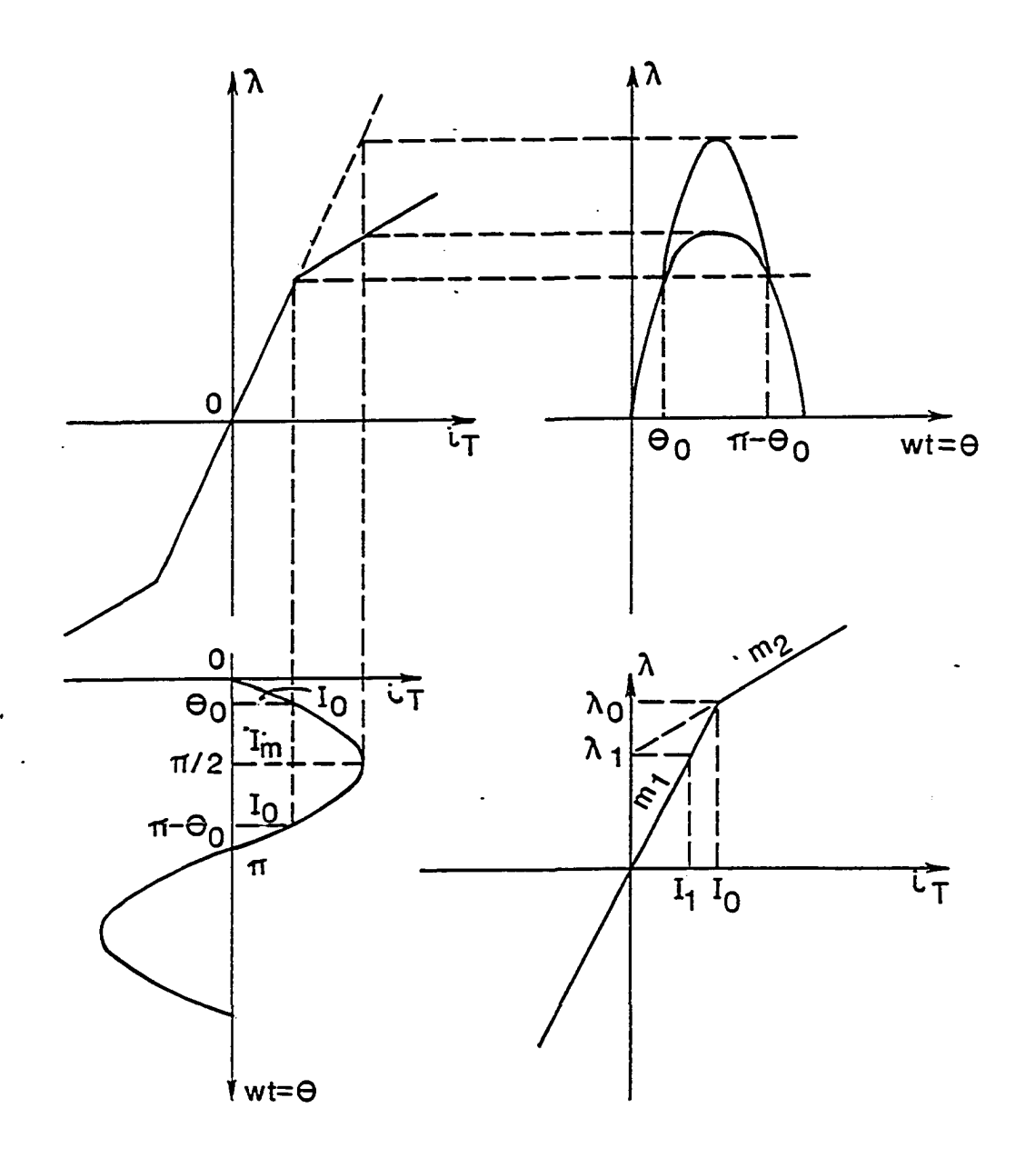

Figure 18. Transformer voltage of the nonlinear mode in a series circuit

$$
N(I_m) = \frac{4}{\pi I_m} \int_0^{\theta_0} m_1 I_m \sin^2 \theta \ d\theta + \int_{\theta_0}^{\frac{\pi}{2}} (m_1 - m_2) I_0 \sin \theta \ d\theta
$$
  
+ 
$$
\int_{\theta_0}^{\frac{\pi}{2}} m_2 I_m \sin^2 \theta \ d\theta
$$
  

$$
N(I_m) = \frac{4}{\pi I_m} \int_0^{\theta_0} m_1 I_m \left(\frac{1 - \cos 2\theta}{2}\right) d\theta + \int_{\theta_0}^{\frac{\pi}{2}} (m_1 - m_2) I_0 \sin \theta \ d\theta
$$
  
+ 
$$
\int_{\theta_0}^{\frac{\pi}{2}} m_2 I_m \left(\frac{1 - \cos 2\theta}{2}\right) d\theta
$$

$$
N(I_m) = \frac{2m_1}{\pi} \left[ \theta - \frac{\sin 2\theta}{2} \right]_0^{\theta_0} \frac{4}{\pi I_m} \left[ (m_1 - m_2) I_0 \cos \theta \right]_0^{\frac{\pi}{2}} + \frac{2m_2}{\pi} \left[ \theta - \sin 2\theta \right]_0^{\frac{\pi}{2}}
$$

$$
N(I_m) = \frac{2m_1}{\pi} [\theta_0 - \frac{\sin 2\theta_0}{2}] + \frac{4}{\pi I_m} (m_1 - m_2) I_0 [-\cos \frac{\pi}{2} + \cos \theta_0]
$$
  
+ 
$$
\frac{2m_2}{\pi} [\frac{\pi}{2} - \frac{\sin 2(\frac{\pi}{2})}{2}] - \frac{2m_2}{\pi} [\theta_0 - \frac{\sin 2\theta_0}{2}]
$$

$$
N(I_m) = \frac{2m_1\theta_0}{\pi} - \frac{2m_2\theta_0}{\pi} + m_2 - \frac{2m_1}{\pi} \frac{\sin 2\theta_0}{2} + \frac{2m_2}{\pi} \frac{\sin 2\theta_0}{2}
$$
  
+  $\frac{4}{\pi} (m_1 - m_2) \frac{I_0}{I_m} \cos \theta_0$ 

 $\sim$ 

 $\ddot{\phantom{a}}$ 

$$
N(T_m) = \frac{2(m_1 - m_2)}{\pi} \theta_0 - \frac{2(m_1 - m_2)}{\pi} \left[ \frac{\sin 2\theta_0}{2} + 2 \frac{I_0}{I_m} \cos \theta_0 \right] + m_2
$$
  
\n
$$
N(T_m) = \frac{2(m_1 - m_2)}{\pi} \left[ \theta_0 - \frac{\sin 2\theta_0}{2} + 2 \frac{I_0}{I_m} \cos \theta_0 \right] + m_2
$$
  
\n
$$
i = I_m \sin \theta_0
$$
  
\n
$$
T_0 = I_m \sin \theta_0
$$
  
\n
$$
\frac{I_0}{I_m} = \sin \theta_0
$$
  
\n
$$
\theta_0 = \sin^{-1} \frac{I_0}{I_m}
$$

 $and$ 

$$
\frac{\sin 2\theta_0}{2} = \frac{2\sin \theta_0 \cos \theta_0}{2}
$$
  
\n
$$
= \sin \theta_0 \cos \theta_0
$$
  
\n
$$
\therefore N(I_m) = \frac{2(m_1 - m_2)}{\pi} [\sin^{-1} \frac{I_0}{I_m} - \sin \theta_0 \cos \theta_0 + \frac{2I_0}{I_m} \cos \theta_0]
$$
  
\n
$$
+ m_2
$$
  
\n
$$
= \frac{2(m_1 - m_2)}{\pi} [\sin^{-1} \frac{I_0}{I_m} - \cos \theta_0 (\frac{I_0}{I_m} - \frac{2I_0}{I_m})] + m_2
$$
  
\n
$$
= \frac{2(m_1 - m_2)}{\pi} [\sin^{-1} \frac{I_0}{I_m} + \frac{I_0}{I_m} \cos \theta_0] + m_2
$$
  
\n
$$
N(I_m) = \frac{2(m_1 - m_2)}{\pi} [\sin^{-1} \frac{I_0}{I_m} + \frac{I_0}{I_m} I - (\frac{I_0}{I_m})^2] + m_2
$$

$$
N(I_m) = \frac{2 (m_1 - m_2)}{\pi} [\sin^{-1} \frac{T_0}{T_m} + {\left(\frac{T_0}{T_m}\right)}^2 - {\left(\frac{T_0}{T_m}\right)}^4]^{\frac{1}{2}} + m_2
$$

 $\sim 10$ 

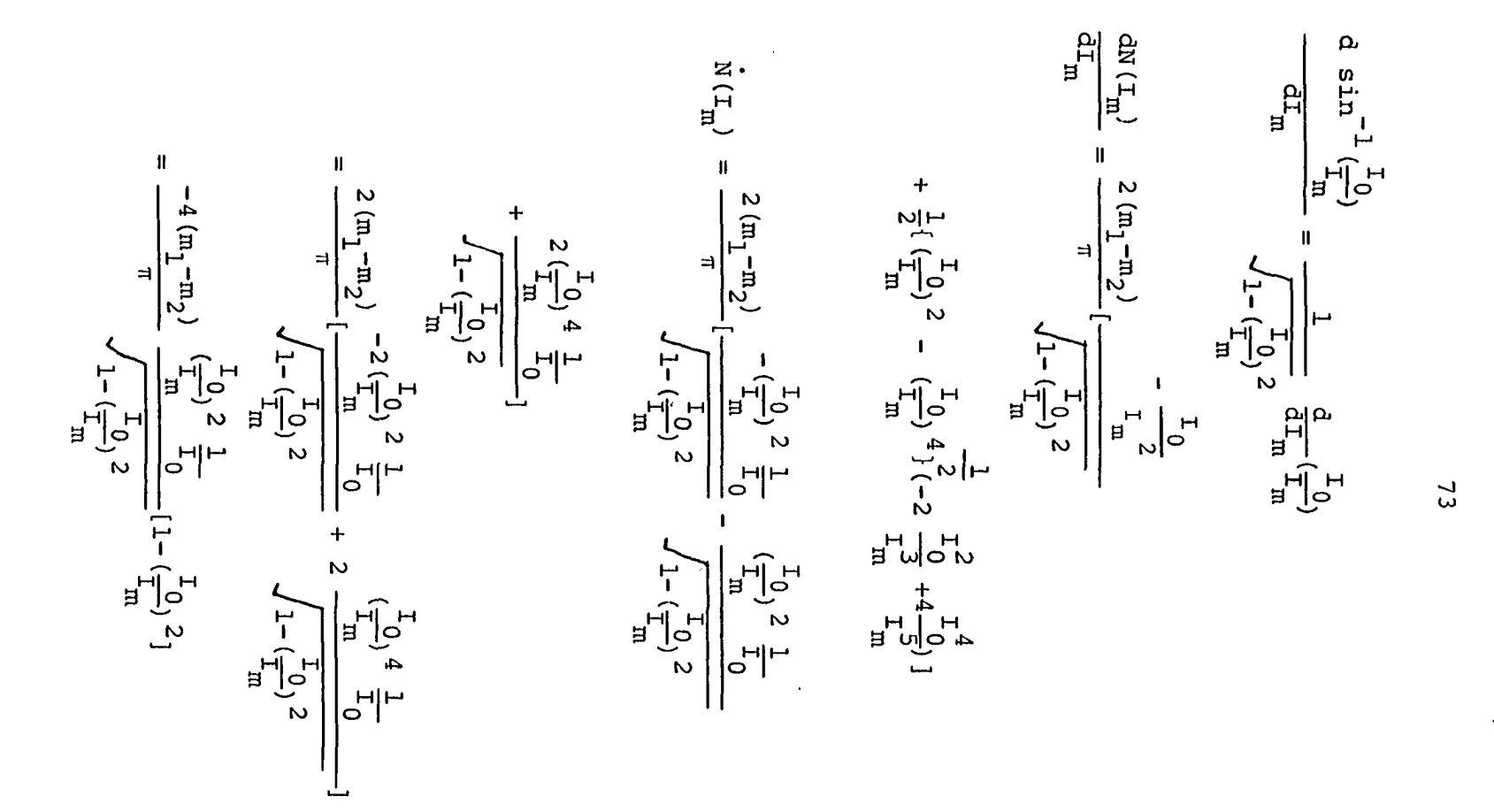

$$
= \frac{-4 (m_1 - m_2)}{\pi} (\frac{r_0}{r_m})^2 \frac{1}{r_0} \sqrt{1 - (\frac{r_0}{r_m})^2}
$$

$$
r_m \hat{N} (r_m) = \frac{-4 (m_1 - m_2)}{\pi} (\frac{r_0}{r_m}) \sqrt{1 - (\frac{r_0}{r_m})^2}
$$

Then, the magnetization characteristic of the power transformer can be represented by the odd, single-valued, static, and sinusoidal input Describing Function,  $N(I^m)$ :

$$
N(I_m) = \frac{2 (m_1 - m_2)}{\pi} [\sin^{-1} \frac{I_0}{I_m} + \frac{I_0}{I_m} \sqrt{1 - (\frac{I_0}{I_m})^2} + m_2 \qquad (4.11)
$$

Assume the input to the nonlinearity  $N(I^m_m)$  is  $I^m_m$ , the magnitude of the fundamental amplitude of the output is:

 $\ddot{\phantom{a}}$ 

$$
Output = Input \cdot N(I_m)
$$

since

$$
L_{eg} = \frac{Flux \text{ linkage}}{Current}
$$
  
.: 
$$
L_{eg} = \frac{I_m N (I_m)}{I_m}
$$
  

$$
L_{eg} = N (I_m)
$$
 (4.12)

### D. Linear Part Representation

of the System

## 1. Pi circuit  $G_p(S, R, L, C)$

Four equations are required to describe completely the shunt-circuit configuration of Figure 1:

$$
e_{in}(t) = Ri(t) + L\frac{di(t)}{dt} + \frac{d\lambda(t)}{dt}
$$
 (4.13)

$$
\frac{1}{c} \int i_c(t) dt = \frac{d\lambda(t)}{dt}
$$
 (4.14)

$$
i(t) = i_T(t) + i_C(t)
$$
 (4.15)

$$
i_{\text{T}}(t) = f(\lambda) = \lambda + a_3 \lambda^3 + a_5 \lambda^5 + \ldots + a_n \lambda^n
$$
 (4.16)

If we assume that equations 4.13, 4.14, and 4.15 are Laplace transformable, then:

$$
E_{in}(s) = RI(s) + LSI(s) + S\lambda(s)
$$
  

$$
\frac{1}{c} \frac{I_c(s)}{s} = s\lambda(s)
$$
  

$$
I(s) = I_T(s) + I_c(s)
$$

and from Equation 4.13:

$$
\lambda(s) = \frac{E_{\text{in}}(s)}{s} - (\frac{R+LS}{s}) I(s)
$$

Substituting 4.15 in the above equation:

$$
\lambda(s) = \frac{E_{in}(s)}{s} - (\frac{R+LS}{S}) [I_T(s) + I_C(s)]
$$
  

$$
\lambda(s) = \frac{E_{in}(s)}{s} - (\frac{R+LS}{s}) I_T(s) - (\frac{R+LS}{s}) I_C(s)
$$

Substituting 4.14 in the above equation:

$$
\lambda(s) = \frac{E_{in}(s)}{s} - \frac{R+SL}{s}I_{T}(s) - (\frac{R+LS}{s}) [S^{2}C\lambda(s)]
$$
  

$$
\lambda(s) + (R+LS)CS\lambda(s) = \frac{E_{in}(s)}{s} - \frac{R+SL}{s}I_{T}(s)
$$
  

$$
\lambda(s) + RCS\lambda(s) + LCS^{2}\lambda(s) = \frac{E_{in}(s)}{s} - \frac{R+SL}{s}I_{T}(s)
$$
  

$$
\lambda(s)[1 + RCS + LCS^{2}] = \frac{E_{in}(s)}{s} - \frac{R+SL}{s}I_{T}(s)
$$
  

$$
\therefore \lambda(s) = \frac{E_{in}(s)}{s(1+RCS+LCS^{2})} - \frac{R+SL}{s(1+RCS+LCS^{2})}I_{T}(s)
$$

Let:

$$
G_{\text{in}}(s) = \frac{1}{s (1 + \text{RCS} + \text{LCS}^2)}
$$
(4.17)

and

$$
S(1+RCS+LCS2)
$$
  

$$
G_p(s) = \frac{R+LS}{S(1+RCS+LCS2)}
$$
 (4.18)

Then,  $G_{\text{p}}(s)$  is the linear part of the system representation.

$$
\therefore \lambda(s) = G_{in}(s) E_{in}(s) - G_p(s) I_T(s)
$$
 (4.19)

This equation is represented by the following block diagram:

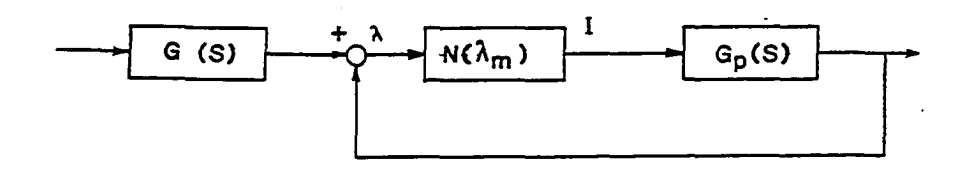

Figure 19. Standard block diagram representation for the pi circuit

If we assume that the linear system  $G^{\text{c}}_{p}(s)$  satisfies the Filter Hypothesis, i.e., it acts to filter out all significant harmonics generated by the nonlinearity, then the feedback is linear because it is the Fundamental Frequency of the output current of the nonlinearity.

## 2. Series circuit G<sub>S</sub> (S,R,L,C)

Two equations are required to describe the series circuit configuration:

$$
E_{in} = Ri_R + L\frac{di_T}{dt} + \frac{1}{c} \int i_C dt + \frac{d\lambda(t)}{dt}
$$
 (4.20)

$$
i = i_R = i_C = i_L = i_T
$$
 (4.21)

If we assume that the above equations are Laplace transformable, then:

$$
E_{in}(S) = RI_R(S) + LSI_L(S) + \frac{1}{CS}I_C(S) + S_{\lambda}(S)
$$
  
 $S_{\lambda}(S) = E_{in}(S) - RI_R(S) - LSI_L(S) - \frac{1}{CS}I_C(S)$ 

Substituting 4.21 in the above equation, we obtain:

$$
S\lambda(S) = E_{in}(S) - RI_{T}(S) - LSI_{T}(S) - \frac{1}{CS}I_{T}(S)
$$
  
\n
$$
S\lambda(S) = E_{in}(S) - [R + LS + \frac{1}{CS}]I_{T}(S)
$$
  
\n
$$
[R + LS + \frac{1}{CS}]I_{T}(S) = E_{in}(S) - S\lambda(S)
$$
  
\n
$$
I_{T}(S) = \frac{CSE_{in}(S)}{RCS + LCS^{2} + 1} - \frac{CS^{2}\lambda(S)}{RCS + LCS^{2} + 1}
$$

Let  $\sim 10$ 

 $\bar{\mathcal{A}}$ 

$$
G_{\text{in}}(S) = \frac{CS}{LCS^2 + RCS + 1}
$$
 (4.22)

and

$$
G_{s}(S) = \frac{CS^{2}}{LCS^{2} + RCS + 1}
$$
 (4.23)

Then,  $G_{S}$  (S) is the linear part of the system representation.

$$
\therefore \mathbf{I}_{\mathrm{T}}(\mathbf{S}) = \mathbf{G}_{\mathrm{in}}(\mathbf{S}) \mathbf{E}_{\mathrm{in}}(\mathbf{S}) - \mathbf{G}_{\mathrm{S}}(\mathbf{S}) \lambda(\mathbf{S}) \tag{4.24}
$$

 $\ddot{\phantom{a}}$ 

 $\mathbb{Z}^2$ 

 $\mathcal{A}^{\mathcal{A}}_{\mathcal{A}}$  and  $\mathcal{A}^{\mathcal{A}}_{\mathcal{A}}$  and  $\mathcal{A}^{\mathcal{A}}_{\mathcal{A}}$ 

This equation is represented by the following block diagram:

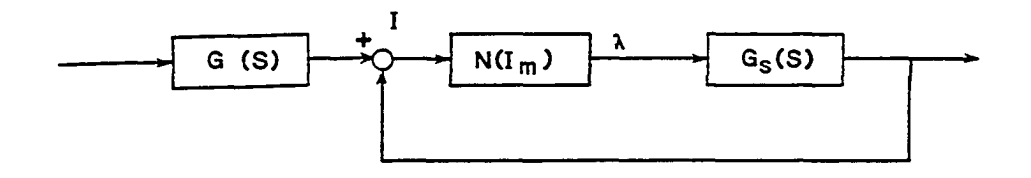

Figure 20. Standard block diagram representation for the series circuit

where

= fundamental frequency input current in the series circuit

 $E^{\text{in}}_{\text{in}}(S)$  = input voltage

 $\lambda(S)$  = output flux linkage of the nonlinearity

If we assume that the linear system G(S) satisfies the Filter Hypothesis, i.e., it acts to filter out all significant harmonics generated by the nonlinearity, then the feedback is linear because it is the fundamental frequency of the output flux of the nonlinearity.

# E. Two-slope Incremental Input

Describing Function

## 1. Pi circuit  $N(\lambda_m, \phi)$

For the nonlinear system, the possibility of a jump resonance is studied in terms of a sinusoidal perturbation of frequency about a steady state forced oscillation at the same frequency, i.e., the input to the nonlinearity is made up of two voltage signals, one the steady state input and another with much smaller amplitude but shifted in phase:

$$
\lambda(t) = \lambda_m \sin \omega t + \mu \sin(\omega t + \phi)
$$
 (4.25)

where the second term represents the incremental input such that

 $u < < \lambda m$ 

and

$$
\lambda(t) = \lambda_{m} \sin \omega t + \mu \sin \omega t \cos \phi + \mu \cos \omega t \sin \phi
$$
\n
$$
= (\lambda_{m} + \cos \phi) \sin \omega t + (\mu \sin \phi) \cos \omega t
$$
\n
$$
= \sqrt{(\lambda_{m} + \cos \phi)^{2} + (\mu \sin \phi)^{2}}
$$
\n
$$
\times \frac{(\lambda_{m} + \cos \phi) \sin \omega t}{\sqrt{(\lambda_{m} + \mu \cos \phi)^{2} + (\mu \sin \phi)^{2}}} + \frac{\mu \sin \phi \cos \omega t}{\sqrt{(\lambda_{m} + \mu \cos \phi)^{2} + (\mu \sin \phi)^{2}}}
$$

$$
= \sqrt{\left(\lambda_{\rm m}^{\rm +\mu cos\phi}\right)^2 + \left(\mu \sin \phi\right)^2} \left[\sin \omega t \cos \gamma + \cos \omega t \sin \gamma\right]
$$

where

$$
\gamma = \tan^{-1} \frac{\mu \sin \phi}{\lambda_{m}^{+} \mu \cos \phi}
$$
\n
$$
\left(\lambda + \mu \cos \phi\right)^{2} + (\mu \sin \phi)^{2}
$$
\n
$$
\mu \sin \phi
$$
\n
$$
\mu \cos \phi
$$

$$
\therefore \sqrt{(\lambda_m + \mu \cos \phi)^2 + (\mu \sin \phi)^2} \approx \lambda_m + \mu \cos \phi
$$

and

 $\bullet$  .

$$
\tan^{-1} \frac{\mu \sin \phi}{\lambda_m + \mu \cos \phi} \approx \frac{\mu}{\lambda_m} \sin \phi
$$

Hence, the input to nonlinearity can be written as:

$$
\lambda(t) = (\lambda_m + \mu \cos \phi) \sin(\omega t + \frac{\mu \sin \phi}{\lambda_m})
$$
 (4.26)

If we represent the Describing Function as a complex gain of the transformer input in the pi circuit block diagram of Figure 19, substitute 4.25 in Equation 12.2 and manipulate, we will obtain the Incremental Input Describing Function of Appendix D equation 12.3:

$$
N(\lambda_{m}, \phi) = N(\lambda_{m}) + \frac{\lambda_{m} \dot{N}(\lambda_{m})}{2} (1 + e^{-2j\phi})
$$

### 2. Series circuit  $N(I_m, \phi)$

We will assume that the input to the nonlinearity is made up of two current signals, the steady-state input, and another with much smaller amplitude but shifted in phase.

Considering that steady-state input and its increment of the same frequency, we have:

$$
i(t) = I_m \sin \omega t + \mu \sin(\omega t + \phi)
$$

where the second term represents the incremental input, such that  $i(t) = I^{\text{min}}_m w t + \mu \sin w t \cos \phi + \mu \cos w t \sin \phi$ =  $(I_m^+ \mu cos \phi) sin \omega t + ( \mu sin \phi) cos \omega t$  $\sqrt{\frac{T_m^+ \mu cos \phi}{T_m^+ \mu cos \phi}}$  ( $\frac{T_m^+ \mu cos \phi}{T_m^+ \mu cos \phi}$ ) sin wt  $\mathcal{L}(I_{+}\mu\text{cos}\phi)$ <sup>2</sup> +( $\mu\text{sin}\phi$ )<sup>2</sup>  $\mathfrak{u}\mathsf{sin}\phi$  cos wt  $\sqrt{\left(\mathbf{I}_{\mathbf{m}}+\mathbf{\mu}\cos\phi\right)^2+\left(\mathbf{\mu}\sin\phi\right)^2}$  $V = \sqrt{\left(\mathbb{I}_{\mathbb{m}}^{+} \cos \varphi\right)^2 + \left(\sin \varphi\right)^2}$  [sin wt cosy + cos wt siny] where  $y = tan^{-1}$   $usin\phi$  $I_m$ + $\mu$ cos $\phi$  $\mu$ sin<sub>ó</sub> m<sup>+</sup>ucost

82

Since

and

 $\mu \ll I_m$  $\therefore$   $\sqrt{(I_m^+ \mu \cos \phi)^2 + ( \mu \sin \phi)^2} \approx I_m^+ \mu \cos \phi$ 

$$
\tan^{-1} \frac{\mu \sin \phi}{I_m + \mu \cos \phi} \simeq \frac{\mu}{I_m} \sin \phi \tag{4.27}
$$

Hence, the input to nonlinearity can be written as :

$$
i(t) = (I_m + \mu \cos \phi) \sin(wt + \frac{\mu}{I_m} \sin \phi)
$$
 (4.28)

Similarly, if we represent the Describing Function as a complex gain of the transformer input in the series circuit block diagram of Figure 20, substitute 4.28 in Equation 12.5, and manipulate, we can derive the Incremental Describing Function of Appendix D equation 12.6:

$$
N(I_m, \phi) = N(I_m) + \frac{I_m N(I_m)}{2} (1 + e^{-2j\phi})
$$

F. Mathematical Model of Ferroresonant

Region

#### 1. Pi circuit Stability Curve

A stability curve based on the two-slope incremental input Describing Function is derived.

The Two-slope Incremental Input Describing Function is represented in the block diagram to study jump resonance

of a nonlinear system:

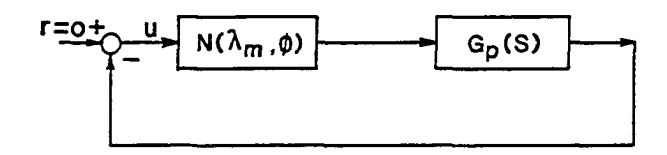

Figure 21. Stability block diagram for the pi circuit

 $r$ -UNG = U  $r = U + UNG$  $r = U(1+NG)$ 

If we assume that the oscillations are sustained without input signal, then

 $r = 0$ 

 $\mathcal{L}^{\text{max}}_{\text{max}}$  and  $\mathcal{L}^{\text{max}}_{\text{max}}$ 

and

 $\bullet$  .

 $0 = 1 + NG$ 

or

$$
0 = 1 + N(\lambda_m, \phi) G(s)
$$

$$
N(\lambda_{m}, \phi) G_{D}(s) = -1
$$

or

$$
G_p(s) = -\frac{1}{N(\lambda_m, \phi)}
$$
 (4.29)

For a fixed  $\lambda_{\mathfrak{m}}^{\phantom{\dag}}$ , the above function in the analysis of the nonlinear system plays the same role of the stability point in the linear system. Therefore, it is called the stability curve. Graphically, this means that the intersection of the left- and right-hand functions indicates the critical points.

Assume  $G_p(j\omega) = U(\omega) + jV(\omega)$ Substitute quation 12.3 in 4.29 to obtain:

$$
1 + [N(\lambda_m) + \frac{\lambda_m \tilde{N}(\lambda_m)}{2} (1 + e^{-j2\phi})] [U(\omega) + jV(\omega)] = 0
$$
  

$$
1 + [N(\lambda_m) + \frac{\lambda_m \tilde{N}(\lambda_m)}{2} (1 + \cos 2\phi - j\sin 2\phi)] [U(\omega) + jV(\omega)] = 0
$$
  

$$
1 + [N(\lambda_m) + \frac{\lambda_m \tilde{N}(\lambda_m)}{2} (1 + \cos 2\phi) - \frac{j\lambda_m \tilde{N}(\lambda_m)}{2} \sin 2\phi]
$$

$$
x [U(\omega) + jV(\omega)] = 0
$$

$$
1 + [N(\lambda_m) + \frac{\lambda_m \dot{N}(\lambda_m)}{2} (1 + \cos 2\phi) - j \frac{\lambda_m \dot{N}(\lambda_m)}{2} \sin 2\phi] U(\omega)
$$

+ 
$$
\left[N(\lambda_m) + \frac{\lambda_m \bar{N}(\lambda_m)}{2} (1 + \cos 2\phi)\right]
$$

$$
- j \frac{\lambda_m \hat{N} (\lambda_m) \sin 2\phi}{2} j y (\omega) = 0
$$

$$
1 + [N(\lambda_m) + \frac{\lambda_m N(\lambda_m)}{2} (1 + \cos 2\phi)]U(\omega)
$$

$$
+\frac{\lambda_{\rm m}^{\rm N}(\lambda_{\rm m})\sin 2\phi}{2}\,\mathrm{V}(\omega)\,=\,0
$$

and

$$
[N(\lambda_{m}) + \frac{\lambda_{m}\tilde{N}(\lambda_{m})}{2} (1 + \cos 2\phi)]V(\omega)
$$
  
 
$$
- \left[\frac{\lambda_{m}\tilde{N}(\lambda_{m})^{2}}{2} \sin 2\phi]U(\omega) = 0\right]
$$
  
 
$$
1 + [N(\lambda_{m}) + \frac{\lambda_{m}\tilde{N}(\lambda_{m})}{2}]U(\omega) + \frac{\lambda_{m}\tilde{N}(\lambda_{m})}{2} \cos 2\phi U(\omega)
$$
  
 
$$
+ \frac{\lambda_{m}\tilde{N}(\lambda_{m})\sin 2\phi}{2}V(\omega) = 0
$$

and

$$
V(\omega) \left[ N(\lambda_m) + \frac{\lambda_m \dot{N}(\lambda_m)}{2} \right] + \frac{\lambda_m \dot{N}(\lambda_m)}{2} \cos 2\phi \ V(\omega)
$$

$$
- \frac{\lambda_m \dot{N}(\lambda_m)}{2} \sin 2\phi \ U(\omega) = 0
$$

For simplification assume

 $\ddot{\phantom{a}}$ 

$$
x = N(\lambda_{m}) + \frac{\lambda_{m} \dot{N}(\lambda_{m})}{2}
$$

$$
y = \frac{\lambda_{m} \dot{N}(\lambda_{m})}{2}
$$

$$
1 + xu + y\cos 2\phi u + y\sin 2\phi v = 0
$$
 (4.30a)

and

$$
vx + ycos2\phi v - ysin2\phi u = 0
$$
 (4.30b)

 $\ddot{\phantom{a}}$ 

Multiply equation 4.30a by v and 4.30b by u and subtract:

$$
vt + xuv + yuv \cos 2\phi + v^2y \sin 2\phi = 0
$$
  
\n
$$
u + xuv + yuv \cos 2\phi + yu^2 \sin 2\phi = 0
$$
  
\n
$$
vt + v^2 y \sin 2\phi + yu^2 \sin 2\phi = 0
$$
  
\n
$$
sin 2\phi = \frac{-v}{y(v^2 + u^2)}
$$

Multiply equation 4.30a by u and equation 4.30b by v and add:

$$
u+xu^{2}+yu \cos 2\phi + yvu \sin 2\phi = 0
$$
\n
$$
v^{2}x + yv^{2} \cos 2\phi - yvu \sin 2\phi = 0
$$
\n
$$
u+xu^{2}+v^{2}x + y \cos 2\phi[u^{2}+v^{2}] = 0
$$
\n
$$
y \cos 2\phi[u^{2}+v^{2}] = -u-xu^{2}-v^{2}x
$$
\n
$$
\cos 2\phi = -\frac{u+x(u^{2}+v^{2})}{y(u^{2}+v^{2})}
$$
\nSince  $\sin^{2}2\phi + \cos^{2}2\phi = 1$ \n
$$
\therefore \left[ +\frac{u+x(u^{2}+v^{2})}{y(u^{2}+v^{2})}\right]^{2} + \left[ -\frac{iv}{y(v^{2}+u^{2})}\right]^{2} = 1
$$
\n
$$
\left[ u+x(u^{2}+v^{2})\right]^{2}+v^{2} = y^{2}(v^{2}+u^{2})^{2}
$$
\n
$$
u^{2}+2ux(u^{2}+v^{2})+(u^{2}+v^{2})^{2}x^{2} + v^{2} = y^{2}(v^{2}+u^{2})^{2}
$$

 $\bar{z}$ 

 $\bullet$ 

$$
u^{2}+2ux(u^{2}+v^{2}) + (u^{2}+v^{2})^{2}x^{2} + v^{2} = y^{2}(v^{2}+u^{2})^{2}
$$
\nDividing by  $u^{2}+v^{2}$ \n
$$
1 + 2ux + (u^{2}+v^{2})x^{2} = y^{2}(v^{2}+u^{2})
$$
\n
$$
1 + 2ux + u^{2}x^{2} + v^{2}x^{2} - y^{2}v^{2} - y^{2}u^{2} = 0
$$
\n
$$
1 + 2ux + u^{2}(x^{2}-y^{2}) + v^{2}(x^{2}-y^{2}) = 0
$$
\n
$$
1 + 2ux + u^{2}[(M + \frac{\lambda_{m}\dot{M}}{2})^{2} - (\frac{\lambda_{m}\dot{M}}{2})^{2}] + v^{2}[(M + \frac{\lambda_{m}\dot{M}}{2})^{2}
$$
\n
$$
-(\frac{\lambda_{m}\dot{M}}{2})^{2}] = 0
$$
\n
$$
1 + 2u(M + \frac{\lambda_{m}\dot{M}}{2}) + u^{2}[M^{2}+N\lambda_{m}\dot{M} + (\frac{\lambda_{m}\dot{M}}{2})^{2} - (\frac{\lambda_{m}\dot{M}}{2})^{2}]
$$
\n
$$
+ v^{2}[N^{2}+N\lambda_{m}\dot{M} + (\frac{\lambda_{m}\dot{M}}{2}) - (\frac{\lambda_{m}\dot{M}}{2})^{2}] = 0
$$
\n
$$
1 + 2u(M + \frac{\lambda_{m}\dot{M}}{2}) + u^{2}[N^{2}+N\lambda_{m}\dot{M} + v^{2}[N^{2}+N\lambda_{m}\dot{M}]] = 0
$$
\n
$$
\frac{1}{N^{2}+N\lambda_{m}\dot{M}} + \frac{2u(M + \frac{\lambda_{m}\dot{M}}{2})}{N^{2}+N\lambda_{m}\dot{M}} + u^{2} + v^{2} = 0
$$
\n
$$
\frac{\lambda_{m}\dot{M}}{N^{2}+N\lambda_{m}\dot{M}} + \frac{\lambda_{m}\dot{M}}{N^{2}+N\lambda_{m}\dot{M}} + \frac{\lambda_{m}\dot{M}}{N^{2}+N\lambda_{m}\dot{M}} + \frac{\lambda_{m}\dot{M}}{N^{2}+N\lambda_{m}\dot{M}} + \frac
$$

 $N^2 + N\lambda_m \tilde{N}$   $(N^2 + N\lambda_m \tilde{N})^2$   $N^2 + N\lambda_m \tilde{N}$ 

88

$$
[u + \frac{2N + \lambda_m \dot{N}}{2(N^2 + N\lambda_m \dot{N})}]^2 + v^2 = \frac{N^2 + N\lambda_m \dot{N} + \frac{\lambda_m^2 \dot{N}^2}{4} - N^2 - N\lambda_m \dot{N}}{(N^2 + N\lambda_m \dot{N})^2}
$$

$$
\left[u + \frac{2N + \lambda_m \tilde{N}}{2(N^2 + N\lambda_m \tilde{N})}\right]^2 + v^2 = \left[\frac{\lambda_m \tilde{N}}{2(N^2 + N\lambda_m \tilde{N})}\right]^2
$$
(4.31)

Graphically interpreted, the above equation represents a family of circles of constant  $\lambda_{\text{m}}$  with centers at  $\frac{2N+\lambda_{m}}{m}$ , 0] and radii of  $2(N^2+N\lambda_mN)$  $\frac{\lambda_{\rm m}^{\rm N}}{m}$  $2(N^2+N\lambda_m\tilde{N})$ These circles

that represent the Stability Curve combined with the linear part of the pi system representation [G(s)] define whether or not ferroresonance will occur in the given pi-circuit configuration.

#### 2. Series circuit Stability Curve

Similarly, the Incremental Input Describing Function of the series system is represented by the block diagram in the figure below:

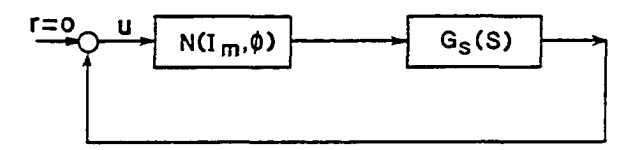

Figure 22. Stability block diagram for the series circuit

$$
r = UN (I_{m}, \phi) G = U
$$
  
\n
$$
r = U + UNG
$$
  
\n
$$
r = U (1 + NG)
$$
  
\n
$$
0 = 1 + NG
$$
  
\n
$$
NG = -1
$$
  
\n
$$
\therefore N (I_{m}, \phi) = -\frac{1}{G_{s}(S)}
$$
 (4.32)

Graphically, this means that the intersection of the left- and right-hand side functions indicate the critical points. For a fixed  $I_m$ , the function  $-I/N(I_m,\phi)$  plays the role of stability point in the linear system. In the nonlinear system, it is the stability curve since it can take many values when  $\phi$  changes from 0 to 2 $\pi$ . Similarly, if  $G_{\mathbf{g}}(j\omega) = u(\omega) + jv(\omega)$  and if we substitute equation 12.6 in 4.32, it can be shown that: ar system, it is the stability curve since it can take<br>values when  $\phi$  changes from 0 to  $2\pi$ . Similarly, if<br>j) =  $u(\omega) + jv(\omega)$  and if we substitute equation 12.6<br>32, it can be shown that:<br> $\left[U + \frac{2N + I_m \dot{N}}{2(N^2 + NI_m \dot{N})$ 

$$
\left[U + \frac{2N + I_m \mathring{N}}{2 (N^2 + NL_m \mathring{N})}\right]^2 + V^2 = \left[\frac{I_m \mathring{N}}{2 (N^2 + NL_m \mathring{N})}\right]^2 \tag{4.33}
$$

Geometrically interpreted, the above equation represents a family of constant  $I_m$  circles with centers at  $2N+I_m\tilde{N}$   $I_m\tilde{N}$  $[-\frac{2m}{m} \cdot \frac{m}{m}]$ . These circles, 2 ( $N^2 + NI_m^N$ ) 2 ( $N^2 + NI_m^N$ )

which represent the Stability Curve combined with the Linear Part of the series system representation  $[G_{\alpha}(S)]$ , define whether or not ferroresonance will occur in the given series circuit configuration.

 $\mathcal{L}$ 

 $\sim$ 

 $\ddot{\phantom{1}}$  .

#### V. ANALYSIS OF FERRORESONANCE

#### A. Prediction of Ferroresonance

In general, a jump (instability) is indicated when the locus of the linear system, G(lj,R,L,C), on the complex plane passes through any portion of the stability curve.

However, to determine whether ferroresonance occurs in a particular power system that includes only one transformer, its circuit must be reduced to either pi or series circuit configuration. The linear portion of the circuit could be replaced with its Thevenins equivalent expanded into a form similar to G(s).

#### 1. Pi circuit

At particular amplitude of the input voltage, if the-50 Hertz point location on the Frequency Response, G(s), is inside the stability curve, fundamental ferroresonance will occur in the form of a jump from the lower to higher lambda intersecting circles where their point of intersection lies on power system frequency point.

#### 2. Series circuit

At any particular amplitude of the input current, if the 50 Hertz point location on the Frequency Response, G(s), is inside the stability curve, fundamental ferroresonance will occur in the form of a jump from the lower to higher

current intersecting circles where their point of intersection lies on power system frequency point.

B. Determination of Critical R, L, and C

To design power circuits free of ferroresonance it is necessary to determine a complete set of the critical parameters R, L, and C that trigger the phenomenon.

#### 1. Pi circuit

For this analysis, the real and imaginary parts of the 60 Hz point response function G(lj,R,L,C) are derived from equation 4.18:

 $\ddot{\phantom{0}}$ 

$$
G_{p}(s) = \frac{R+SL}{S(S^{2}LC+SRC+1)}
$$
  
\n
$$
G_{p}(s) = \frac{R+jWL}{jW(j^{2}W^{2}LC+jWRC+1)}
$$
  
\n
$$
= \frac{R+jWL}{jW(-W^{2}LC+jWRC+1)}
$$
  
\n
$$
= \frac{R+jWL}{jW(1-W^{2}LC)-W^{2}RC}
$$
  
\n
$$
= \frac{-(R+jWL)}{W^{2}RC-jW(1-W^{2}LC)}
$$
  
\n
$$
= \frac{-(\frac{R}{w} + jL)}{WRC-j(1-W^{2}LC)}
$$
$$
= \frac{-(\frac{R}{\omega}+jL) [WRC+j(1-w^{2}LC)]}{[WRC-j(1-w^{2}LC)][WRC+j(1-w^{2}LC)]}
$$
\n
$$
= \frac{-WRC(\frac{R}{W}+jL) -j(\frac{R}{W}+jL) (1-w^{2}LC)}{(WRC)^{2}+(1-W^{2}LC)^{2}}
$$
\n
$$
= \frac{-R^{2}C-jWLRC-j[(\frac{R}{W}+jL)-W^{2}LC(\frac{R}{W}+jL)]}{W^{2}R^{2}C^{2}+(1-W^{2}LC)^{2}}
$$
\n
$$
= \frac{-R^{2}C-jWLRC-j[\frac{R}{W}+jL-WLCR-jW^{2}L^{2}C]}{W^{2}R^{2}C^{2}+(1-W^{2}LC)^{2}}
$$
\n
$$
= \frac{-R^{2}C-jWLRC-j[\frac{R}{W}+jL-WLCR-jW^{2}L^{2}C]}{W^{2}R^{2}C^{2}+(1-W^{2}LC)^{2}}
$$

$$
G_{p}(jW) = \frac{-R^{2}C - jWLRC - j\frac{R}{W} + L + jWLCR - W^{2}L^{2}C}{W^{2}R^{2}C^{2} + (1 - W^{2}LC)^{2}}
$$

$$
G_{p}(j1) = \frac{-R^{2}C + L - L^{2}C - jR}{R^{2}C^{2} + (1 - LC)^{2}}
$$

or

 $\ddot{\phantom{a}}$ 

$$
Re[G_p(j1, R, L, C)] = \frac{-R^2C + L - L^2C}{R^2C^2 + (1 - LC)^2}
$$
 (5.1)

and

$$
I_{mag}[G_p(j1, R, L, C)] = \frac{-R}{R^2C^2 + (1 - LC)^2}
$$
 (5.2)

It appears that while the stability curve representing the nonlinear region is independent of the parameters R, L, and C, the locus of the 60 Hz response function

G(lj,R,L,C) is dependent on them.

Therefore, by changing the values of R, L, and C, **iz**  is possible to move the 60 Hz point on the complex plane in the desired direction where ferroresonance will nor occur in the system.

However, for the power system, it is more convenient to express R and L parameters of  $G(Lj, R, L, C)$  as constants and vary only the capacitance. The corresponding change in G(lj,R,L,C) when C changes is the capacitance response  $(G1j, R, L, C)$ .

For instance, in the pi circuit configuration of Figure 1, the resistance 9.02 a, inductance 316 mH, and capacitance 6 to 130 OF were assumed, i.e., the capacitance value of 5 \_:F was incremented in steps of 1 uF at a time up to 130 uF. For each capacitance value, the capacitance response of the 60 Hz point G(lj,R,L,C) was calculated and plotted on a common complex plane with the stability curve representing the nonlinear region. As shown on Figure 23, it appears that there exists a range of capacitance values of (23.5-42 uF) that could place the 60 Hz point locus inside the nonlinear region and eventually cause ferroresonance in the system. Therefore, the critical parameters are:

> $\frac{C^-(\text{uF})}{23.5-42}$  $R^-(\Omega)$  $L$  (mH)  $9.02$ 316

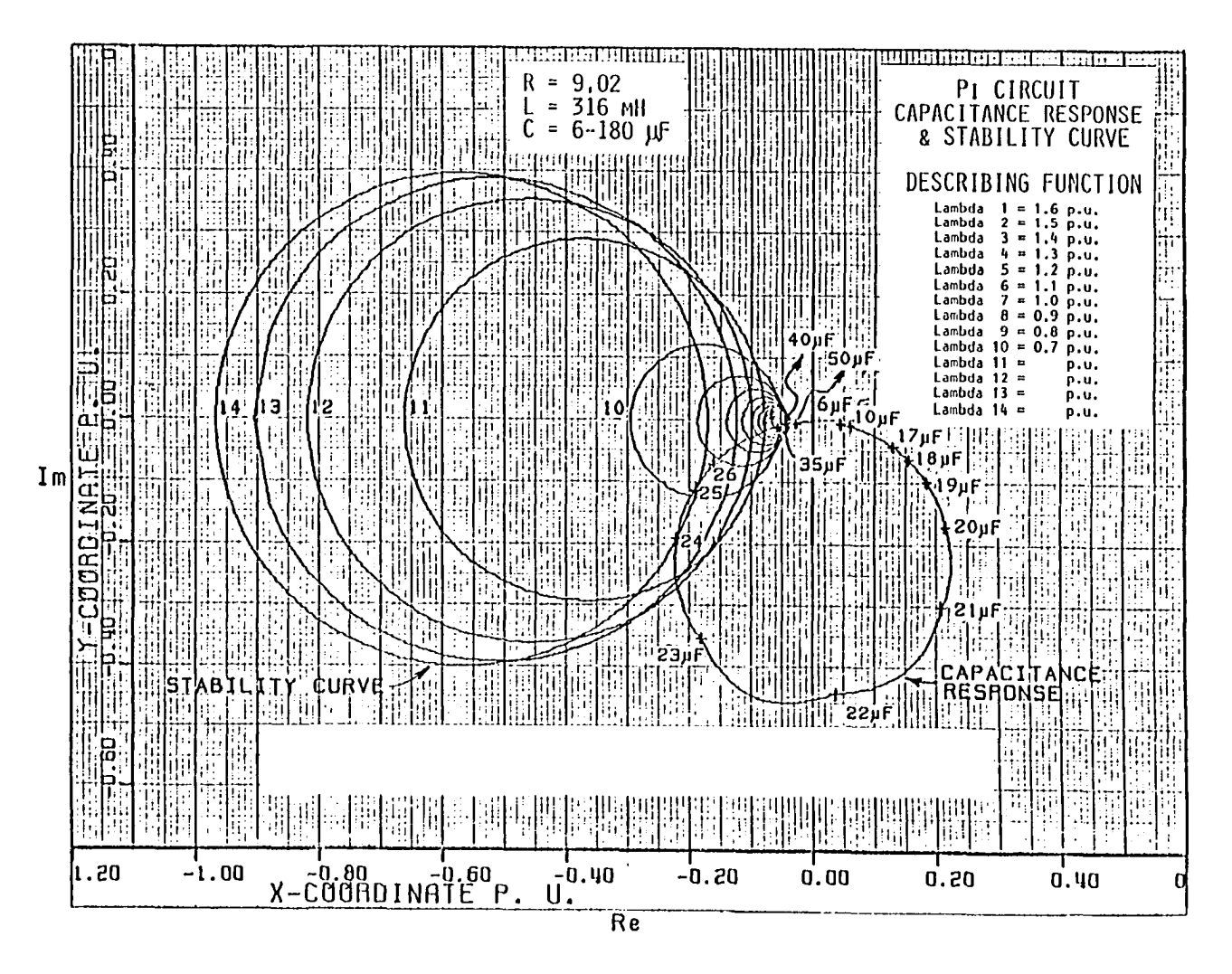

Figure 23. Stability and capacitance response curves for the pi circuit

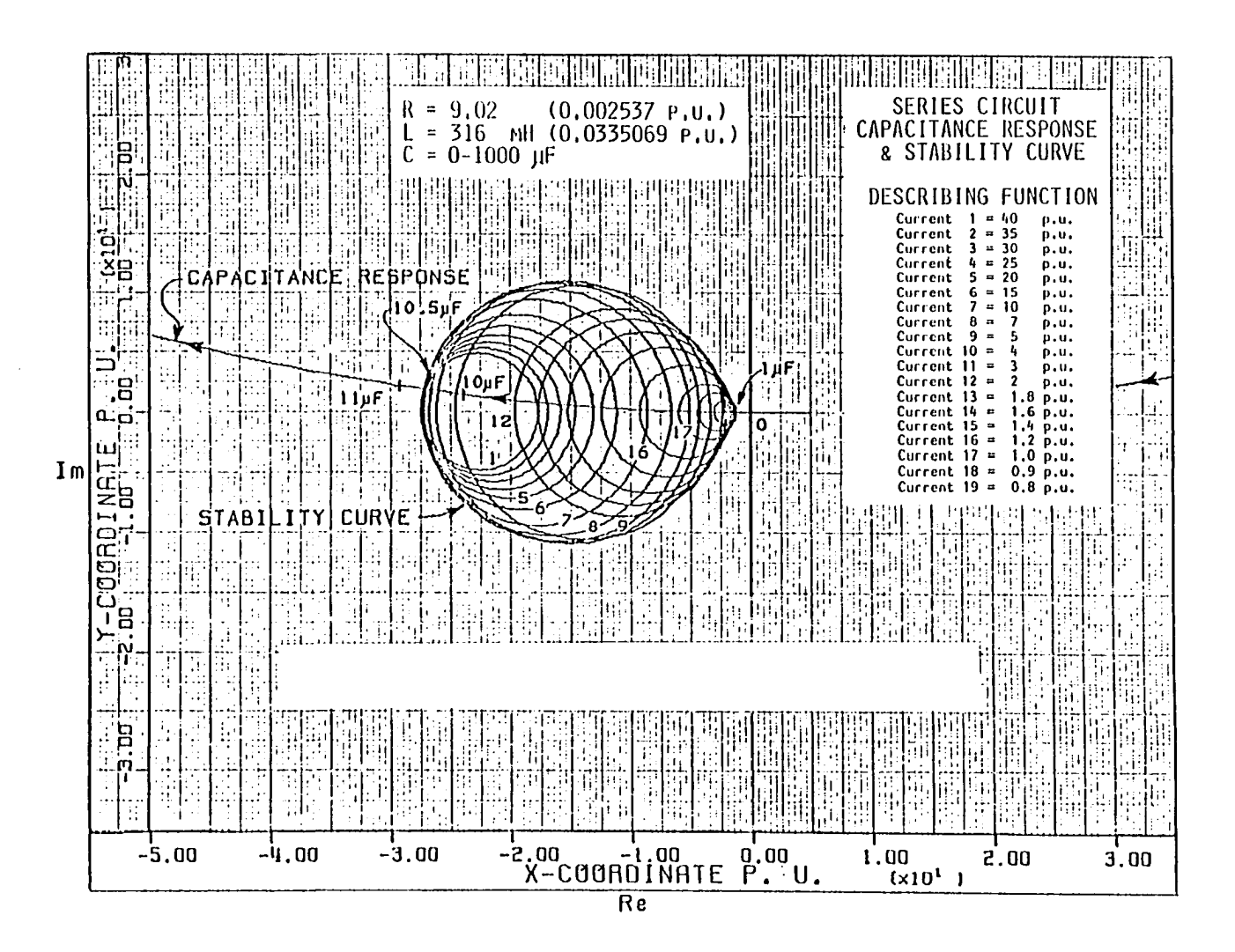

Figure 24. Stability and capacitance response curves of the series circuit

 $\omega$  $\overline{\phantom{0}}$ 

# 2. Series circuit

It can be shown that the real and imaginary parts of the 60 Hz point response function G(lj,R,L,C) are derived from equation 4.23:

$$
G_{s}(s) = \frac{cs^{2}}{1+RCs+LCs^{2}}
$$

$$
G(jw) = \frac{cj^{2}w^{2}}{1+jRCw+j^{2}LCw^{2}}
$$

$$
\therefore G_{S}(j1) = \frac{-C}{(1-LC) + jRC}
$$

or

$$
Re[G_{s}(j1, R, L, C)] = \frac{LC^{2} - C}{R^{2}C^{2} + (1 - LC)^{2}}
$$
(5.3)

and

$$
I_{mag}[G_{s}(j1, R, L, C)] = \frac{RC^{2}}{R^{2}C^{2} + (1 - LC)^{2}}
$$
(5.4)

In the series circuit configuration, the resistance 9.02  $\Omega$ , inductance 316 mH, and capacitance 0 to 1000 µF were assumed, i.e., a capacitance value of  $1 \mu F$ , was incremented in steps of 1 yF at a time up to 1000 uF. For each capacitance value in the circuit, the corresponding value of the capacitance response G(lj,R,L,C) is calculated and

plotted on a common complex plane with the stability curve.

As shown in Figure 24, it appears that there exists a range of capacitance values of 1 to 10.5 µF that could place the 60 Hz point locus inside the stability curve and eventually cause ferroresonance in the system. Therefore, the critical parameters are:

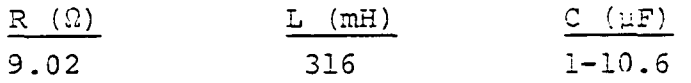

Hence, there exists only an upper limit for the capacitance threshold.

C. Analytical and Graphical Determination of the Critical Flux Linkage  $\lambda_{\mathbf{m}}$ , Current I<sub>m</sub>, and Inductance L<sub>eq</sub>

1. Pi circuit

An expression to determine critical lambdas can be derived if we assume that  $-K_{\gamma}$  and  $-K_{\gamma}$  are the real and imaginary parts of 60 Hz point located either on the envelope or inside the stability curve:

$$
[-K_1 + \frac{2N + \lambda \tilde{N}}{2(N^2 + N\lambda \tilde{N}}]^2 + [-K_2]^2 = \left[\frac{\lambda \tilde{N}}{2(N^2 + N\lambda \tilde{N})}\right]^2
$$
  

$$
[-K_1 + \frac{N + \lambda \tilde{N}}{2N(N + \lambda \tilde{N})} + \frac{N}{2N(N + \lambda \tilde{N})}]^2 = \left[\frac{N + \lambda \tilde{N}}{2N(N + \lambda \tilde{N})}\right]^2
$$
  

$$
-\frac{N}{2N(N + \lambda \tilde{N})}
$$

$$
[-K_{1} + \frac{1}{2N} + \frac{1}{2(N+\lambda \hat{N})}]^{2} + K_{2}^{2} = \left[\frac{1}{2N} - \frac{1}{2(N+\lambda \hat{N})}\right]^{2}
$$
  

$$
[\frac{1}{2N(N+\lambda \hat{N})}]^{2} [2N(N+\lambda \hat{N}) (-K_{1}) + (N+\lambda \hat{N}) + N]^{2} + K_{2}^{2}
$$
  

$$
= [\frac{1}{2N(N+\lambda \hat{N})}]^{2} [(N+\lambda \hat{N}) - N]^{2}
$$
  

$$
\frac{1}{4N^{2}(N+\lambda \hat{N})} [2N(N+\lambda \hat{N}) (-K_{1}) + 2N+\lambda \hat{N}]^{2} + K_{2}^{2} = \frac{1}{4N^{2}(N+\lambda \hat{N})^{2}} [\lambda \hat{N}]^{2}
$$
  

$$
[2N(N+\lambda \hat{N}) (-K_{1}) + (2N+\lambda \hat{N})]^{2} + 4K_{2}^{2}N^{2}(N+\lambda \hat{N})^{2} = (\lambda \hat{N})^{2}
$$

where

 $\mathcal{A}$ 

 $\sim 10^7$ 

$$
N = \frac{2(m_1 - m_2)}{\pi} [\sin^{-1} \frac{\lambda_0}{\lambda_m} + \frac{\lambda_0}{\lambda_m} \sqrt{1 - (\frac{\lambda_0}{\lambda_m})^2} ] + m_2
$$

From IV.C

$$
\lambda_{\text{m}} \dot{N} = - \frac{4 (m_1 - m_2)}{\pi} \frac{\lambda_0}{\lambda_{\text{m}}} \sqrt{1 - (\frac{\lambda_0}{\lambda_{\text{m}}})^2}
$$

Assume

$$
C = \frac{2(m_1 - m_2)}{\pi}
$$

$$
X = \frac{\lambda_0}{\lambda_m}
$$

and

$$
N = C\sin^{-1}x + CX \sqrt{1-x^{2}} + m_{2}
$$
  

$$
\lambda N = -2CX \sqrt{1-x^{2}}
$$

 $\mathcal{L}(\mathcal{L})$ 

 $\sim 10^{-1}$ 

 $\sim$ 

 $\label{eq:2.1} \frac{1}{\sqrt{2}}\int_{\mathbb{R}^3}\frac{1}{\sqrt{2}}\left(\frac{1}{\sqrt{2}}\right)^2\left(\frac{1}{\sqrt{2}}\right)^2\left(\frac{1}{\sqrt{2}}\right)^2\left(\frac{1}{\sqrt{2}}\right)^2.$ 

$$
\begin{split}\n&\therefore [2(\text{Csin}^{-1}x + \text{CX}/1 - x^2 + m_2) (\text{Csin}^{-1}x - \text{CX}/1 - x^2 + m_2) (-K_1) \\
&+ 2\text{Csin}^{-1}x + 2m_2]^2 \\
&+ 4K_2^2[\text{Csin}^{-1}x + \text{CX}/1 - x^2 + m_2]^2[\text{Csin}^{-1}x - \text{CX}/1 - x^2 + m_2]^2 \\
&= 4c^2x^2(1 - x^2)\n4K_1^2[\text{Csin}^{-1}x + m_2)^2 - (\text{CX}/1 - x^2)^2]^2 - 8K_1[(\text{Csin}^{-1}x + m_2)^2 \\
&- (\text{CX}/1 - x^2)^2] (\text{Csin}^{-1}x + m_2) \\
&+ (2\text{Csin}^{-1}x + 2m_2)^2 + 4K_2^2[(\text{sin}^{-1}x + m_2)^2 - (\text{CX}/1 - x^2)^2]^2 \\
&= 4c^2x^2(1 - x^2)\n\end{split}
$$
\n
$$
\begin{split}\n[ (\text{Csin}^{-1}x + m_2)^2 - (\text{CX}/1 - x^2)^2]^2(4K_1^2 + 4K_2^2) \\
&+ [(\text{Csin}^{-1}x + m_2)^2 - (\text{CX}/1 - x^2)^2] [-8K_1(\text{Csin}^{-1}x + m_2) + 4] = 0 \\
[ (\text{Csin}^{-1}x + m_2)^2 - (\text{CX}/1 - x^2)^2] [(\text{Csin}^{-1}x + m_2)^2 \\
&- (\text{CX}/1 - x^2)^2 + (4K_1^2 + 4K_2^2) \\
&+ (-8K_1\text{Csin}^{-1}x - 8K_1m_2 + 4)] = 0\n\end{split}
$$

$$
- 8K_1C\sin^{-1}x - 8K_1m_2 + 4 = 0
$$

or

 $\label{eq:2} \frac{1}{2} \sum_{i=1}^n \frac{1}{2} \sum_{i=1}^n \frac{1}{2} \sum_{i=1}^n \frac{1}{2} \sum_{i=1}^n \frac{1}{2} \sum_{i=1}^n \frac{1}{2} \sum_{i=1}^n \frac{1}{2} \sum_{i=1}^n \frac{1}{2} \sum_{i=1}^n \frac{1}{2} \sum_{i=1}^n \frac{1}{2} \sum_{i=1}^n \frac{1}{2} \sum_{i=1}^n \frac{1}{2} \sum_{i=1}^n \frac{1}{2} \sum_{i=1}^n \frac{1}{$ 

 $\sim 10^{-11}$ 

$$
(Csin^{-1}x+m_2)^2 - (CX\sqrt{1-x^2})^2 = 0
$$
  
\nSince the 60 Hz point is of interest we solve:  
\n
$$
\{(Csin^{-1}x+m_2)^2 - (CX(\sqrt{1-x^2})^2)(4K_1^2+4K_2^2) - 8K_1Csin^{-1}x
$$
\n
$$
- 8K_1m_2+4 = 0
$$
\n
$$
(Csin^{-1}x+m_2)^2(4K_1^2+4K_2^2) - (CX\sqrt{1-x^2})^2(4K_1^2+4K_2^2)
$$
\n
$$
- 3K_1Csin^{-1}x - 8K_1m_2+4 = 0
$$
\n
$$
\{c^2(sin^{-1}x)^2+2Cm_2sin^{-1}x+m_2^2)(4K_1^2+4K_2^2) - 8K_1Csin^{-1}x - 8K_1m_2+4 = 0
$$

{
$$
c^2
$$
(sin<sup>-1</sup>x)<sup>2</sup> + 2Cm<sub>2</sub>sin<sup>-1</sup>x+m<sub>2</sub><sup>2</sup>}x-c<sup>2</sup>x<sup>2</sup>(1-x<sup>2</sup>)x  
- 8K<sub>1</sub>Csin<sup>-1</sup>x - 8K<sub>1</sub>m<sub>2</sub>+4 = 0

 $\mathtt{KC}^{2}\left(\mathtt{sin}^{-1}\mathtt{X}\right)^{2} + 2\mathtt{KCm}_{2}\mathtt{sin}^{-1}\mathtt{X} + \mathtt{Kn}^{2}_{2} - 3\mathtt{K} _{1}\mathtt{Csin}^{-1}\mathtt{X}$ 

$$
- 8K_1m_2+4 = C^2KX^2(1-X^2)
$$
  
\n
$$
KC^2(sin^{-1}x)^2 + 2Kcm_2sin^{-1}x + Km_2^2 - 8K_1Csin^{-1}x
$$
  
\n
$$
-8K_1m_2+4
$$
  
\n
$$
x^2(1-x^2) = \frac{C^2K}{}
$$

$$
x^{2} (1-x^{2}) = [(\sin^{-1}x)^{2} + \frac{2m_{2}}{C} \sin^{-1}x + \frac{m_{2}^{2}}{C^{2}} - \frac{8K_{1}}{CK} \sin^{-1}x
$$
  
\n
$$
-\frac{8K_{1}m_{2}}{C^{2}K} + \frac{4}{C^{2}K}
$$
  
\n
$$
x^{2} (1-x^{2}) = [(\sin^{-1}x)^{2} + (\frac{2m_{2}}{C} - \frac{8K_{1}}{CK}) \sin^{-1}x
$$
  
\n
$$
+\frac{Km_{2}^{2} - 8K_{1}m_{2} + 4}{C^{2}K}]
$$
  
\n
$$
x^{4} - x^{2} + (\sin^{-1}x)^{2} + (\frac{2m_{2}}{C} - \frac{8K_{1}}{CK}) \sin^{-1}x + \frac{Km_{2}^{2} - 8K_{1}m_{2} + 4}{C^{2}K} = 0
$$
(5.5)

where

 $K = 4(K_1^2 + K_2^2)$ 

To make a comparison between the analytical and graphical values of  $\lambda_{m}$ , a set of critical parameters are chosen to place the 60 Hz point inside the stability curve. Therefore, for values of R = 9.02  $\Omega$ , L = 316 mH, and C = 35 uF, coordinates of the 60 Hz point are calculated using equations 5.1 and 5.2:

 $Re[G_p(j1, 9.02, 316, 35)] = K_1 = -0.0570441 P.U.$  $I_{mag}$ [G<sub>p</sub>(jl, 9.02, 316, 35)] = K<sub>2</sub> = -0.007435452 P.U. Critical lambdas and inductances mav be obtained from equation 5.5, 4.3 and 4.4 as follows

$$
x^{4}-x^{2} + (\sin^{-1}x)^{2} + [\frac{2m_{2}}{C} - \frac{8K_{1}}{CK}]sin^{-1}x
$$

$$
+ [\frac{Km_{2}^{2}-8K_{1}m_{2}+4}{C^{2}K}] = 0
$$

where  $\lambda$ .

 $\sim$   $\sim$ t,

 $\ddot{\phantom{a}}$ 

$$
X = \frac{\lambda_0}{\lambda_m}
$$

$$
\lambda_0 = 0.6551724 P.U.
$$
\n
$$
m_1 = 1 P.U.
$$
\n
$$
m_2 = 27.454377 P.U.
$$
\n
$$
K = 4(K_1^2 + K_2^2) = 0.0132373 P.U.
$$
\n
$$
K_1 = 0.0570441 P.U.
$$
\n
$$
K_2 = 0.007435452 P.U.
$$
\n
$$
C = \frac{2(m_1 - m_2)}{\pi} = -16.8413791 P.U.
$$

 $\sim$ 

Two solutions are obtained:

$$
x_1 = 0.8563876
$$
  

$$
x_2 = 0.3243749
$$

Since

$$
x_1 = \frac{\lambda_0}{\lambda m_1}
$$

 $\sim$   $\sim$ 

or

$$
\lambda_{m_1} = \frac{\lambda_0}{x_1}
$$
\n
$$
= \frac{0.6551724}{0.8563876}
$$
\n
$$
\lambda_{m_1} = 0.7650419 \text{ P.U., similarly,}
$$
\n
$$
\lambda_{m_2} = 2.0198
$$

Since

$$
L_{eq} = \frac{1}{N(\lambda_m)}
$$

 $\overline{\phantom{a}}$ 

and

$$
N(\lambda_m) = \frac{2(m_1 - m_2)}{\pi} [\sin^{-1} \frac{\lambda_0}{\lambda_m} + \frac{\lambda_0}{\lambda_m}] [\frac{\lambda_0}{\pi} \sqrt{1 - (\frac{\lambda_0}{\lambda_m})^2} + m_2]
$$

$$
N(0.7650419) = 2.6905793
$$
\n
$$
L_1 = \frac{1}{N(\lambda_m)}
$$
\n
$$
= \frac{1}{N(0.7650419)}
$$
\n
$$
L_1 = \frac{1}{2.6905793}
$$
\n
$$
L_1 = 0.3716672
$$
\n
$$
\therefore \text{jump point is } \lambda_{m_1} = 0.7650419 \text{ P.U.}
$$
\n
$$
L_1 = 0.3716672 \text{ P.U.}
$$

 $\sim$ 

and

 $\ddot{\phantom{a}}$ 

 $\ddot{\phantom{0}}$ 

 $N(2.0198) = 16.723281$ 

 $\langle \cdot \rangle$ 

 $\ddot{\phantom{a}}$ 

$$
L_2 = \frac{1}{N(2.0198)}
$$
  

$$
L_2 = 0.0597969
$$

and

$$
\lambda_{m_2} = 2.0198 \text{ P.U.}
$$
  
L<sub>2</sub> = .0.0597969 P.U.

Same critical lambdas and inductances may also be obtained from a graph. For values of  $R = 9.02 \Omega$ ,  $L = 316 \text{ mH}$ , and  $C = 35 \text{ }\mu\text{F}$ , the Frequency Response of the Linear System  $G^{\sigma}_{\Omega}(s)$  is drawn on a complex plane. Also, for values of  $m^{\sigma}_{1} =$ 1 P.U.,  $m_2 = 27$  P.U., and  $\lambda_m = 0.8$  to 1.7 P.U., the stability curve is drawn on the same complex plane of the Frequency Response.

As shown on Figure 25, two circles pass through the 50 Hz point  $\lambda_m = 0.3$  and  $\lambda_m = 1.7$ . The corresponding  $m_1$   $\cdots$   $\cdots$   $m_2$ critical inductance value of  $L_1 = 0.29$  P.U., at which jump resonance occurred and an inductance of  $L_2 = 0.075$  P.U. are obtained from Figure 26.

As expected, there is a discrepancy between the analytical and the graphical values:

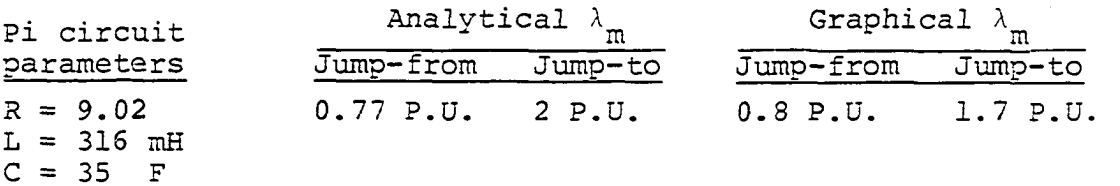

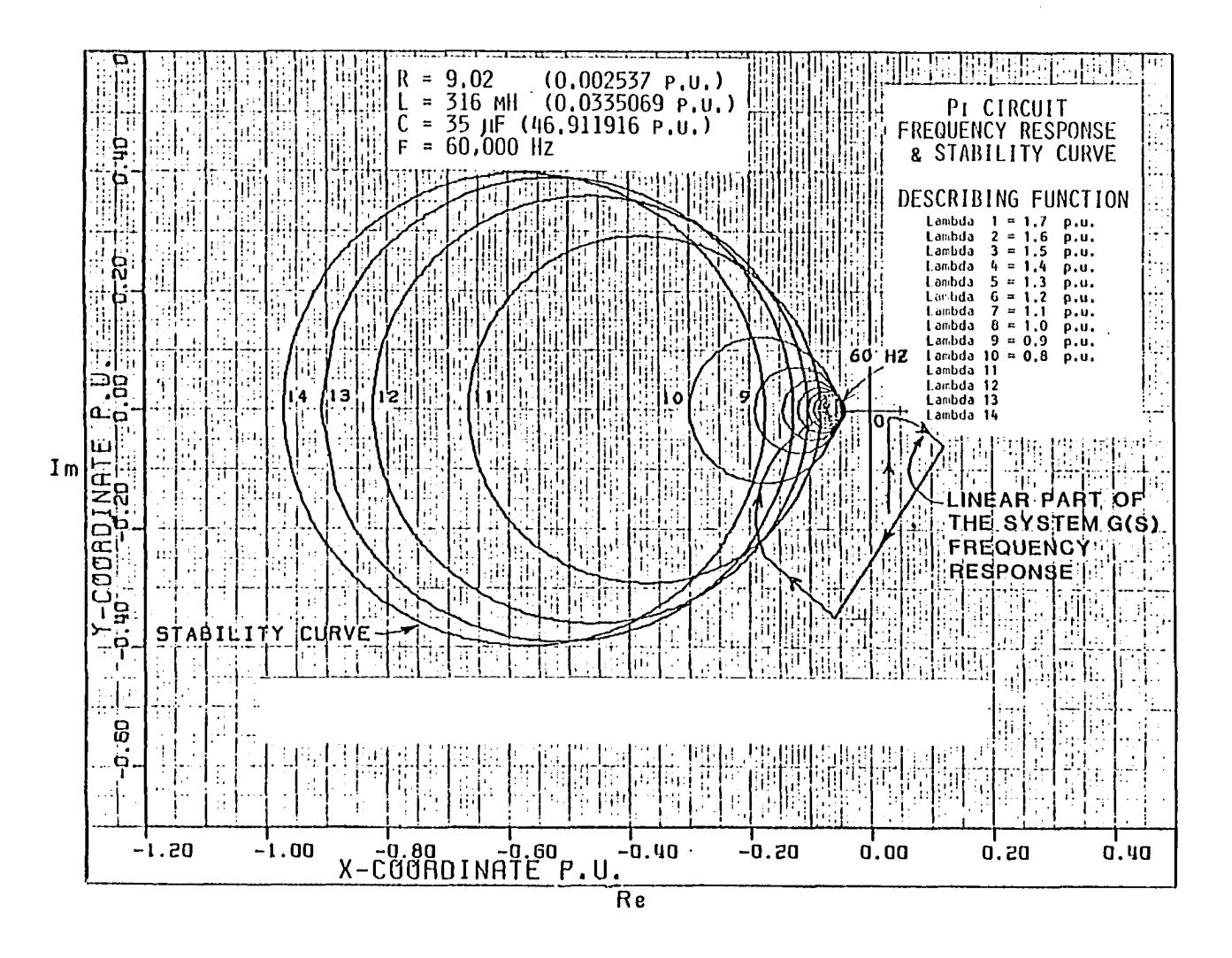

Stability and frequency response curves of the pi circuit Figure 25. of experiment No. 7

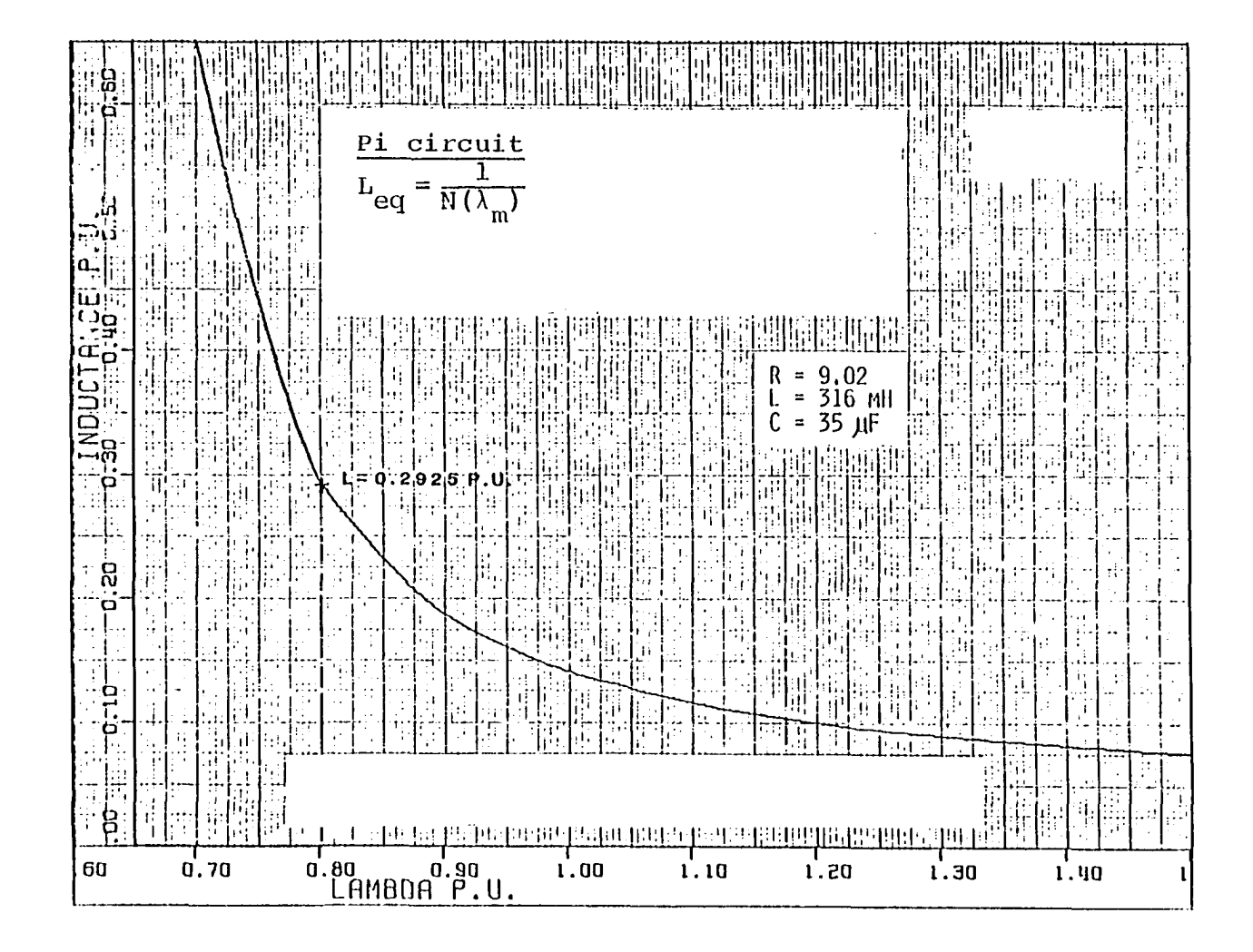

Inductance vs. lambda of the pi circuit of experiment No. 7 Figure 26.

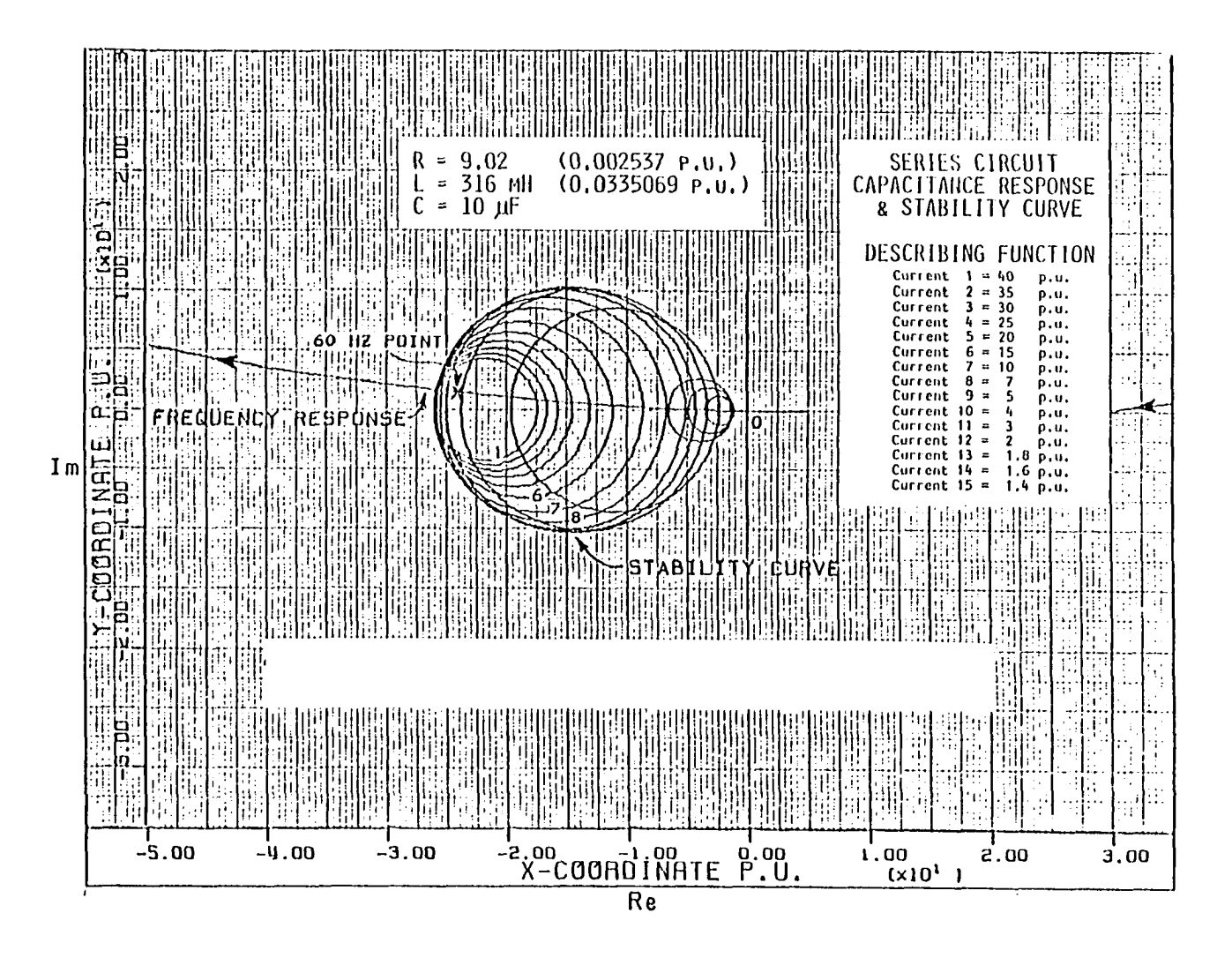

Stability and frequency response curves of the series Figure 27. circuit of experiment No. 6

 $\cdot$ 

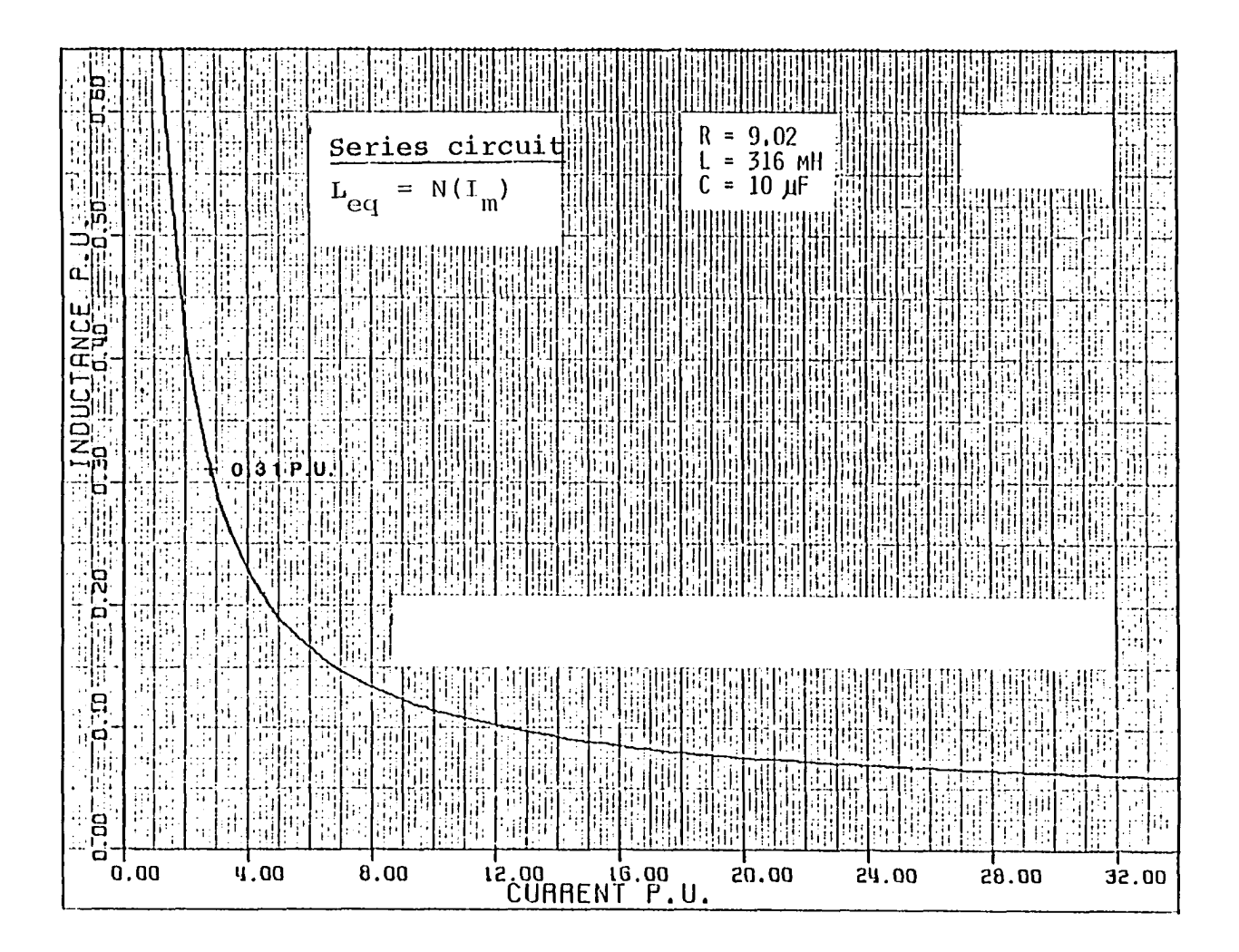

Figure 28. Inductance vs. current of the series circuit experiment<br>No. 6

# 2. Series circuit

An expression to determine critical currents can be derived if we assume that  $-K_3$  and  $-K_4$  are the real and imaginary parts of 60 Hz point located either on or inside the stability curve.

Therefore, from equation 4.31:

$$
[-K_3 + \frac{2N + I_m \hat{N}}{2 (N^2 + NT_m \hat{N})}]^2 + (-K_4)^2 = \left[\frac{I_m \hat{N}}{2 (N^2 + NT_m \hat{N})}\right]^2
$$

This equation can be rewritten in the following form:

$$
x^{4}-x^{2} + (\sin^{-1}x)^{2} + (\frac{2\pi}{c^{2}} - \frac{8K}{CK})\sin^{-1}x + \frac{Km_{2}^{2}-8K_{3}m_{2}+4}{c^{2}K} = 0
$$
\n(5.6)

where

$$
X = \frac{I}{I_m}
$$
  
\n
$$
C = \frac{2(m_1 - m_2)}{\pi}
$$
  
\n
$$
K = 4(K_3^2 + K_4^2)
$$

Similarly, to make a comparison between the analytical and graphical critical currents  $I_m$ , a set of critical parameters are chosen to place the 60 Hz point inside the stability curve. Therefore, for values of  $R = 9.02 \Omega$ ,  $L =$ 

316 mH and  $C = 10 \mu F$ , the coordinates of the 60 Hz point are calculated using equations 5.3 and 5.4:

$$
Re[G_{s}(j1, 9.02, 316, 10)] = K_{3} = -24.23795 P.U.
$$

$$
I_{\text{max}}[G_{\text{s}}(j1, 9.02, 316, 10)] = K_4 = 1.496109 P.U.
$$

where :

 $\sim 10^{-1}$ 

 $\sim$ 

 $\sim 10^{-11}$ 

 $\sim 100$  km s  $^{-1}$ 

$$
x = \frac{\lambda_0}{\lambda_m}
$$
  
\n
$$
I_0 = 0.6504065 P.U.
$$
  
\n
$$
m_1 = 1 P.U.
$$
  
\n
$$
m_2 = 0.0364241 P.U.
$$
  
\n
$$
C_1 = \frac{2 (m_1 - m_2)}{\pi}
$$
  
\n
$$
= 0.6134315
$$
  
\n
$$
K = 4 (K_3^2 + K_4^2)
$$
  
\n
$$
K_3 = -24.23795 P.U.
$$
  
\n
$$
K_4 = 1.496109 P.U.
$$
  
\n
$$
K = 4 [(24.23)^2 + (1.496109)^2]
$$
  
\n
$$
K = 2357.325
$$

Critical currents and inductances may be obtained by using equation 5.6, 4.11, and 4.12 as follows:

 $\sim 10^{11}$ 

 $\downarrow$ 

$$
x^{4}-x^{2} + (\sin^{-1}x)^{2} + (\frac{2m_{2}}{C_{1}} - \frac{8K_{3}}{C_{1}K})\sin^{-1}x
$$
  
+ 
$$
\frac{(Km_{2}^{2} - 8K_{3}m_{2} + 4)}{C_{1}^{2}K} = 0
$$
  

$$
x^{4}-x^{2} + (\sin^{-1}x)^{2} + 0.015336 \sin^{-1}x + 0.000073 = 0
$$

and

$$
x_1 = 0.2242585
$$

 $\hat{\mathcal{A}}$ 

since

$$
Im_1 = \frac{0.6504065}{0.2242585}
$$

$$
Im_1 = 2.9002535
$$

and

$$
x_2 = 0.00476
$$
  
.:Im<sub>2</sub> =  $\frac{0.6504065}{0.00476}$   
Im<sub>2</sub> = 136.64002

Using equations 4.11 and 4.12

$$
N(I_m) = \frac{2 (m_1 - m_2)}{\pi} [\sin^{-1} \frac{I_0}{I_m} + \frac{I_0}{I_0} \sqrt{1 - (\frac{I_0}{I_m})^2}] + m_2
$$

 $\sim 10^{-10}$ 

where

 $\mathcal{L}_{\mathrm{c}}$ 

$$
m_1 = 1 P. U.
$$
  
\n
$$
m_2 = 0.0364241 P. U.
$$
  
\n
$$
C_1 = \frac{2 (m_1 - m_2)}{\pi}
$$
  
\n
$$
C_1 = 0.6134315 P. U.
$$

$$
I_0 = 0.6504065
$$
  
For  $Im_1 = 2.9002535$   
 $N(Im_1) = 0.3092347$ 

and

$$
L = N(T_m)
$$
  

$$
\therefore L_1 = 0.3092347
$$

Similarly, for

 $Im<sub>2</sub> = 136.64002$  $N(\text{Im}_2) = 0.0422639 = L_2$ 

Therefore,

 $\therefore$ Im<sub>1</sub> = 2.9002535 P.U.  $L_1 = 0.3092347 P.U.$ 

and

 $Im<sub>2</sub> = 136.64002 P.U.$  $L_2 = 0.0422639 P.U.$ 

Same critical currents and inductances may also be obtained from a graph. For values of  $R = 9.02 \Omega$ , L = 316 mH, and 10  $\mu$ F, the Frequency Response of the Linear System  $G_{\sigma}(S)$ is drawn on the complex plane. Also, for values of  $m^2$  = 1 P.U.,  $m_2 = 0.0364241 P.U., and I_m = 1.4 to 140 P.U., the$ stability curve is drawn on the same complex plane of the Frequency Response.

As shown in Figure 27, two circles pass through the 60 Hz point  $I_{m_1}$  = 5 P.U. and  $I_{m_2}$  = 130 P.U. The corresponding critical inductance value of  $L_1 = 0.3$  P.U. at which jump resonance occurred and inductance of  $L_2 = 0.06$  P.U. are obtained from Figure 28.

As expected, there is a discrepancy between the analytical and the graphical values:

Pi circuit  $\begin{array}{ccc}\n & \text{Analytical } \text{I}_{m} \\
\end{array}$ parameters Jump-from Jump-to Jump-from Jump-to R = 9.02 2.9 P.U. 137 P.U. 5 P.U. 130 P.U.  $L = 316$  mH  $C = 10 F$ 

> D. 60 Hertz Locus Sensitivity of Capacitance Response  $G_p(1j, R, L, C)$  to Variation in L and R

# 1. Pi circuit

To measure the sensitivity of the 60 Hz point locus of the capacitance response, G(lj,R,L,C), to variation in L or R, each linear parameter was changed by 10% at a time and its resulting critical capacitance range was calculated as shown:

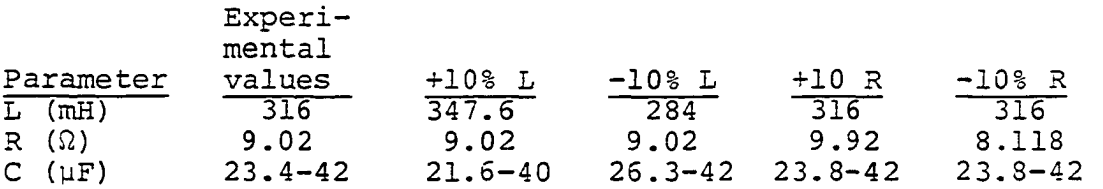

If we examine carefully the following graphs, we will observe that the end points of the capacitance response are the only fixed points. In addition, increasing circuits resistance or decreasing its inductance moves the locus of the capacitance response  $G_p(1j, R, L, C)$  away from the real axis and decreases the susceptibility of the circuit to ferroresonance and vice versa.

#### 2. Series circuit

Similarly, to measure the sensitivity of the 60 Hz point locus capacitance response G(lj,R,L,C) to variation in L or R, each linear parameter was changed by 10% at a time and its resulting critical capacitance range was calculated as shown:

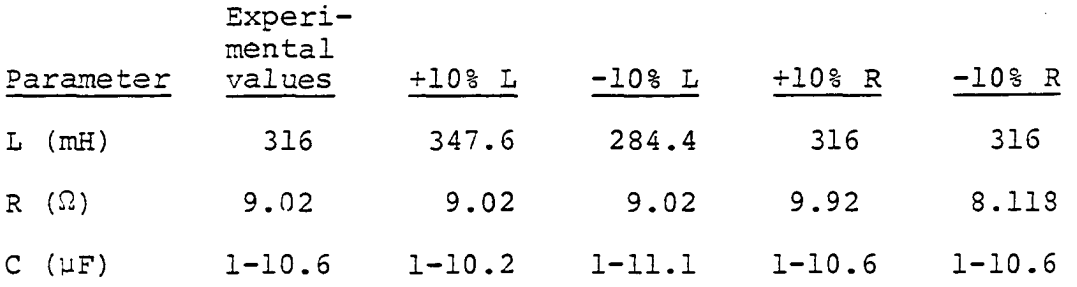

As opposed to the graphs of the pi circuit, the following graphs reveal that the upper limit for the capacitance values that cause ferroresonance in the series circuit is shown to be more sensitive to variation in inductance than resistance.

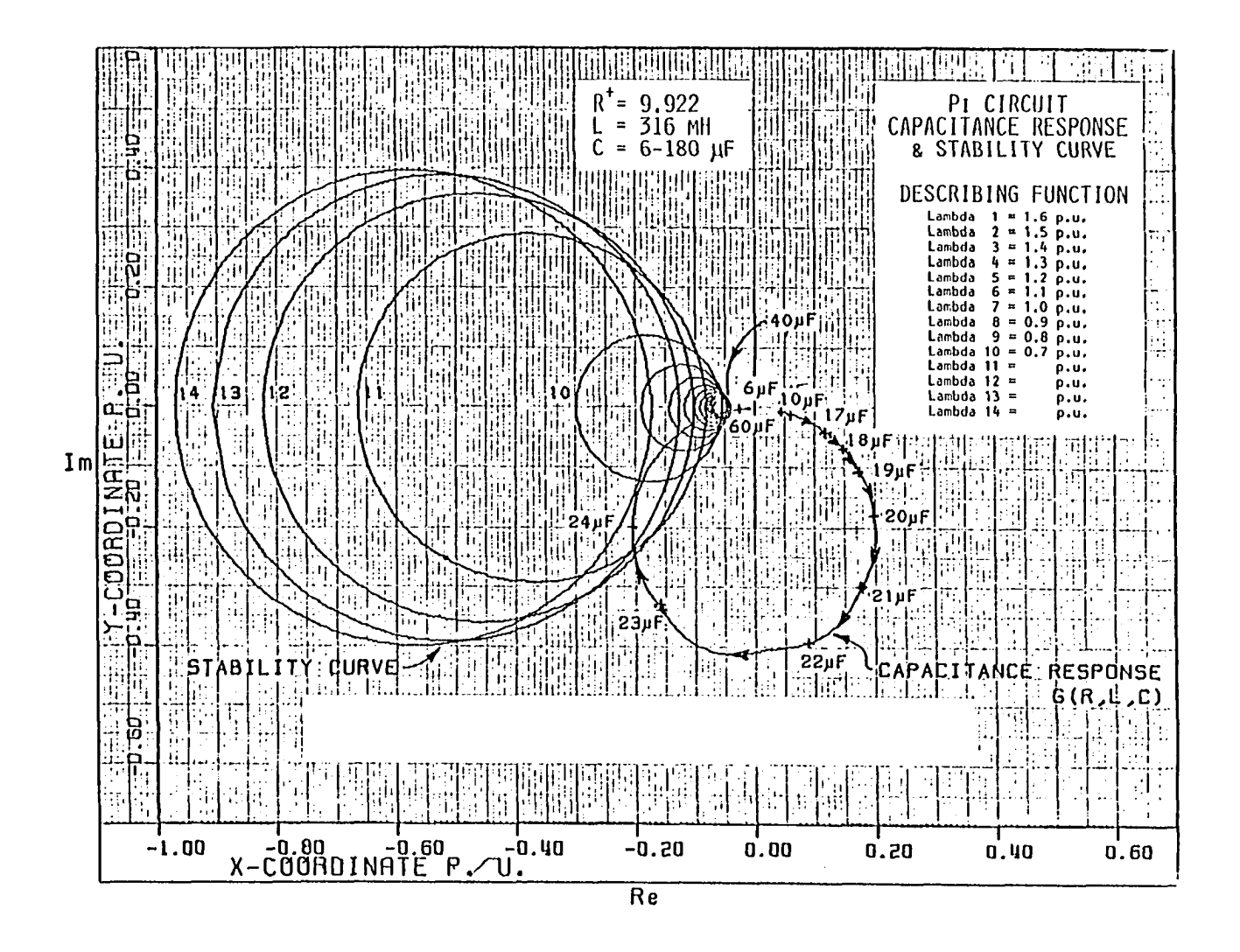

Sensitivity of the capacitance response to increase in Figure 29. resistance of the pi circuit

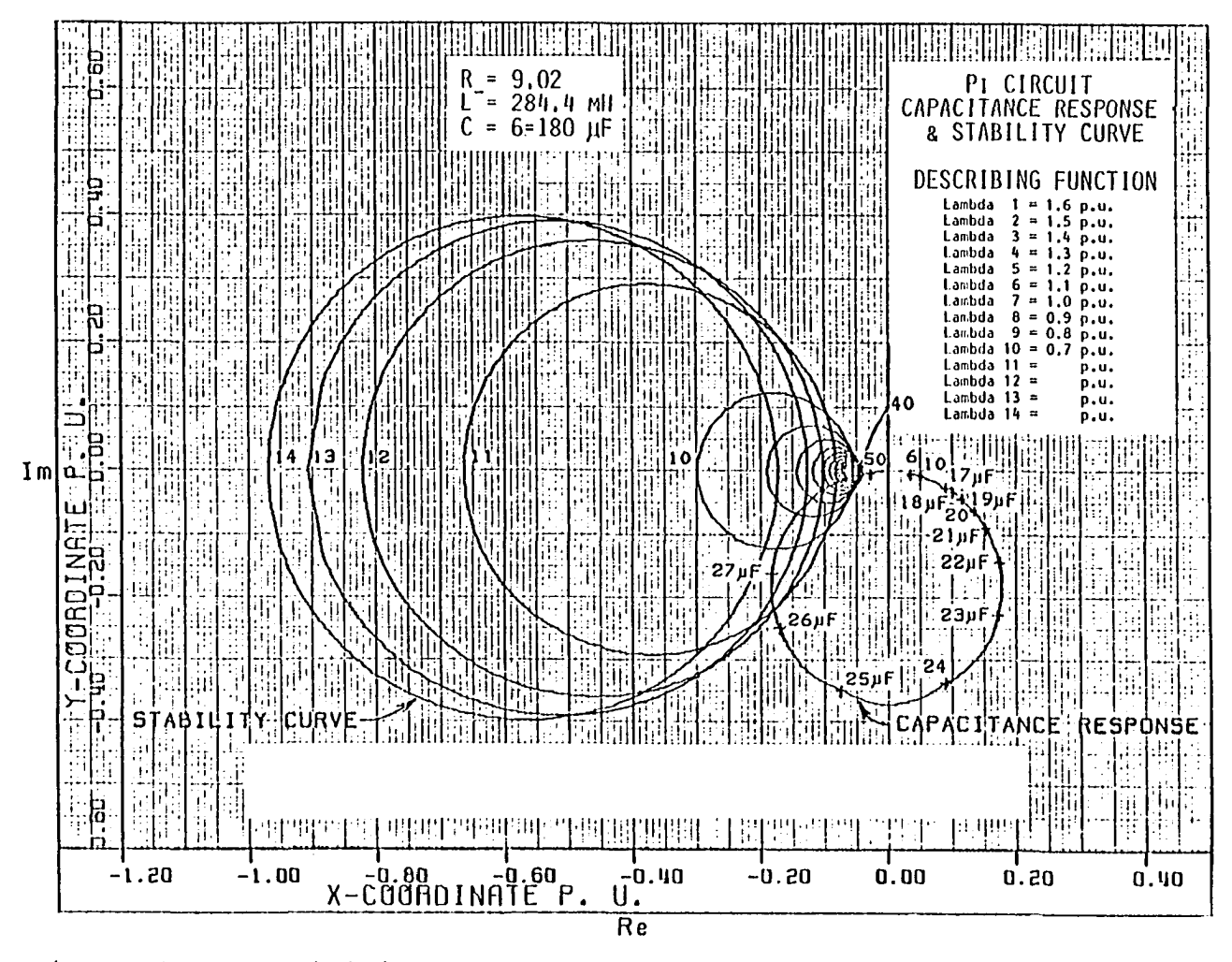

Figure 30. Sensitivity of the capacitance response to decrease in linear inductance of the pi circuit

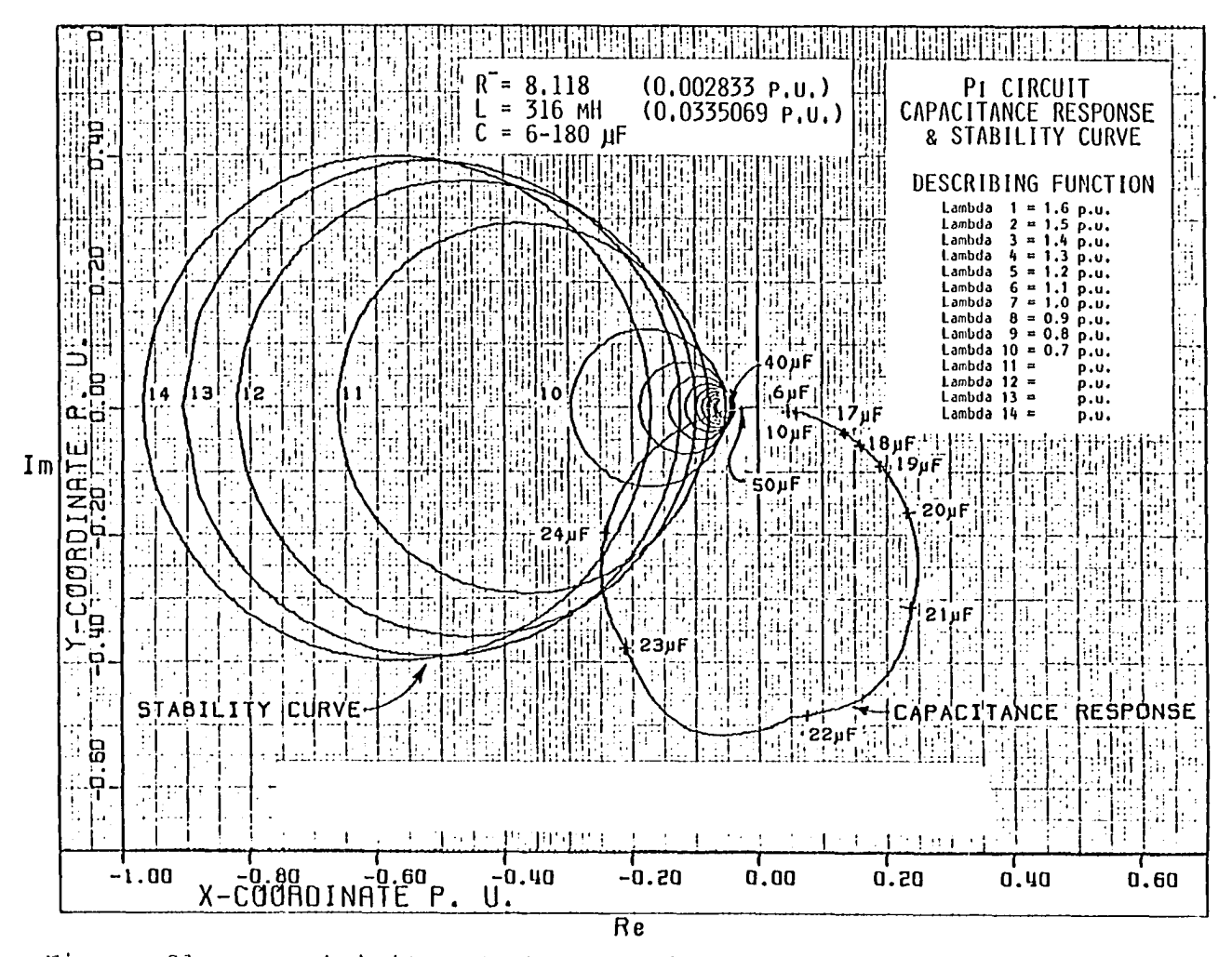

Figure 31. Sensitivity of the capacitance response to decrease in resistance of the pi circuit

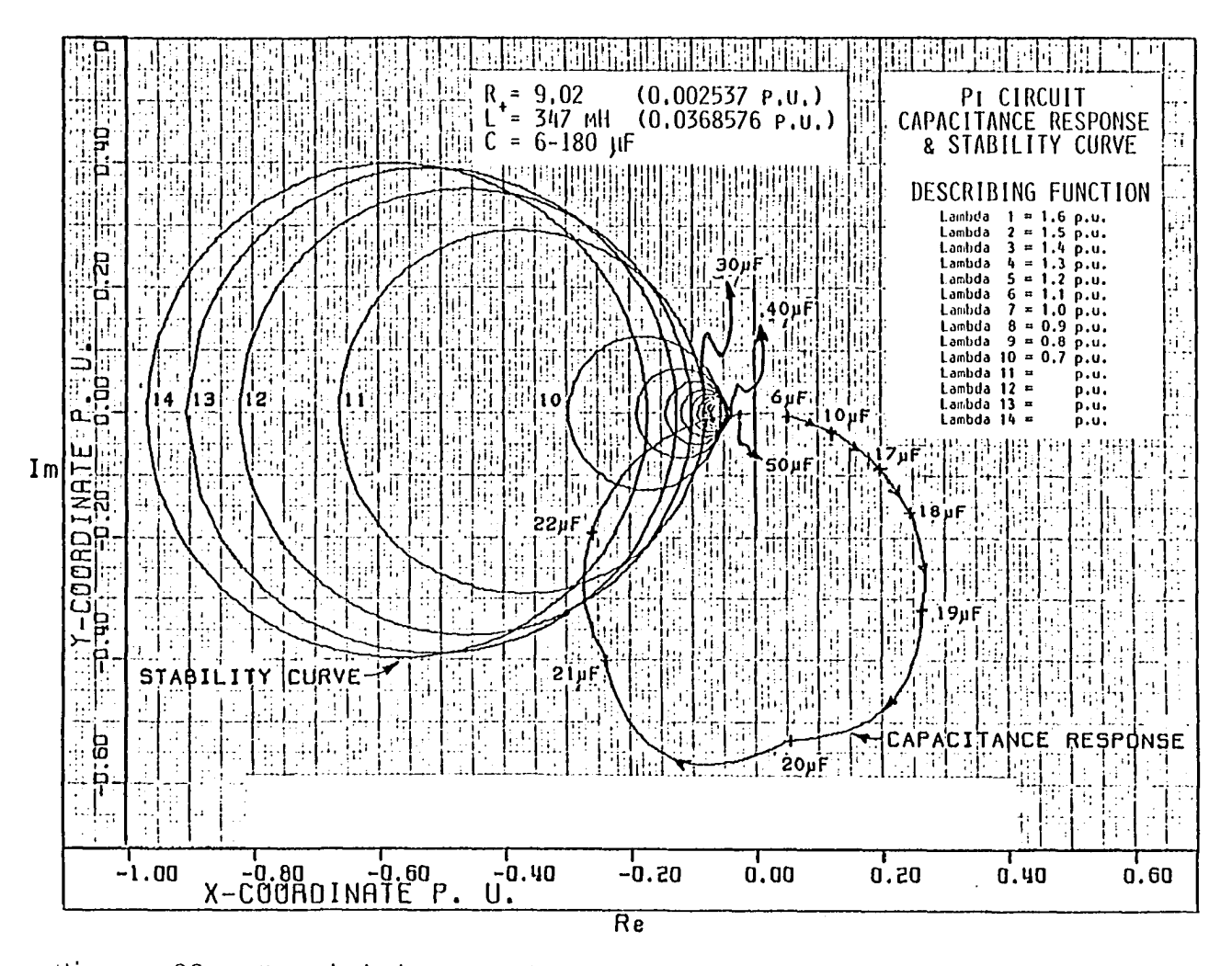

Figure 32. Sensitivity of the capacitance response to increase in linear inductance of the pi circuit

 $\star$ 

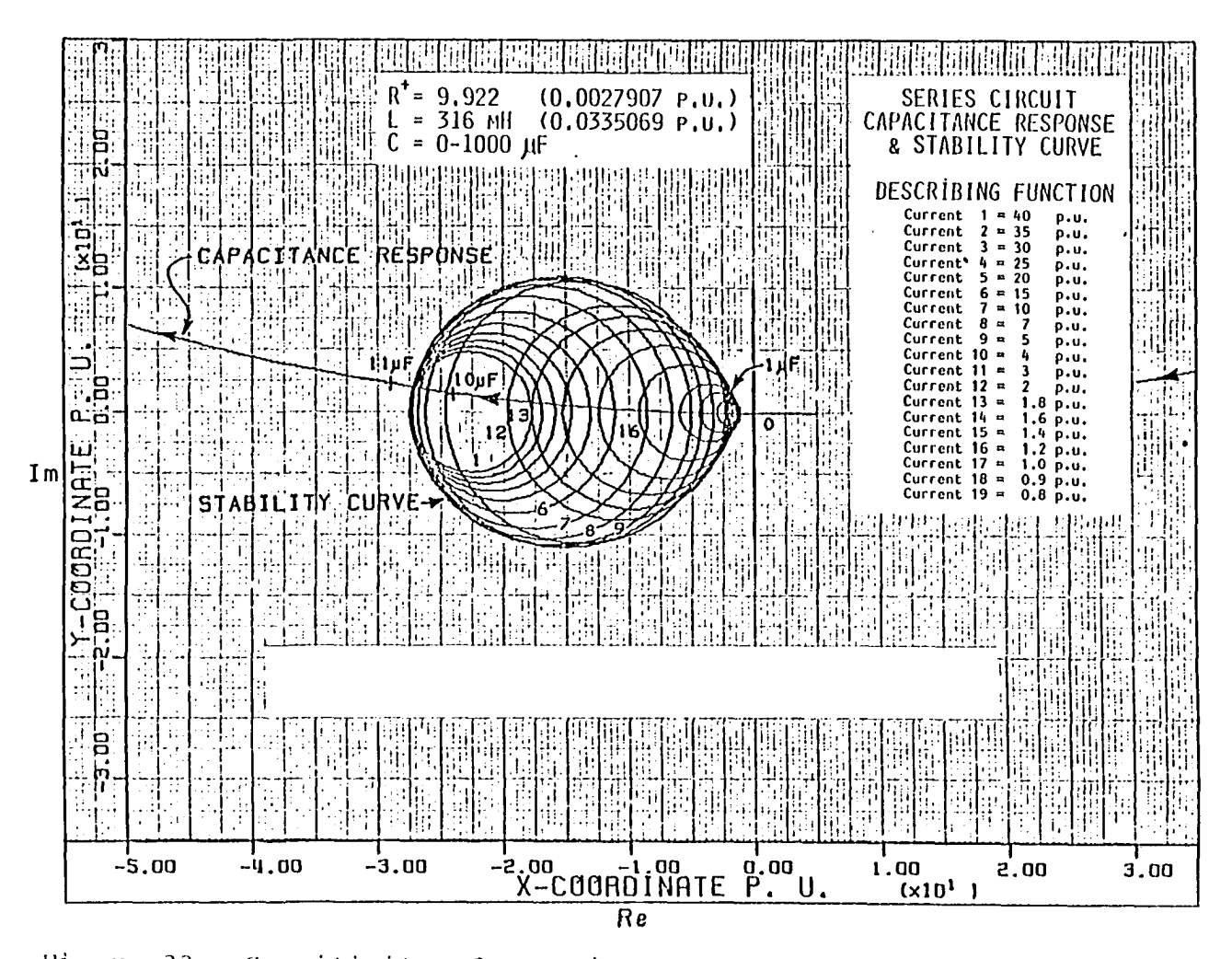

Figure 33. Sensitivity of capacitance response curve to increase in resistance of the series circuit

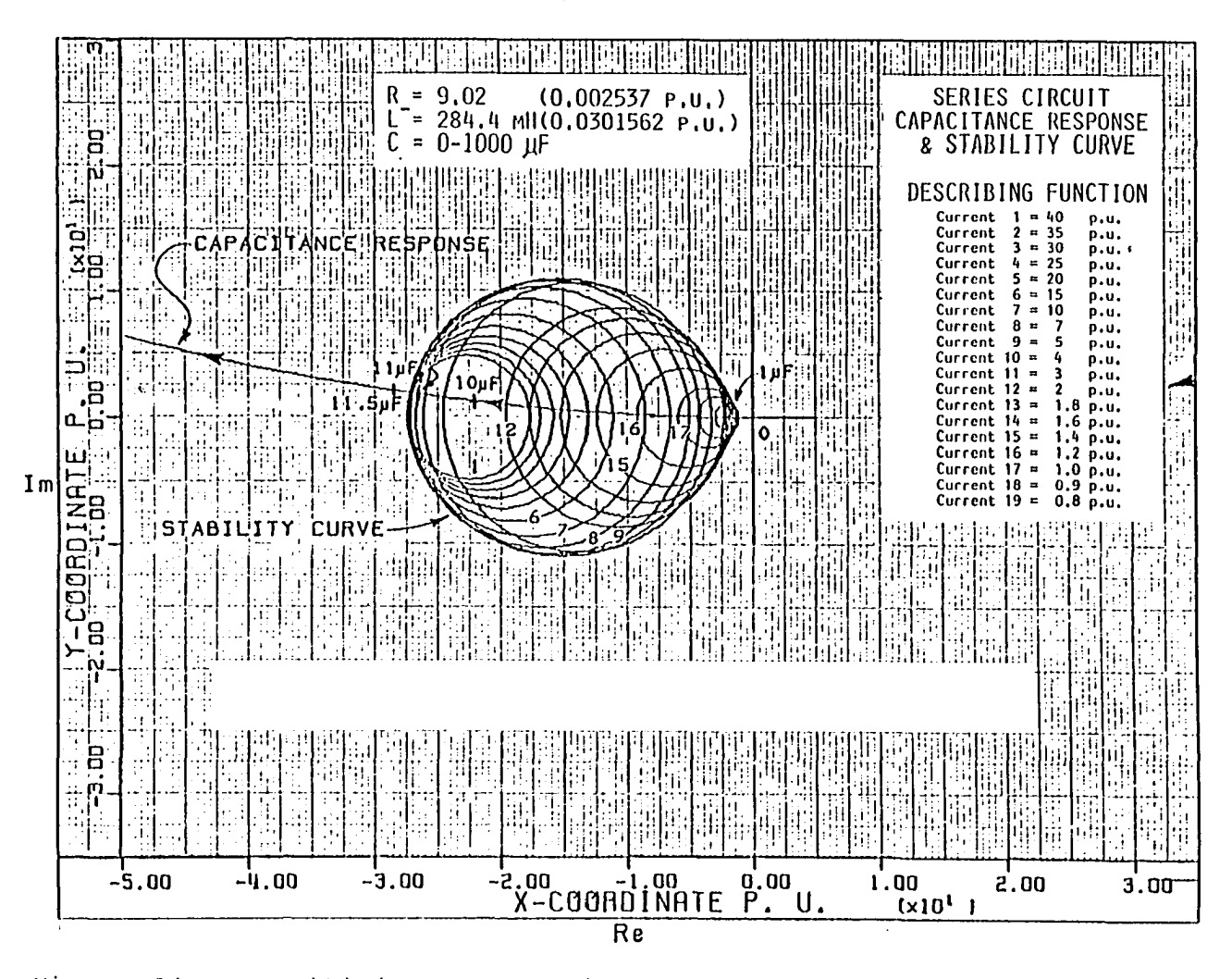

Figure 34. Sensitivity of capacitance response curve to decrease in linear inductance of the series circuit

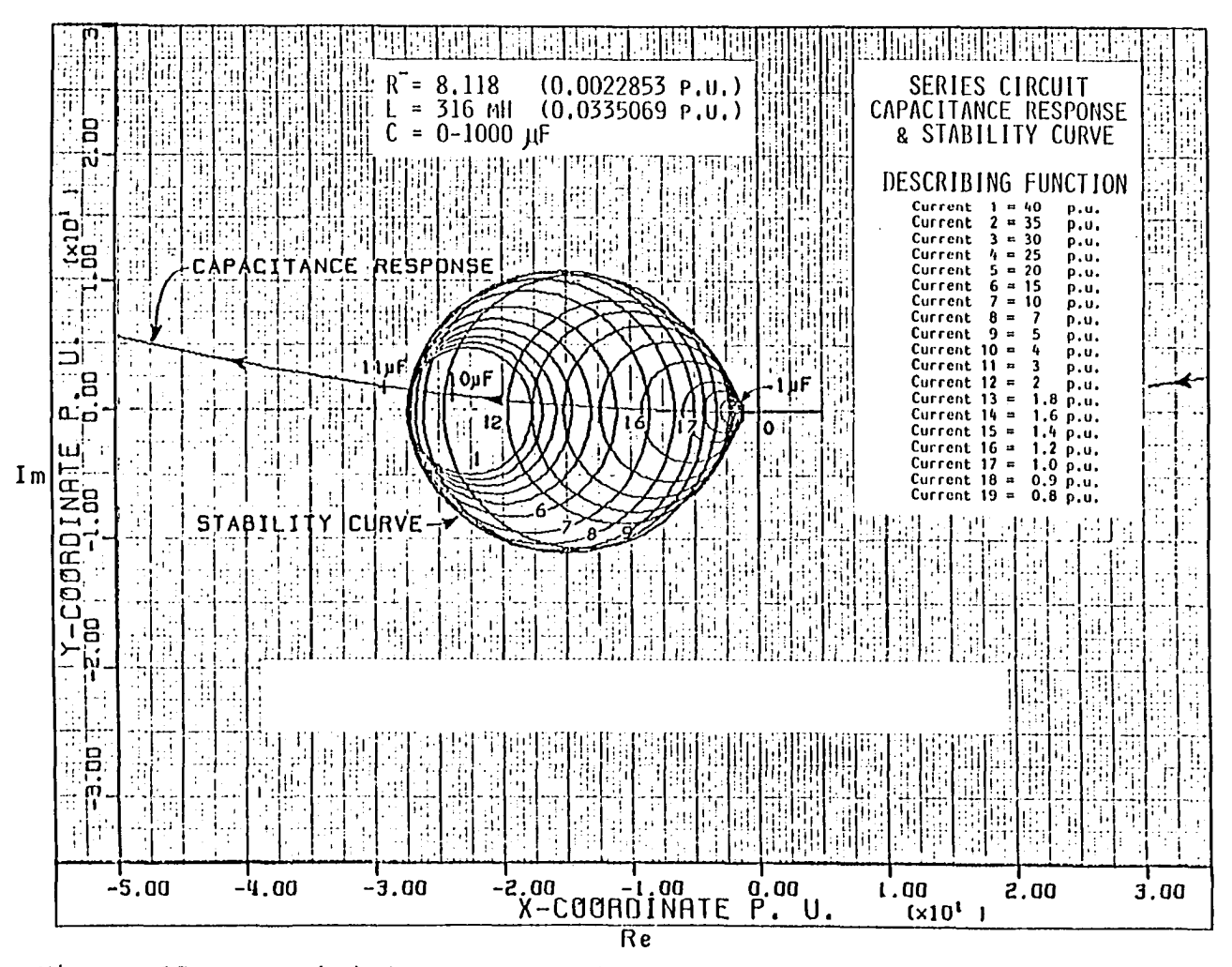

Figure 35. Sensitivity of capacitance response curve to decrease in resistance of the series circuit

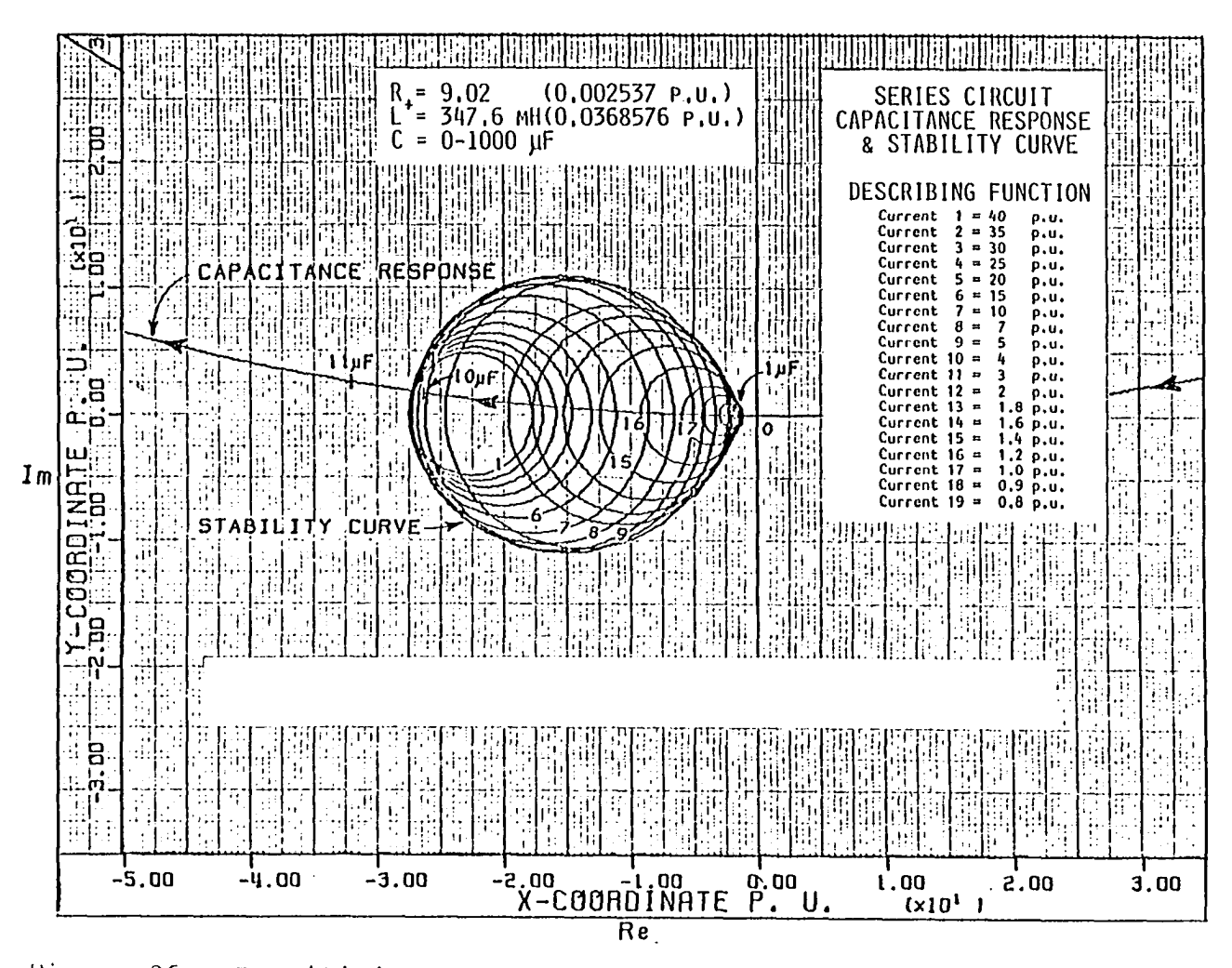

Figure 36. Sensitivity of capacitance response curve to increase in linear inductance of the series circuit

# E. Determination of Critical Input

# Voltage

Applying phasor analysis to determine the critical supply voltage for which jump occurs in the given pi and series power circuits.

1. Pi circuit

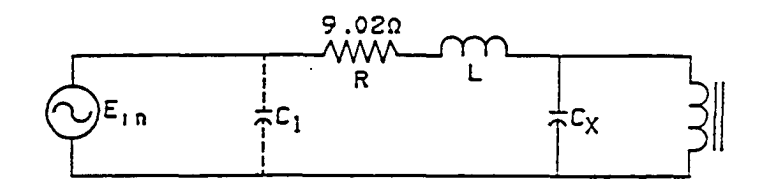

$$
E = (R+jX_{L})I + \lambda_{m}W
$$
  
\n
$$
= (R+jX_{L}) (I_{T}+I_{C}) + \lambda_{m}W
$$
  
\n
$$
= (R+jX_{L}) (\frac{\lambda_{m}W}{jX_{T}} + \frac{\lambda_{m}W}{-jX_{C}}) + \lambda_{m}W
$$
  
\n
$$
= (R+jWL) (\frac{\lambda_{m}W}{WL_{T}} - \frac{\lambda_{m}W}{j\frac{1}{WC}}) + \lambda_{m}W
$$
  
\n
$$
= (R+jL) (\frac{\lambda_{m}}{jL} - \frac{\lambda_{m}}{j\frac{1}{C}}) + \lambda_{m}
$$
  
\n
$$
E_{C} = (R+jL) (-j\frac{\lambda_{m}}{L_{1}} + jC\lambda_{m_{1}}) + \lambda_{m_{1}}
$$
  
\n
$$
= -j\frac{\lambda_{m_{1}}}{L_{1}}(R+jL) + jC\lambda_{m_{1}}(R+jL) + \lambda_{m_{1}}
$$

$$
E_C = -j \frac{\lambda_{m_1}}{L_1} R + \frac{\lambda_{m_1}}{L_1} L + jC \lambda_{m_1} R - C \lambda_{m_1} L + \lambda_{m_1}
$$
  
\n
$$
E_C = \lambda_{m_1} [(\frac{L}{L_1} + 1 - LC) + j(RC - \frac{R}{L_1})]
$$
(5.7)  
\n
$$
E_C = 0.7650419 [\frac{0.0335069}{0.3716672} + 1 - (0.0335069) (46.911916)
$$
  
\n
$$
+ j(0.002537) (46.911916) - \frac{0.002537}{0.3716672}]
$$
  
\n
$$
E_C = -0.3685359 + j0.0858297
$$
  
\n
$$
E_C = 0.378398 \underline{h}03^\circ
$$
  
\n
$$
E_C = E_B \cdot E_C (P.U.)
$$
  
\n
$$
E_C = 43.515828 \text{ V peak}
$$

2. Series circuit

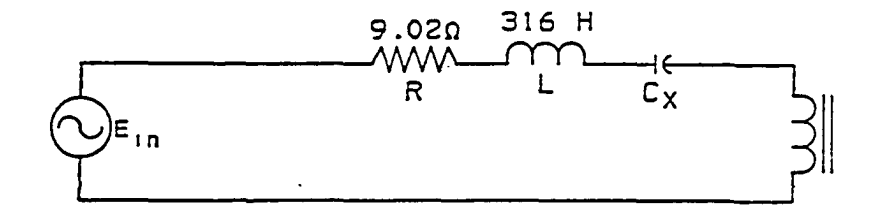

 $E_C = Im_1[R + jWL - j\frac{1}{WC} + jWL]$  (5.8)  $= 2.9002535[0.002537 + j0.0335069 - j<sup>1</sup>/<sub>13.403404</sub>$ + jO.309234]

 $= 2.9002535 [0.002537 + j0.0335069 - j0.0746073]$ 

+ jO.309234]

 $= 2.9002535 [0.002537 + i0.2681337]$ 

 $= 0.0073579 + j0.7776557$ 

 $E_{c} = 0.7776905 \text{ P.V.}$ 

 $E_C = (0.7776905)(115)$ 

 $= 89.434408 \text{ V peak}$ 

F. Relative Severity of Jump Resonance

For the specified system inductance, resistance, and capacitance, the variation of lower and higher critical lambda or current jump points with the variation of capacitance of the system for a given line (constant inductance) is shown in Figures 37 and 33.

# 1. Pi circuit

It is clear that for higher capacitance value within its critical capacitance range, the relative jump severity and the critical supply voltage both increase.

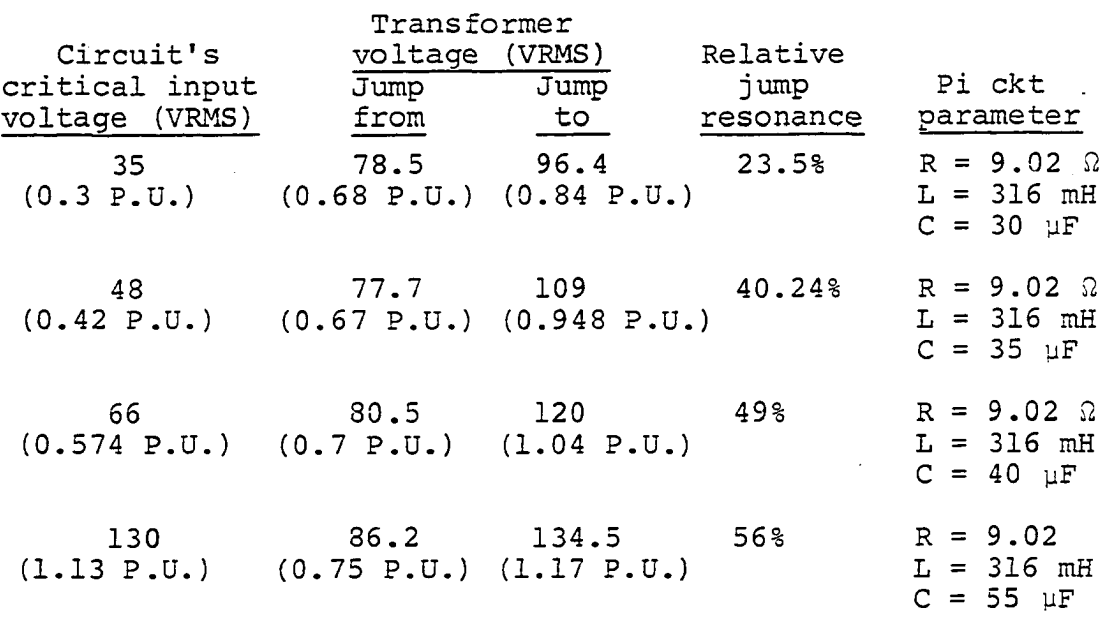

Experiment No. 6:

 $\sim$   $\sim$ 

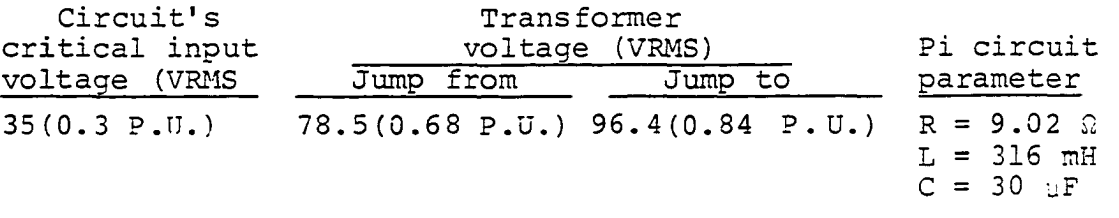

 $\mathcal{L}^{\text{max}}$  and  $\mathcal{L}^{\text{max}}$ 

$$
\text{sump} = \frac{\lambda_2 - \lambda_1}{\lambda_1} \times 100
$$

$$
=\frac{0.84-0.68}{0.68} \times 100
$$

 $\hat{\mathcal{A}}$ 

 $= 23.5$ 

 $\mathcal{A}^{\mathcal{A}}$  and  $\mathcal{A}^{\mathcal{A}}$  and  $\mathcal{A}^{\mathcal{A}}$ 

 $\bar{\omega}$ 

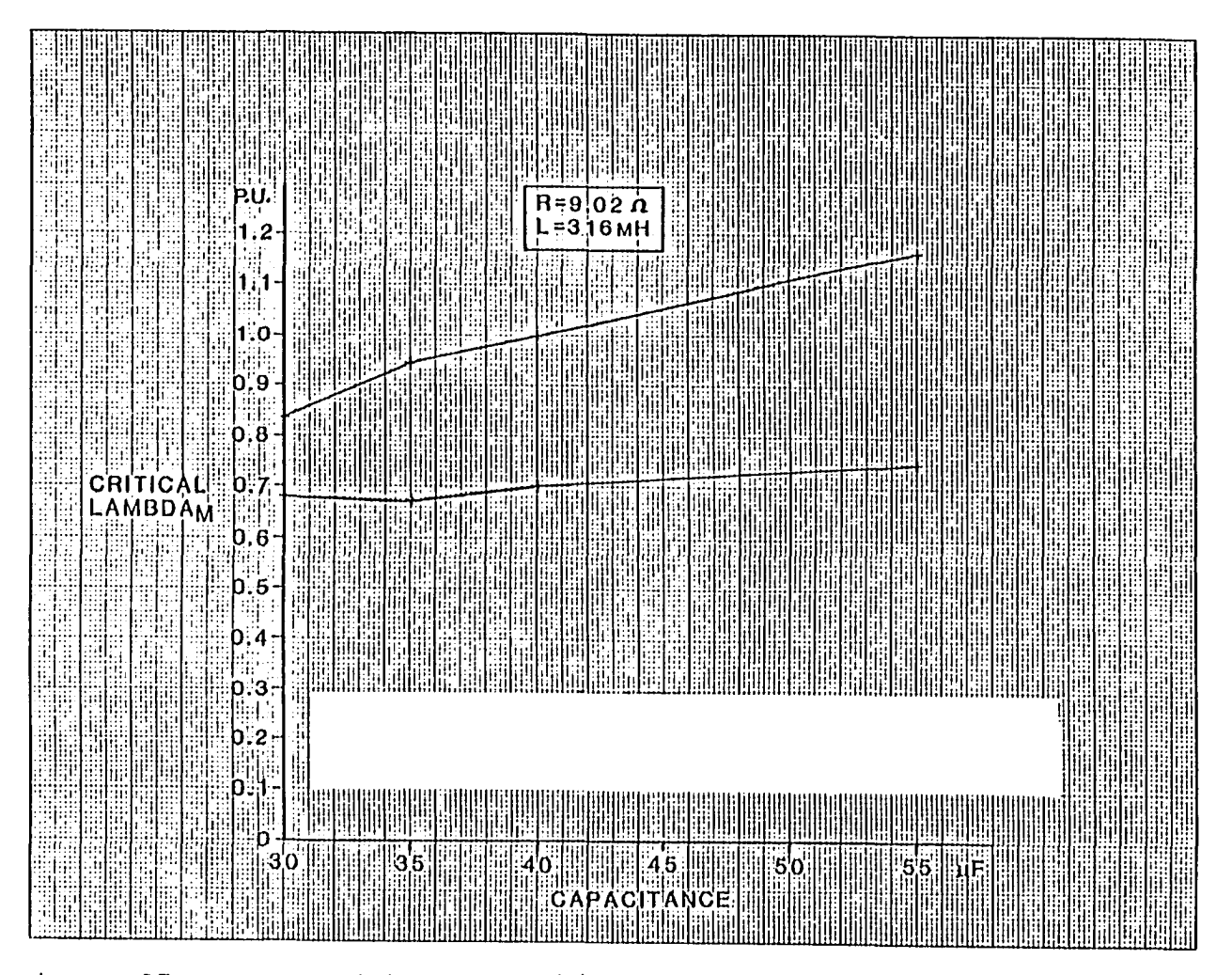

Locus of lower and higher hump lambdas as shunt capacitance Tigure 37. varies for constant series inductance
Experiment No. 7:

 $\ddot{\phantom{a}}$ 

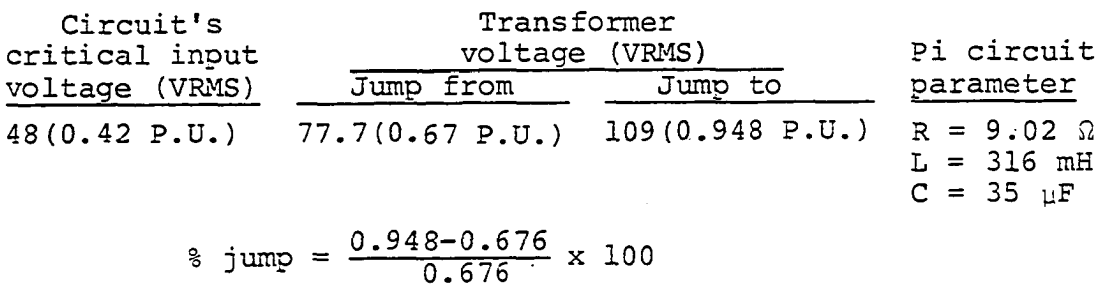

 $\ddot{\phantom{a}}$ 

 $\label{eq:2.1} \frac{1}{\sqrt{2\pi}}\left(\frac{1}{\sqrt{2\pi}}\right)^{2/3}$ 

 $= 40.24$ 

Experiment No. 8:

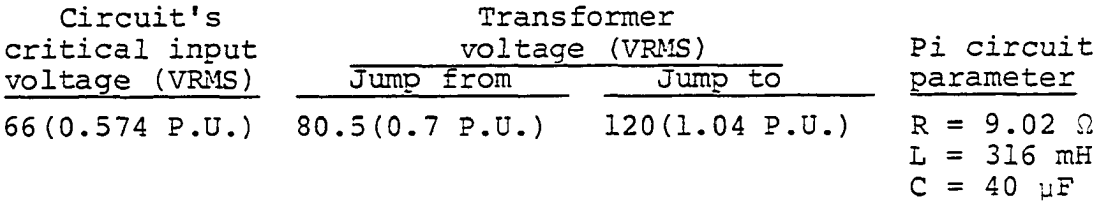

 $\sim$   $\sim$ 

$$
\text{sump} = \frac{1.04 - 0.7}{0.7} \times 100
$$

 $= 49$ 

Experiment No. 9:

 $\ddot{\phantom{a}}$ 

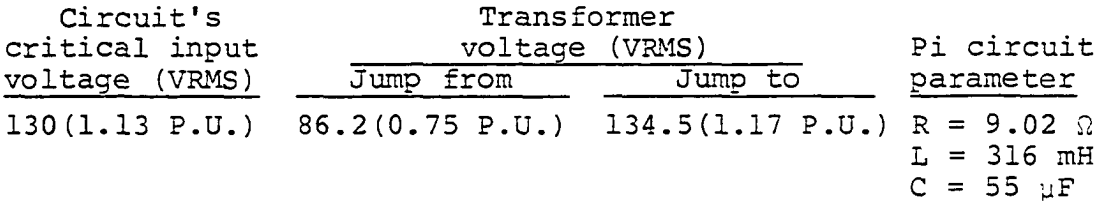

$$
\text{sump} = \frac{1.17 - 0.75}{0.75} \times 100
$$

 $= 56$ 

# **2.** Series circuit

For the case of series circuit, as the capacitance value within the critical capacitance range increases, the critical supply voltage will also increase. However, the relative jump severity increases at first to a peak but drops as the critical capacitance value is further increased.

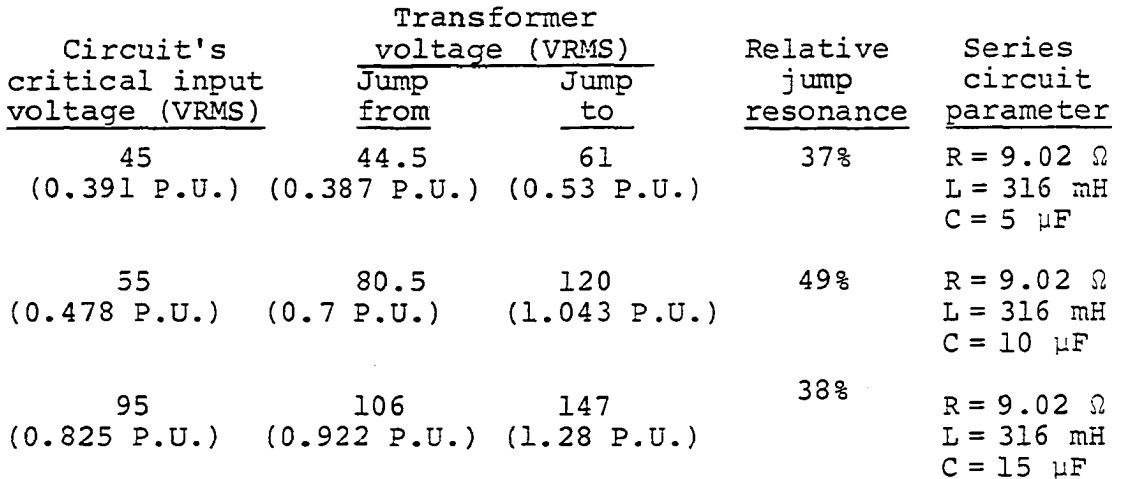

Experiment No. 2:

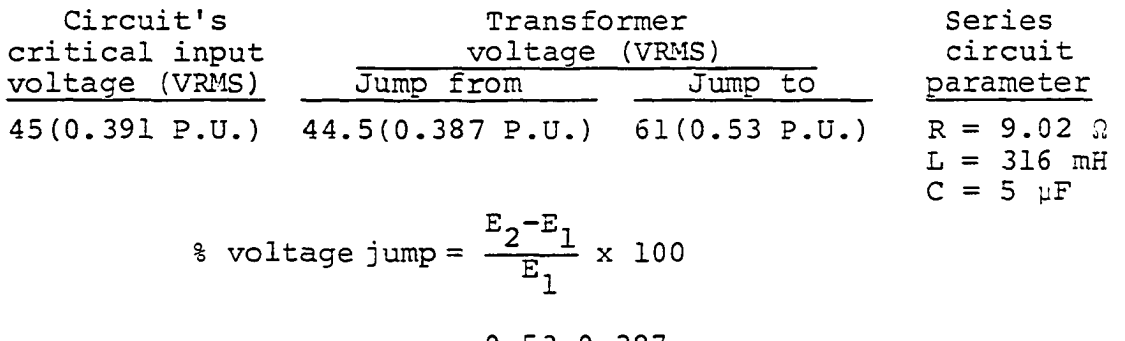

$$
=\frac{0.53-0.387}{0.387} \times 100
$$

 $= 37$ 

131

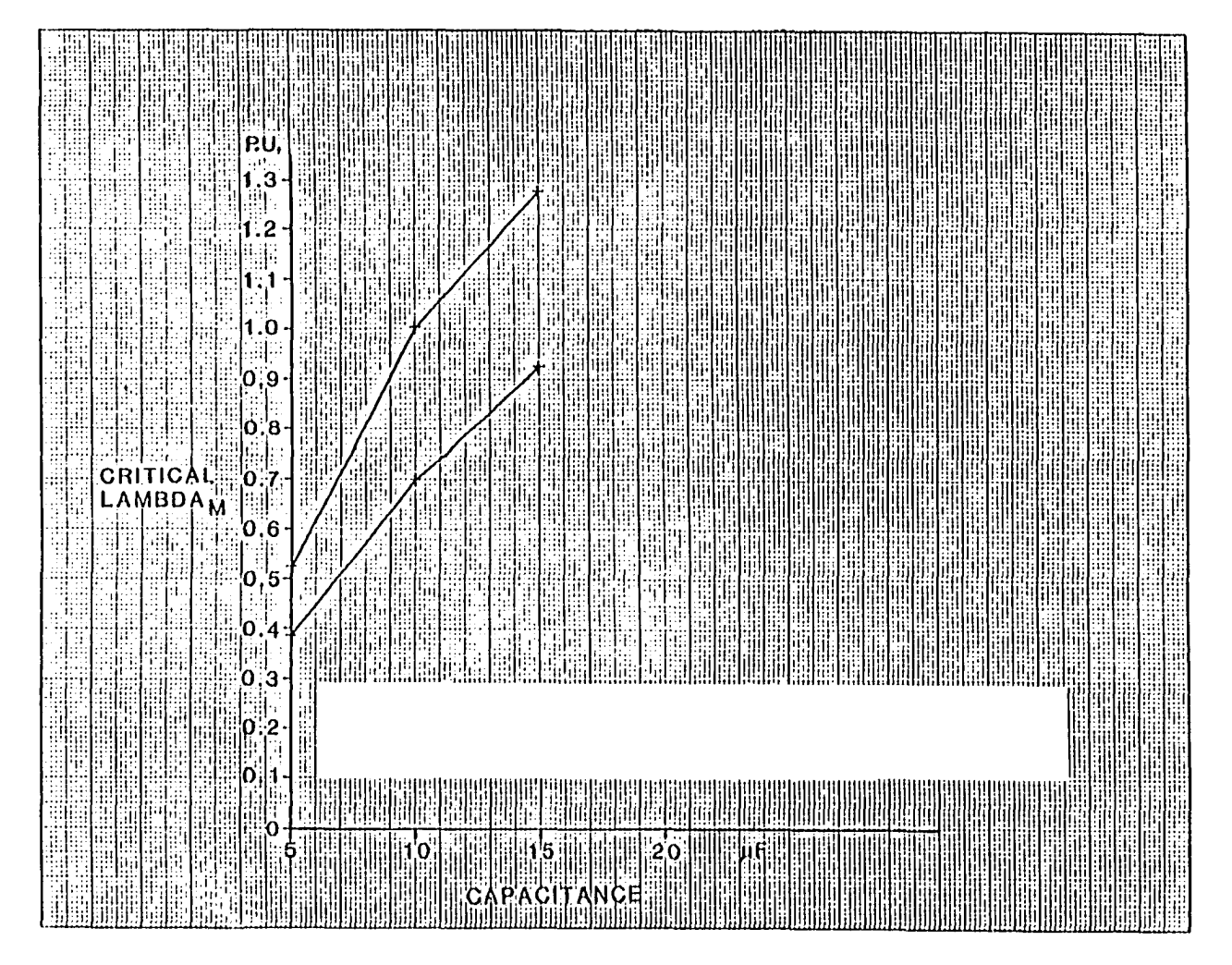

.'icjure 38. Locus of lower and hicjlier jump lambda as series capacitance varies for constant series inductance

Experiment No. 6:

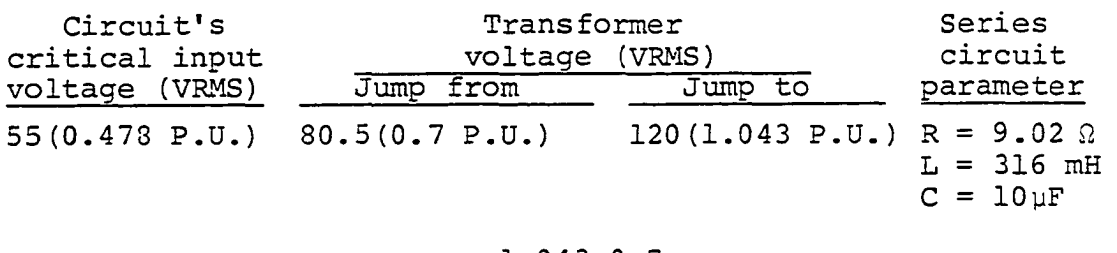

<sup>3</sup> voltage jump = 
$$
\frac{1.043-0.7}{0.7}
$$

## $= 49.07$

Experiment No. 7:

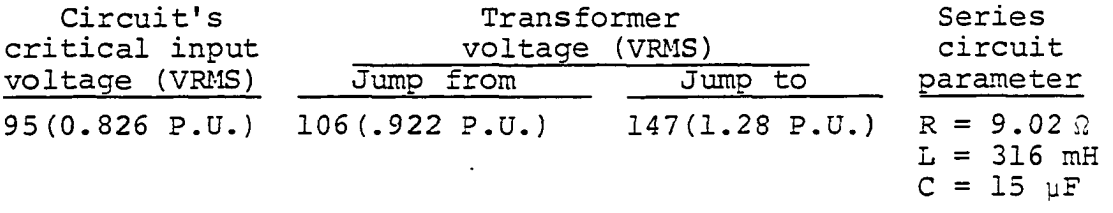

% voltage jump =  $\frac{1.28-0.922}{0.922}$  x 100  $= 38.64$ 

G. Transformer Voltage Switching and Transient Times

In pi and series circuit experiments No. 7 and No. 6, the supply voltage was increased slowly until the critical supply voltage of 48 V and 55 V RMS was reached in about 70 s and 90 s, respectively. At that point, transformer voltage jumped from 77.7 V and 80.5 V to 109 V and 120 V RMS, respectively.

Swift's model and the present analysis were applied to find the switching time, i.e., the time required to reach the critical supply voltage, using same rate of supply voltage increase as that of the respective experiments as well as their calculated critical lambdas 0.765 P.U. and 0.9 P.U., respectively.

Also, for both experiments, transient times, i.e., time required to change from linear mode of critical  $\lambda_{m_1}$ , to that of the nonlinear mode of critical  $\lambda_m$ , are calcu-**2**  lated for comparison with the experimental values observed on Figures 63, 54, 112, and 113.

As shown, there is a discrepancy between transformer's voltage transient time obtained by using G. W. Swift's model and that of the experiment.

## 1. Pi circuit

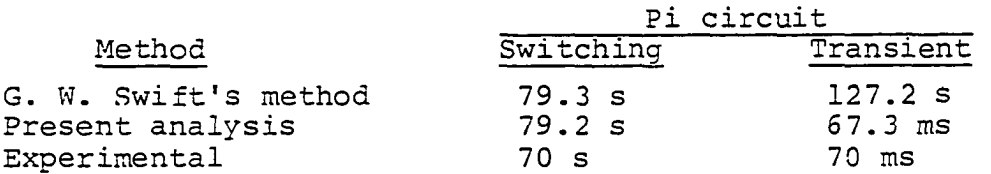

In Experiment No. 7, as the variac output was increased to 48 VRMS in about 70 seconds, transformer voltage rose to 77.7 VRMS:

$$
E_T = \frac{77.7}{115 \times 70 \times 377} t P.U.
$$
 (5.9)

$$
E_T = \frac{0.0096522}{377} t P.U.
$$
  

$$
\lambda_m(t) = \frac{0.0096522}{377} t P.U.
$$

Since jump occurs at 
$$
\lambda_{m_1}
$$
 where  
\n $\lambda_{m_1} = 0.765 P.U.$   
\n
$$
\therefore 0.765 = \frac{0.0096522}{377} t_1
$$
\n
$$
t_1 = \frac{0.765 \times 377}{0.0096522} P.U.
$$
\n
$$
t_1 = \frac{0.765}{0.0096522} s
$$
\n
$$
t_1 = 79.26 s
$$
\n
$$
\therefore E_T = \frac{77.7}{115 \times 70 \times 377} t 0 < t \le 79.26 s
$$

Time constant of the pi circuit is  $\tau$ , where

$$
\tau = \frac{2L}{R} \quad \text{Appendix E}
$$
\n
$$
= \frac{2 \times 0.316}{9.02}
$$
\n
$$
= 0.070 \text{ s}
$$

since

 $\bullet$ 

 $\mathbb{R}^{\mathbb{Z}}$ 

$$
V_{L_1} = 0.765 P.U.
$$
  
 $V_{L_2} = 2 P.U.$ 

 $\ddot{\phantom{a}}$ 

$$
\therefore 2 = 0.765 e^{\frac{t}{\tau}}
$$
  
\n
$$
\ln \frac{2}{0.765} = \frac{t}{\tau}
$$
  
\n
$$
0.961 = \frac{t}{\tau}
$$
  
\n
$$
t = 0.07 \times 0.961
$$
  
\n
$$
= 0.0673 s
$$
  
\n
$$
= 67.3 ms
$$

This transient time is very close to the experimental ly determined value of about 70 ms. However, as shown below using G. W. Swift's magnetization curve representation, the transient time of 127 s is too long compared with the experimental results.

$$
\lambda_{\rm m}(t) = \frac{77.7}{115 \times 70 \times 377} t \text{ P.U.} \qquad 0 < t < 79.26
$$

$$
\lambda_{m}(t) + 4\lambda_{m}(t)^{5} = \frac{77.7}{115 \times 70 \times 377} t
$$
  
+ 4(\frac{77.7}{115 \times 70 \times 377})^{5}t^{5} P.U. t > 79.26 s

Since jump occurs at 
$$
\lambda_{m_1}
$$
, where  

$$
\lambda_{m_1} = 0.765 \text{ P.U.}
$$

$$
0.765 + 4(0.765)^5 = \frac{77.7}{115 \times 70 \times 377} t_1
$$

$$
+ 4 \left( \frac{77.7}{115 \times 70 \times 377} \right) {^{5}}t_{1}^{5} \t z \ge 79.26 s
$$

1.813 = 2.56 x 
$$
10^{-5}
$$
t<sub>1</sub> + 44x10<sup>-23</sup> t<sub>1</sub><sup>5</sup> = 0

or

$$
4.4 \times 10^{-23} t_1^5 + 2.56 \times 10^{-5} t_1 - 1.813 = 0
$$
  
\n
$$
t_1 = 29896.1 P.U.
$$
  
\n
$$
t_1 = 79.3 s
$$

This is in agreement with our calculated value, however, the transient time is quite different from the experimentally obtained value of  $\sqrt{v}$ 70 ms as shown:

$$
\lambda_{m_2} = 2 P. U.
$$
  
\n
$$
2 + 4 (2)^5 = \frac{77.7}{115 \times 70 \times 377} t_2 + 4 (\frac{77.7}{115 \times 70 \times 377})^5 t_2^5
$$
  
\n
$$
130 = 2.56 \times 10^{-5} t_2 + 4.4 \times 10^{-23} t_2^5
$$
  
\n
$$
4.4 \times 10^{-23} t_2^5 + 2.56 \times 10^{-5} t_2 - 130 = 0
$$
  
\n
$$
t_2 = 78121.94 P. U.
$$
  
\n
$$
t_2 = 207.22 s
$$
  
\n(5.10)

 $t_2-t_1 = 127.22$  s

and

136

2. Series circuit

Similarly, the discrepancy of transformer voltage transient time obtained by using G. W. Swift's model from that of the experiment is shown:

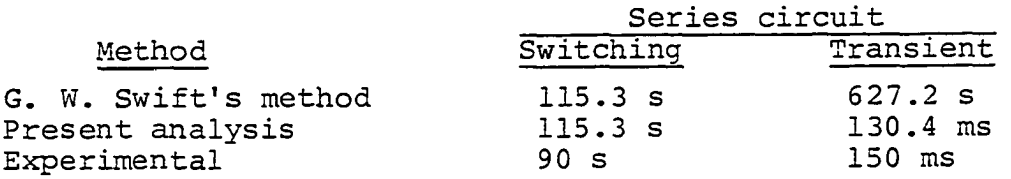

In Experiment No. 6, as the variac output was increased to 55 VRMS in about 90 seconds, transformer voltage rose to 90.5 VMRS.

$$
E_T = \frac{80.5}{115 \times 90 \times 377} \text{ t P.U.}
$$
\n
$$
\lambda_m(\text{t}) = \frac{0.0077778}{377} \text{ t P.U.}
$$
\n(5.11)

Since jump occurred at  $\lambda_m$  where  $m_{\mathbf{1}}$ 

$$
\lambda_{m_1} = I_{m_1} L_1
$$
  
\n= 2.9002535 x 0.3092347 P.U.  
\n
$$
\lambda_{m_1} = 0.896859 P.U.
$$
  
\n:0.896859 = 
$$
\frac{0.0077778}{377} t
$$
  
\nt = 
$$
\frac{377x0.896859}{0.0077778} P.U.
$$
  
\n= 
$$
\frac{0.896859}{0.0077778}
$$
 seconds

 $\therefore$   $E_T = \frac{80.5}{115x90x377}$  t  $t \le 115.3$ circuit's time constant  $\simeq$  0.070 s  $= 70$  ms  $V_{-}$  =  $I_{-}$  $\mathbf{1}$  $= 2.9002535 \times 0.3092347$  $= 0.896859$  P.U.  $V_{\tau} = I_{m}$ <sub>r</sub> 2  $\frac{m_2 m_2}{2}$  $= 136.64002 \times 0.0422639$  $= 5.7749401 P.U.$  $\frac{t}{\tau}$ 

 $t = 115.3 s$ 

$$
5.7749401 = 0.896859 eT
$$

$$
\ln \frac{5.7749401}{0.896859} = \frac{t}{\tau}
$$

 $\frac{t}{\tau}$  = 1.8623845  $t = 0.070 \times 1.8623845$  $= 0.1303669$  $= 0.1304$  s  $t = 130.4$  ms

It appeared that this transient time is closer to the experimentally determined value of 150 ms than 627s obtained by using G. W. Swift's magnetic curve representation as shown below:

 $\frac{1}{2} \left( \frac{1}{2} \right) \left( \frac{1}{2} \right) \left( \frac{1}{2} \right)$ 

$$
\lambda_{m}(t) = \frac{80.5}{115 \times 90 \times 377} t \text{ P.U.}
$$
\n
$$
\lambda_{m}(t) + 4\lambda_{m}^{5}(t) = \frac{80.5}{115 \times 90 \times 377} t + 4(\frac{80.5}{115 \times 90 \times 377}) t^{5} \text{ t}>90 s
$$
\nSince jump occurred at 
$$
\lambda_{m_{1}} \text{ where } \lambda_{m_{1}} = 0.896859.
$$
\n
$$
\therefore 0.896859 + 4(0.896859)^{5} = \frac{80.5}{115 \times 90 \times 377} t_{1}
$$
\n
$$
+ 4(\frac{80.5}{115 \times 90 \times 377})^{5} t_{1}^{5}
$$
\n
$$
3.2178895 = 2.06 \times 10^{-5} t_{1} + 1.495 \times 10^{-23} t_{1}^{5}
$$
\n
$$
1.495 \times 10^{-23} t_{1}^{5} + 2.06 \times 10^{-5} t_{1} - 3.218 = 0
$$
\n
$$
t_{1} = 43471.87 \text{ P.U.}
$$
\n
$$
t_{1} = 115.31 \text{ s}
$$

This is in agreement with our experimental results. However, the transient time shown below is much longer than 150 ms.

or

$$
\lambda_{m_{2}} = I_{m_{2}}L_{2}
$$
  
= 136.64002 x 0.0422639  
= 5.7749401 P.U.  
5.7749401 + 4(5.7749401)<sup>5</sup> =  $\frac{80.5}{115 \times 90 \times 377}t_{2}$   
+ 4( $\frac{80.5}{115 \times 90 \times 377}$ )<sup>5</sup>t<sub>2</sub><sup>5</sup>

$$
5.774901 + 25691.97 = 2.06 \times 10^{-5} t_{2} + 1.495 \times 10^{-23} t_{2}^{5}
$$
\n
$$
(5.12)
$$

or

1.495 x 
$$
10^{-23}t_2^5 + 2.06 \times 10^{-5}t_2 - 25697.745 = 0
$$
  
\nt<sub>2</sub> = 279918.28 P.U.  
\nt<sub>2</sub> = 742.4888 s

and

$$
t_2 - t_1 = 742.4888 - 115.31
$$

$$
= 627.1788 s
$$

# H. Phasor Analysis

In what follows, the effect of ferroresonance on the equivalent impedance of the circuit is shown.

# 1. Pi circuit

In Experiment No. 7, for the critical parameters

 $R = 9.02 \Omega$ ,  $L = 316$  mH,  $C = 35 \mu F,$ jump-from  $\lambda_{m_1} = 0.77$  P.U., and  $L_1 = 0.37 P. \vec{U}$ .

The corresponding  $z_1$  and  $z_{in}$  are:

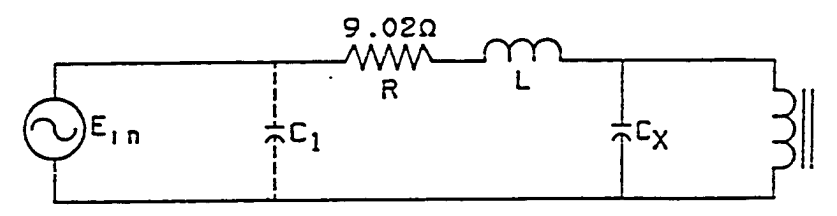

$$
Z_1 = \frac{(-j75.786) (j1321.443)}{j1321.443 - j75.786}
$$
  
= -j80.399 capacitive  
= -j80.4  $\Omega$   

$$
Z_{in} = 9.02 + j119.132 - j80.39
$$
  
= 9.02 + j38.741925  $\Omega$ 

Therefore, in this circuit, the current lags circuit's input voltage by an angle of 76.9°.

However, for jump-to  $\lambda_{m_2} = 2$  P.U.,  $L_2 = 0.0598$  P.U., the corresponding  $z_2$  and  $z_{in}$  are:

 $\overline{\phantom{a}}$ 

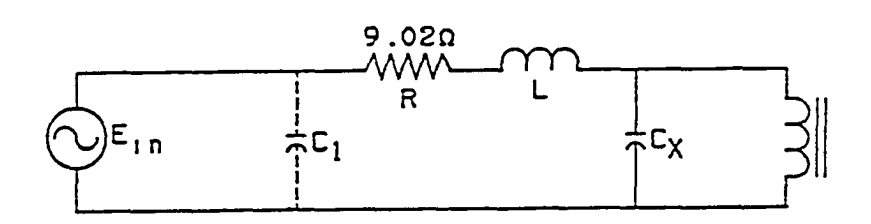

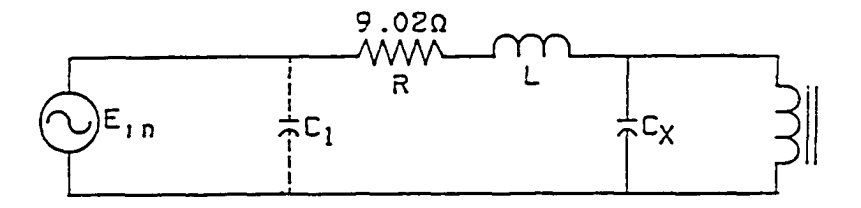

141a

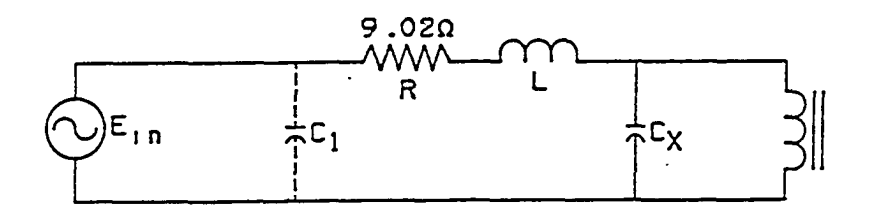

$$
z_2 = \frac{(-j75.786)(j212.6)}{-j75.786+j212.6}
$$
  
\n
$$
z_2 = -j117.7655
$$
  
\n
$$
z_{in} = 9.02 + j119.132 - j117.7665
$$
  
\n
$$
z_{in} = 9.02 + j1.365 \, \Omega
$$

The circuit is still inductive and the current lags circuit's input voltage by an angle of 8.5°. However, it is possible with certain combinations of R, L, and C, that the circuit will be capacitive and the current then would be leading the voltage.

## 2. Series circuit

In Experiment No. 6, for the critical parameters,

 $R = 9.02 \Omega$ ,  $L = 316$  mH,  $C = 10 \mu F$ , jump-from  $I_{m_1} = 2.9$  P.U. and  $L_1 = 0.31 \text{ P}.\bar{U}.$ 

141b

Therefore,  $z_{in}$  is:

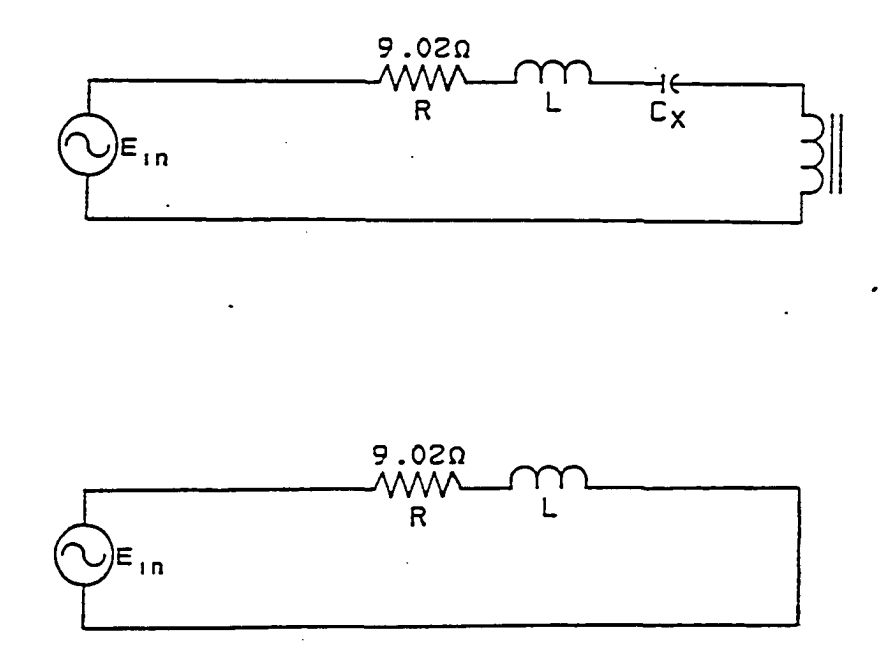

 $Z_{in}$  = 9.02 + j953.35  $= 953.4 \Omega$  |89.5

Therefore, in this circuit, the current lags behind the input voltage by almost 90°.

However, for jump-to  $I_{m_2} = 136.6 \text{ P.U.}$ ,  $L_2 = 0.0423$ P.U.,  $z_{in}$  is:

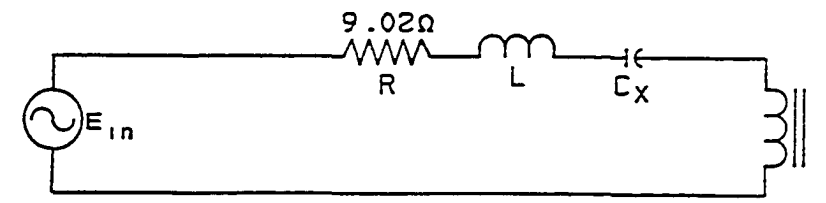

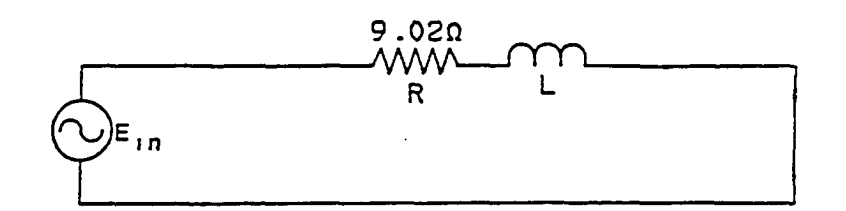

 $Z_{\text{in}}$  = 9.02 + j4.14707  $= 9.9276673$   $|24.69$  $Z_{\rm in}$  = 9.93  $\Omega$  24.7  $= 0.0027922 \text{ P.U.}$  [24.7

The circuit is still inductive, and now the current lags the voltage by an angle of 24.7°. However, it is possible by choosing a combination of critical R, L, and C, such that this circuit will become capacitive and then the current will be leading the voltage.

I. Interpretation of Experimental Results

1. Pi circuit Experiment No. 7

For a 60 Hertz point at  $R = 9.02 \Omega$ ,  $L = 316 \text{ mH}$ , and  $C = 35 \mu F$ ,

 $L_1 = 0.3716672 P.U.$  $Z_1 = -j80.4 \Omega$ 

and

 $L_2 = 0.0597969 P.U.$  $Z_2 = -j117.76 \Omega$ 

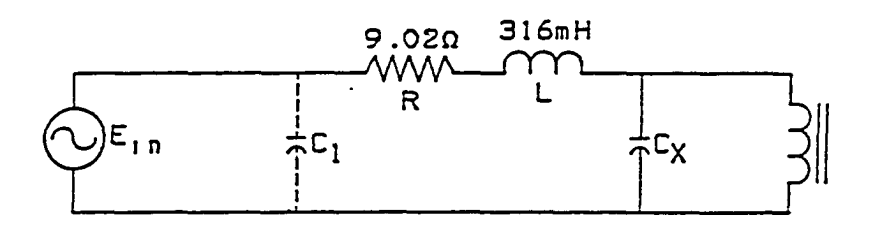

Up to inductance  $L_1$ , the impedance of the parallel section of the circuit is almost constant at about  $z_1$  = -j80.4  $\Omega$ . Therefore, increasing the voltage slowly will increase the current (I) slowly, as seen from the equation below:

$$
I = \frac{v_0}{z_1}
$$

At the critical input voltage  $(E^{\bullet}_{\sigma})$ , the impedance of the parallel section of the circuit suddenly increases to  $Z_2$  = -117.75  $\Omega$ . Since I =  $I_c + I_T$  is constant at any time, then V**Q** must increase suddenly to keep I constant in the equation:

$$
constant I = \frac{V_{0+}}{Z_{2+}}
$$

If  $V_0$  increases suddenly, and the supply voltage is constant,  $E-V_0$  decreases and therefore, I decreases suddenly.

After the jump, as the supply voltage is increased slowly, the current also decreases slowly.

# 2. Series circuit Experiment No. 6

For a 60 Hz point at R = 9.02  $\Omega$ , L = 316 mH, and C = 10 uF,

$$
L_1 = 0.3092347 P.U.
$$
  
\n
$$
Z_1 = jWL_BL_1
$$
  
\n
$$
Z_1 = j(377) (9.4308943) (0.3092347)
$$
  
\n
$$
Z_1 = 1099.4676 \Omega
$$

and

$$
L_2 = 0.0422639 P.U.
$$
  
\n
$$
Z_2 = jWL_BL_2
$$
  
\n
$$
Z_2 = j(377) (9.4308943) (0.0422639)
$$
  
\n
$$
Z_2 = j150.26706 \Omega
$$

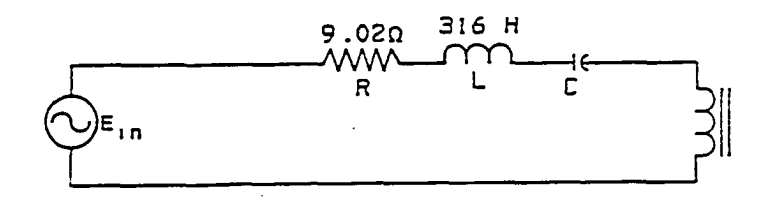

. Up to inductance  $L_1$ , the impedance of the transformer and the circuit is almost constant at about  $z_1 = 1099.5 \Omega$ and 953.4  $\Omega$ , respectively. Therefore, increasing the voltage slowly will increase the current I, slowly as seen from the equation below:

$$
\mathbf{I} = \frac{\mathbf{E}}{\mathbf{R} + \mathbf{j}\mathbf{W}\mathbf{L} - \mathbf{j}\frac{1}{\mathbf{W}\mathbf{C}_{\mathbf{y}}} + \mathbf{j}\mathbf{W}\mathbf{L}_{1}} \tag{5.13}
$$

At the critical input voltage  $E_{\alpha}$ , the impedance of  $C_1$ the transformer and the circuit suddenly drops to 150.3 Q and 9.93  $\Omega$ , respectively, and therefore, the current increases suddenly. Since

$$
v_0 = (\stackrel{\uparrow}{r} \stackrel{\downarrow}{(w_1)} \stackrel{\downarrow}{}
$$

Therefore, transformer voltage also increases suddenly.

After the jump, as the supply voltage is increased slowly, the current will also increase slowly.

> J. Analytical vs. Experimental Prediction of Ferroresonance

As shown in the following data, our analysis indicates a close agreement between the analytical and the experimental results of predicting ferroresonance in the given circuit configurations:

 $\ddot{\phantom{a}}$ 

Analytical

1. Pi circuit

 $\sim$   $\sim$ 

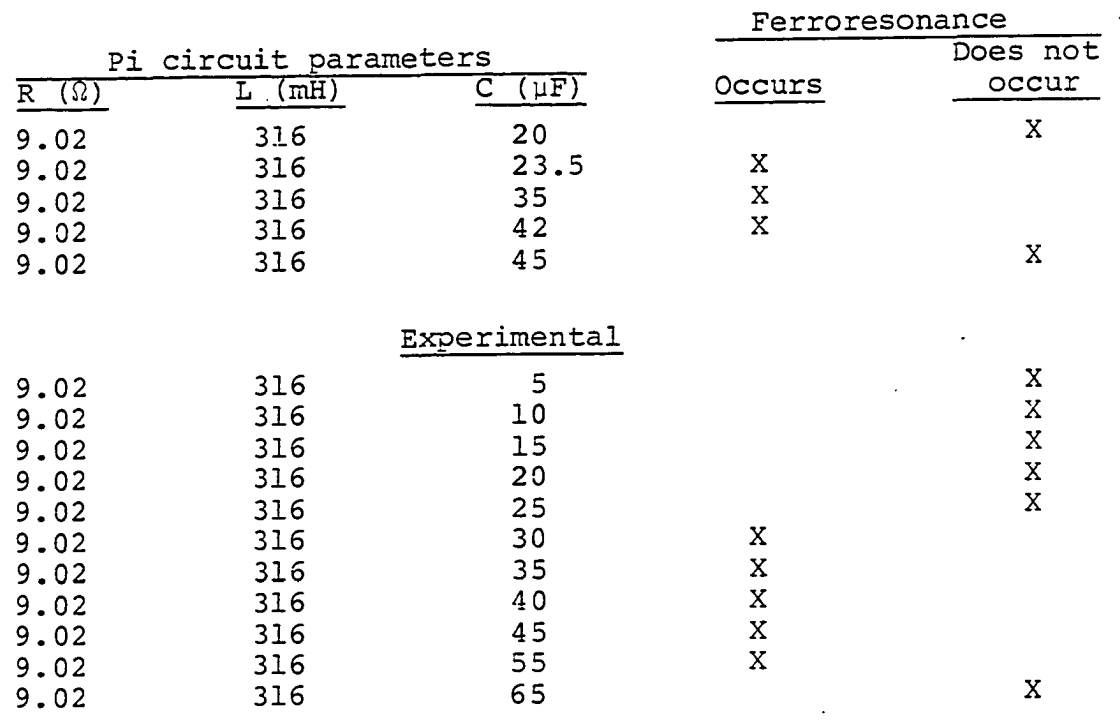

# 2. Series circuit

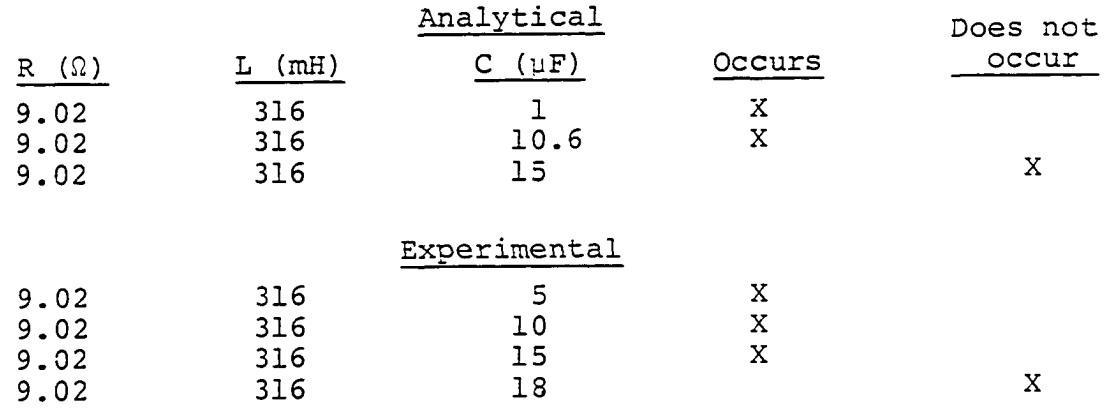

 $\label{eq:2.1} \mathcal{L}^{\text{max}}_{\text{max}} = \mathcal{L}^{\text{max}}_{\text{max}} \left( \frac{1}{\sqrt{2}} \right) \mathcal{L}^{\text{max}}_{\text{max}}$ 

In summary:

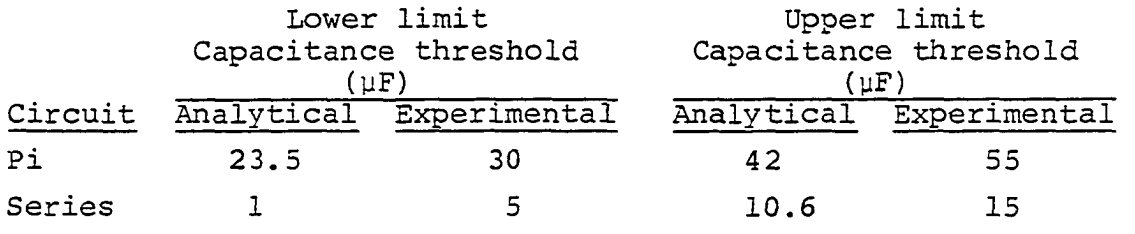

# K. Experimental Results

# 1. Critical Supply Voltage Level

It is evident from the data below that ferroresonance will occur at higher supply voltages for higher capacitance values within the critical capacitance range.

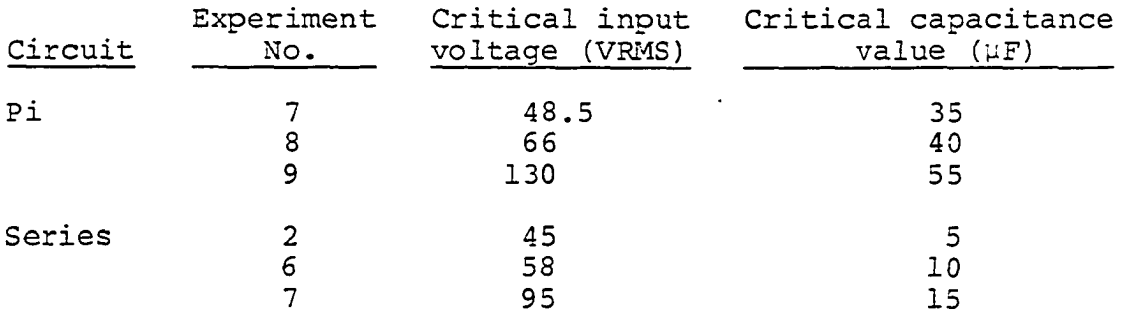

# 2. Effect of pi-circuit input capacitance on ferroresonance

To examine the effect of the pi-circuit input capacitance on ferroresonance, four experiments were conducted as follows:

Pi circuit parameters

 $R = 9.02 \Omega C_2 = 10 \mu F$  $L = 316$  mH  $C = 35 \text{ uF}$  $R = 9.02 \Omega C_2 = 30 \mu F$  $L = 316$  mH  $C = 35 \text{ uF}$  $R = 9.02 \Omega C_2 = 10 \mu F$  $L = 315$  mH  $C = 55 \text{ uF}$  $R = 9.02 \Omega C_2 = 50 \mu F$  $L = 316$  mH  $C = 55 \text{ uF}$ 

It appears that input capacitance does not change the magnitudes of the transformer jump voltages.

# 3. Impact of Transformer Loading on ferroresonance

It appears from the following table that ferroresonance is also possible on lightly-loaded systems. Critical loads that could eliminate it must also be determined. However, it was observed that the nonlinear mode returned as soon as the resistance was disconnected.

a. Pi circuit

6 0 Hz point  $R = 9.02 \Omega$  $L = 316$  mH<br>C = 35  $\mu$ F  $(X_c = 75.8 \Omega)$  $= 0.0213$  P.U. Transformer load required  $R_{\tau} \leq 1965 \Omega$  (0.553 P.U.)

$$
R = 9.02 \Omega
$$
  
\nL = 316 mH  
\nC = 40 µF (X<sub>C</sub> = 66.3 Ω  
\n= 0.0186 P.U.)  
\nR = 9.02 Ω  
\nL = 316 mH  
\nC = 55 µF (X<sub>C</sub> = 48.2 Ω  
\n= 0.0136 P.U.)  
\nR<sub>L</sub> < 225 Ω (0.063 P.U.)

For the 60 Hz point at  $R = 9.02 \Omega$ ,  $L = 316 \text{ mH}$ , and C = 35  $\mu$ F, connecting 1965  $\Omega$  resistor across the transformer will add a resistance to the impedance across the transformer as shown below:

$$
Z_2 = \frac{(-j117.8) (1965)}{(1965 - j117.8)}
$$
  
= 
$$
\frac{(-j117.8) (1965 + j117.8)}{(1965 - j117.8) (1965 + j117.8)}
$$
  
= 
$$
\frac{-117.8 (1965)^2 + (117.8)^2 (1965)}{(1965)^2 + (117.8)^2}
$$
  
= 
$$
\frac{-j4.5485231 \times 10^8 + 27277991}{(1965)^2 + (117.8)^2}
$$
  
= 
$$
\frac{27267991 - j4.5485231 \times 10^8}{3875101.8}
$$
  

$$
Z_2 = 7.036759 - j117.37816
$$

The capacitive reactance is almost the same, except that the effective resistance of the circuit has been increased to 16.056716  $\Omega$ . The new resistance value is no

150

longer a critical value.

To eliminate ferroresonance, any resistance connected across the transformer should have values on or below the lines shown on Figure 39.

b. Series circuit Ferroresonance was also observed on the series circuit when transformer was loaded with greater than 690  $\Omega$  resistance. However, when 690  $\Omega$ or smaller resistance was connected across the transformer it completely eliminated the nonlinear mode.

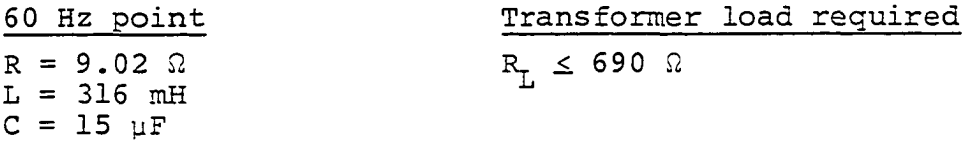

For the 60 Hz point,  $9.02 \Omega$ ,  $L = 316 \text{ mH}$ , and  $C =$ 15  $\mu$ F, connecting a 690  $\Omega$  resistor across the transformer will add a resistance to the impedance, but it will preserve the original reactance value:

$$
z_2 = \frac{(j150.3)(690)}{690+j150.3}
$$

- $=$  (jl50.3) (690) (690-jl50.3) (690+jl50.3) (690-jl50.3)  $\frac{1}{2}$ (690)<sup>2</sup>(150.3)+(150.3)<sup>2</sup>(690)  $690^2$  + (150.3)  $^2$
- \_ j71557830+15587162 476100+22590.09
- $= 15587162 + j71557830$ 498690.09

 $\label{eq:2.1} \frac{1}{\sqrt{2\pi}}\left(\frac{1}{\sqrt{2\pi}}\right)^{1/2}\left(\frac{1}{\sqrt{2\pi}}\right)^{1/2}\left(\frac{1}{\sqrt{2\pi}}\right)^{1/2}\left(\frac{1}{\sqrt{2\pi}}\right)^{1/2}\left(\frac{1}{\sqrt{2\pi}}\right)^{1/2}\left(\frac{1}{\sqrt{2\pi}}\right)^{1/2}\left(\frac{1}{\sqrt{2\pi}}\right)^{1/2}\left(\frac{1}{\sqrt{2\pi}}\right)^{1/2}\left(\frac{1}{\sqrt{2\pi}}\right)^{1/2}\left(\frac{1}{\sqrt{$ 

 $= 31.25621 + j143.49150$ 

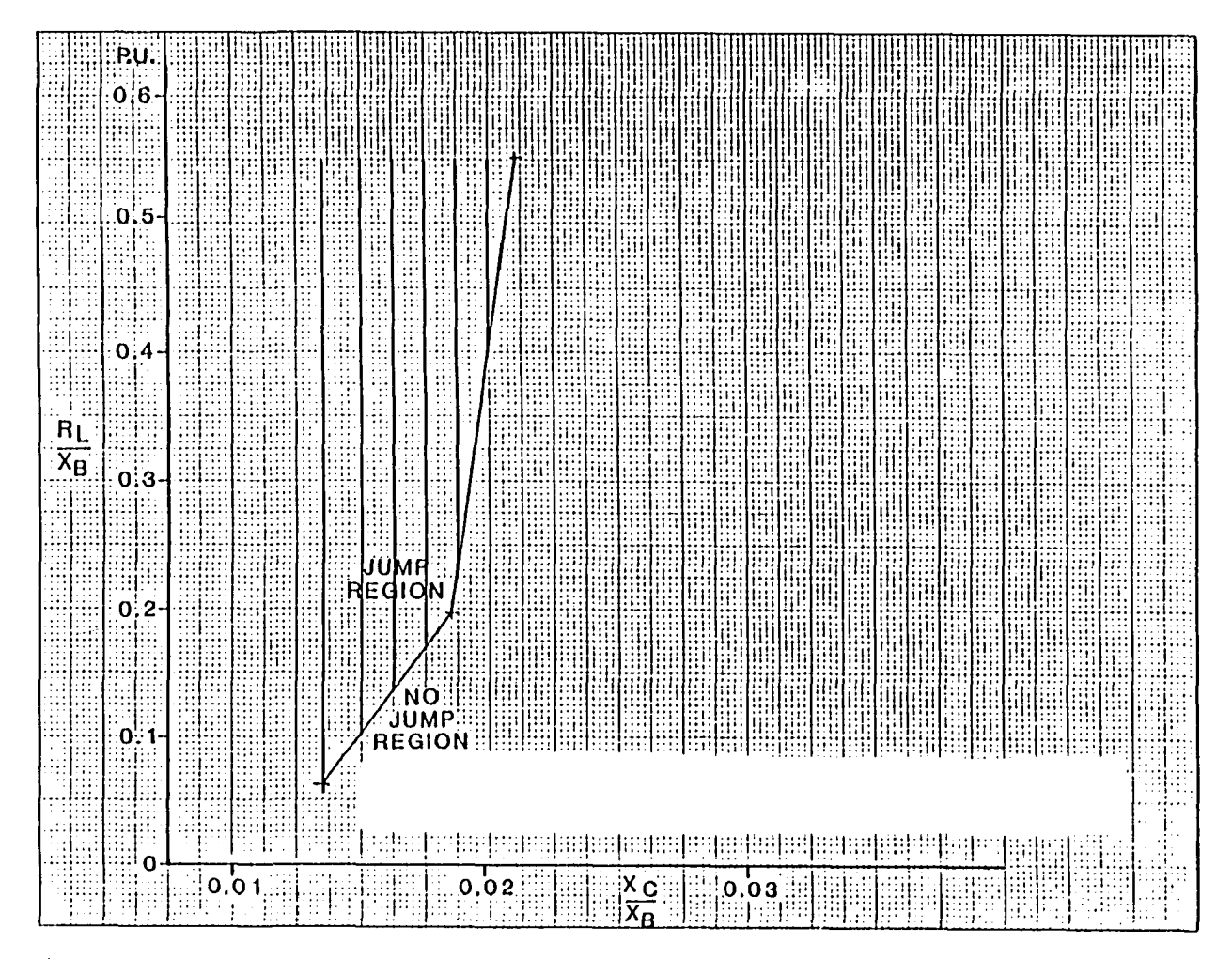

 $\mathbf{t}$ 

Figure 39. Load resistance to control ferroresonant over-voltage in the pi circuit

The reactance is almost the same like before, except the effective resistance of the circuit has been increased to  $R_m = 9.02 + 31.2562$ , and this value of resistance is no longer a critical value.

## 4. Switching modes by a circuit breaker

a. Pi circuit The following experiments were conducted under two sets of linear parameters,  $(l)$  R = 9.02  $\Omega$ , L = 316 mH, and C = 35  $\mu$ F; (2) R = 9.02  $\Omega$ , L = 316 mH, and  $C = 55 \mu F$ .

At certain variac output voltages, modes were switched by turning the circuit breaker on and off.

In these experiments, the first interesting observation as the variac output was approaching the critical input voltage, the switching ease from one mode to another was completely reversed. At well below the critical input voltage and with more than 100 breaker switchings, it was not possible to switch transformer voltage from linear to nonlinear mode. However, as variac output increased but remained below the critical input voltage (48 VRMS for the first critical set, 130 VRMS for the second set) it became more difficult to switch from the linear to the nonlinear mode than the reverse. However, as the variac output increased still further toward the input critical voltage, the tendency to swtich back and forth almost equalized until at just before the critical input voltage it becomes more difficult to switch from a nonlinear to a linear mode. At critical input voltage and with more than 100 breaker switchings, it was not possible to switch back transformer voltage from nonlinear to linear mode, i.e., the switching tendency has been completely reversed.

The second observation is that it might seem that switching should not even occur at or above 55 yF because these are not critical values. In fact, during breaker on and off, transient charging currents are created, which changes the current through the nonlinear element. Therefore, the inductance which is a function of the current will also change. This violates our original assumption that these- values were determined under steady-state conditions .

The third observation was that the critical linear parameters determined under steady-state were also valid for the transient condition.

In summary:

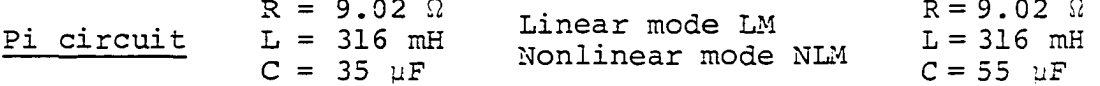

R= 9.02

R = 9.02 Q

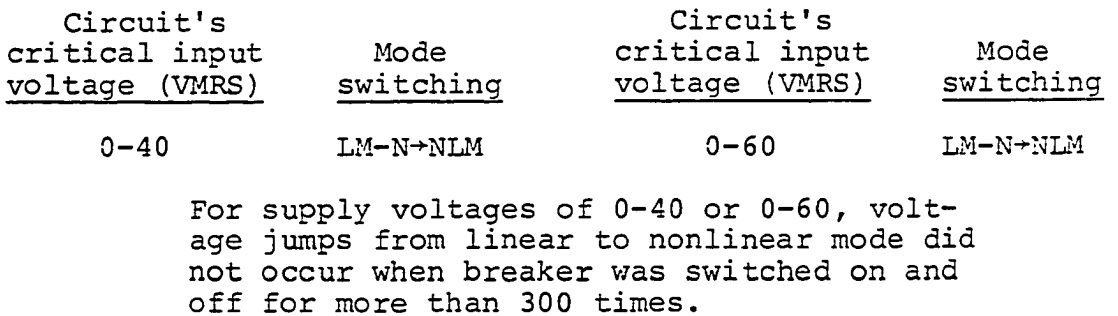

42 70

At 42 V and 70 V, it took less than 300 switchings of the breaker for the voltage to jump from linear to nonlinear mode, however, it took fewer times for the voltage to jump back to linear mode.

 $44$  LM $\leftarrow$ NLM 80 LMEENLM

At 44 V and 80 V, it almost took the same number of switchings of the breaker to change the modes either way.

46-47 LÎIZ^TNLM 90-120

At 46-47 V or 90-120 V, the switching tendency is completely reverse of that at 42 V or 70 V.

48(CIV)-130 LM $\leftarrow$ N-NLM 130(CIV) LM $\leftarrow$ N-NLM

At 48 V and 130 V or greater, the switching tendency is completely reverse of that at 0-40 V or 0-60 V.

at which a mode would switch from linear to nonlinear or vice versa, below, at, or above the critical input voltage, the following experiments were conducted under three sets of linear parameters. b. Series circuit To find out the relative ease

(1)  $R = 9.02 \Omega$ ,  $L = 316 \text{ mH}$ , and  $C = 3.3 \mu\text{F}$ (2)  $R = 9.02 \Omega$ ,  $L = 316 \text{ mH}$ , and  $C = 15 \mu\text{F}$ , and (3)  $R = 9.02 \Omega$ ,  $L = 316 \text{ mH}$ , and  $C = 18 \mu\text{F}$ .

For the first and third sets of parameters, it was not possible to switch from the linear to nonlinear mode with over a 100 times turning the breaker on and off. However, for the second set at below critical input voltage (95 volts RMS for R = 9.02  $\Omega$ , L = 316 mH, and C = 15 yF), it was again difficult to switch from the linear to nonlinear mode. As the input voltage was increased to the critical input voltage of 96 Volts RMS, the ease of switching from linear to nonlinear or vice versa was the same. However, at above critical input voltage (97 Volts RMS) and with more than 100 transformer switchings it was not possible to switch back transformer voltage from nonlinear to linear mode.

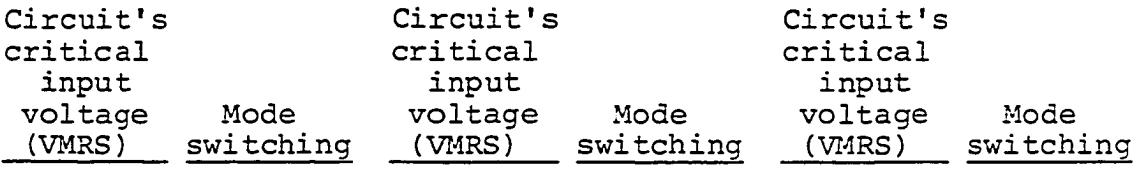

0-94 LM-N+NLM 0-135 LIM

 $\sim$   $-$  .

Supply voltages of 0 to 135 V in the first and third experiments did not cause voltage jump when the breaker was switched on and off for more than 300 times.

 $0-135$   $LM-N \rightarrow NLM$ 

However, for the second experiment, this was true only for supply voltage of 0 to 94 V.

#### 95 LM-DINLM

At 95 V, it took less than 300 switchings of the breaker, for the voltage to jump from linear to nonlinear mode; however, it took fewer times for the voltage to jump back.to linear mode.

#### 95(CIV)97 LM + N-NLM

At 95 V to 97 V, the switching tendency is completely reverse of that at 94 V. Therefore, if ferroresonance is suspected in a given circuit, then switching in that circuit becomes of prime importance. To avoid ferroresonance in this case, switching should be either minimized or condition of the supply changed to a safe switching.

L. Experimental vs. Methods Results

1. Jump resonance and the critical input voltage of the circuit

Summary of the results obtained by various methods based on a common set of critical parameters and their magnetization curve representation:

Common pi circuit parameters

 $R = 0.002 P.U.$  $L = 0.025 P.U.$  $C = 50 P.U.$ 

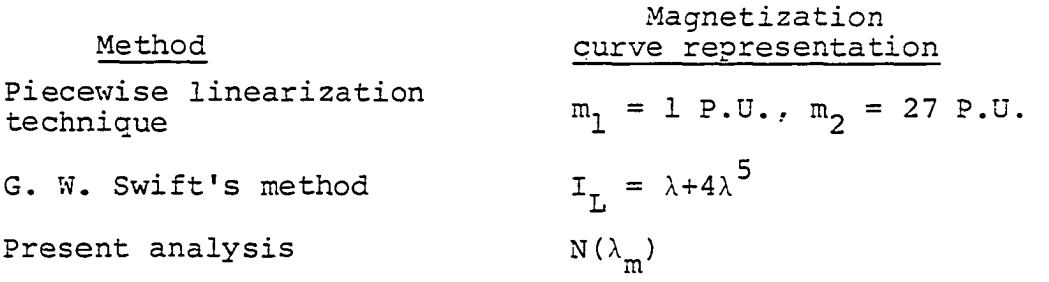

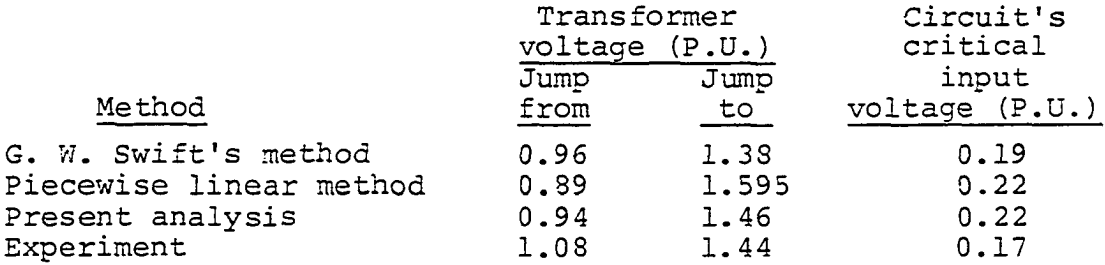

# 2. Transformer voltage switching and transient times

The results of G. W. Swift's method, present analysis and the experiment are shown:

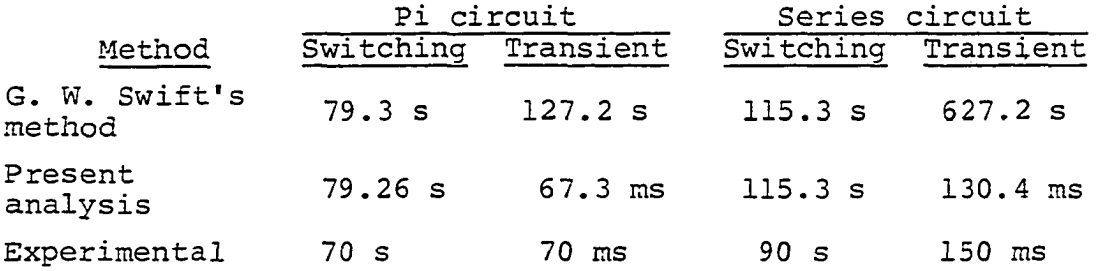

It appears that the transient time obtained by using Swift's method disagrees with the experimentally observed transient time.

3. Jump resonance, critical supply voltage, and voltage transient time of the transformer

The results of Gear's digital program, present analysis, and the experiment are based on a common set of critical parameters and the magnetization curve representation.

Common pi circuit's critical parameters

 $R = 9.02\Omega(0.002537 P.U.)$  $L = 316$  mH  $(0.0335069$   $P.U.$ )  $C = 35 \text{ }\mu\text{F}$  (46.911916 P.U.)

Gear's method  $I_I = \lambda + 9\lambda^3 + 4\lambda^5$ Present analysis  $N(\lambda_m)$ 

Magnetization Method curve representation

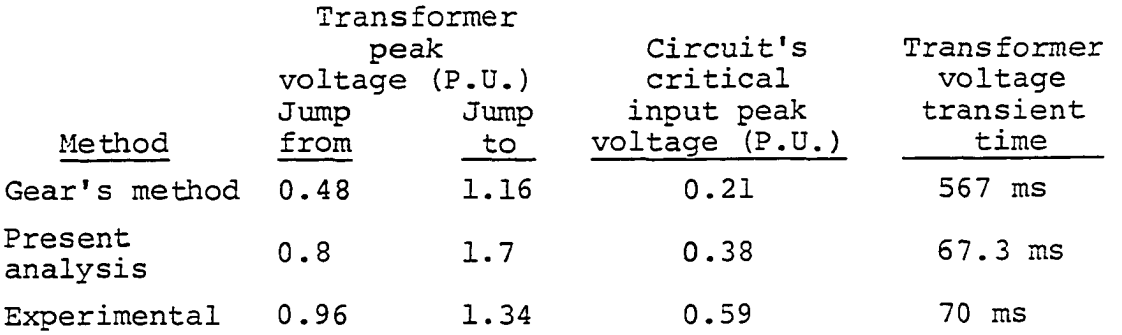

 $\ddot{\phantom{a}}$ 

 $\ddot{\phantom{a}}$ 

 $\overline{\phantom{a}}$ 

#### VI. CONCLUSIONS AND RECOMMENDATIONS

There are several methods to study ferroresonance such as piecewise linearization techniques and the Incremental Describing Function of G. W. Swift (26). In these methods, the magnetization characteristic model appears to be important in the evaluation of the possible occurrence of ferroresonance.

In piecewise linearization and G. W. Swift's method, the ferroresonance problem of a pi or series unloaded circuit is approached by simplifying the circuit and the nonlinearity representation in order to make the mathematics reasonable.

Several researchers in the past have used two straight lines to represent nonlinearity. These studies were conducted between 1931 and 1978, and appears to be focused on series circuits consisting of a resistor, capacitor, and an iron-cored inductor. While power transformers are now connected to either a transmission or distribution line, implying the presence of an inductance in the transformer's circuit, these studies have excluded this inductance that influences the occurrence of ferroresonance. Also, these studies appear not to emphasize the linear parameters R, L, and C of the system which appears to be

161

as important as the magnetization curve for the analysis of ferroresonance. In summary, the circuits used in past studies may not exactly represent a power circuit.

The critical lambdas obtained by this study and based on common parameters appear closer to the experimental values than those of the two straight line approximations of the magnetization curve. In general, as the number of linear segments for the magnetization curve representation increased it becomes more difficult to obtain a solution.

Objections to the graphical solution of critical lambda by G. W. Swift is that it may provide pessimistic results concerning the susceptibility of various circuits to ferroresonance. It would be unrealistic to represent different sizes of transformers made up of different core material composition with the same single quintic nonlinear term.

Swift's representation of a magnetization curve by one nonlinear quintic term may limit the application to a specific type of transformer.

Gear's program, as a tool for the utilities to study ferroresonance, is inconvenient because in a limited time the solution may not be available.

However, if we represent the transformer by a Describing Function based on two slopes of the magnetiza

#### 162-163

tion curve in a pi or series circuit, it would then be possible to obtain the critical lambdas or currents analytically.

Also, a good advantage is provided by this method because the solution procedure does not break down in the sense of becoming much more difficult for systems of higher order than the third.

The Incremental Input Describing Function of the twoslope representation of the magnetization curve although an approximation, is shown to yield reasonable results for the determination of the onset of ferroresonance instabilities in laboratory simulated power circuits.

This Describing Function of the transformer based on two slopes of the magnetization curve has been used to study fundamental ferroresonance in a given pi or series circuit under unloaded as well as loaded circuit conditions. Therefore, in a given circuit configuration with known parameters, it is possible to predict:

- 1. Whether or not ferroresonance will occur for the given R, L, and C circuit.
- 2. Range of critical capacitance values for a given R and L.
- 3. If ferroresonance occurs in a given circuit, the method shows how far the given parameters should be changed and in what direction in order to eliminate its occurrence.
- 4. Analytical and graphical values of critical  $\lambda_{\mathfrak{m}}$ ,  $I_{\mathfrak{m}}$ , and  $L_{\mathfrak{m}}$ .
- 5. Sensitivity of the 60 Hertz capacitance response locus, G(lj,R,L,C) to variation in R and L.
- 6. Critical input voltage above which ferroresonance will occur and transformer voltage just before and after ferroresonance.

In this study, the results obtained by (1) piecewise linearization technique, (2) G. W. Swift's method, (3) Gear's digital program, and (4) two-segments B-H curve  $\cdot$ methodology were compared with the experimental results described in this study to indicate the various preferable approaches to study ferroresonance. The following summarizes the various observations resulted from this study:

- 1. There is a discrepancy between transformer voltage transient time obtained by using G. W. Swift's method and that observed experimentally.
- 2. Magnitudes of critical  $\lambda_m$  obtained by direct two-slope piecewise linearization method are less accurate than those given by the alternate methodology when compared to those of the experiment.
- 3. The critical jump-to  $\lambda_m$  obtained by the Gear's digital program<sup>m</sup>is close to that of the experiment, however, jump-from  $\lambda_{m}$ , critical input voltage, and transient time are not. These results could have been improved if the digital program utilized a polynomial more accurately matched to the core characteristic than the approximation  $\lambda + 9\lambda^3 + 4\lambda^5$ .
- 4. Although methods 1, 2, and 3 provide close jump-to  $\lambda_m$  to those of the experiment, they

are limiting or limited in their application to ferroresonance studies of the power system.

- $5.$ In the pi circuit, there are two capacitance threshold values, the upper and lower limits, that will place the system in the ferroresonance region while there is only an upper limit in the series circuit.
- For the pi circuit, increasing the circuit's resistance or decreasing its inductance, decreases the circuit's susceptibility to ferroresonance and vice versa. In the series circuit, this susceptibility is more sensitive to variation in inductance than the resistance.
- $7.$ The following critical parameter's value, validated by experiments, caused ferroresonance in the given configuration:

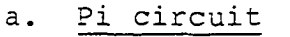

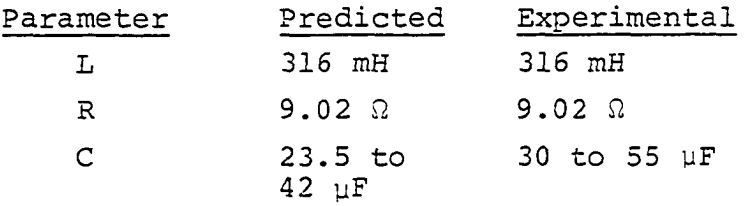

b. Series circuit

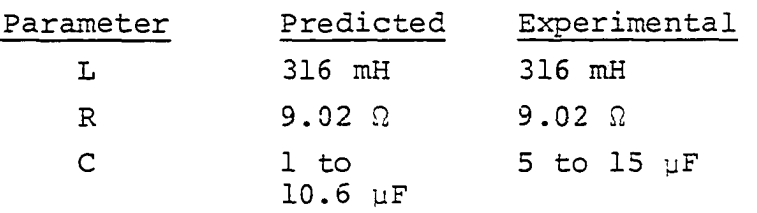

8. For the specified parameters in the given pi circuit configuration, the relative severity of voltage jump resonance increased as the capacitance value within the critical capacitance range increased. However, in the series circuit, the relative severity of voltage jump increased to a peak and dropped for further increases in the capacitance value.

- 9. Minimum transformer loading is required to eliminate ferroresonance over voltage and the required resistance to eliminate ferroresonance depends on the critical capacitance value. As shown in Figure 39, these values must be on or below the lines on the graph.
- 10. The calculated transformer voltage switching and transient times for the pi and series circuit configurations are close to those of the experiments as shown:

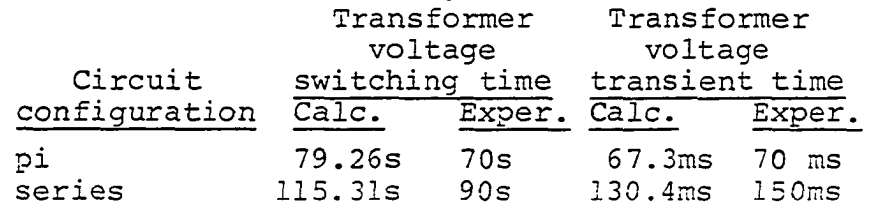

11. There is a noticeable disagreement between the voltage transient time obtained by G. W. Swift's method and that of the experiment:

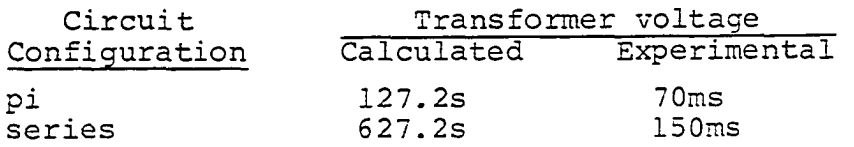

- 12. If ferroresonance is suspected in a given circuit, then switching in that circuit becomes of prime importance. To avoid ferroresonance, in this case, switching snould be either minimized or condition of the circuit changed to a safe switching.
- 13. Ferroresonance will occur at higher supply voltages for higher capacitance values within the critical capacitance range.
- 14. Gear's program for the utilities to use as a tool to study ferroresonance is inconvenient because it depends on the process of trial and error that is time consuming.

#### VII. REFERENCES

- 1. Lister, E. C. "Ferroresonance on rural distribution systems," IEEE Trans., 1973, IA-9, No. 1, 105-111.
- 2. Ashok Kumar, B. S., Tripathy, A. K., Parthasarathy, K., and Kothari, G. C., "Approach to the problem of ferroresonance in e.h.v. systems," Proc. lEE, 1972, 119, (6), 672-676.
- 3. Gear, C. W., Numerical initial value problems in ordinary differential equations, Englewood Cliffs, NJ: Prentice-Hall, 1971.
- 4. Bethenod, J., "Sur le transformateur a resonance," L' Eclairage Electrique, 30th November 1907, 53, 239- 296.
- 5. Martienssen, 0., "Uber neue Resonancesenscheinungen in Wechelstrom-Kreisen," Physikalische Zeitschrift, May 1910, 11, 448-460.
- 6. Hauspurg, A., Vassell, G. S., Stillman, G. I., Charkow, J. H., and Haahr, J. C., "Overvoltages on the AEP755 kV System," IEEE Trans., 1969, 88, 1329.
- 7. Dolan, E. J., Gilles, D. Q. and Kimbark, E. W., "Ferroresonance in a transformer switched with an EHV line," IEEE Trans., 1971, PAS-90, 1273-1280.
- 8. Sweetana, A., "Transient response characteristics of capacitive potential devices," IEEE PES, January 1971, paper 71 TP'l97-PWR, 1989-2001.
- 9. Clerici, A. and Didrikson, C. H., "Dynamic overvoltages and ferroresonance found in switching surge studies for Iran 400 kV system," IEEE Trans., 1972, 91, 195-203.
- 10. Germany, N., Mastero, S., and Vorman, J., "Review of Ferroresonance Phenomena in High Voltage Power System and Presentation of a Voltage Transformer Model for Predetermining Them," CIGRE Report, 33-18, 1974.
- 11. Rudenberg, R., "Transient performance of electrical power systems," New York: McGraw Hill, 1950.
- 12. Hayashi, C., "The influence of hysteresis on nonlinear resonance," Journal of the Franklin Inst., May 1966, 231, No. 5, 379-386.
- 13. Rudenberg, R., "Transient Performance of Electric Power Systems," Cambridge, MA: MIT Press, 1969.
- 14. Wright, I. A. and Morsztyn, "Subharmonic oscillations in power systems — theory and practice," IEEE Trans., 1970, PAS-89, 1805-1815.
- 15. Wright, I. A. and Morszytn, K. "Three phase subharmonic oscillations in symmetrical power systems," IEEE Trans., 1971, PAS-90, 1295-1304.
- 16. McCrumm, J. D., "An experimental investigation of subharmonic currents," AIEE Trans., 1941, PAS-60, 533-540.
- 17. Angello, S. J., "The effects of initial conditions on subharmonic currents in a nonlinear series circuit," AIEE Trans., 1942, 61, 625-527.
- 18. Carneiro, 5., "Discussion on protective equipment analysis using a digital computer and analysis of circuits containing components with cores of ferromagnetic material," Proc. lEE, 1975, 122, No. 8, 827.
- 19. Honkanen, P. A., "Simultaneous Analysis of Nonlinear Networks on a Digital Computer," File No. TM643.3471- 04, Contract NOW 65-0123-d, Pennsylvania State University. University Park, Pennsylvania, 1 November 1967.
- 20. Colombo, A., Redaelli, F., Ruckstuhl, G. and Vian, A., "Determination of the dynamic response of electrical systems by means of a digital program," IEEE Trans. 87, 1411-1418, 1968.
- 21. Boyajian, A., "Mathematical analysis of non-linear circuits, Part I: Some circuits involving saturation," General Electric Review, 1931, 34, No. 9, 531-537.
- 22. Travis, I. and Weygandt, C. N. "Subharmonic in circuits containing iron-cored reactors," AIEE Trans., 1938, 57, 423-431.
- 23. Travis, I., "Subharmonics in circuits containing ironcored inductors — II," AIEE Trans., 19 39, 53, 735- 742.
- 24. Salihi, J. T., "Theory of ferroresonance," AIEE Trans., 1959, 78, 755-763.
- 25. Kassakian, J. and Wilson, G. L., "Subharmonics in power transmission systems — basic models," Conference paper 70CP624-FWR, IEEE Summer Power Meeting, Los Angeles, July 19 70.
- 26. Swift, G. W., "An analytical approach .to ferroresonance," IEEE Trans., 1969, PAS-88, 42-46.
- 27. Kothari, G. C., Ashok Kumar, B. S., Parthasarathy, K. and Khurch, H. P., "Analysis of ferro-oscillations in Power Systems," Proc. lEE, 19 74, 121, 616-622.
- 28. Hirst, D. E. and Cherkez, G. H., "Analysis of ferronon-linear oscillations using the describing .function technique," Paper B8, Universities Power Engineering Conference, Birmingham, 1975.
- 29. Teape, J. W., Slater, R. D., Simpson, R. R. S. and Wood, W. S., "Hysteresis effects in transformer, including ferroresonance," Proc. lEE, 1976, 123, No. 2, 153- 158.
- 30. Prusty, S. "Some new solutions to ferroresonance problems in power system," Proc. lEE, 124, No. 12, December 1977, 1207-1211.
- 31. Hirst, D. E. and Barakat, E. E., "Improved analysis of jump resonance in single phase circuits," Proc. lEE, 1978, 125, No. 12.
- 32. Multiple Input Describing Functions by Arthur Gelb, QA402.3, G28m, McGraw-Hill Edison, 1968, 1380-1382.
- 33. Feldman, J. N. and Cappabianca, A. L., "On the accuracy and utility of piece-wise linear models of ferroresonance," IEEE Trans., 1978, PAS-97, 469-477.
- 34. Mukherjee, P. K. and Ray, S., "Computation of Switching Transients for Ferroresonance Studies," Journal of the Institution of Engineers (India), 1979, 59, 178-181.
- 35. Karlicek, R. F. and Taylor, E. R., Jr., "Ferroresonance of grounded potential transformers on ungrounded power systems," AIEE Trans., 1959, 78, PT 3A, 607.

#### VIII. ACKNOWLEDGMENTS

The author wishes to express his appreciation to members of his committee. Dr. R. G. Brown, Dr. K. C. Kruempel, Dr. R. J. Lambert, Dr. A. A. Mahmoud (Chair), Dr. A. G. Potter, and Dr. G. W. Smith.

Sincere thanks are due to Dr. R. J. Lambert for his assistance regarding computer programming, and to Dr. A. G. Potter for his help in the laboratory work.

#### IX. APPENDIX A: EXPERIMENTS

A. Experimental Validation of the Critical Capacitance Range in Pi Circuit

To verify that 23.5-42 µF capacitance range of values will actually cause ferroresonance in the typical pi-circuit configuration, values for capacitance 5, 10, 15, 20, 25, 30, 35, 40, 55 and 65  $\mu$ F were chosen for the following experiments with values of  $\lambda_0$ ,  $m_1$ , and  $m_2$  obtained from the B-H curve :

 $_0 = 0.6551724 \text{ P.U.}$  $m_1 = 1 P. U.$  $m_2$  = 27.454377 P.U.

and the calculated values used

 $R = 9.02 \Omega (0.002537 P.U.)$  $L = 316$  mH  $(0.0335069$  P.U.)

The only capacitance values that caused ferroresonance were between 30 to 55 yF.

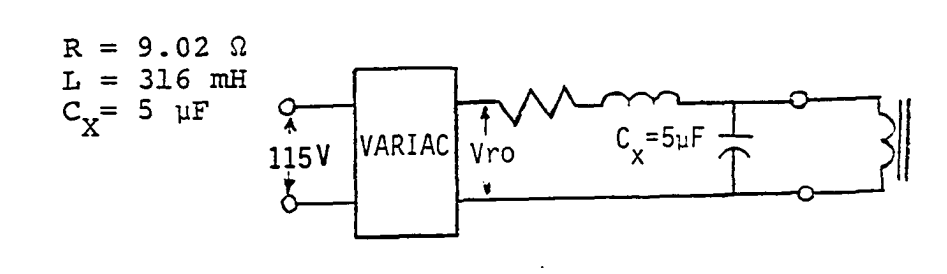

 $\bar{\bar{z}}$ 

 $\sim$ 

 $\hat{\mathbf{r}}$ 

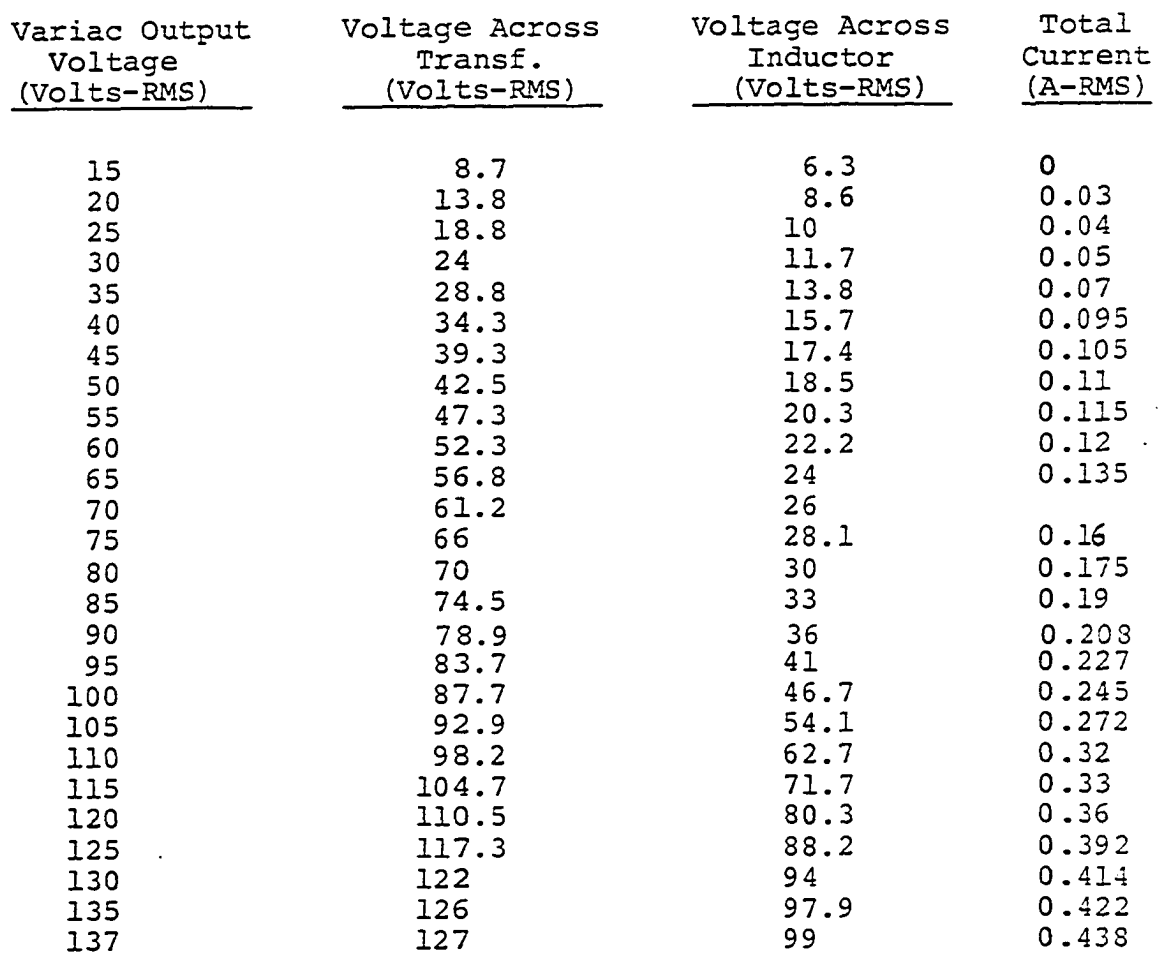

No Ferroresonance

 $\sim$   $\sim$ 

 $\hat{\mathbf{r}}$ 

**Start experiment** 

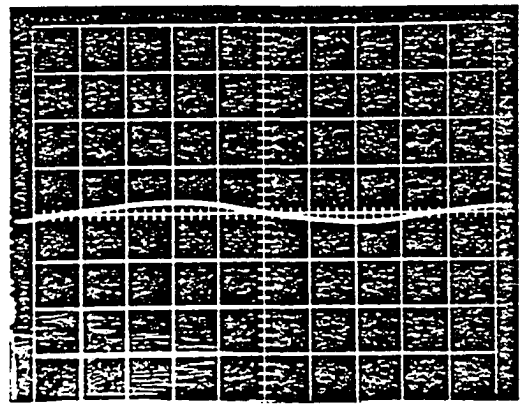

 $\overline{1}$ 

Figure 40. Voltage across transformer  $(V_T)$  variac output 15 VRMS,  $C = 0 \mu F$  (scale 50 V/ $\bar{D}$ ivision)

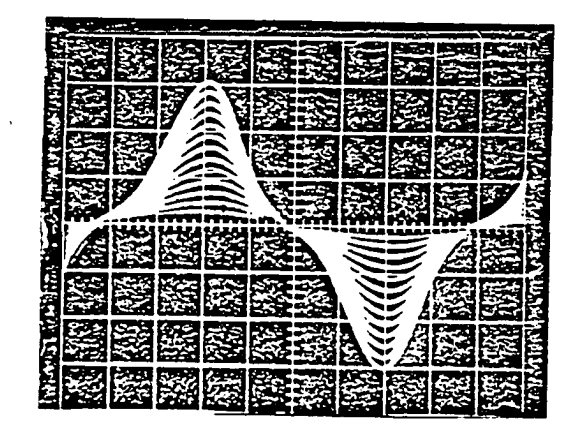

Figure 41. Voltage across transformer  $(V_T)$  variac output between  $15$  V -  $135$  VRMS, voltage increments of 10 VRMS (C = 0  $\mu$ F) (scale = 50 V/Division)

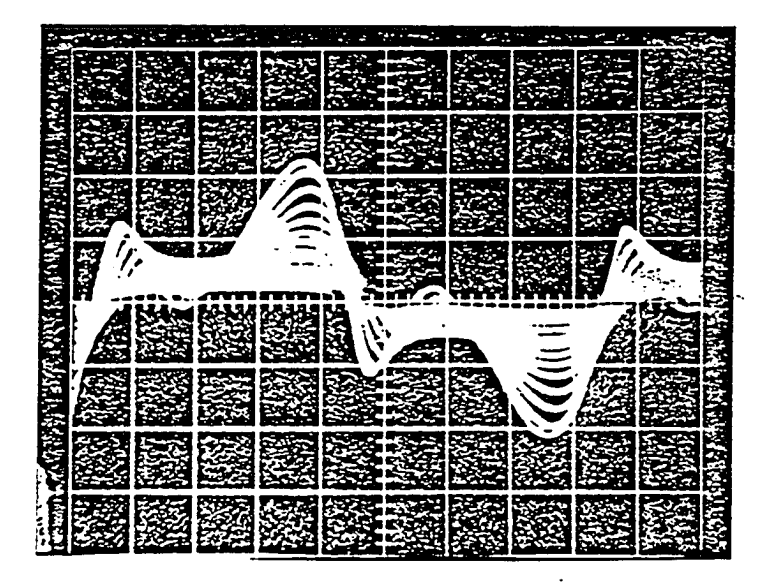

Figure 42. Voltage across transformer (V<sub>T</sub>) variac output between 15 V - 135 VRMS (voltage increments of 10 VRMS) (C = 5  $\mu$ F) (scale 100 V/Division)

Experiment No. 1

| e al Barca |  |  |  |  |  |  |
|------------|--|--|--|--|--|--|
|            |  |  |  |  |  |  |
|            |  |  |  |  |  |  |
| c          |  |  |  |  |  |  |
| Ş          |  |  |  |  |  |  |
| п          |  |  |  |  |  |  |

Figure 43. Voltage across transformer (VT) variac output 15 VRMS (C = 5  $\mu$ F) (scale 50 V/Division)

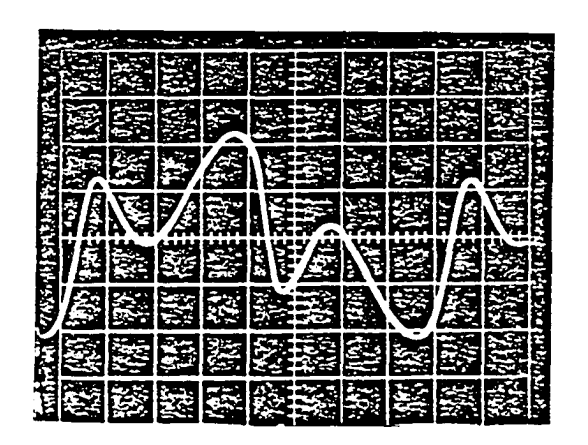

Figure 44. Voltage across transformer  $(V_T)$  variac output 135 VRMS (C =  $\mu$ F) (scale 100  $\bar{V}/$ Division)

## Experiment No. 2 :

$$
R = 9.02 \Omega
$$
  
\n
$$
L = 316 \text{ mH}
$$
  
\n
$$
C_{\text{X}} = 10 \mu
$$

 $\hat{\mathcal{A}}$ 

 $\mathcal{F}^{\text{max}}_{\text{max}}$ 

 $\mathcal{A}$ 

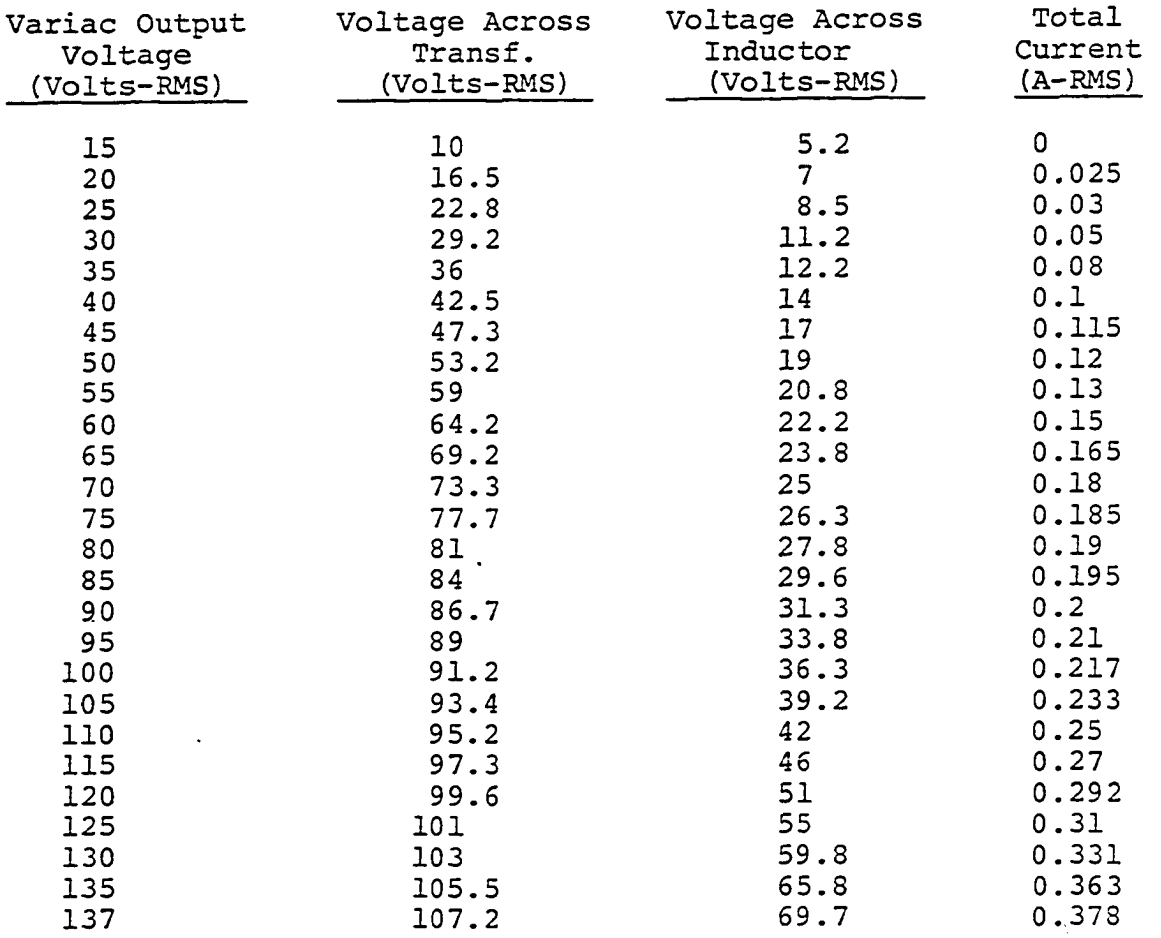

### No Ferroresonance

 $\omega$ 

 $\cdot$ 

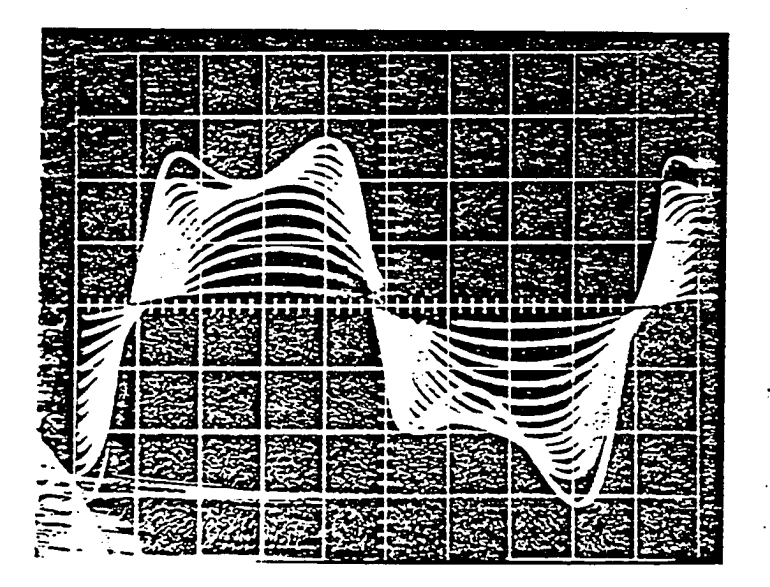

Figure 45. Voltage across transformer  $(V_T)$  (variac output between 15 V - 135 VRMS, voltage increments of 10 VRMS, voltage increments of 10 VRMS, C = 10  $\mu$ F, scale = 50 V/Division

180

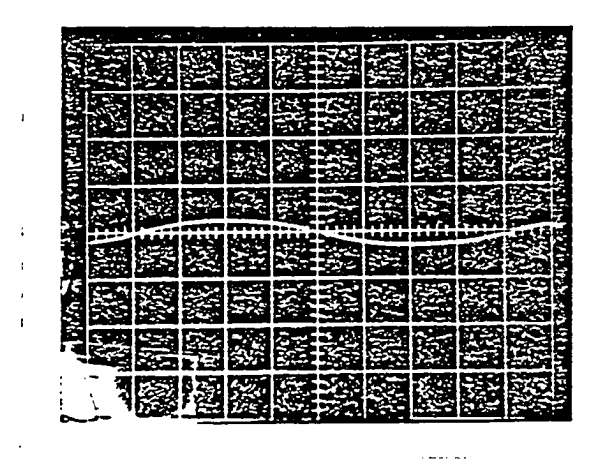

Figure 46. Voltage across transformer  $(V_T)$  (variac output 15 VRMS,  $C = 10 \mu F$ , scale = 50 V/Division)

| 3      |  |   |
|--------|--|---|
|        |  |   |
|        |  |   |
|        |  |   |
| ۰<br>٠ |  |   |
|        |  | ÷ |

Figure 47. Voltage across transformer  $(V_T)$  (variac output 135 VRMS,  $C = 10 \mu F$ , scale 50 V/Division)

 $\mathcal{L}^{\pm}$ 

 $\hat{\mathcal{A}}$ 

 $\ddot{\phantom{a}}$ 

 $\overline{\phantom{a}}$ 

 $R = 9.02 \Omega$  $L = 316$  mH  $C_{y} = 15.06 \text{ }\mu\text{F}$ 

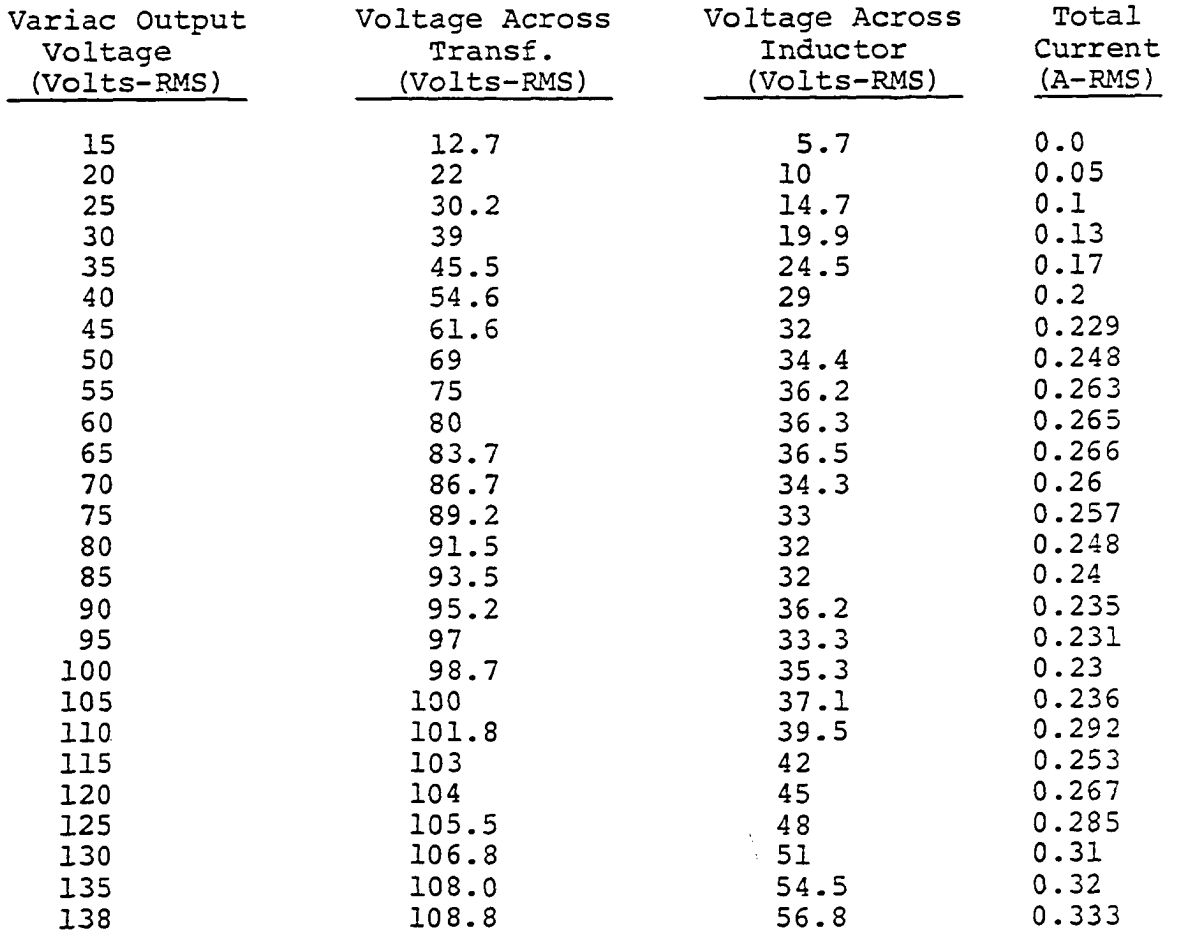

No ferroresonance

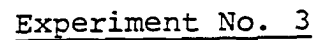

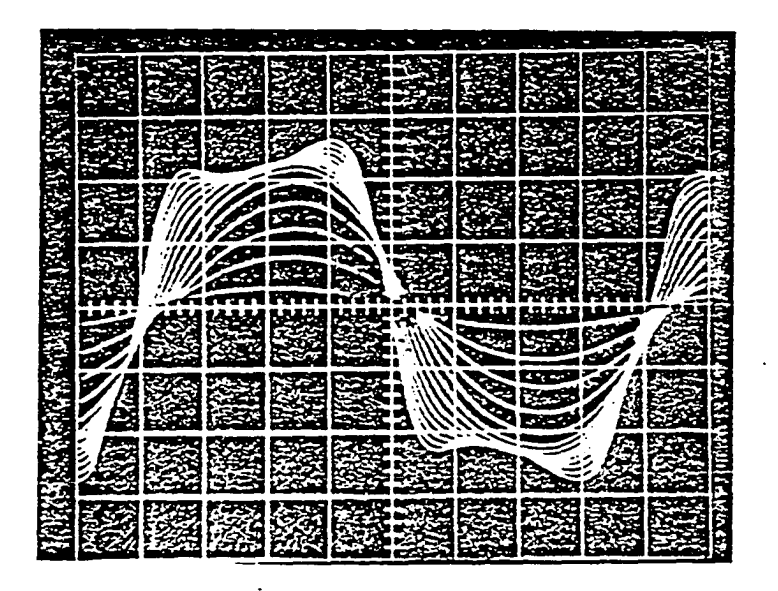

48. voltage across 10 VRMS, C = 15 yF, scale 50 **V**/Division)

183

| ۰                           |  |  |   |  |  |
|-----------------------------|--|--|---|--|--|
| Б<br>Ē<br>٥<br>۰<br>г<br>Ŕ, |  |  |   |  |  |
| ε<br>٥                      |  |  |   |  |  |
| Ę<br>¢<br>G<br>с            |  |  |   |  |  |
| æ<br>z<br>ř                 |  |  |   |  |  |
| Ê<br>п                      |  |  |   |  |  |
| s<br>Ř                      |  |  |   |  |  |
|                             |  |  | ٠ |  |  |

Figure 49. Voltage across transformer (VT) (variac output 15 VRMS,  $C = 15 \mu F$ , scale = 50 V/Division

| ņ |  |  |  |  |
|---|--|--|--|--|
|   |  |  |  |  |
|   |  |  |  |  |

Figure 50. Voltage across transformer (VT) (variac output 135 VRMS,  $C = 15 \mu F$ , scale 50 V/Division)

184

 $\sim$ 

 $\ddot{\phantom{1}}$ 

Experiment Ho. 3

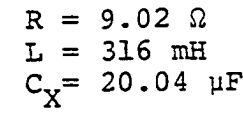

 $\frac{1}{2}$  ,  $\frac{1}{2}$  ,  $\frac{1}{2}$  ,  $\frac{1}{2}$  ,  $\frac{1}{2}$ 

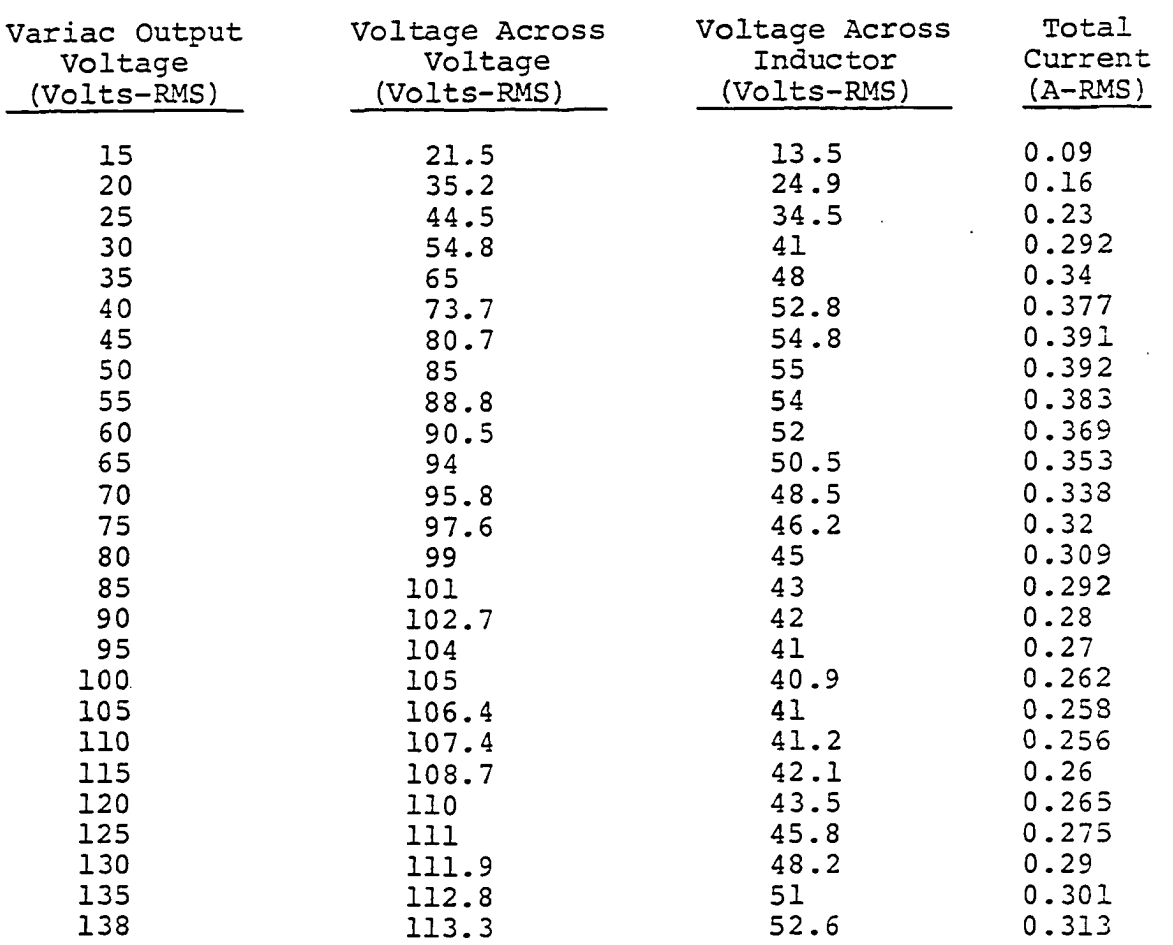

No Ferroresonance

 $\mathcal{L}(\mathcal{L}(\mathcal{L}))$  .

 $\sim 10^{-10}$ 

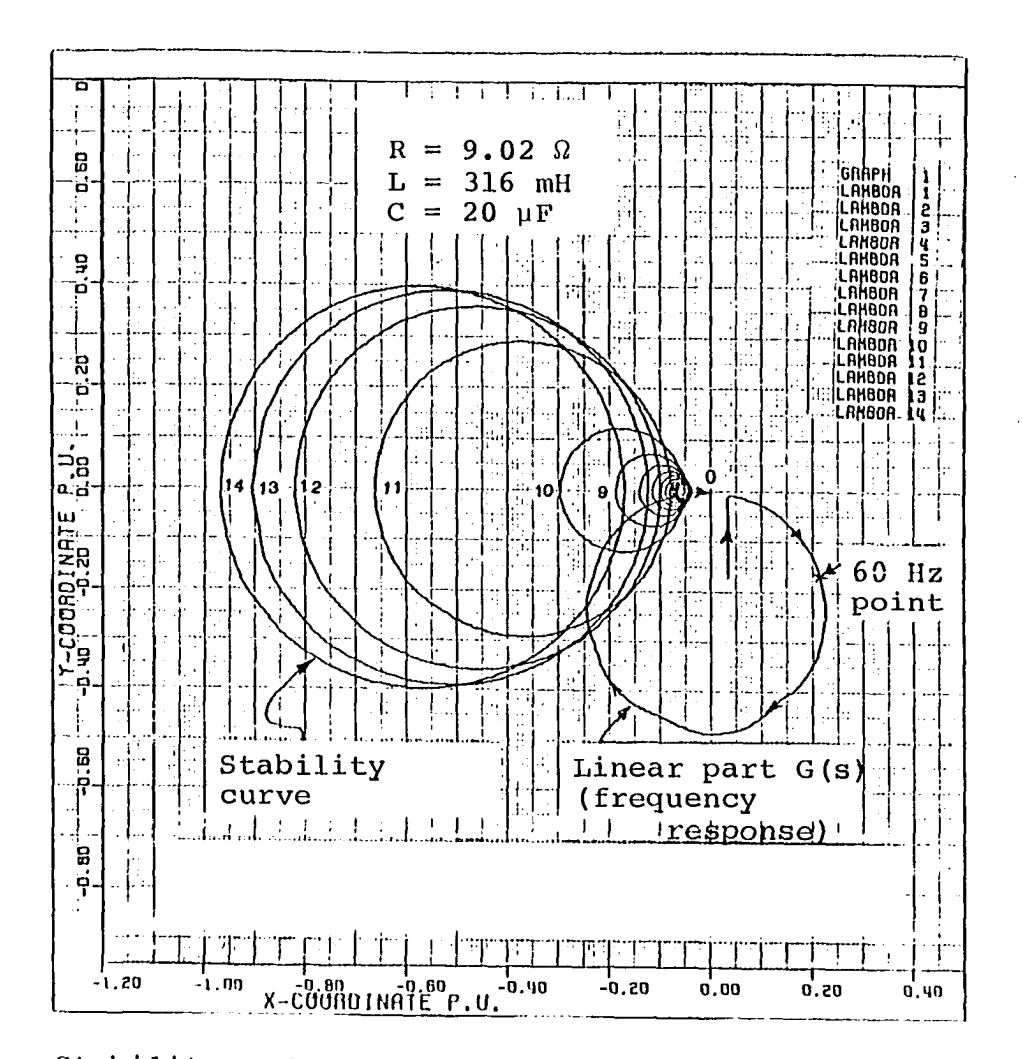

Figure 51. Stability and frequency response curves for pi circuit of Experiment No. 4

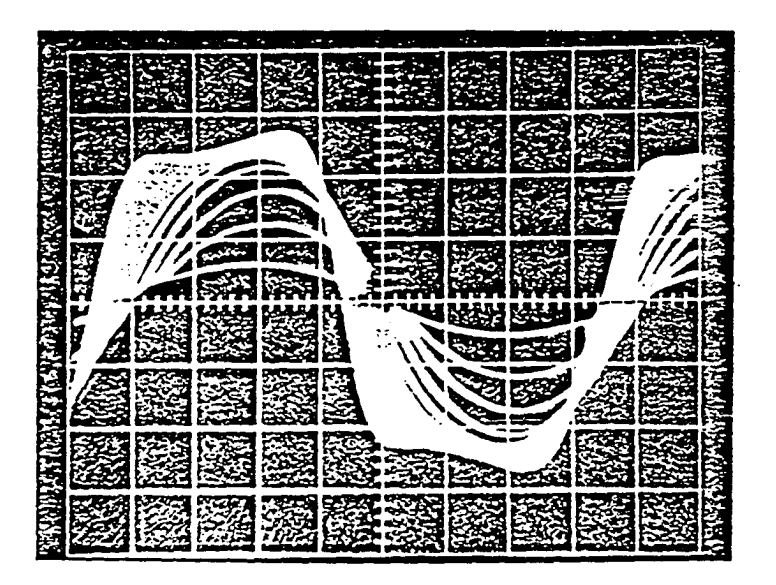

Voltage across transformer (V<sub>T</sub>) (variac output<br>between 15 V - 135 VRMS, voltage increment of<br>10 VRMS, C = 20 µF, scale 50 V/Division) Figure 52.

Experiment Mo. 4

|              | ٠             | -2 |   |   |                   |        |  |
|--------------|---------------|----|---|---|-------------------|--------|--|
| 100000<br>ь. | п             | ۵. |   |   |                   |        |  |
|              |               | ь  |   |   | г<br>æ<br>ж.<br>٠ | get i  |  |
| P.           |               | c  | г | e | r.                | c<br>۰ |  |
| Ę            | Пe<br>œ<br>τ. | œ  |   |   |                   |        |  |

Figure 53. Voltage across transformer (V^p) (variac output 15 VRMS,  $C = 20 \mu$ F, scale 50  $\overline{V}/$ Division)

 $\ddot{\phantom{a}}$ 

 $\mathbb{R}^2$ 

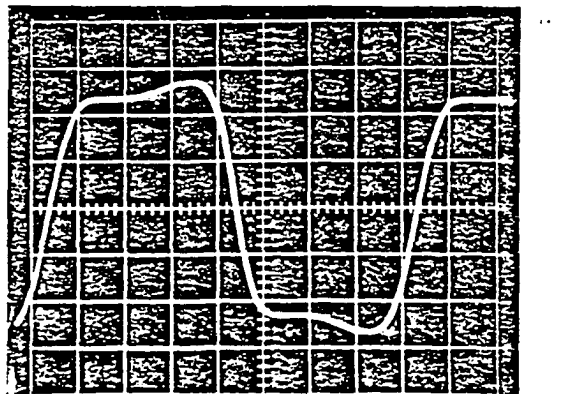

Figure 54. Voltage across transformer (VT) (variac output 115 VRMS,  $C = 20 \mu F$ , scale 50 V/Division)

 $\mathcal{L}$ 

 $\bar{z}$ 

 $\hat{\mathcal{A}}$ 

 $\ddot{\phantom{0}}$ 

 $\hat{\mathcal{L}}$ 

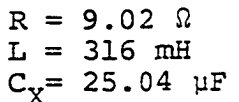

 $\sim 10$ 

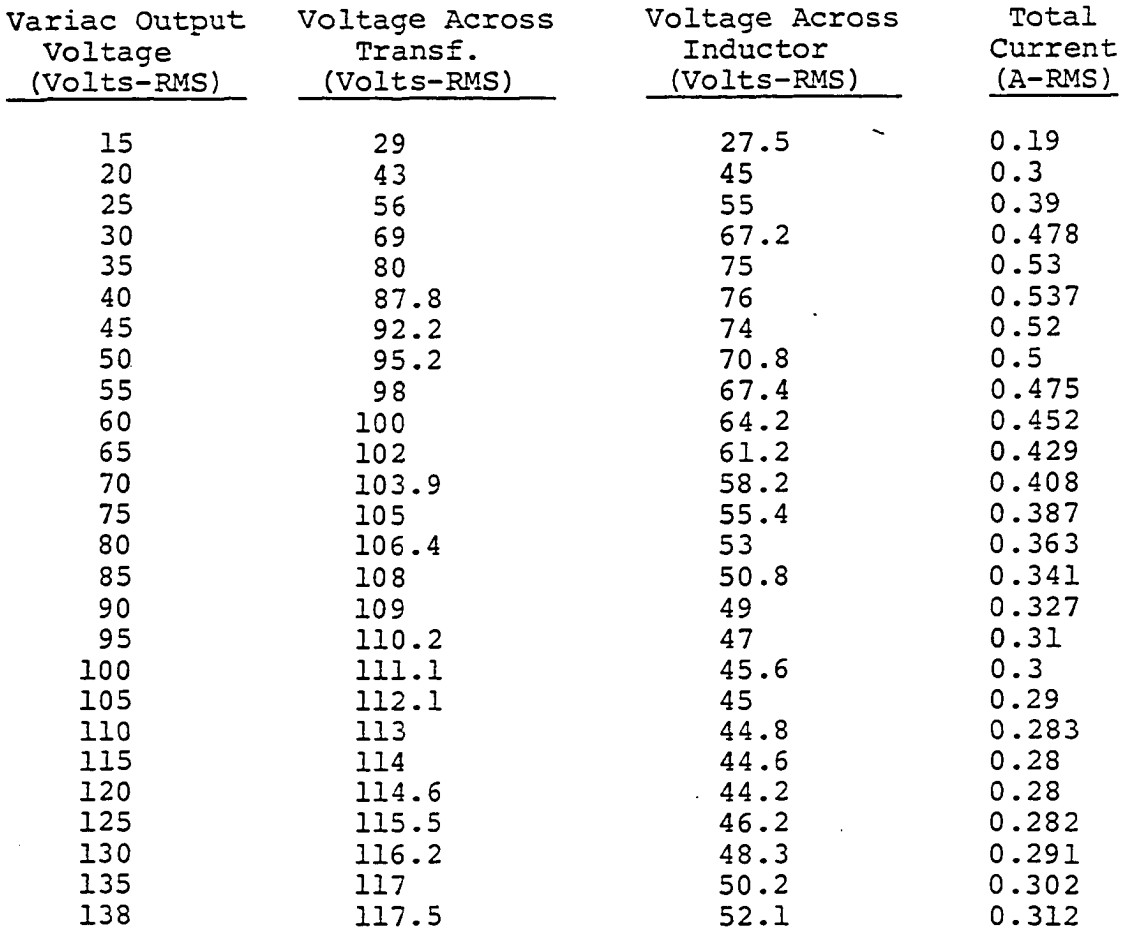

No Ferroresonance

 $\ddot{\phantom{a}}$ 

 $\ddot{\phantom{a}}$ 

 $\mathcal{A}^{\pm}$ 

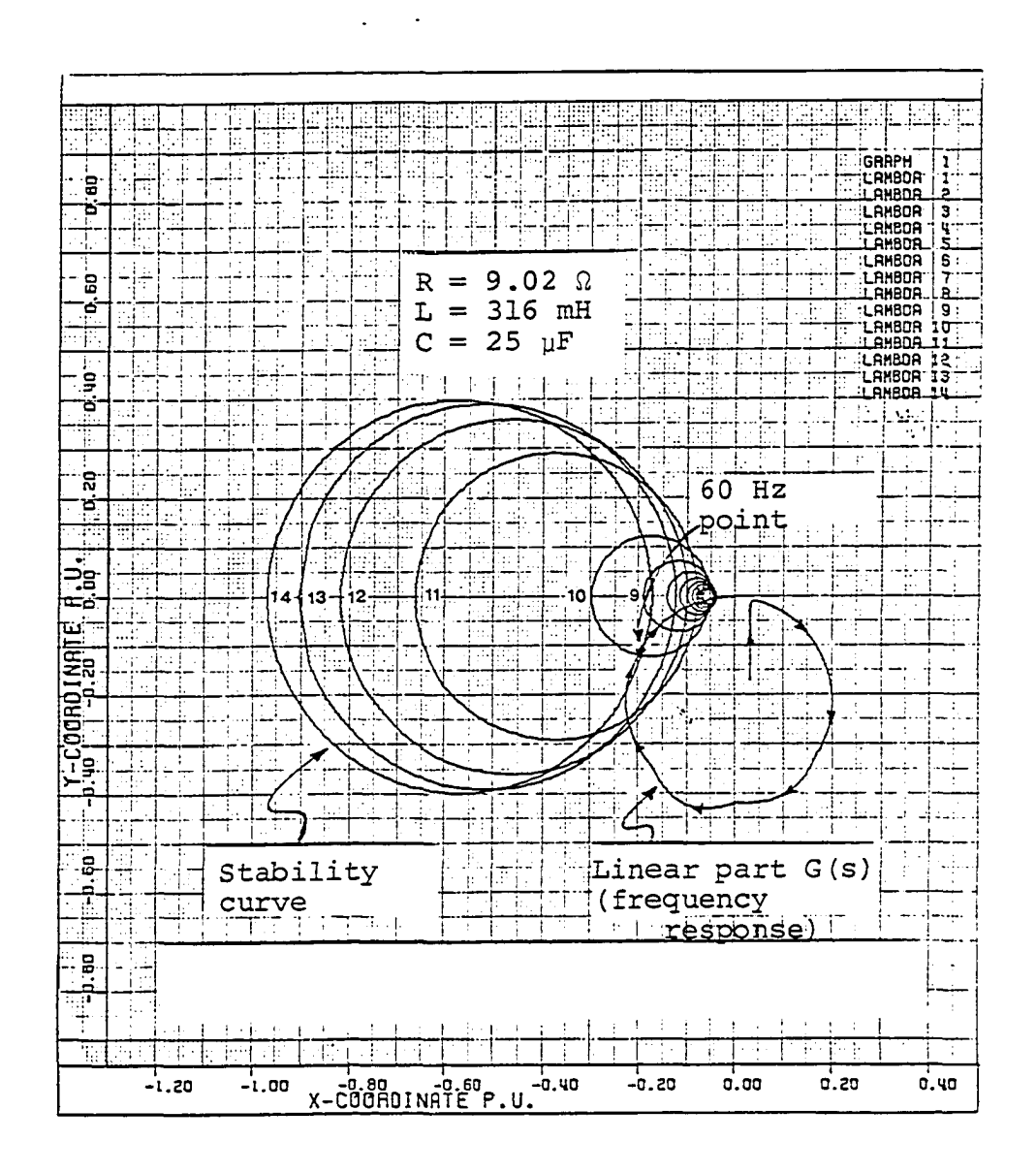

Figure 55. Stability and frequency response curves for pi circuit of Experiment No. 5

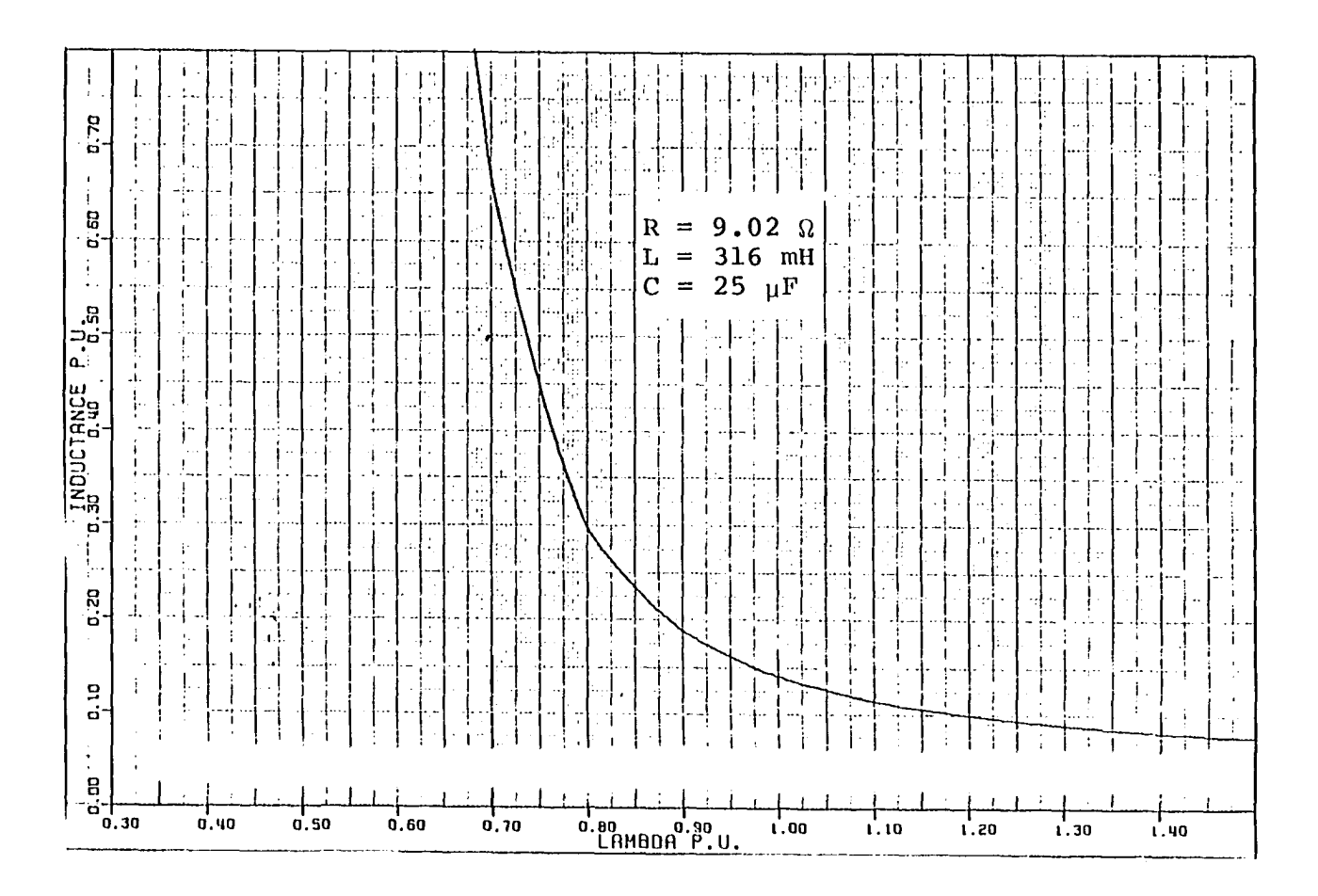

 $\sim$ 

Figure 56. Inductance vs. lambda for pi circuit of Experiment No. 5

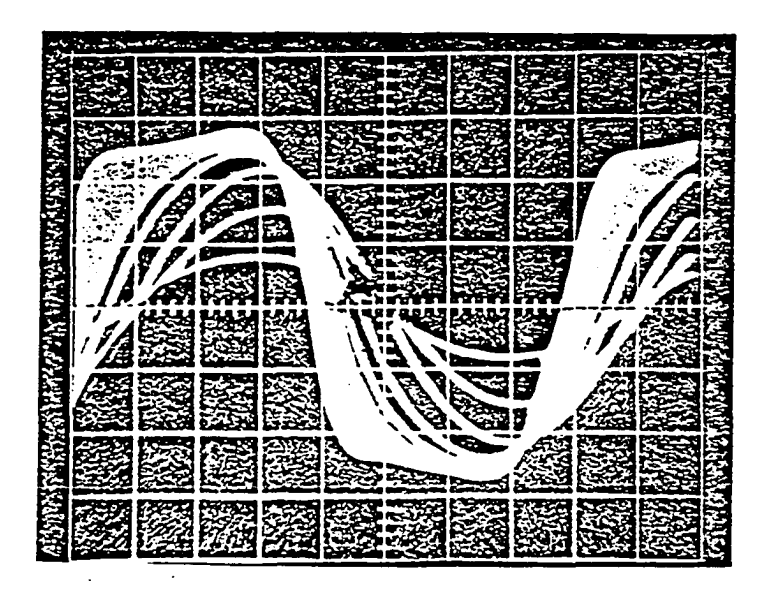

Figure 57. Voltage across transformer  $(V_T)$  (variac output between 15 V - 135 VRMS, voltage increments of 10 VRMS,  $C = 25 \mu F$ , scale 50 V/Division)

Experiment No. 5

Figure 58. Voltage across transformer (V<sub>T</sub>) (variac output **15 vmiS, C = 25** yF, scale **50** V/Division)

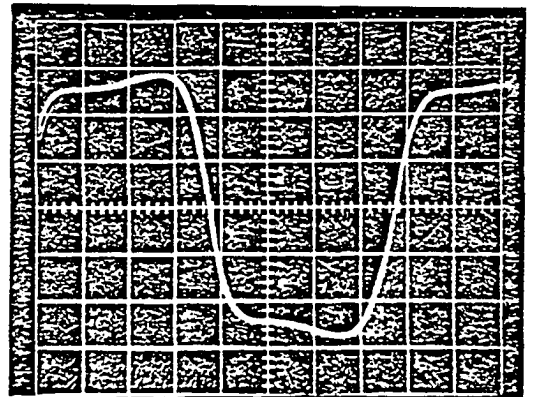

Figure **59.** Voltage across transformer (V^) (variac output **135** VRMS, **C = 25** UF, scale **50** V/Division)

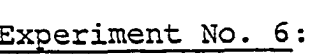

 $\bar{z}$ 

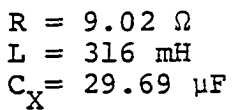

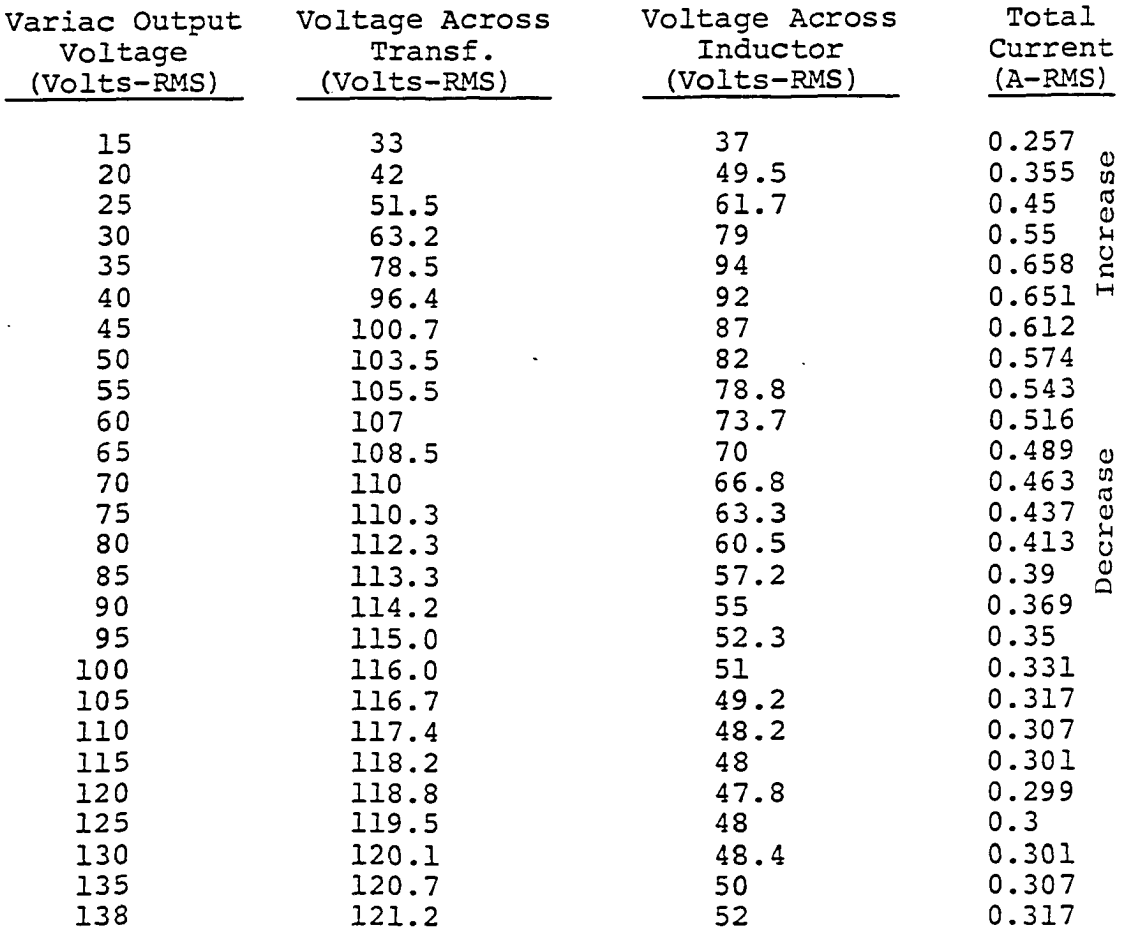

There is a slight jump at 35V, but it cannot be seen on the oscilloscope CRT.

 $\mathcal{L}^{\text{max}}_{\text{max}}$ 

 $\bar{z}$ 

 $\bar{\mathcal{A}}$ 

 $\mathcal{A}$ 

 $\ddot{\phantom{a}}$ 

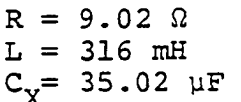

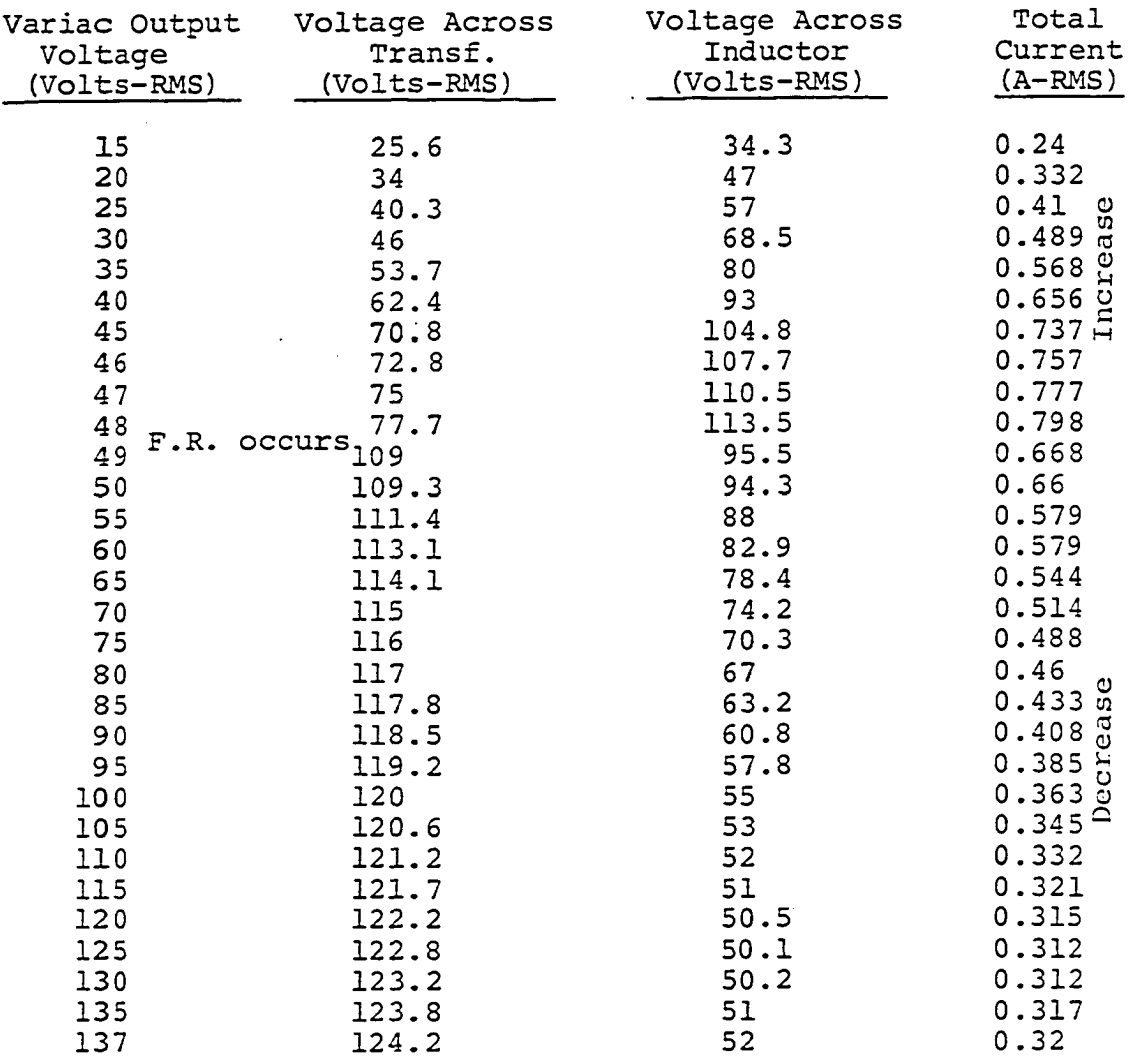

 $\overline{a}$ 

 $\overline{\phantom{a}}$ 

 $\Delta \sim 10$ 

 $\bar{\beta}$ 

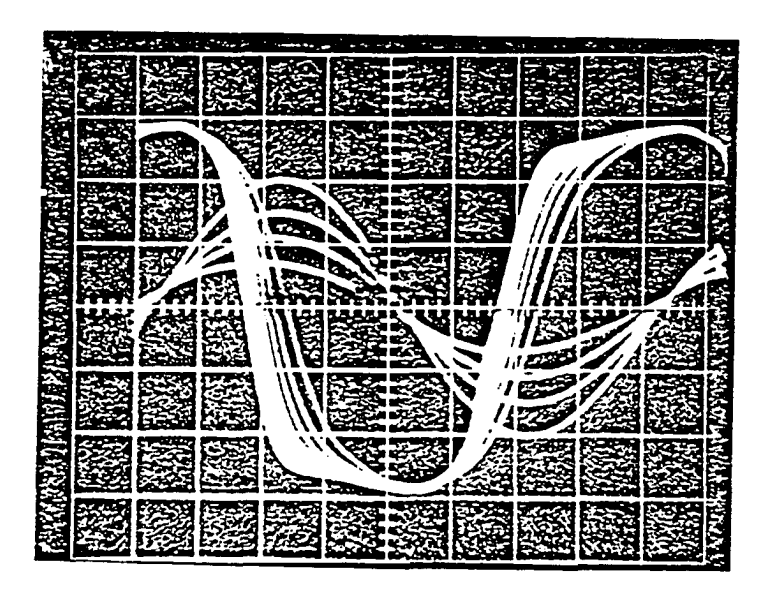

Figure 60. Voltage across transformer  $(V_T)$  linear and nonlinear (variac output between  $15$  V -  $135$ VRMS, voltage increment of 15 VRMS,  $C = 35 \mu F$ , scale V/Division)

 $\mathcal{L}_{\rm{max}}$ 

Figure 61. Voltage across transformer linear mode (80 VRMS) (variac output voltage 43 VRMS,  $C =$ 35 yF). Voltage across transformer nonlinear mode (108.7 VRMS, variac output voltage 48.5 VRMS,  $C = 35 \mu F$ , scale 50 V/Division)

÷

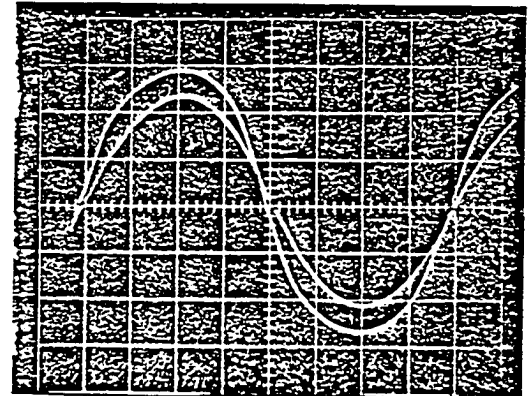

Figure 52. Voltage across transformer linear mode (80 VRMS) (variac output voltage 48 VRMS,  $C =$ 35 yF). Voltage across transformer second mode (108.7 VRMS, variac output voltage 48.5 VRMS,  $C = 35 \mu F$ , scale 50 V/Division)

197

Experiment No. 7 **XIMANA ANDREA BIBLIONES**<br>EN TELENSIONES AND SOLUTION<br>EN TELENSIONES AND SOLUTION

Figure 63. Voltage across transformer linear mode (upper), voltage across transformer nonlinear mode (lower) (voltage period 20 ms/division, C = 35  $\mu$ F, scale 50 V/Division)

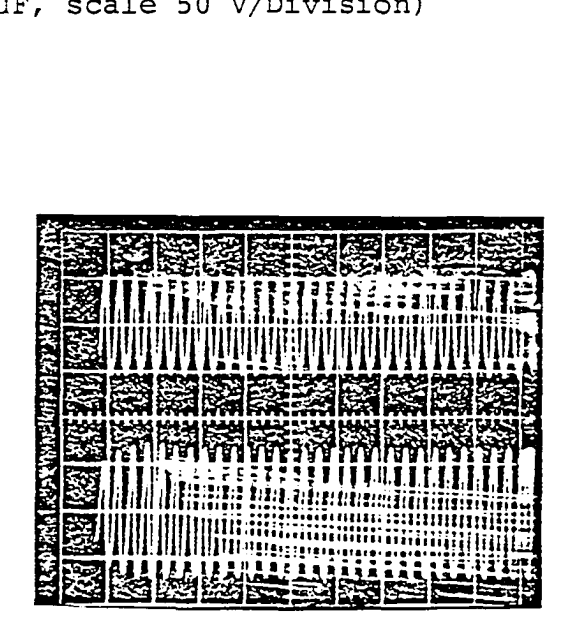

Figure 54. Voltage across transformer linear mode (upper), voltage across transformer nonlinear mode (lower) (voltage period 50 ms/division, C = 35 uF, scale 50 V/Division)

199

Experiment No. 7

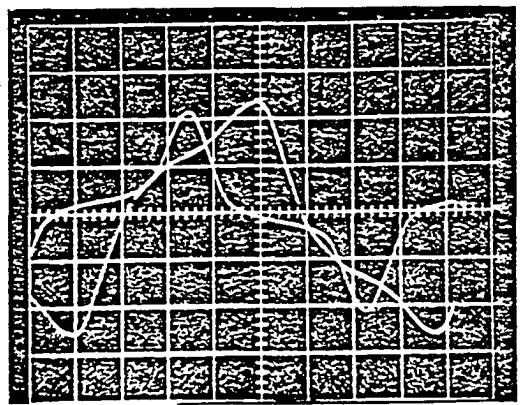

Figure 65. Transformer current  $(I_T)$  just before and after ferroresonance (variac output 48 VRMS,  $C =$ 35 yF, scale before F.R. 0.1 V/Division, scale after F.R. 0.5 V/Division, shunt 50 MV/A)

 $\sim$ 

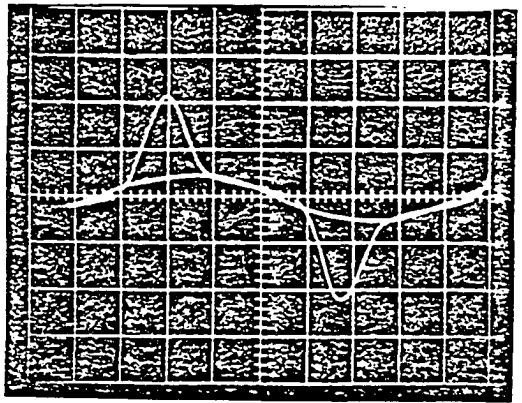

Figure 66. Transformer current  $(I_T)$  just before and after loading transformer with  $R = 150 \Omega$ , scale 0.5 V/Division,  $C = 35 \mu$ F, shunt 50 MV/A)

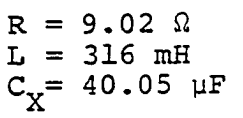

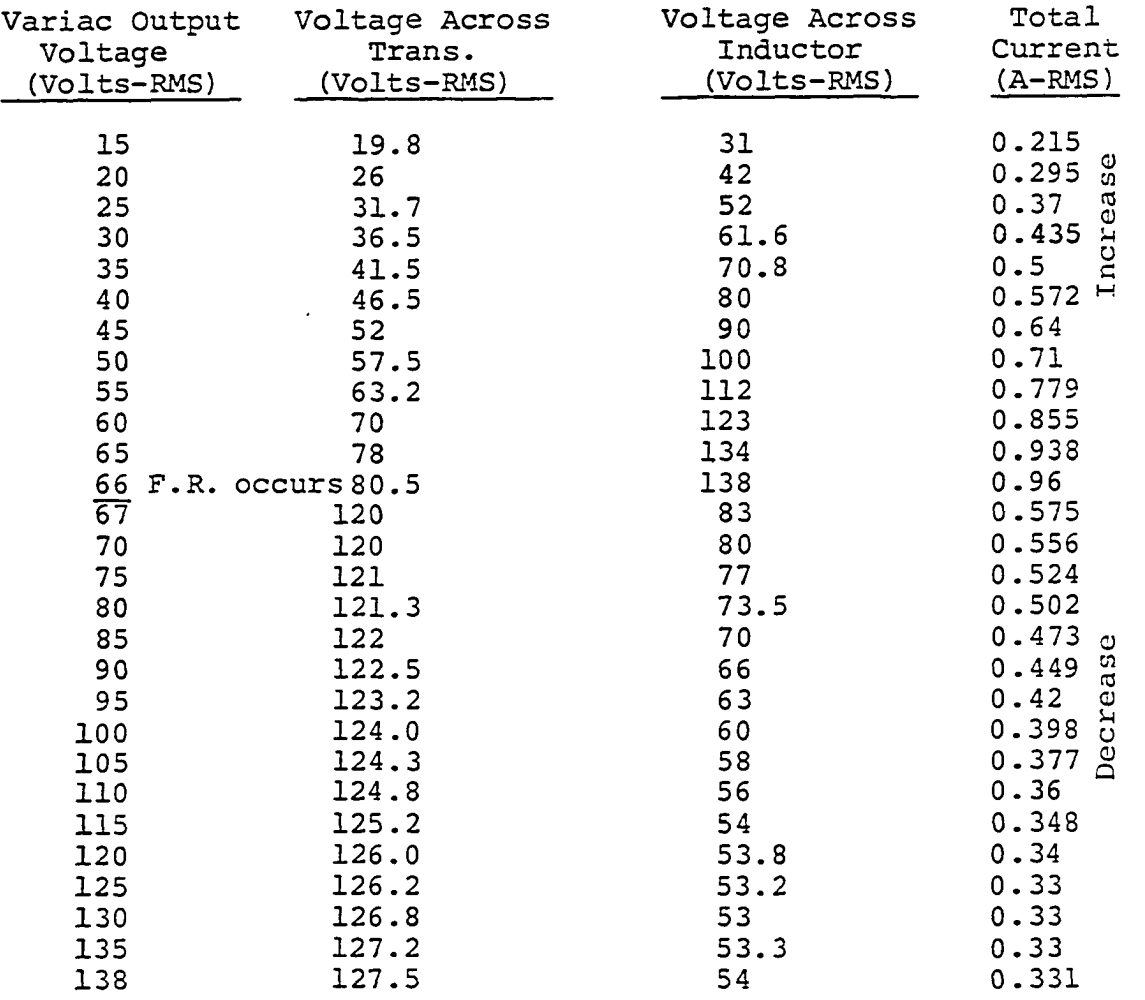

t,

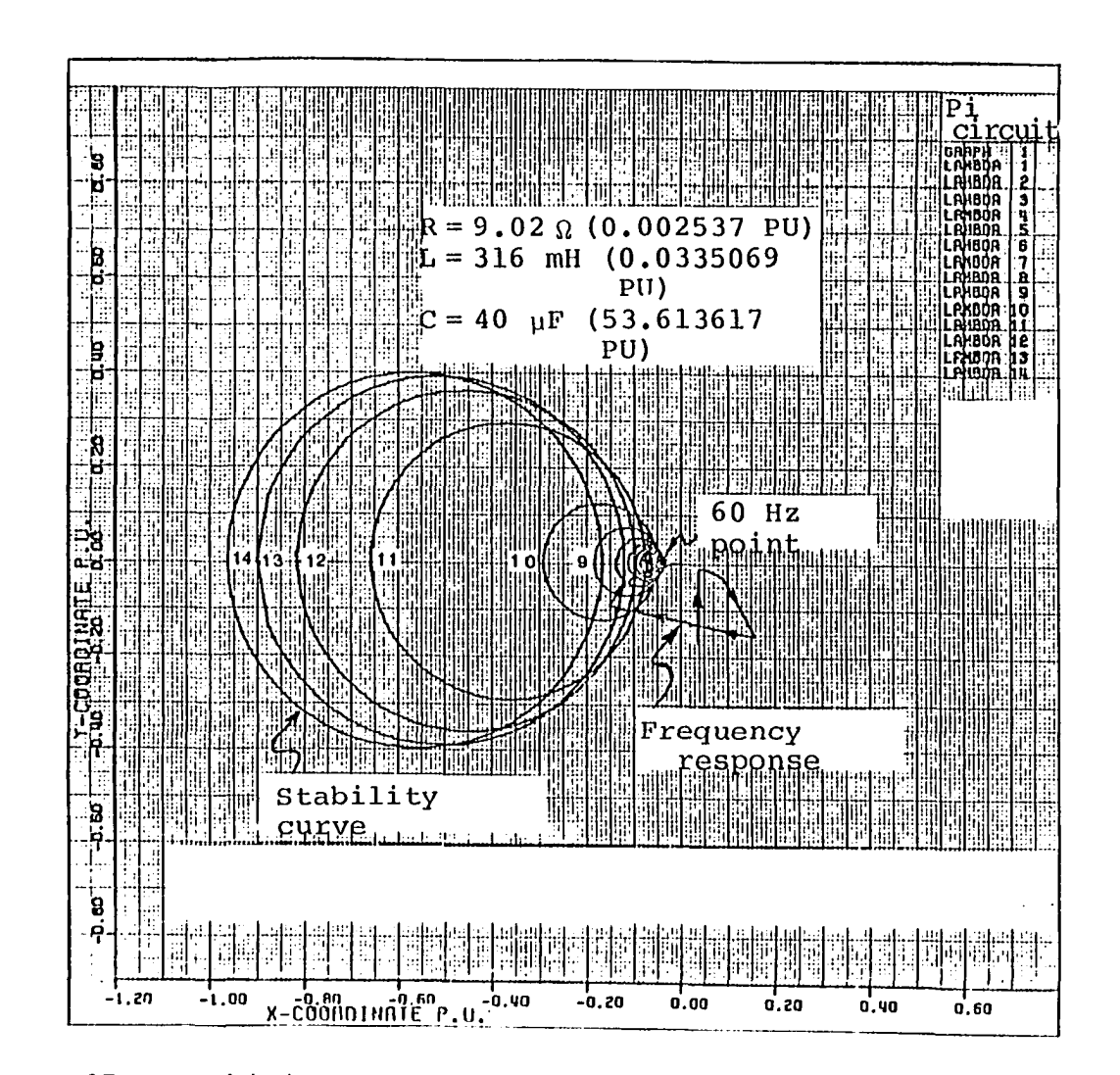

Figure 67. Stability and frequency response curves for pi ci rcuit of Experiment No. 8

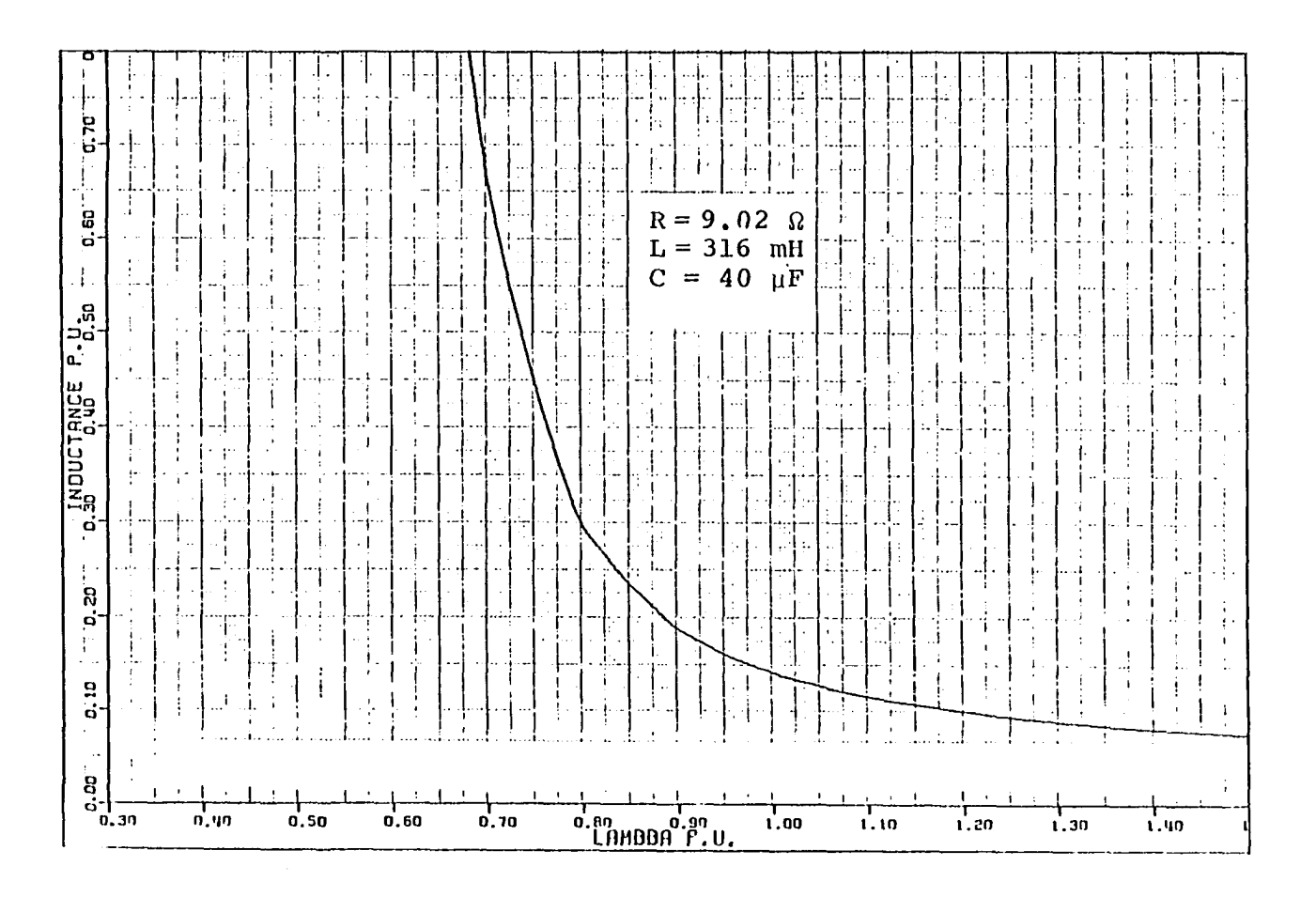

 $\sim 10^{-1}$ 

Figure 68. Inductance vs. lambda for pi circuit of Experiment No. 8
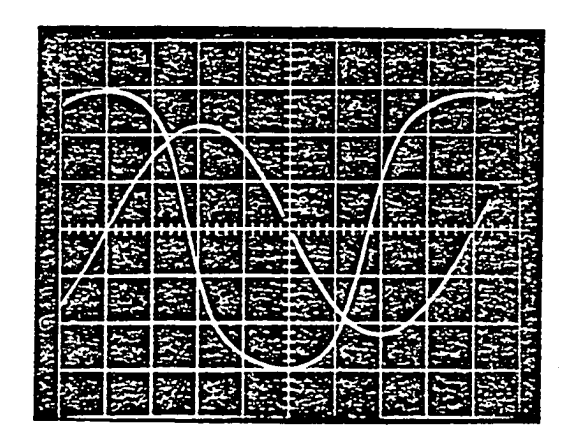

Figure 69. Voltage across transformer (VT) just before and after ferroresonance (variac output 66 VRMS,  $C = 40 \text{ }\mu\text{F}$ , scale 50 V/Division)

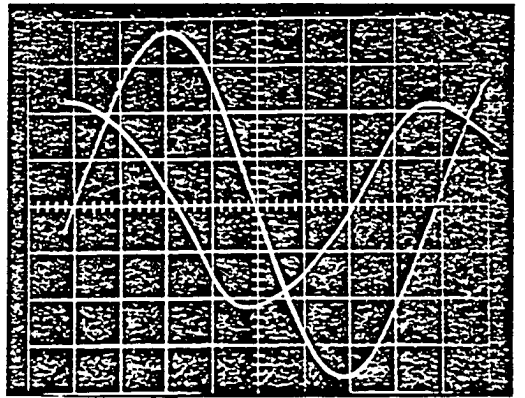

Figure 70. Transformer current  $(I_T)$  just before and after ferroresonance (variac output 66 VRMS,  $C =$ 40 yF, scale 0.02 V/Division, shunt 50 MV/A)

Experiment No. 8

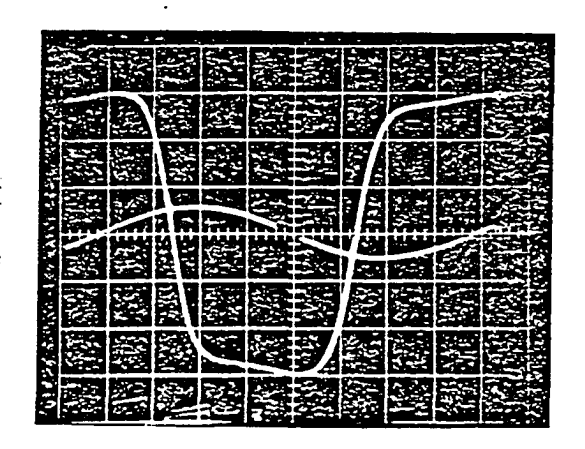

Figure 71. Voltage across transformer linear and nonlinear modes (variac output 15 V and 135 VRMS, C = 40  $\mu$ F, scale 50 V/Division)

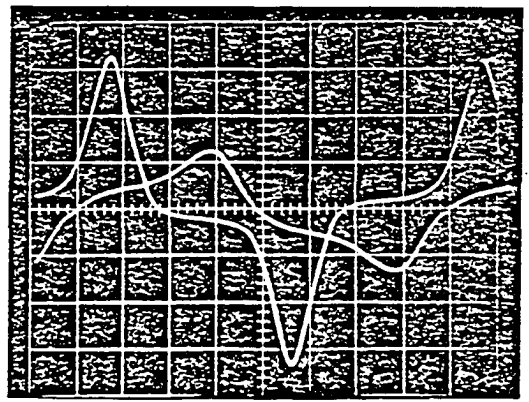

Figure 72. Transformer current linear mode scale 0.02 V/ Division, transformer current nonlinear mode (scale  $0.05$  V/Division, shunt 50  $MV/A$ )

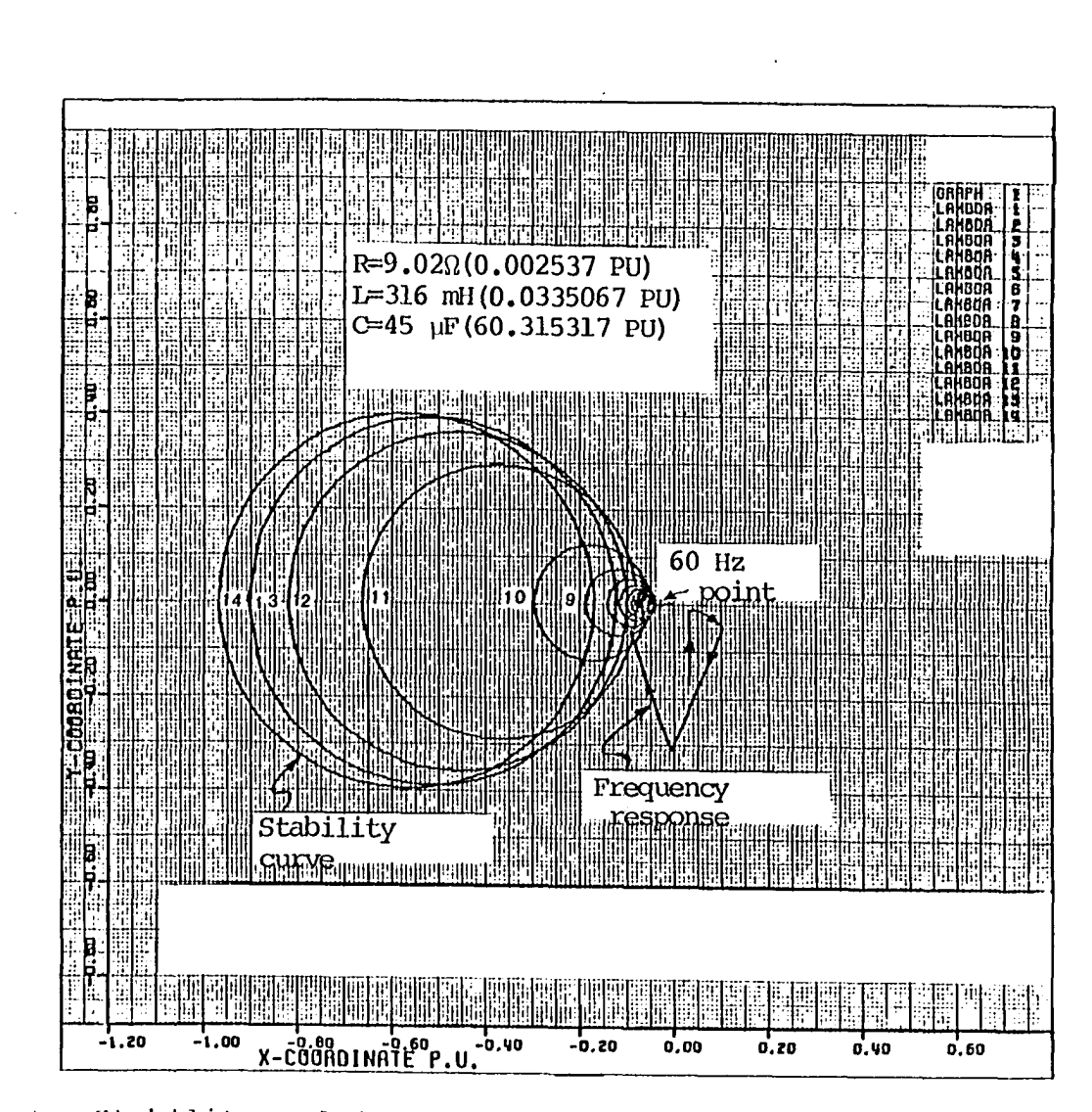

 $\bar{z}$ 

Figure  $\ell$ : Stability and frequency response curves for the values shown

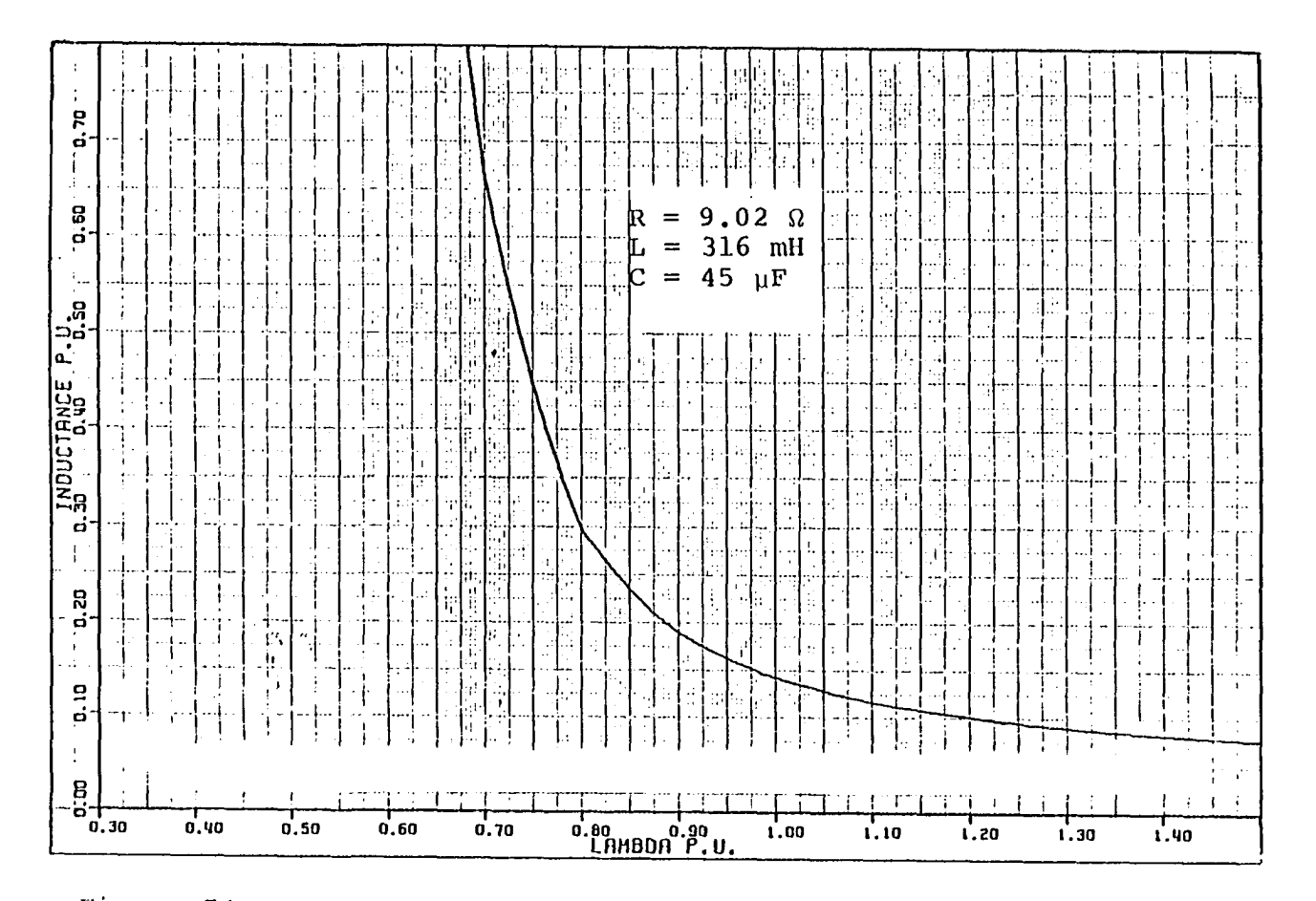

Figure 74. Inductance vs. lambda for the values shown

 $\ddot{\phantom{a}}$ 

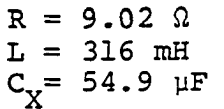

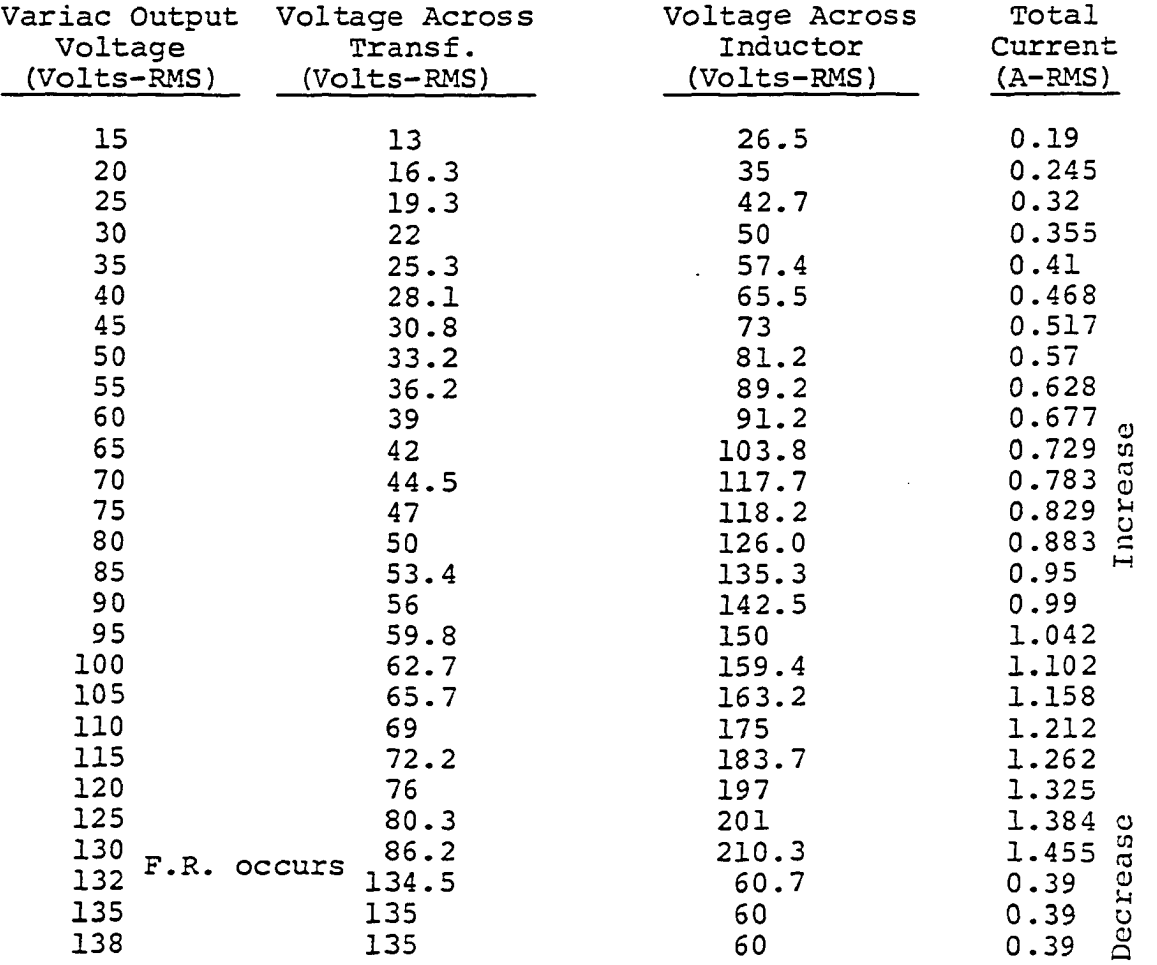

 $\mathcal{L}_{\mathbf{q}}$  .

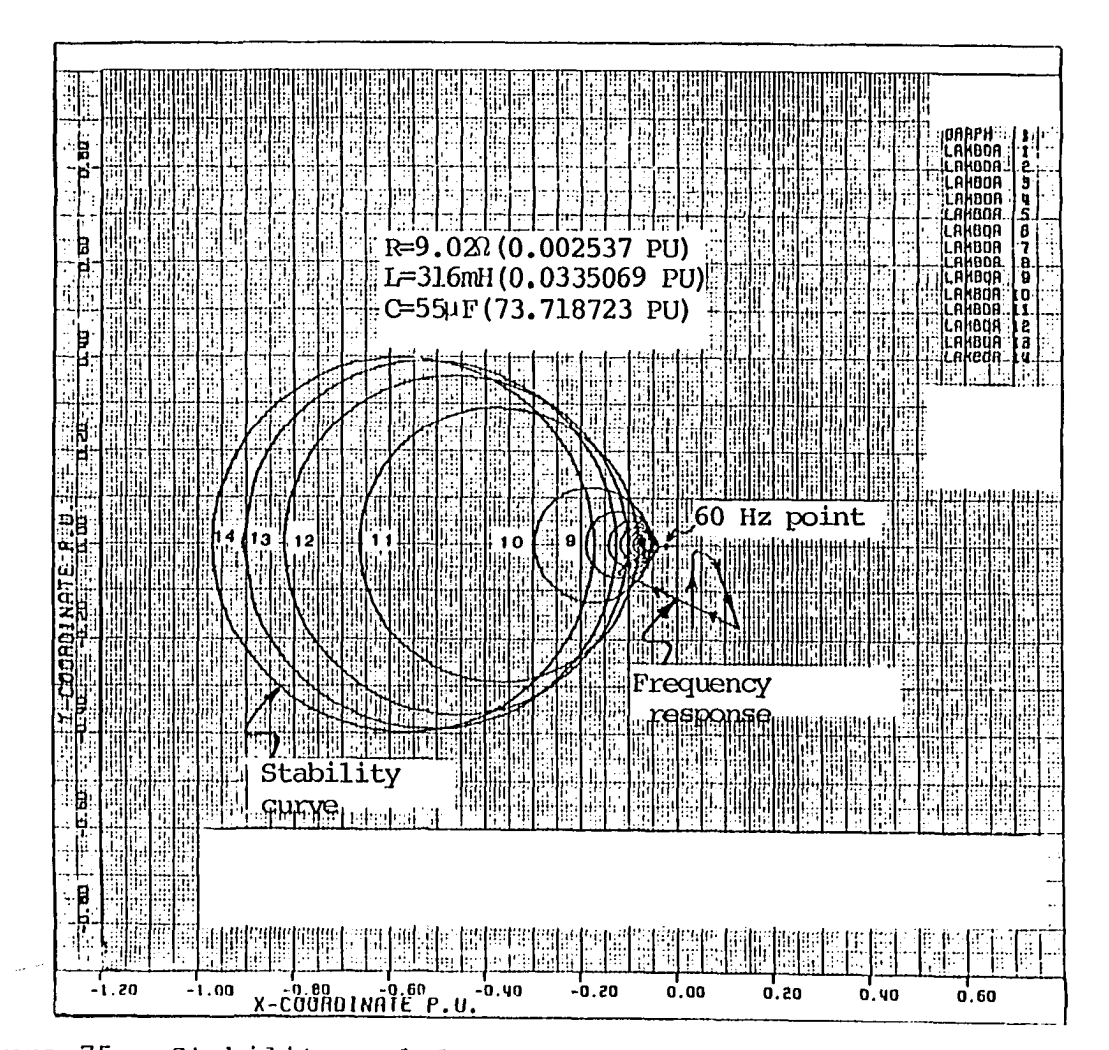

 $\mathbf{f}$ 

Figure 75. Stability and frequency response curves for pi circuit of Experiment No. 9

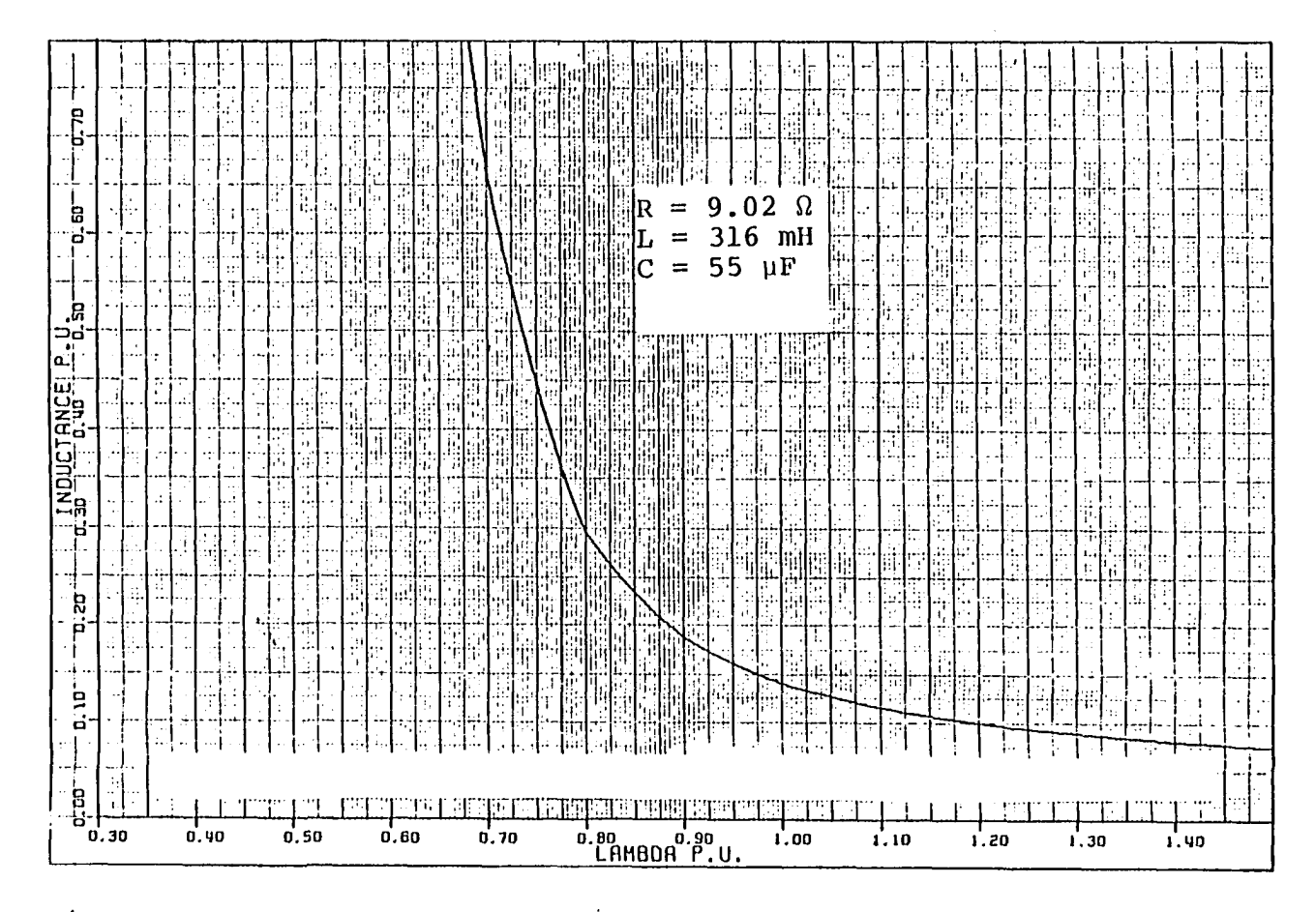

 $\sim$ 

Figure 76. Inductance vs. lambda for pi circuit of Experiment No. 9

 $\lambda$ 

Experiment No. 9

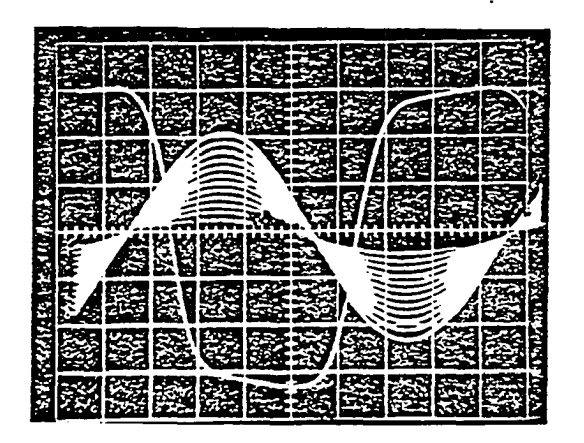

Figure 77. Voltage across transformer linear and nonlinear modes (variac output between 15 V - 135 VRMS, voltage increments of 10 VRMS,  $C = 35 \mu F$ , scale 50 V/Division)

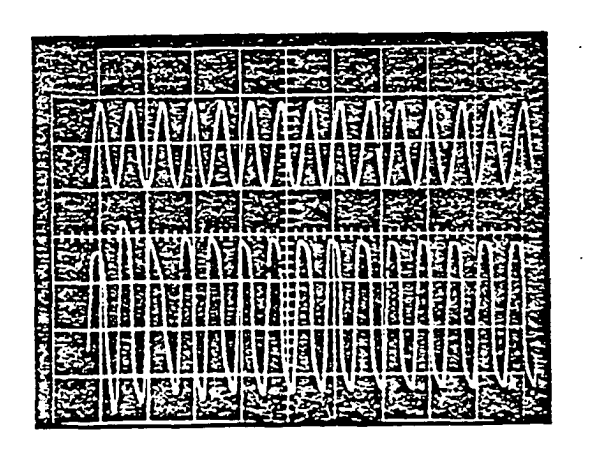

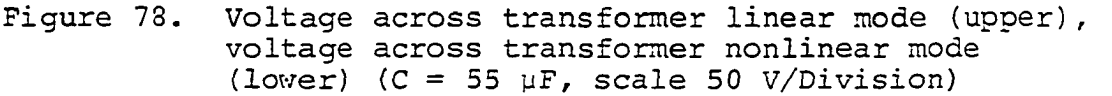

**211** 

```
Experiment No. 9
```

| <b>Proversion</b> |  | 喀る | K. |     |   |   |  |  |
|-------------------|--|----|----|-----|---|---|--|--|
|                   |  |    | 屬  |     | 函 |   |  |  |
|                   |  |    | 零  | 牽   | 降 |   |  |  |
| É                 |  |    |    | 図読す | 穀 | Â |  |  |
| 经未决               |  | œ  | ₿. |     |   |   |  |  |

Figure 79. Voltage across transformer  $(V_T)$ , variac output<br>15 VRMS, C = 55 µF, scale 50 V/Division)

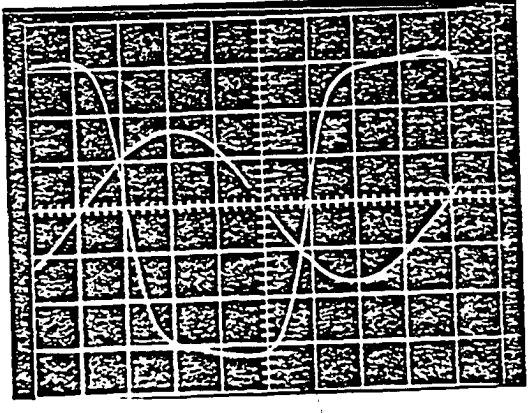

Figure 80. Voltage across transformer linear mode (Sinu-soidal), voltage across transformer nonlinear mode (distorted) (C = 55  $\mu$ F, scale 50 V/Division)

 $\bar{\Delta}$ 

212

Experiment No.

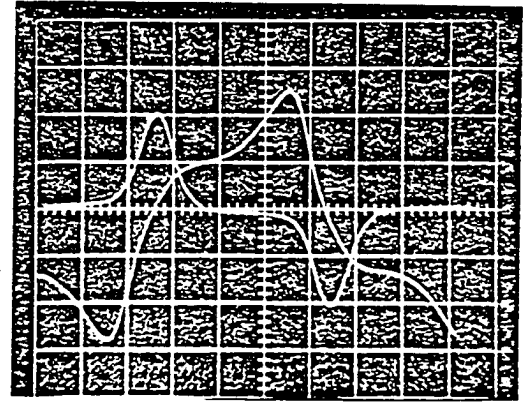

Figure 81. Transformer current  $(I_T)$  just before and after ferroresonance, variac output 130 VRMS,  $C =$ 55 yF, scale before F.R. 0.01 V/Division, scale after F.R. 0.2 V/Division, shunt 50 MV/A)

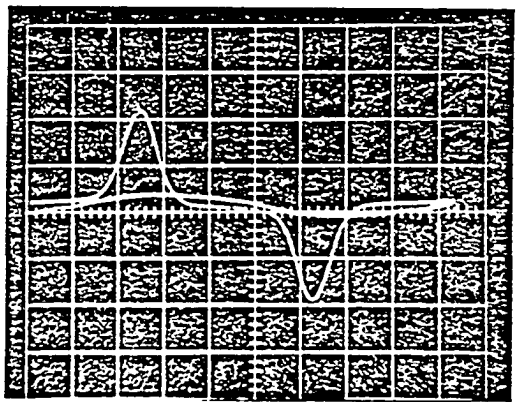

Figure 82. Transformer current  $(I_T)$  just before and after loading transformer with  $R = 150 \Omega$ , scale 0.2/ division,  $C = 55 \mu F$ , shunt 50 MV/A

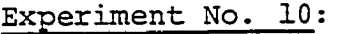

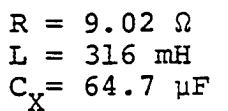

 $\ddot{\phantom{a}}$ 

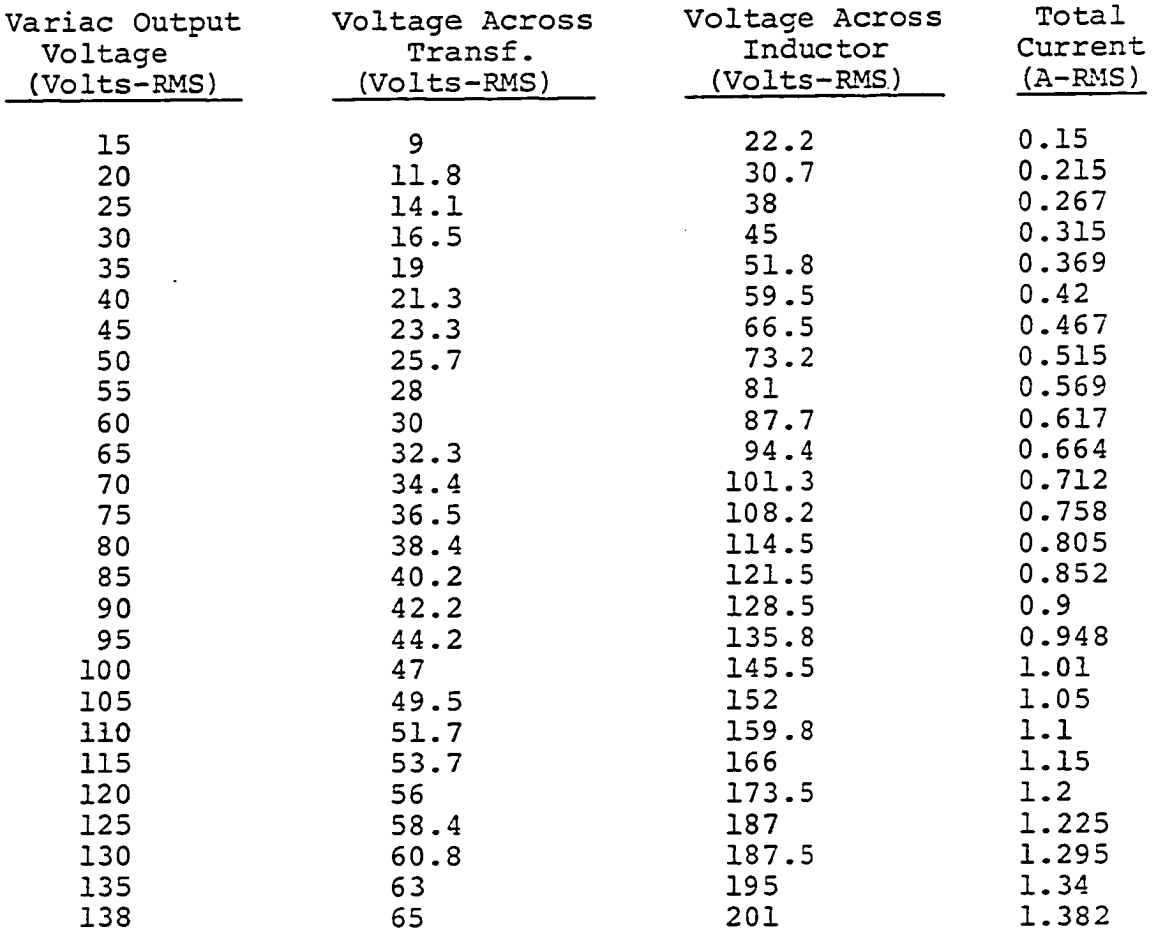

No Ferroresonance

Experiment No. 10

214

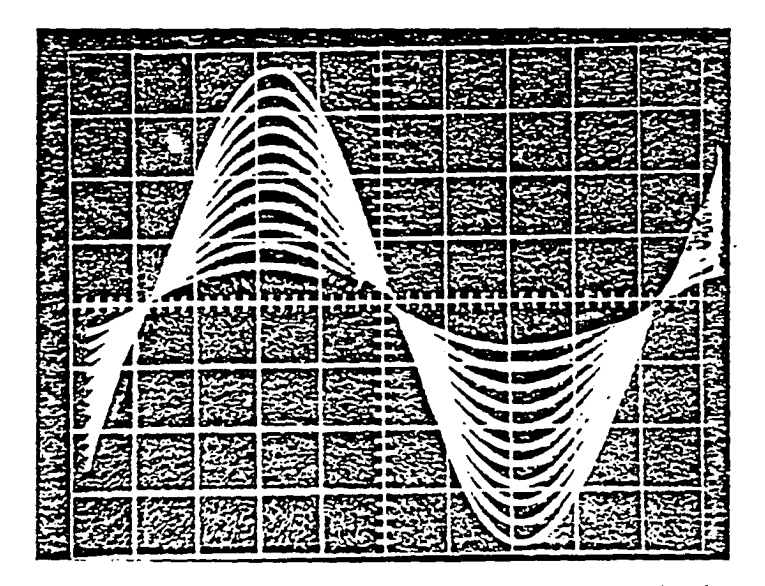

Voltage across transformer  $(V_T)$  (variac output<br>between 15 V - 135 VRMS, voltage increment of<br>10 VRMS, C = 65 µF, scale 100 V/Division) Figure 83.

## on Ferroresonance

The following four experiments showed that the input capacitance of the transmission line has no effect on the magnitudes of critical voltages.

 $\frac{1}{2}$  ,  $\frac{1}{2}$  ,  $\frac{1}{2}$ 

 $R = 9.02$  $L = 316$  mH  $C_1 = 35$  mH  $C_2^{\dagger} = 10 \text{ }\mu\text{F}$ 

 $\ddot{\phantom{a}}$ 

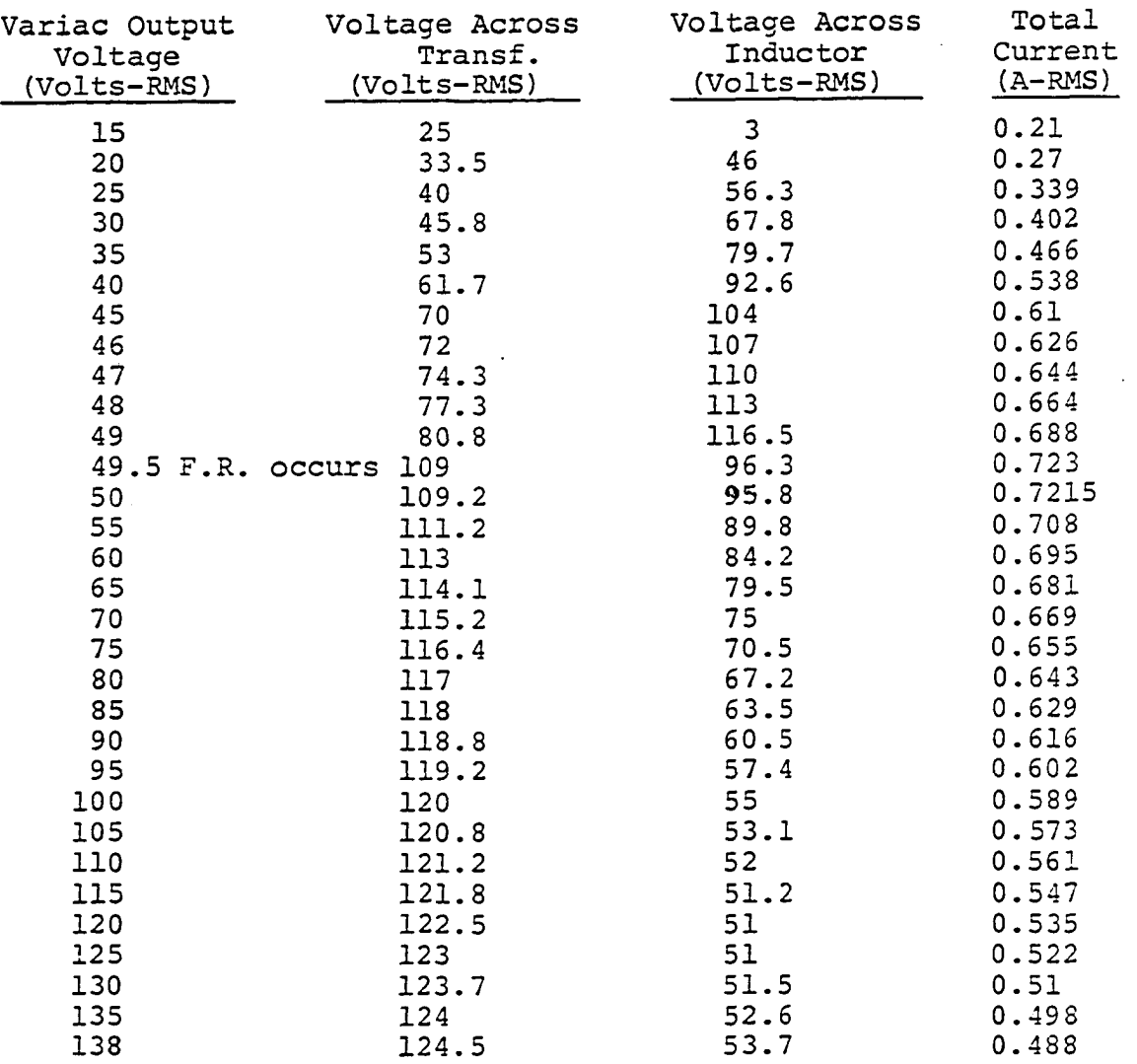

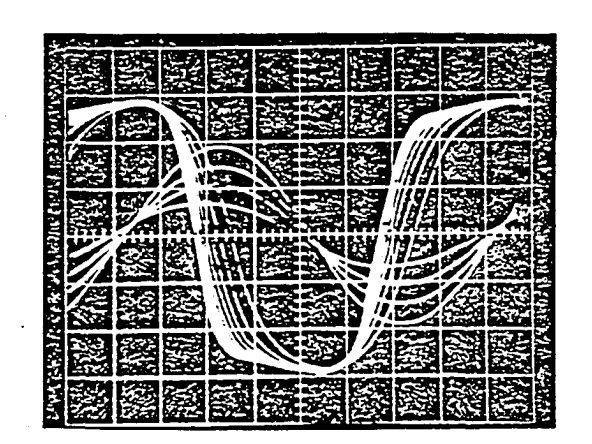

Figure 84. Voltage across transformer  $(V_T)$ , linear and nonlinear modes (variac output between 15 V - 135 VRMS,  $C_1 = 35 \text{ }\mu\text{F}$ ,  $C_2 = 10 \text{ }\mu\text{F}$ , scale 50 V/Division)

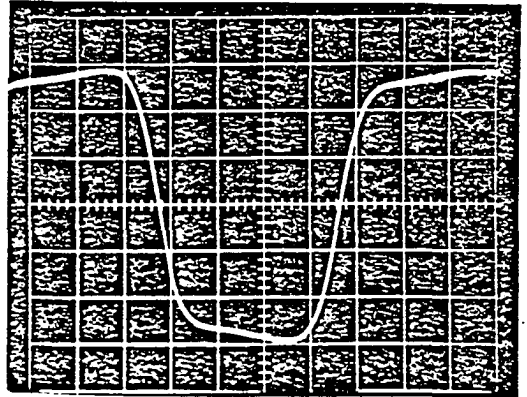

Figure 85. Voltage across transformer  $(V_T)$ , nonlinear mode (variac output 135 VRMS,  $C_1$  = 35 µF,  $C_2$  = 10 yF, scale 50 V/Division)

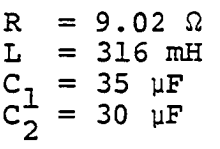

 $\sim$ 

 $\mathcal{L}^{(1)}$ 

 $\bar{z}$ 

 $\ddot{\phantom{a}}$ 

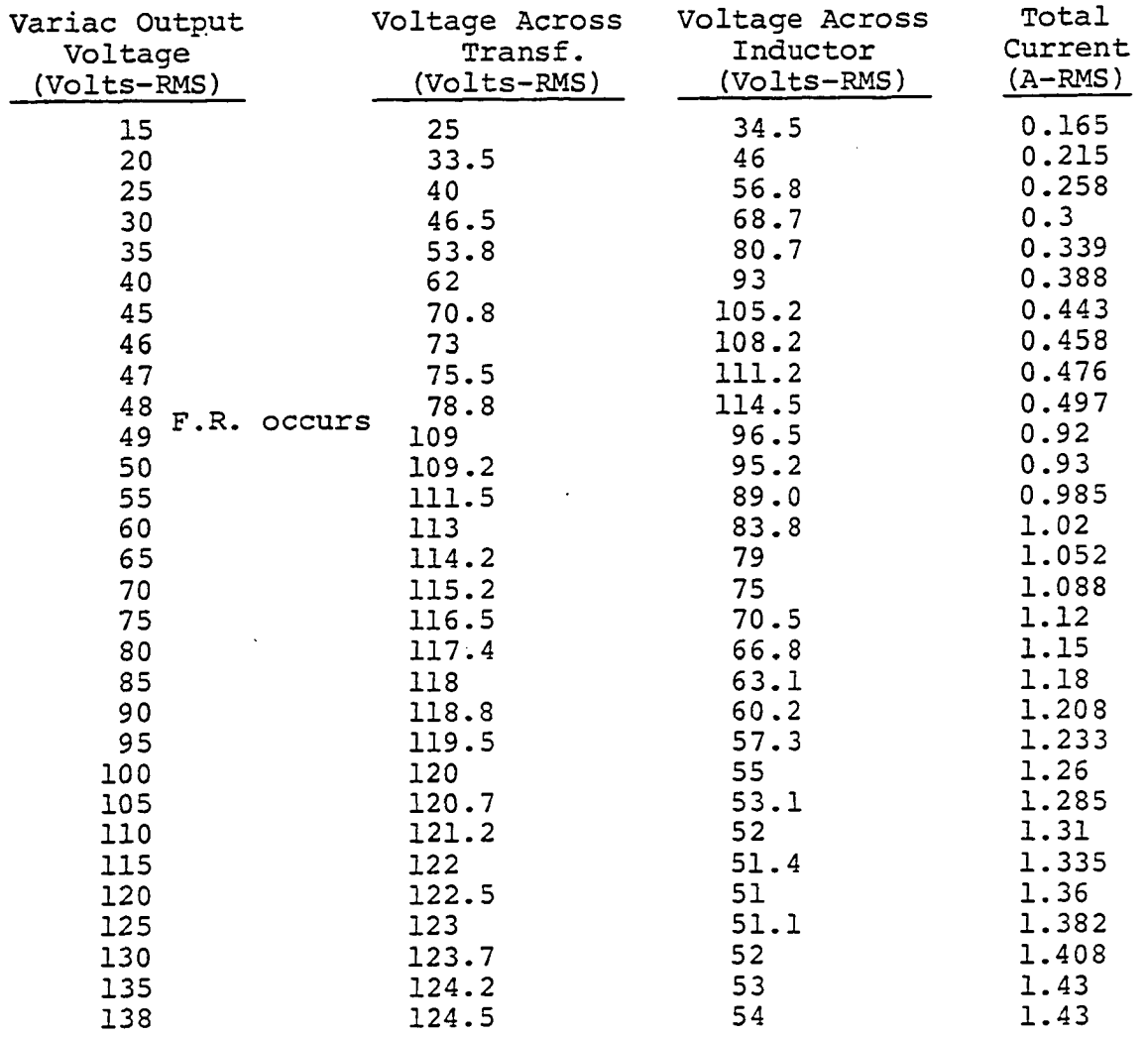

 $\frac{1}{2}$  ,  $\frac{1}{2}$ 

 $\ddot{\phantom{0}}$ 

 $\sim 10^{-11}$ 

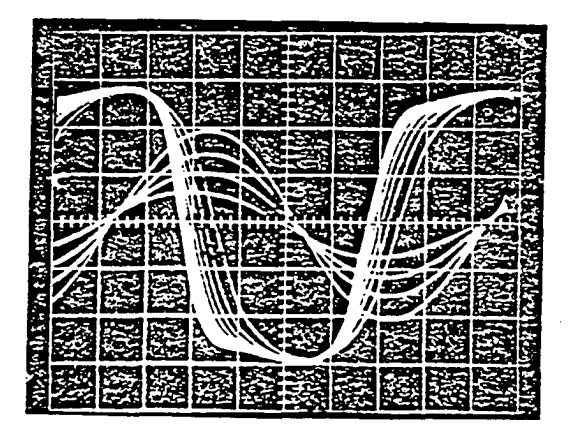

Figure 86. Voltage across transformer  $(V_T)$ , linear and nonlinear modes (variac output between 15 V - 135 VRMS,  $C_1 = 35 \text{ }\mu\text{F}$ ,  $C_2 = 30 \text{ }\mu\text{F}$ , scale 50 V/division)

|  |   | 歸   | <b>Director</b> |      |   |    |  |
|--|---|-----|-----------------|------|---|----|--|
|  |   |     |                 |      |   |    |  |
|  |   |     |                 | 图图表  |   | 海陵 |  |
|  | 翻 |     |                 | 建医形的 |   | 弱度 |  |
|  | 图 | 膠学药 |                 |      | ġ |    |  |
|  |   |     |                 |      | 鱪 | 瘂  |  |
|  |   | 大家  |                 |      |   |    |  |
|  |   |     |                 |      |   |    |  |

Figure 87. Voltage across transformer  $(V_T)$ , nonlinear mode (variac output 135 VRMS,  $C_1$  = 35  $\mu$ F,  $C_2$  = 30  $\mu$ F, scale 50  $\bar{V}/$ division)

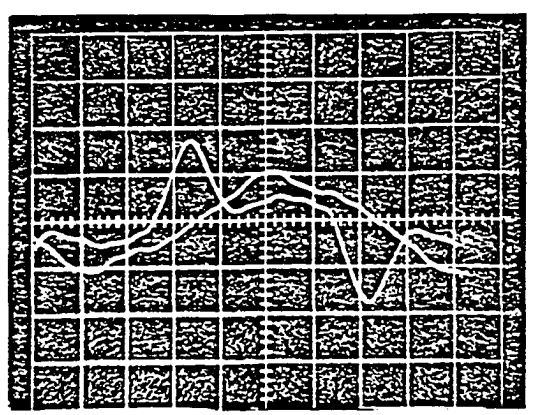

Figure 88. Transformer current  $(I_T)$  just before and after F.R. (variac output 48 VRMS,  $C_1 = 35 \text{ }\mu\text{F}$ ,  $C_2 =$ 30  $\mu$ F, scale 0.5 V/division, shunt 50 MV/Af

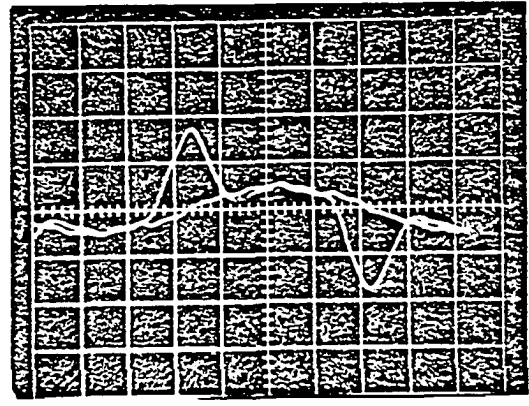

Figure 89. Transformer current  $(I_{\mathbf{T}})$  just before and after loading with  $150$  at  $\overline{F}$ .R. (variac output 48 VRMS,  $C_1$  = 35  $\mu$ F,  $C_2$  = 30  $\mu$ F, scale 0.5 V/division, shunt  $5\sigma$  MV/A)  $^2$ 

 $\sim$ 

 $\ddot{\cdot}$ 

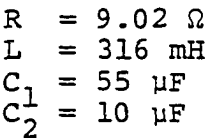

 $\bar{z}$ 

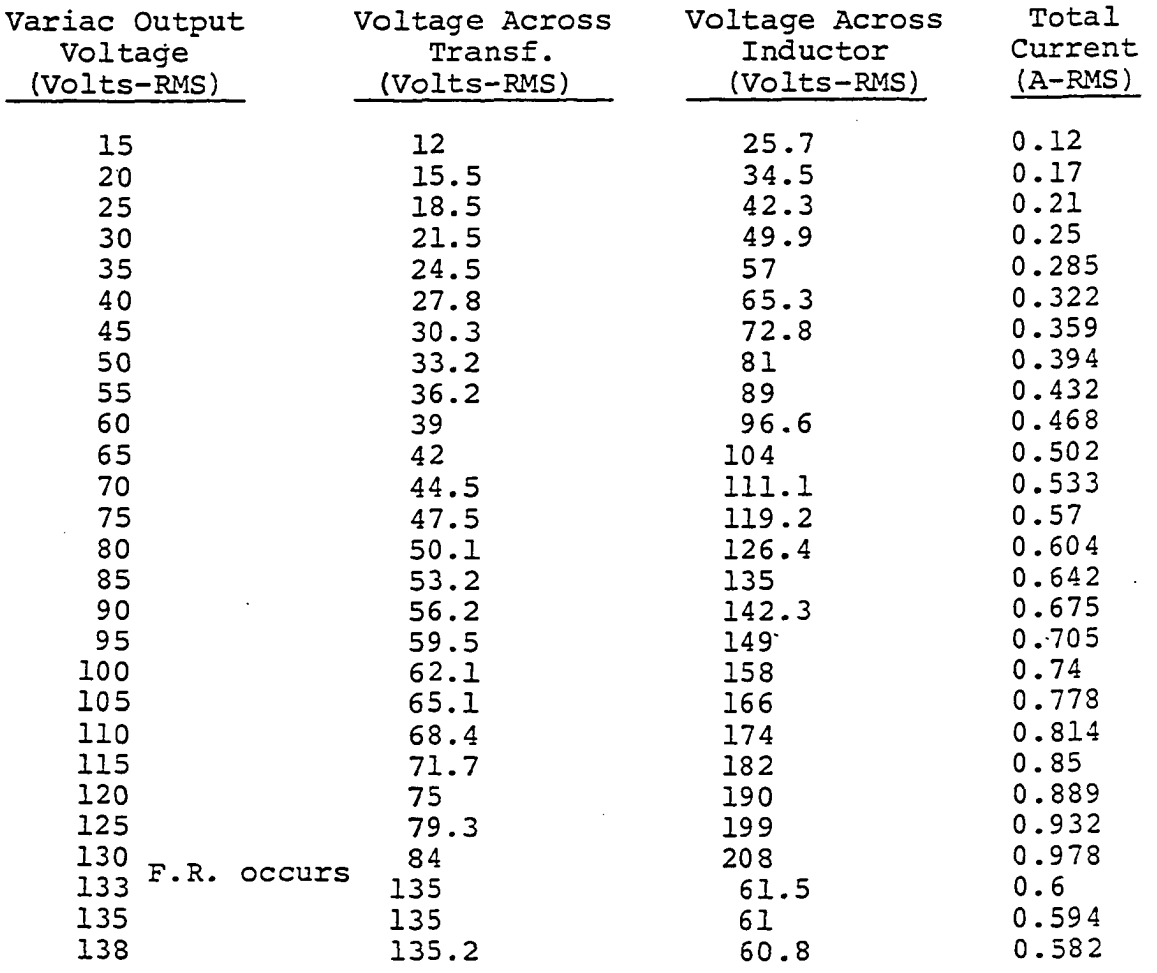

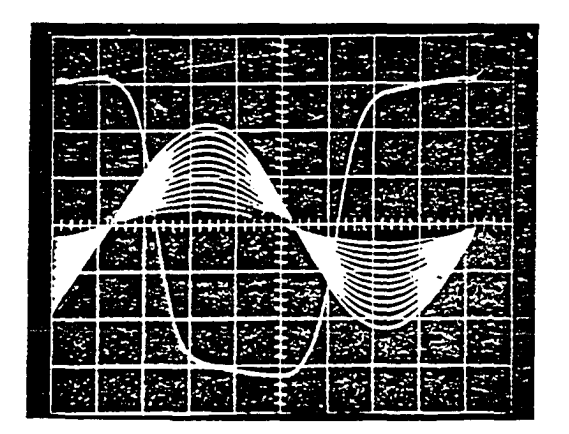

Figure 90. Voltage across transformer  $(V_T)$ , linear and nonlinear modes (variac output between 15 V - 135 VRMS, voltage increment of 10 VRMS,  $C_1 =$ 55  $\mu$ F, C<sub>2</sub> = 10  $\mu$ F, scale 50 V/division)

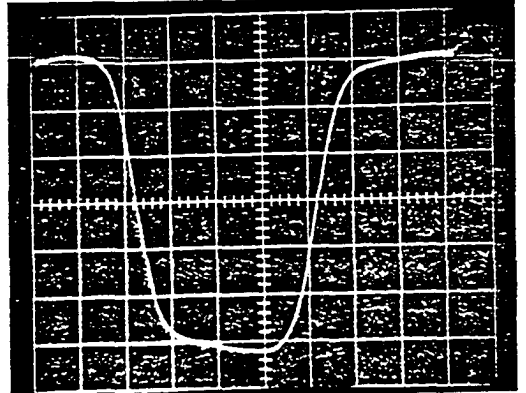

Figure 91. Voltage across transformer  $(V_m)$ , second mode (variac output 135 VRMS,  $C_1 = 55 \text{ }\mu\text{F}$ ,  $C_2 =$ 10  $\mu$ F, scale 50 V/division)

 $\sim$ 

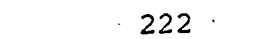

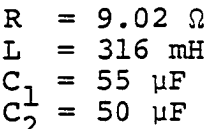

 $\mathcal{O}(\frac{1}{2})$ 

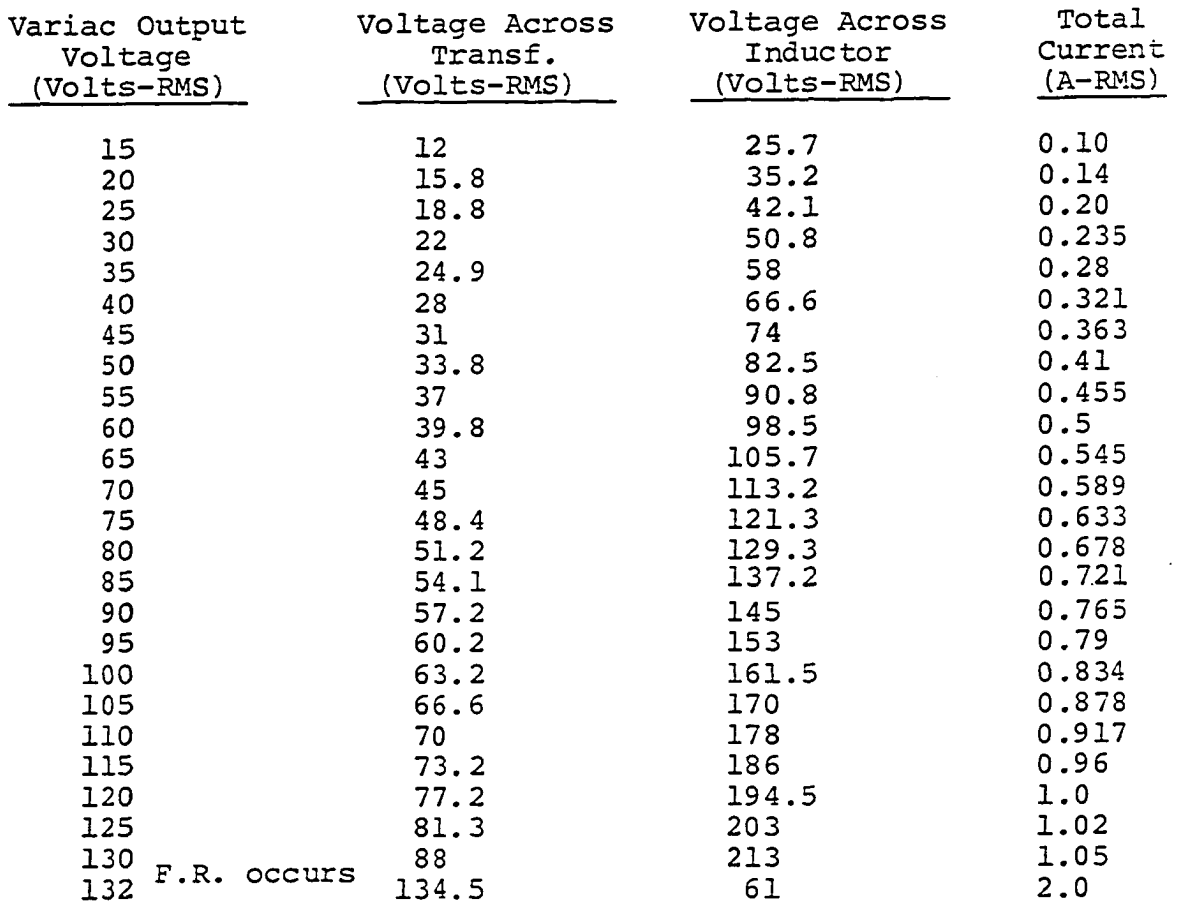

 $\label{eq:2.1} \frac{1}{\lambda} \int_{\mathbb{R}^3} \frac{1}{\lambda} \, \mathrm{d} \lambda \, \mathrm{d} \lambda \, \$ 

 $\mathcal{A}^{\text{max}}_{\text{max}}$ 

 $\frac{1}{\sqrt{2}}$ 

 $\label{eq:2.1} \begin{split} \frac{1}{2} \sum_{i=1}^{n} \frac{1}{2} \sum_{j=1}^{n} \frac{1}{2} \sum_{j=1}^{n} \frac{1}{2} \sum_{j=1}^{n} \frac{1}{2} \sum_{j=1}^{n} \frac{1}{2} \sum_{j=1}^{n} \frac{1}{2} \sum_{j=1}^{n} \frac{1}{2} \sum_{j=1}^{n} \frac{1}{2} \sum_{j=1}^{n} \frac{1}{2} \sum_{j=1}^{n} \frac{1}{2} \sum_{j=1}^{n} \frac{1}{2} \sum_{j=1}^{n} \frac$ 

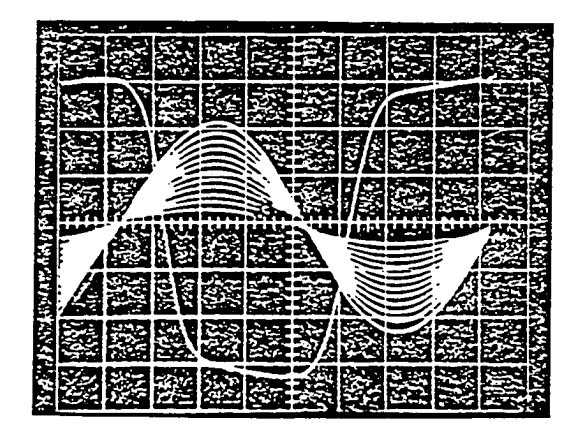

Figure 92. Voltage across transformer  $(V_T)$ , linear and nonlinear modes (variac output between 75 V - 135 VRMS,  $C_1 = 55 \mu F$ ,  $C_2 = 50 \mu F$ , scale 50 V/division)

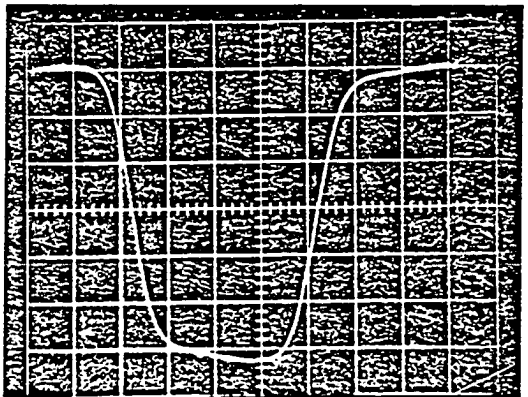

Figure 93. Voltage across transformer  $(V_T)$ , nonlinear mode (variac output 135 VRMS,  $C_1$  = 55  $\mu$ F,  $C_2 = 50$  µF, scale 50 V/division)

 $\ddot{\phantom{a}}$ 

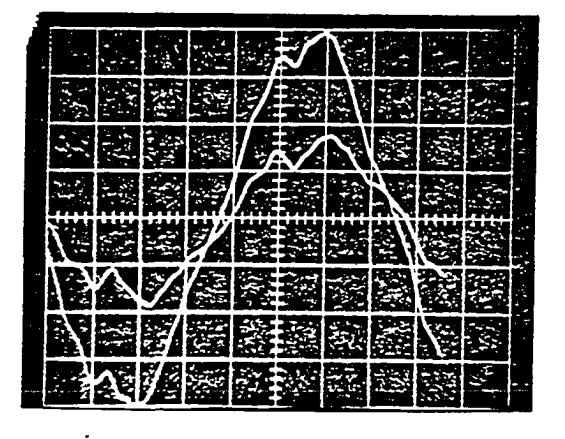

Figure 94. Transformer current  $(I_T)$  just before and after F.R. (variac output 130 VRMS,  $C_1 = 55 \sqrt{F}$ ,  $C_2 =$ 50  $\mu$ F, scale 0.5 V/division, shunt 50 MV/A)<sup>2</sup>

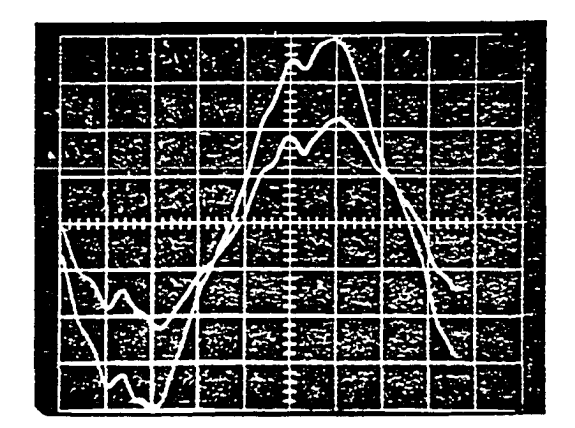

Figure 95. Transformer current  $(I_{\pi})$  just before and after loading with 150  $\Omega$  at F.R. (variac output 130 VRMS,  $\tilde{C}_1$  = 55 µF,  $C_2$  = 50 µF, scale 0.5 V/division, shunt 50  $MV/A$ )

C. Switching Modes by a Circuit Breaker

 $\sim 10$ 

## 1. Pi circuit

 $\mathcal{L}^{\text{max}}_{\text{max}}$  , where  $\mathcal{L}^{\text{max}}_{\text{max}}$ 

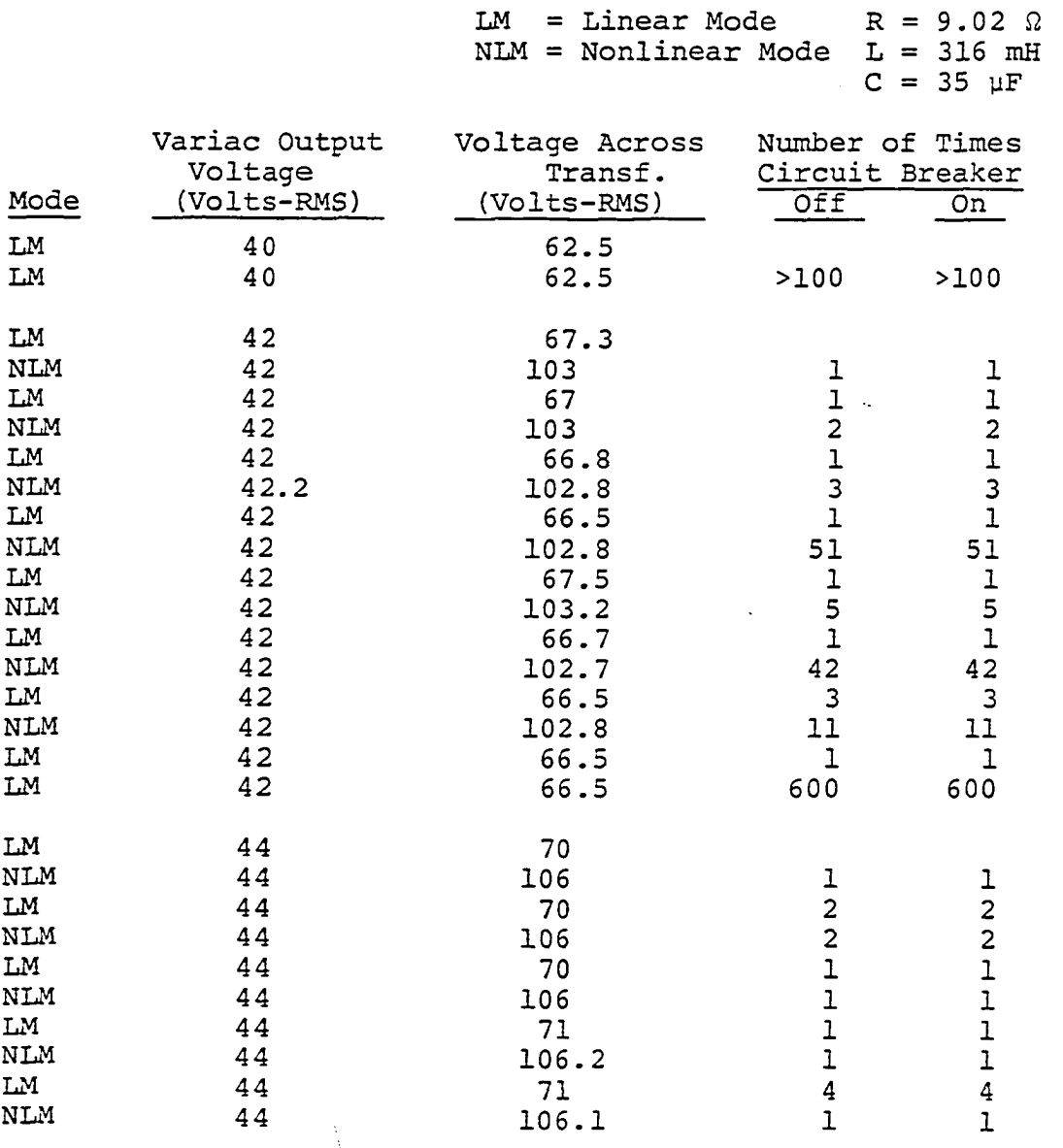

 $\sim$ 

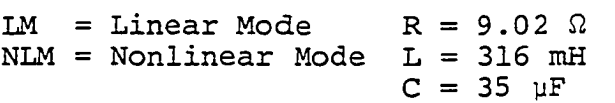

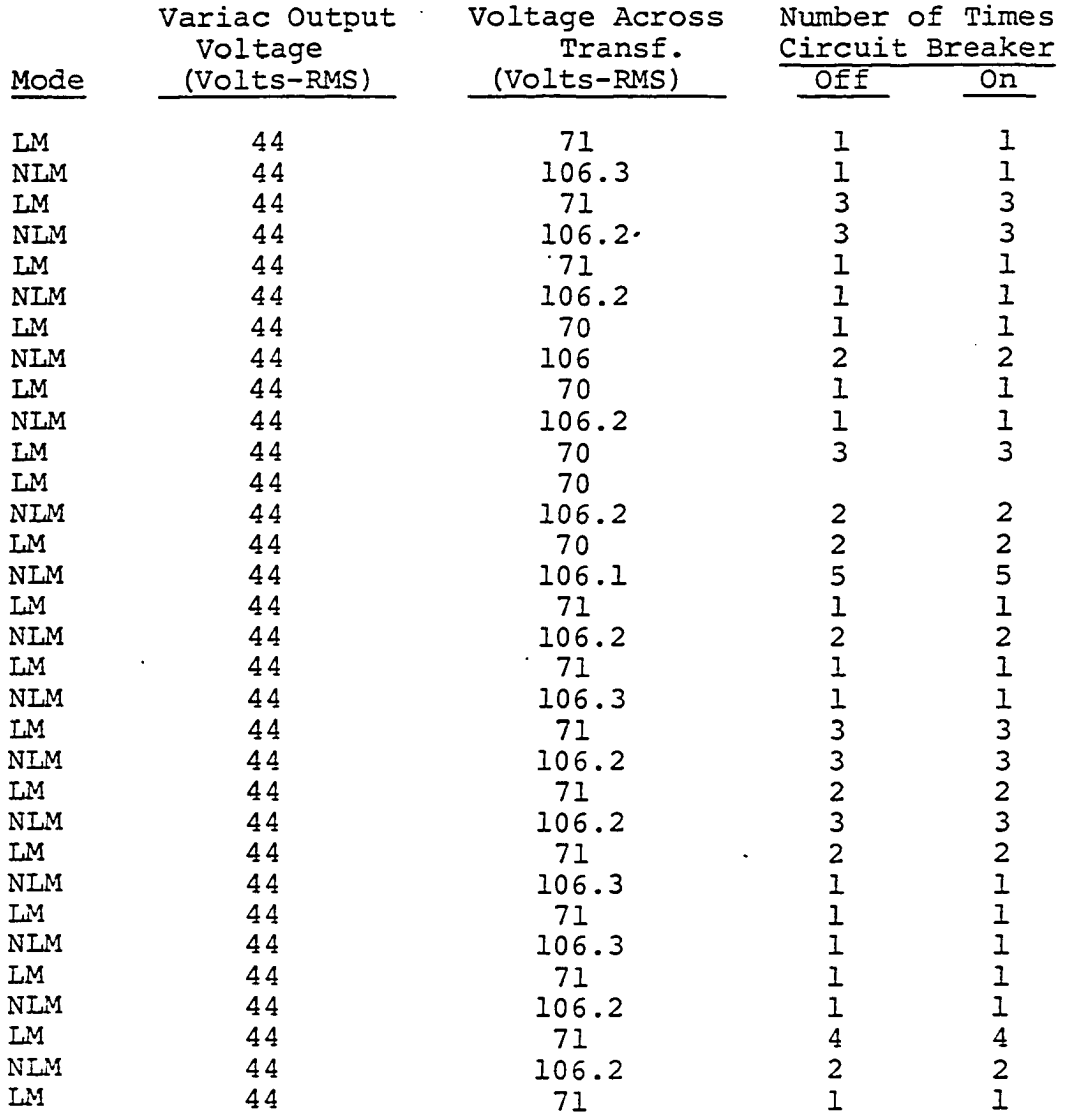

 $\ddot{\phantom{1}}$ 

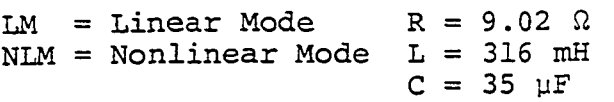

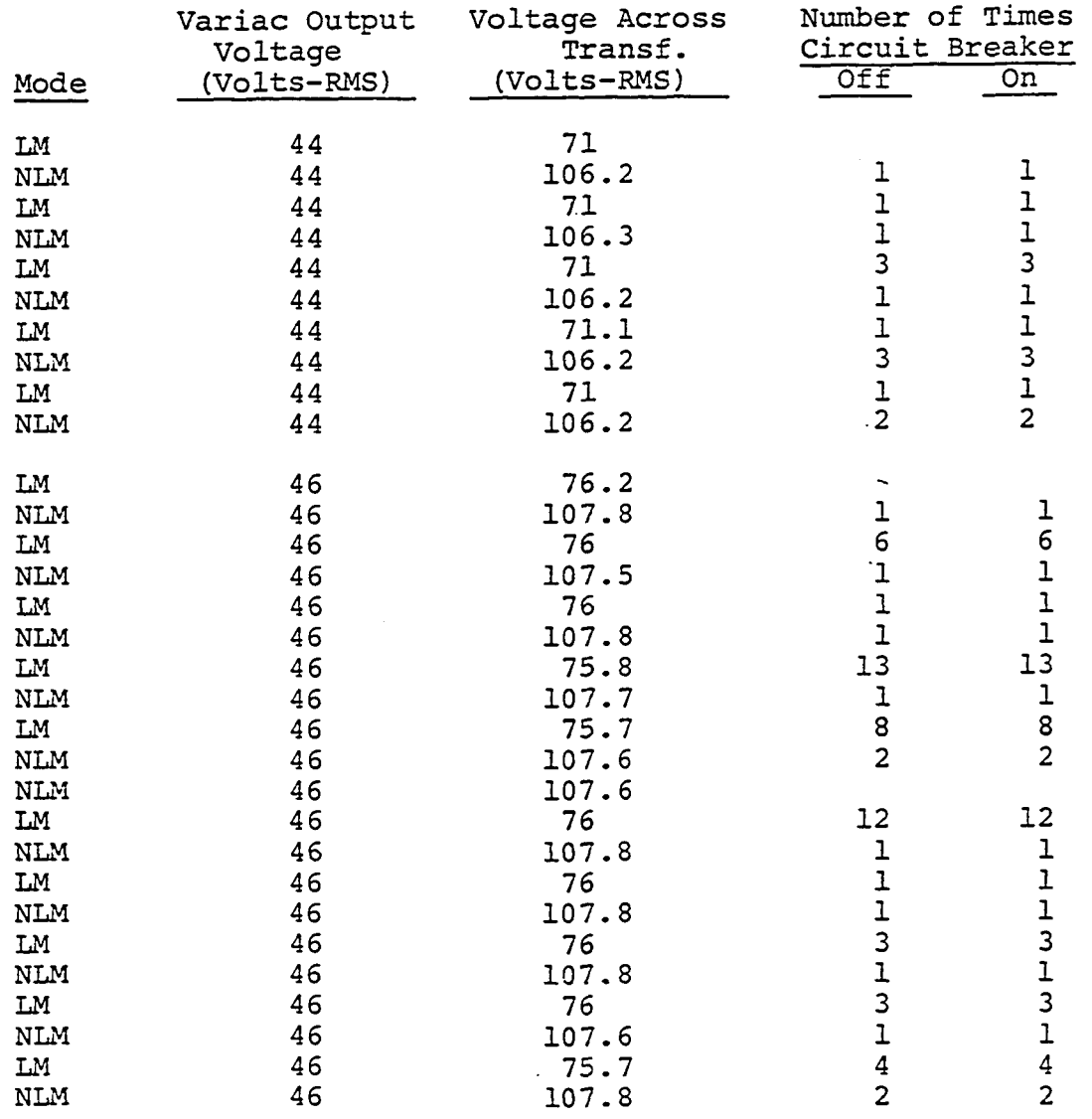

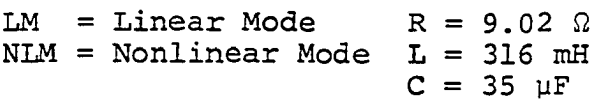

 $\ddot{\phantom{a}}$ 

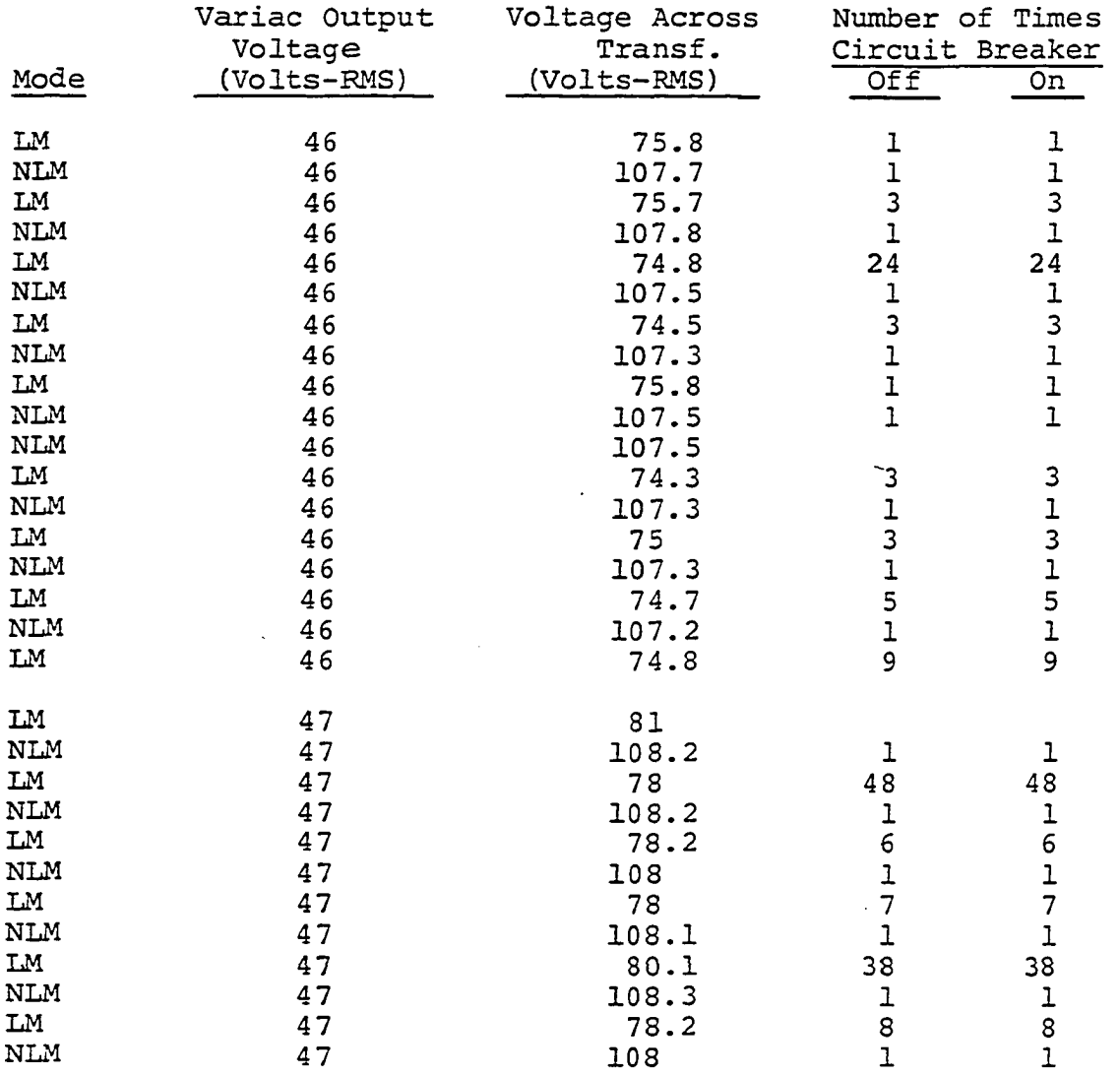

 $\ddot{\phantom{a}}$ 

 $\sim$ 

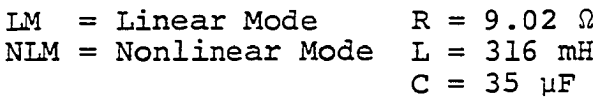

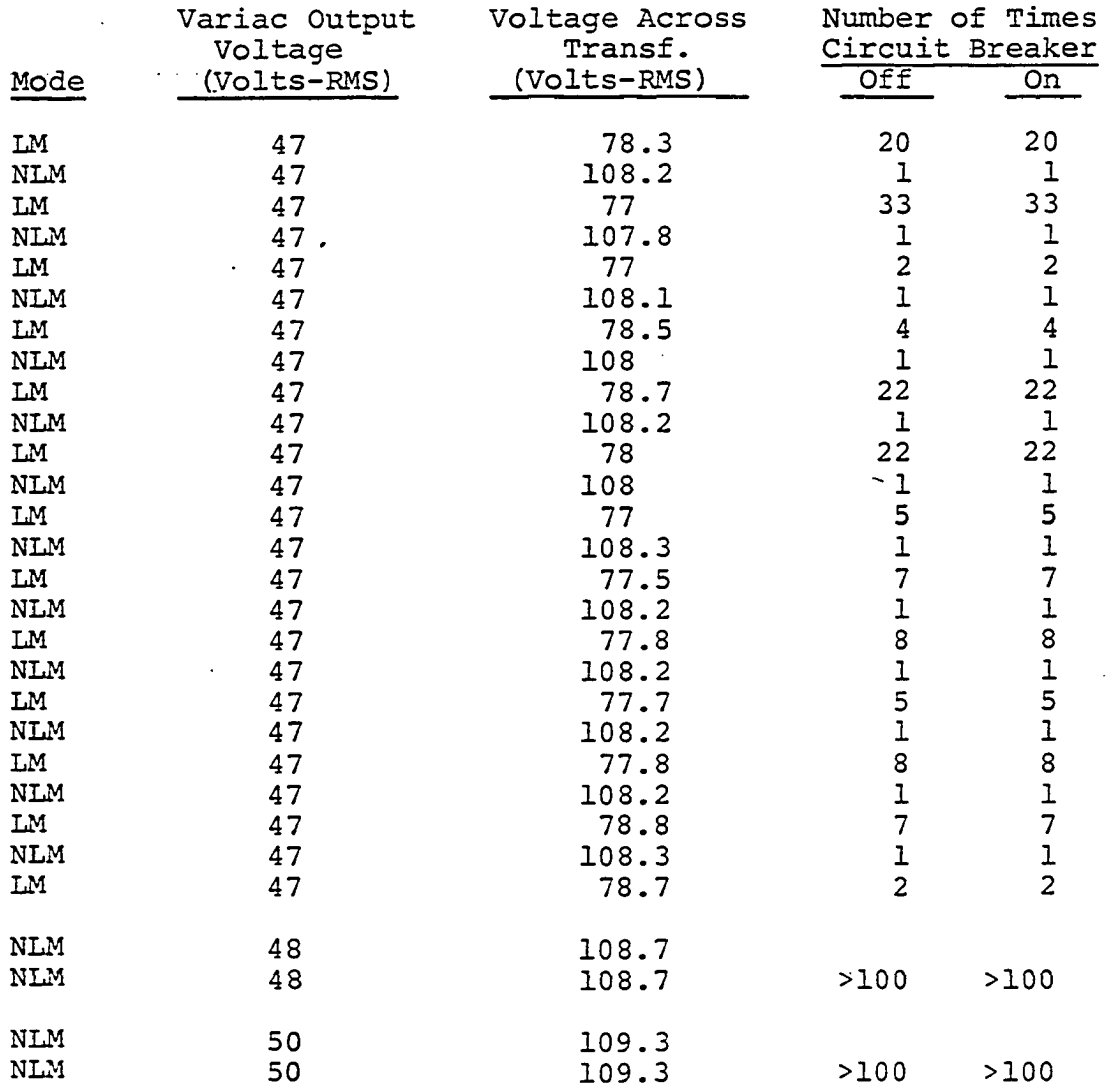

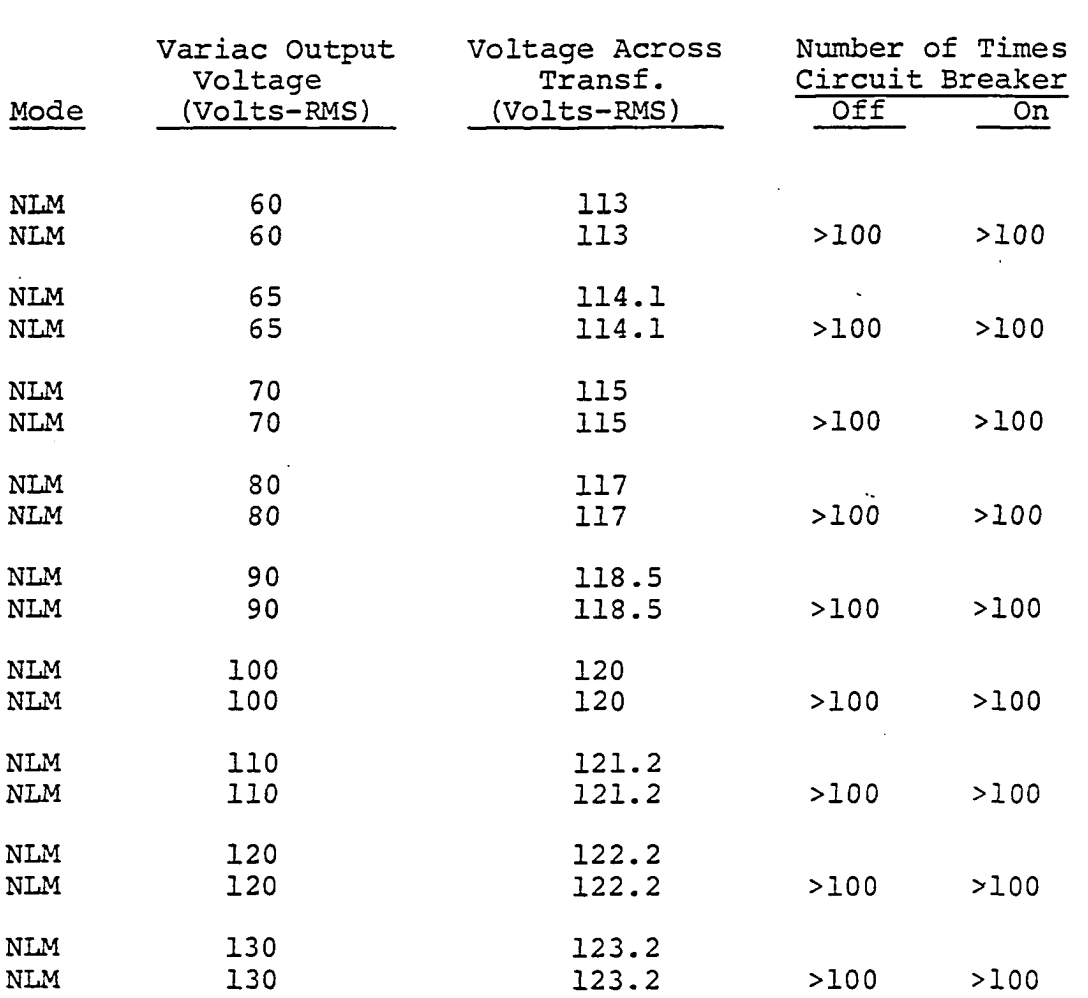

It is obvious that after the variac output voltage exceeds the critical voltage, it is very difficult to return transformer voltage to the linear mode.

 $LM = Linear Mode$   $R = 9.02$ NLM = Nonlinear Mode L = 316 mH

 $C = 35 \text{ }\mu\text{F}$ 

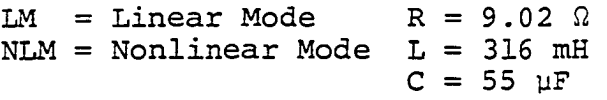

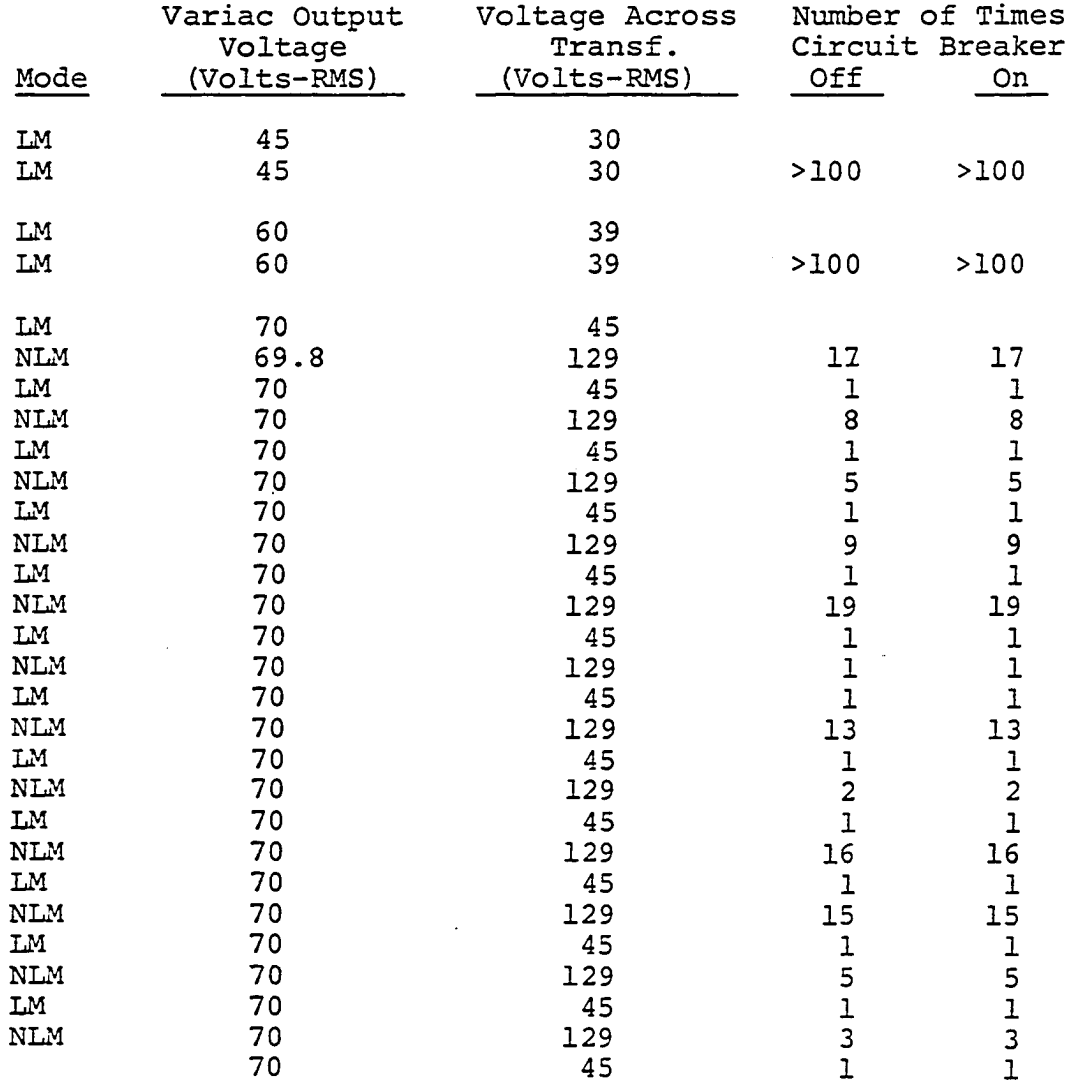

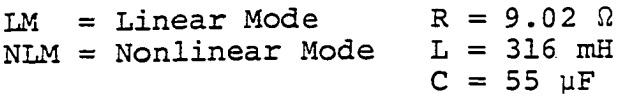

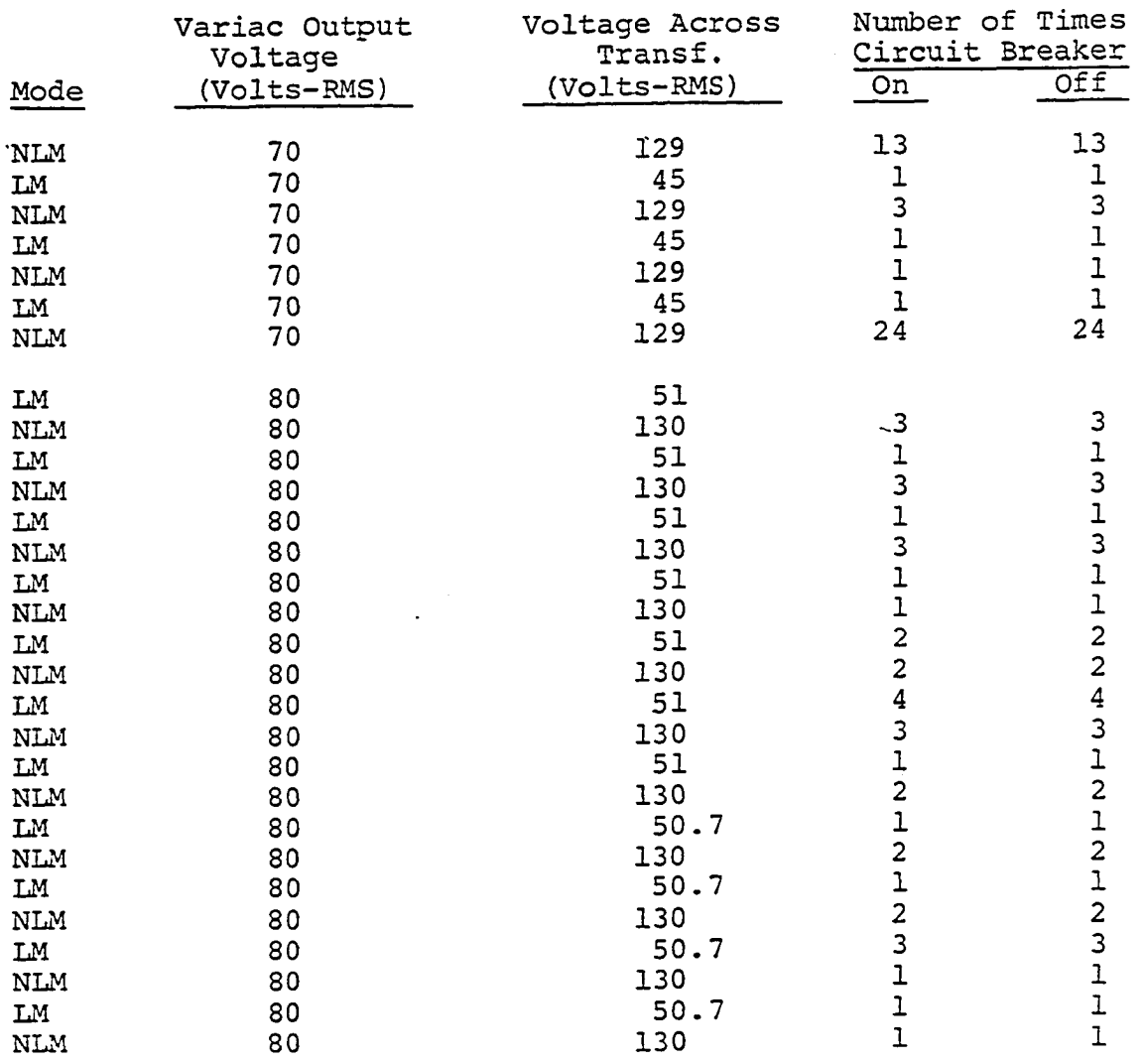

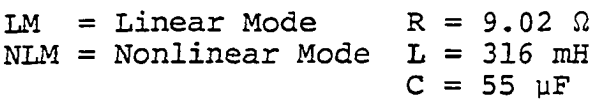

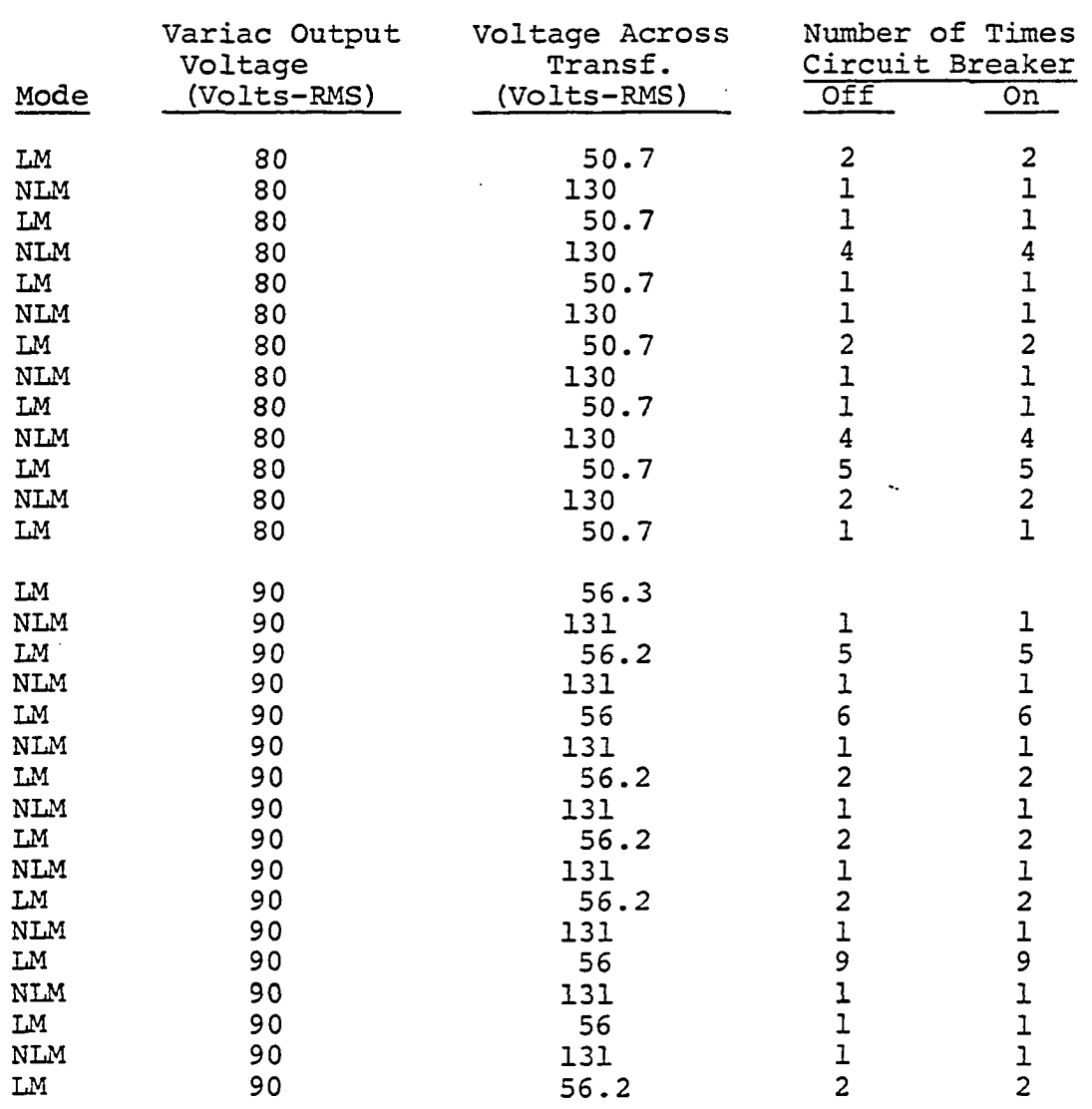

 $\label{eq:2.1} \frac{1}{\sqrt{2}}\int_{\mathbb{R}^3}\frac{1}{\sqrt{2}}\left(\frac{1}{\sqrt{2}}\right)^2\frac{1}{\sqrt{2}}\left(\frac{1}{\sqrt{2}}\right)^2\frac{1}{\sqrt{2}}\left(\frac{1}{\sqrt{2}}\right)^2\frac{1}{\sqrt{2}}\left(\frac{1}{\sqrt{2}}\right)^2\frac{1}{\sqrt{2}}\left(\frac{1}{\sqrt{2}}\right)^2.$ 

 $\bar{z}$ 

 $\sim$ 

 $\sim$ 

 $\ddot{\phantom{0}}$ 

 $\sim$   $\sim$ 

 $\label{eq:2.1} \frac{1}{2} \int_{\mathbb{R}^3} \left| \frac{d\mathbf{x}}{d\mathbf{x}} \right|^2 \, d\mathbf{x} \, d\mathbf{x} \$ 

 $\sim$ 

 $\sim \tau_{\rm L}$ 

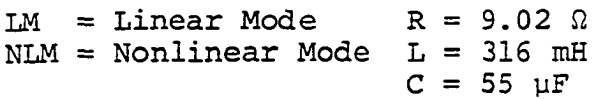

 $\hat{\mathcal{A}}$ 

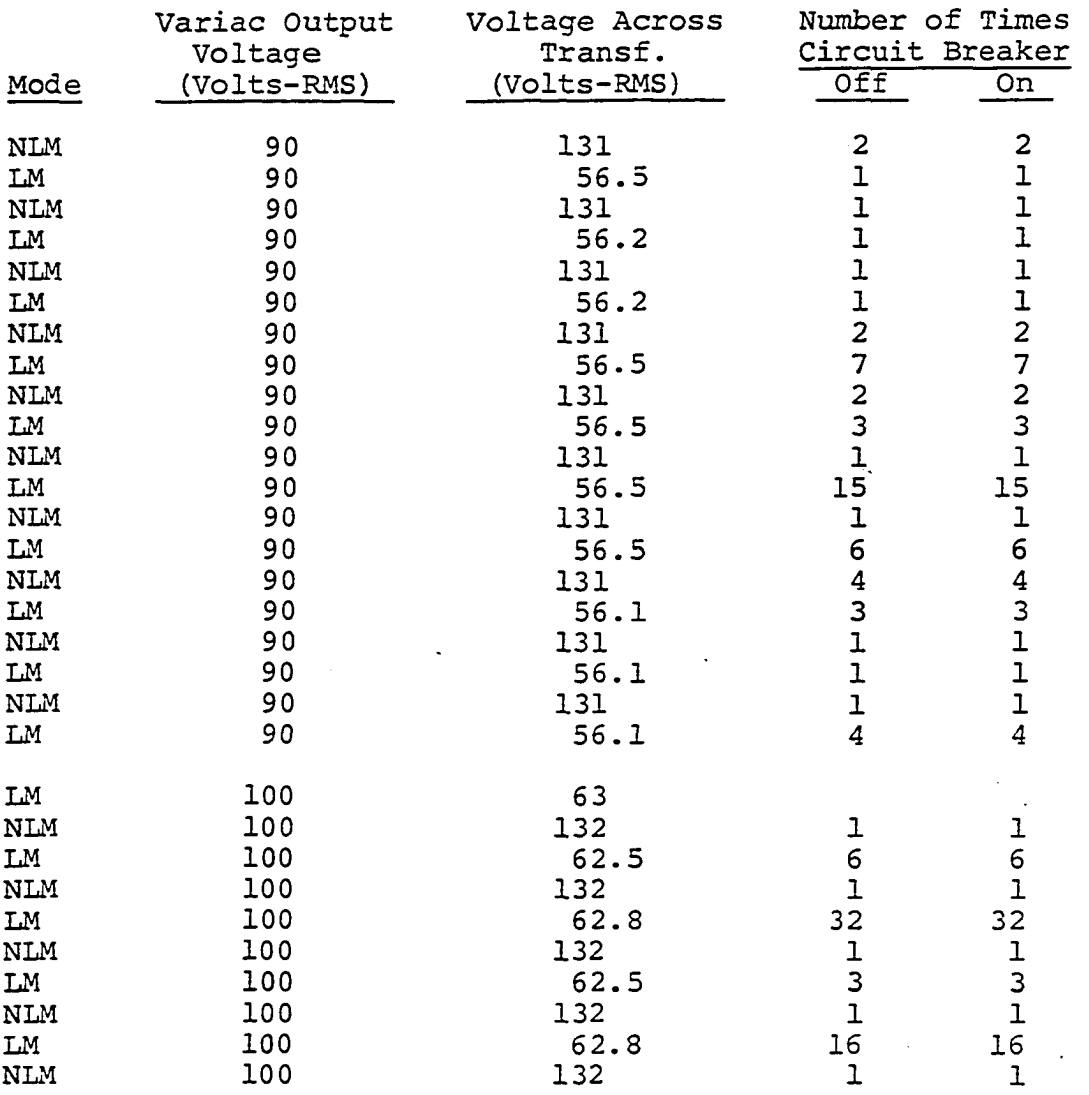

 $\ddot{\phantom{a}}$ 

 $\ddot{\phantom{a}}$ 

 $\sim$ 

 $\frac{1}{2}$  ).

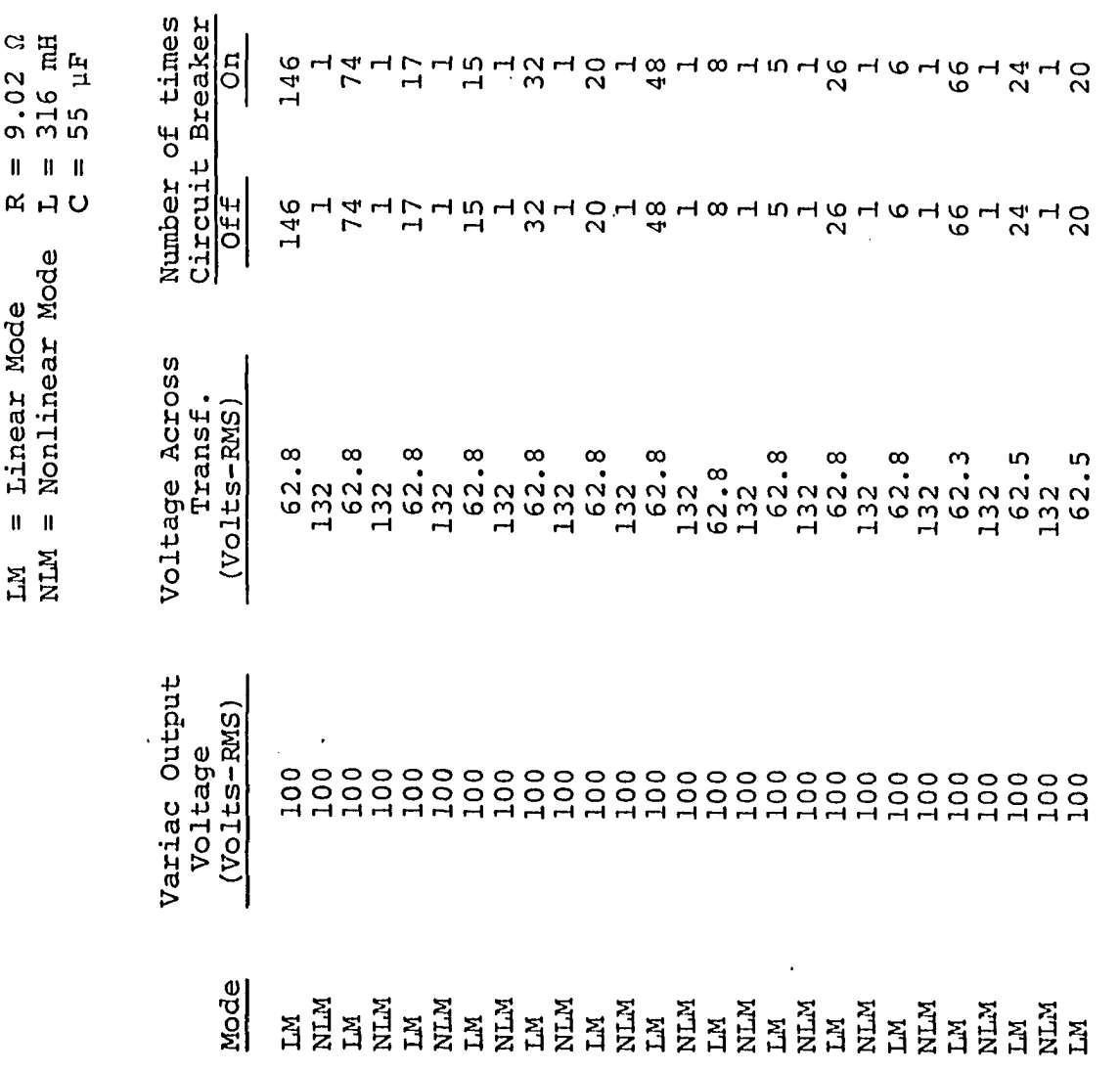

 $\bar{z}$ 

 $\overline{a}$ 

235<br>2

 $\ddot{\phantom{a}}$ 

 $\mathcal{L}^{\mathcal{L}}$ 

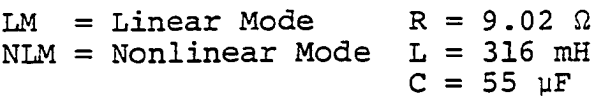

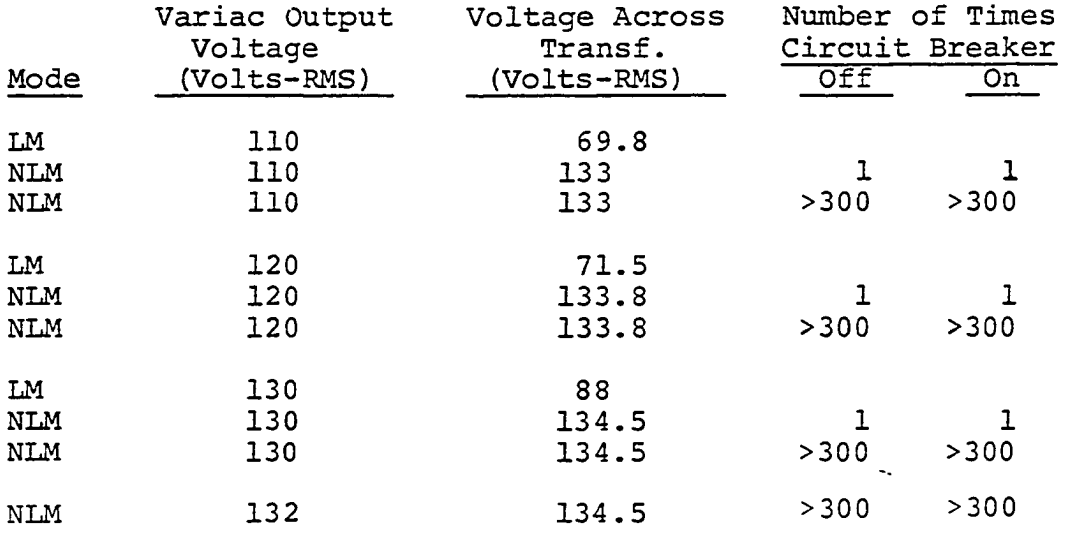

## 2. Series circuit

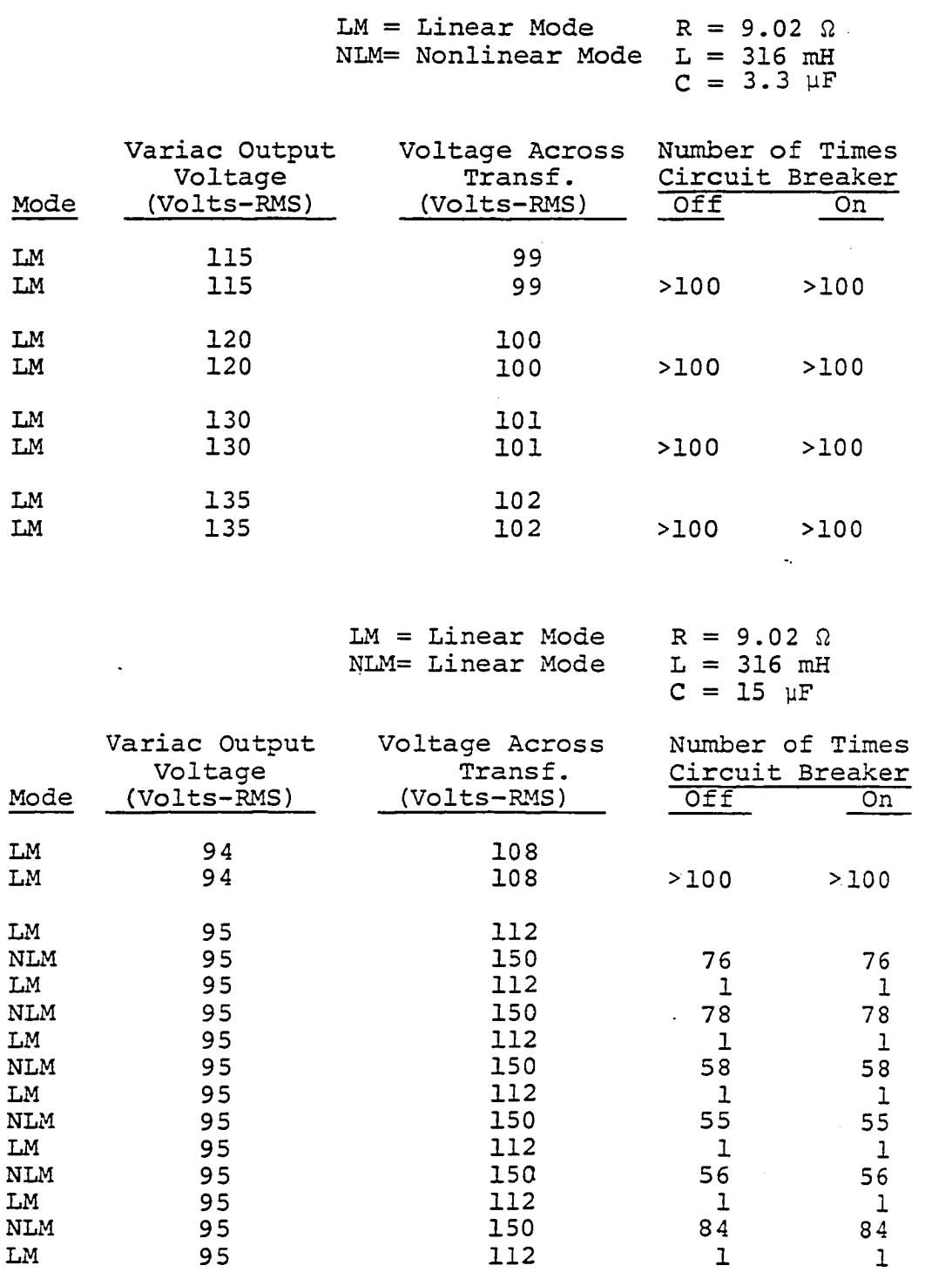

 $\sim 10^{-1}$ 

 $\sim$ 

(Continued).

 $\overline{a}$ 

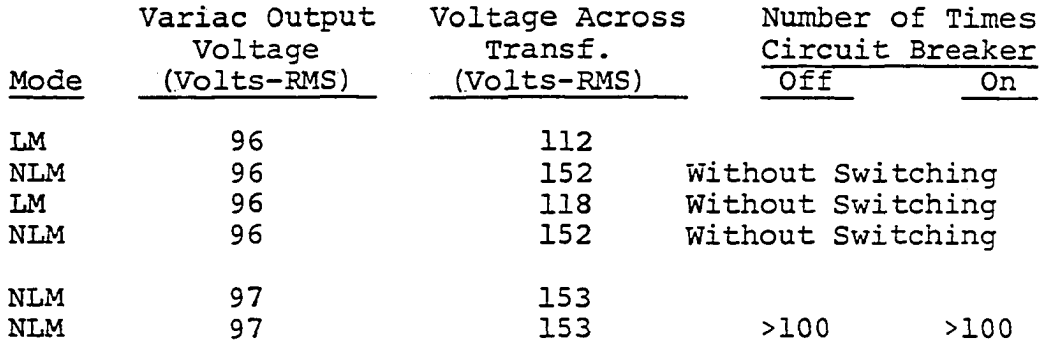

 $LM = Linear Mode$   $R = 9.02 \Omega$ NLM= Nonlinear Mode L = 316 mH  $C = 18 \text{ }\mu\text{F}$ 

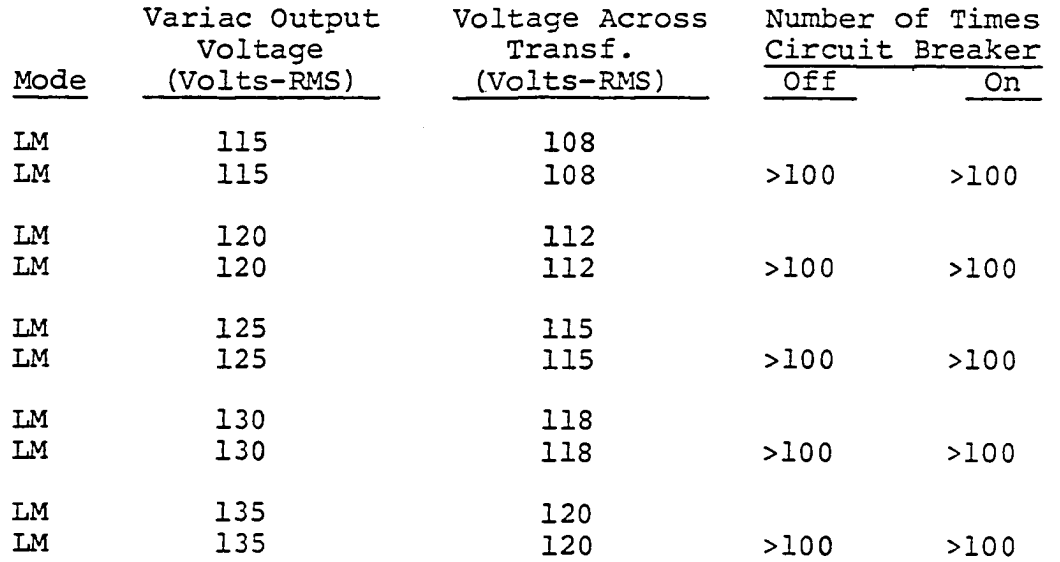
D. Experimental Validation of the

Critical Capacitance Range in Series Circuit

To verify that 1-10.5 uF capacitance range of values actually cause ferroresonance in the typical series circuit configuration, values for capacitance 3.3, 15, 10, 15, and 18, were chosen for the following experiments with  $I_0$ ,  $m_1$ , and  $m_2$  values obtained from the B-H curve:

 $I_0 = 0.6504065 P.U.$ 

 $m_1 = 1$  P.U.

 $m_2$  = 0.0364241 P.U.

and the calculated values used

 $R = 9.02$  (0.002537 P.U.)

 $L = 316 mH(0.0335069 P.U.)$ 

The only capacitance values that caused ferroresonance were between 5 to 15 yF.

To verify that the above capacitance values will, indeed, cause ferroresonance in the typical series circuit configuration, capacitance values within and outside this range were chosen and the following experiments were conducted accordingly:

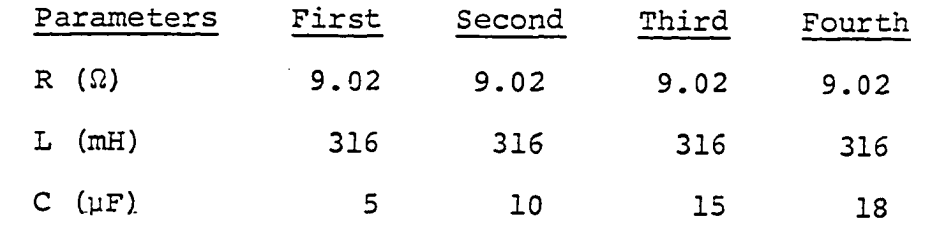

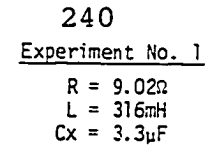

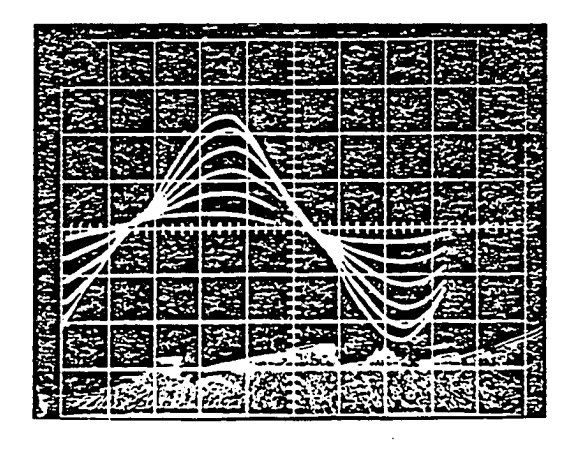

Figure 96. Voltage across transformer (VT) (variac output between 35V-135 VRMS, voltage increments of 20 VRMS,  $C = 3.3 \text{ }\mu\text{F}$ , scale 50 V/division)

|                  |   |  |    | 愛  |                |    |  |  |  |
|------------------|---|--|----|----|----------------|----|--|--|--|
|                  |   |  |    |    |                |    |  |  |  |
| Moka             | 落 |  | k. |    |                | 委義 |  |  |  |
|                  |   |  |    | ŒĚ |                |    |  |  |  |
| <b>אלאפרוואו</b> |   |  | ä3 |    | <u>જીજી છે</u> |    |  |  |  |

Figure 97. Voltage across transformer (V<sub>T</sub>) (variac output 35 V and 135 V RMS,  $C = 3.3 \mu \dot{F}$ , scale 50 V/ division)

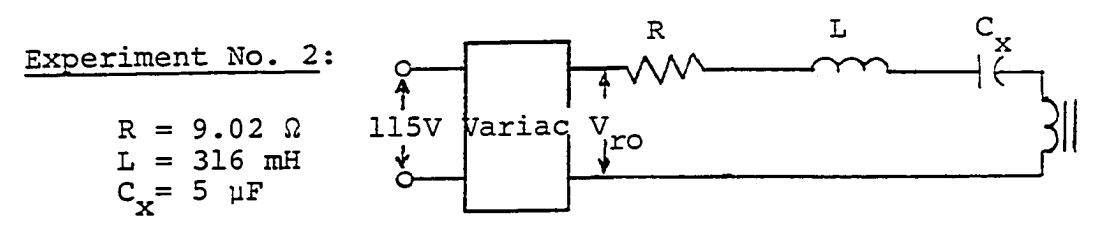

 $\overline{\mathcal{E}}$ Ŷ.

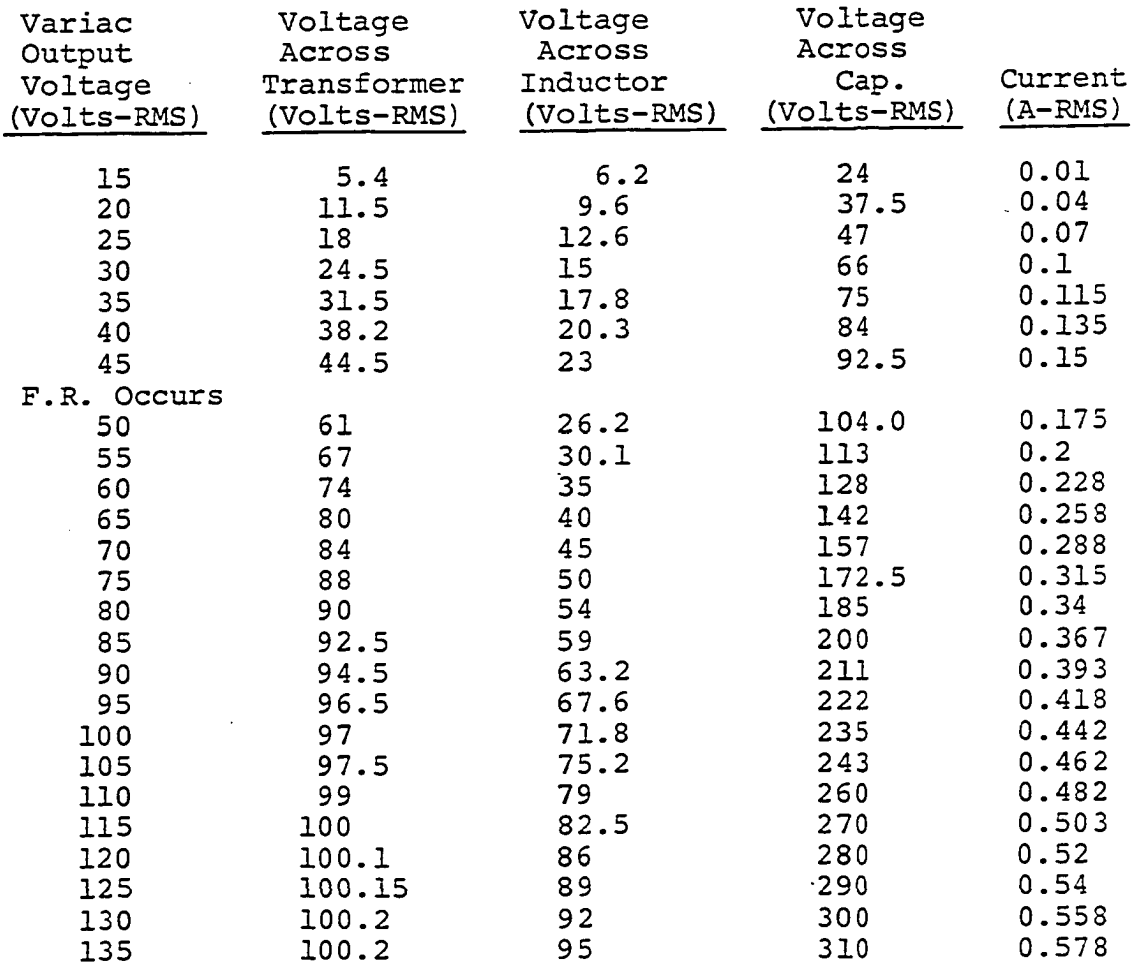

 $\bar{\phantom{a}}$ 

 $\ddot{\phantom{0}}$ 

 $\ddot{\phantom{0}}$ 

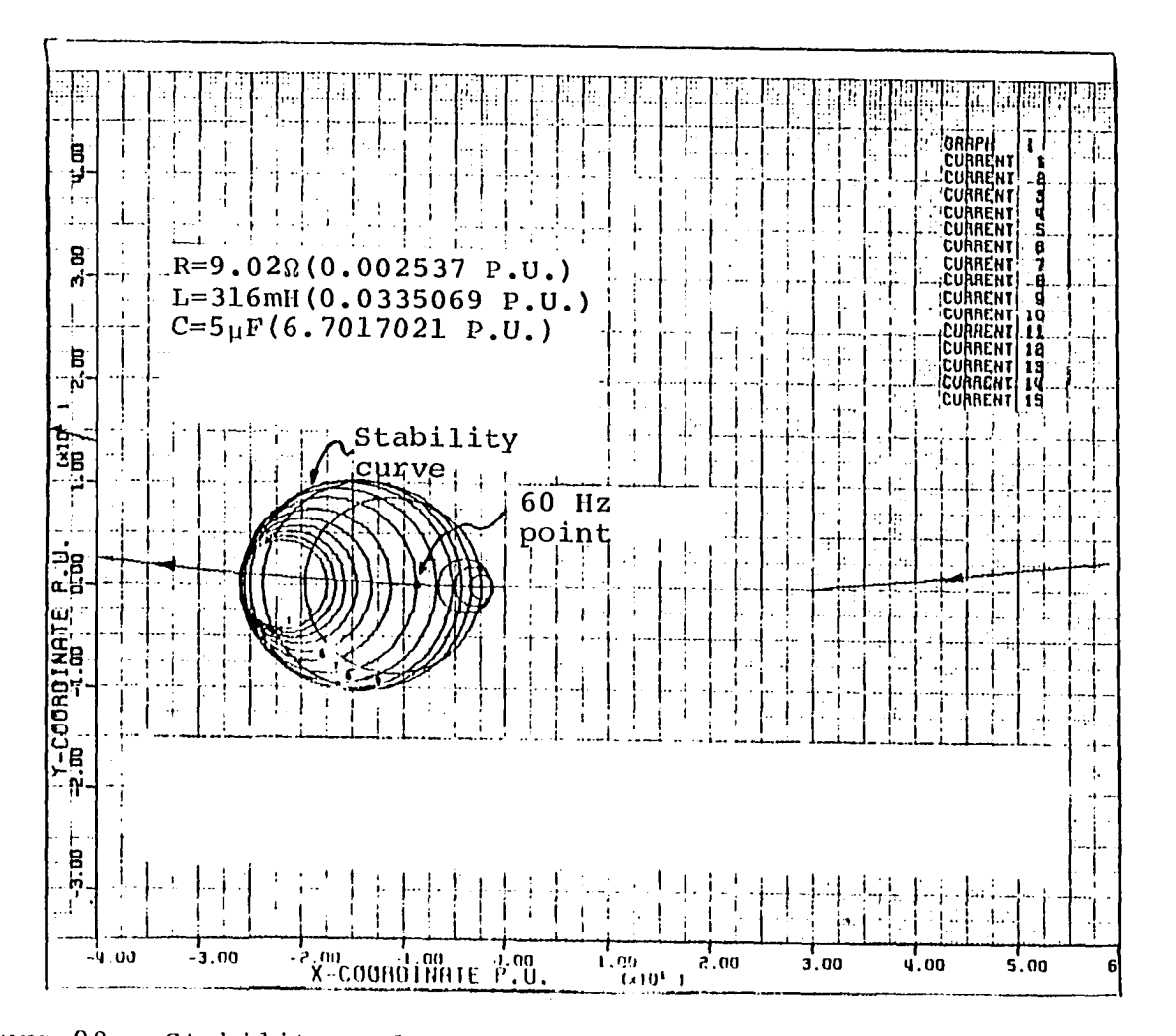

Figure 98. Stability and frequency response curves for series circuit of Experiment No. 2

 $\sim$   $^{\circ}$ 

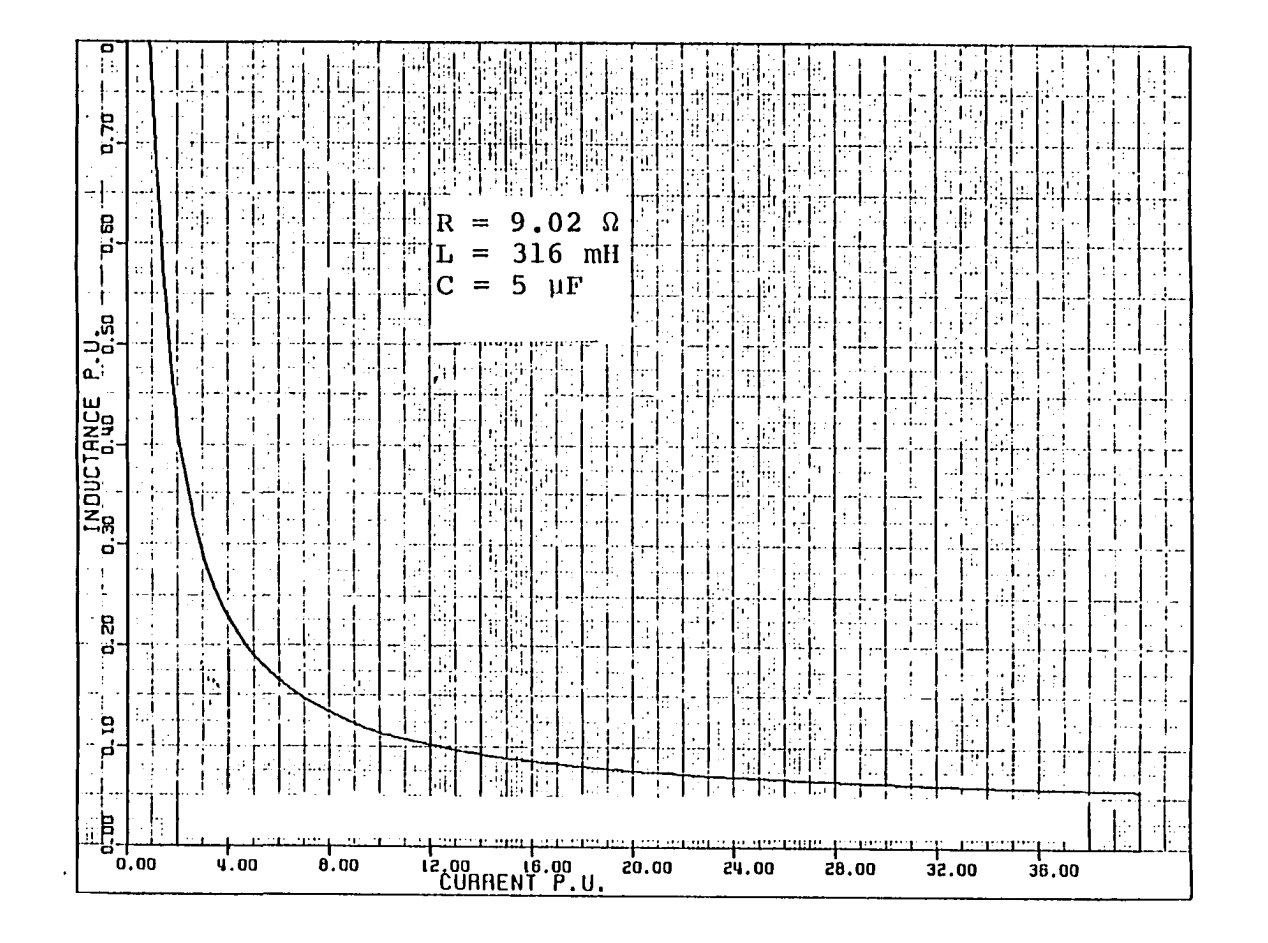

Inductance vs. current for series circuit of<br>Experiment No. 2 Figure 99.

 $\mathbb{Z}^{2n}$ 

$$
\begin{array}{c}\n\text{Experiment No. 2} \\
\hline\nR = 9.02 \Omega \\
L = 316 \text{ mH} \\
C_{\chi} = 5 \text{ }\mu\text{F}\n\end{array}
$$

 $\ddot{\phantom{a}}$ 

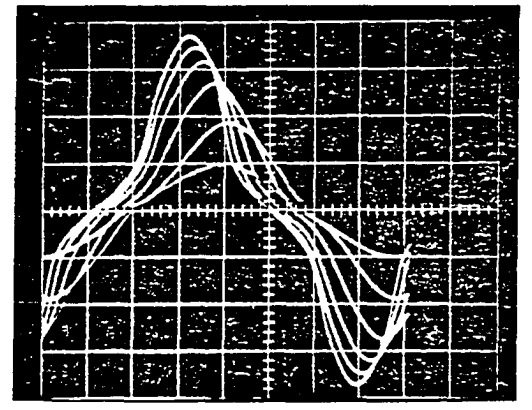

Figure 100. Voltage across transformer  $(V_T)$  (variac output between 35V-135 V RMS, voltage increments of 20 V RMS,  $C = 5 \mu F$ , scale 50 V/division)

Figure 101. Voltage across transformer  $(V_{\phi})$  (variac output 35V and 135V RMS,  $C = 5 \mu F$ , scale 50 V/division)

 $\ddot{\phantom{a}}$ 

 $\mathcal{F}_i$  $\epsilon_{\rm eff}$  Experiment No. 3  $R = 9.02 \Omega$  $L = 316$  mH  $C^{\text{}}_x = 6.67 \text{ }\mu\text{F}$ 

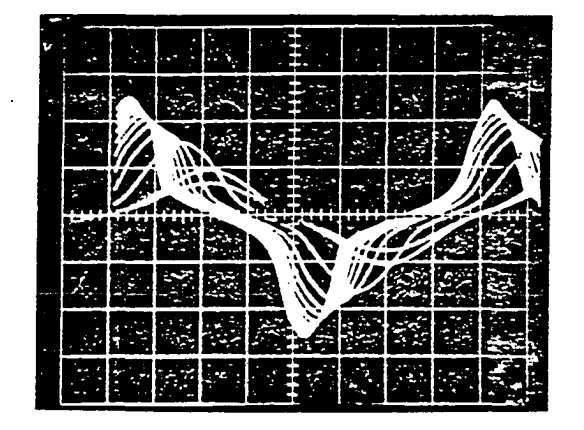

Figure 102. Voltage across transformer  $(V_T)$  (variac output between 35-135V RMS, voltage increments of 10V Rms,  $C = 6.67 \text{ }\mu\text{F}$ , scale 100 V/division)

Figure 103. Voltage across transformer  $(V_T)$  (variac output 35V and 135 V RMS,  $C = 6.67 \text{ }\mu\text{F}$ , scale 100 V/ division)

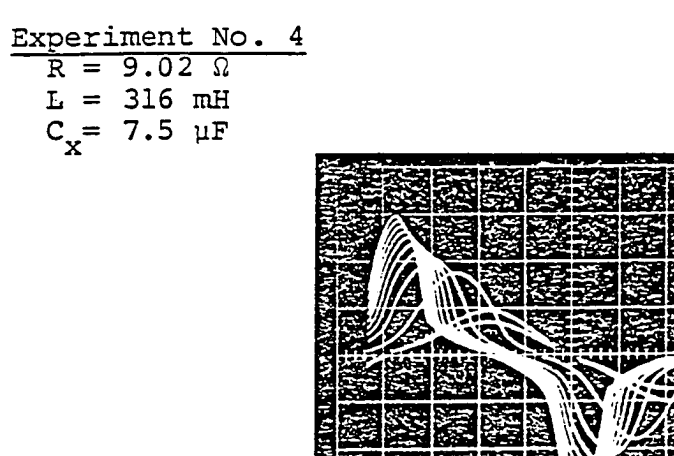

Figure 104. Voltage across transformer  $(V_{\pi})$  (variac output between 35V-135V RMS, voltage increments of 10V RMS,  $C = 7.5 \text{ }\mu\text{F}$ , scale 100  $\text{V}/\text{division}$ )

|  | z | е |  |  |
|--|---|---|--|--|
|  |   |   |  |  |
|  |   |   |  |  |
|  |   |   |  |  |
|  |   |   |  |  |
|  |   |   |  |  |

Figure 105. Voltage across transformer  $(V_T)$  (variac output 35V and 135V RMS,  $C = 7.5 \mu F$ , scale 100 V/ division)

$$
\begin{array}{c}\n\text{Experiment No. 5} \\
\hline\nR = 9.02 \Omega \\
L = 316 \text{ mH} \\
C_x = 8 \text{ }\mu\text{F}\n\end{array}
$$

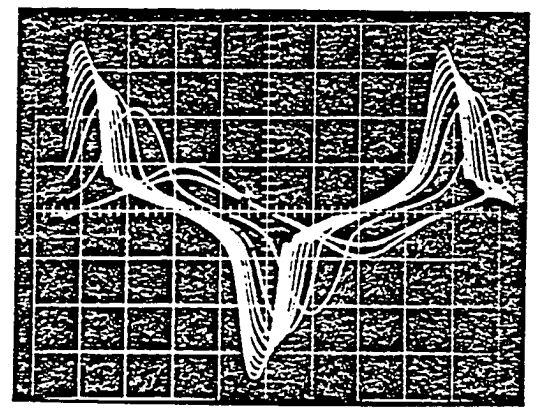

Figure 106. Voltage across transformer  $(V_T)$  (variac output between 35V-135V RMS, voltage increments of 10V RMS,  $C = 8 \mu F$ , scale 100 V/division)

|   |      | s. |   |  |  |  |
|---|------|----|---|--|--|--|
|   |      | ٠  | e |  |  |  |
|   |      |    |   |  |  |  |
|   |      |    |   |  |  |  |
|   |      |    |   |  |  |  |
| Ę |      |    |   |  |  |  |
| Б | - 22 |    |   |  |  |  |

Figure 107. Voltage across transformer linear and nonlinear modes (variac output at critical voltage 52.5V RMS,  $C = 8 \mu$ F, scale 100 V/division)

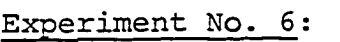

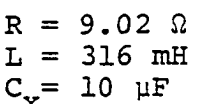

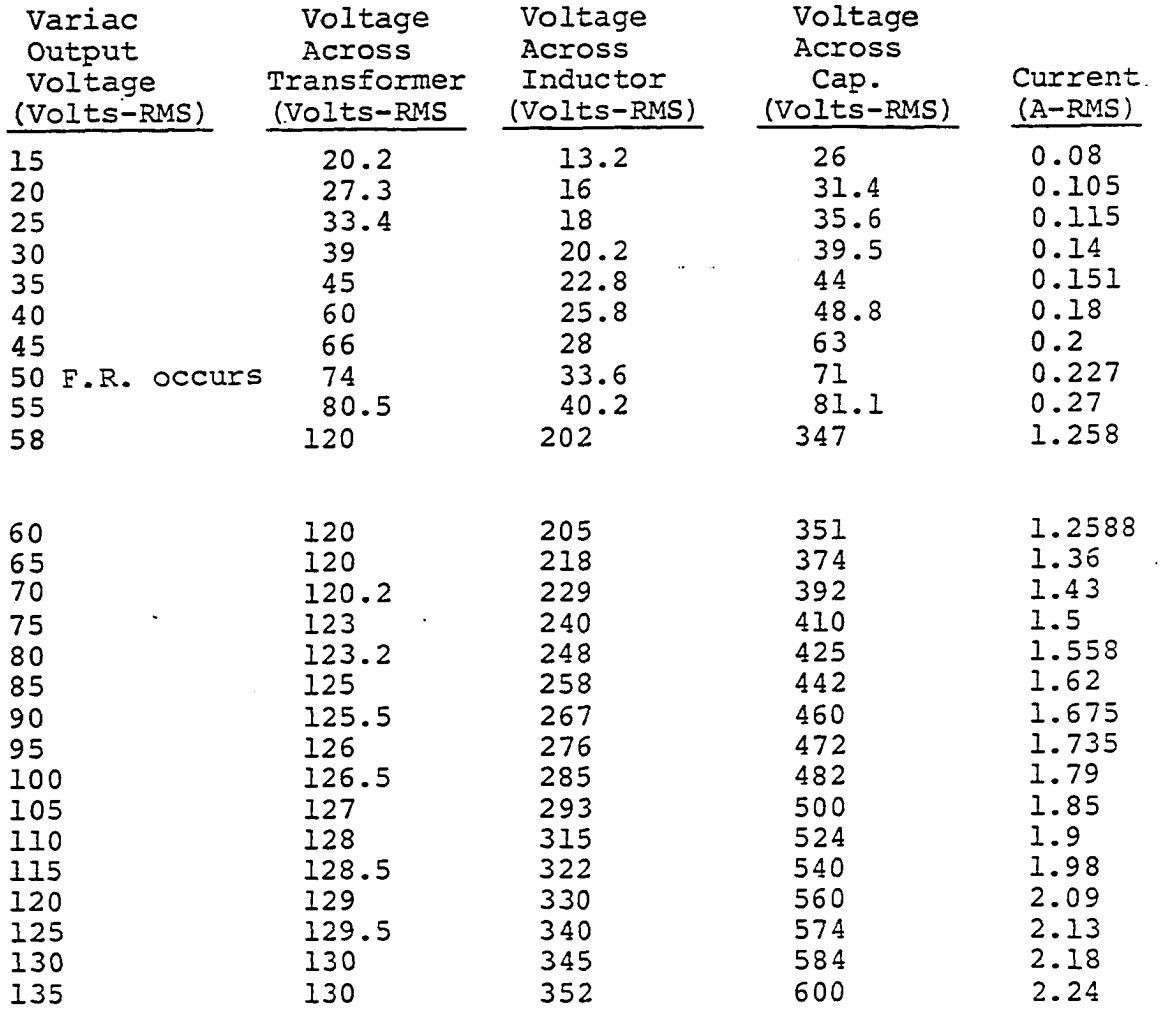

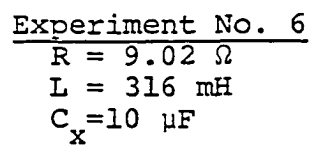

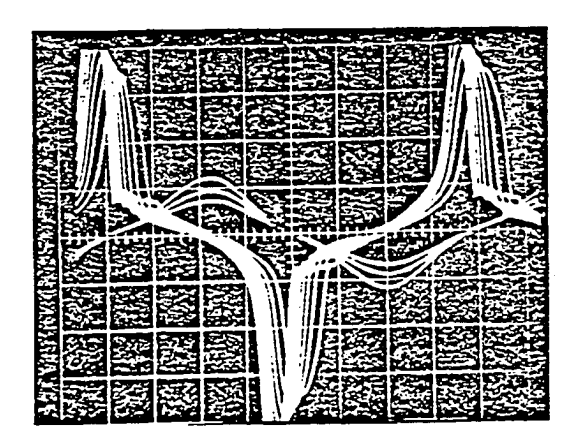

Figure 103. Voltage across transformer  $(V_T)$  (variac output between 35V-135V RMS, voltage increments of 10V RMS,  $C = 10$  µF, scale 100 V/division)

| é,                   |   |  |
|----------------------|---|--|
|                      |   |  |
|                      |   |  |
| ⊷                    |   |  |
|                      |   |  |
|                      |   |  |
|                      |   |  |
| 经                    |   |  |
|                      | 喀 |  |
|                      |   |  |
| المحت<br><b>Cent</b> |   |  |
|                      |   |  |
|                      |   |  |
| ستحد<br>تحمتا        |   |  |
| т.                   |   |  |
|                      |   |  |
|                      |   |  |
|                      |   |  |
|                      |   |  |
|                      |   |  |
|                      |   |  |
|                      |   |  |
|                      |   |  |
|                      |   |  |

Figure 109. Voltage across transformer first and second modes (variac output at critical voltage 60.5V RMS,  $C = 10 \text{ }\mu\text{F}$ , scale 100 V/division)

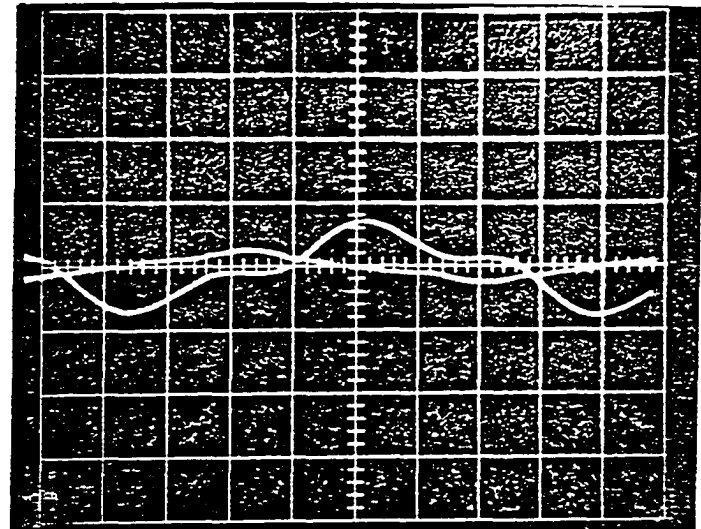

Figure 110. Transformer current linear and nonlinear modes (variac output at critical voltage 60.5 VRMS,  $C = 10 \text{ }\mu\text{F}$ , shunt 50 MV/A, scale 0.1 V/division)

**Experiment No. 6** 

|                | $R = 9.02\Omega$ |
|----------------|------------------|
| $\mathsf{L}$ = | 316mH            |
|                | $Cx = 10uF$      |

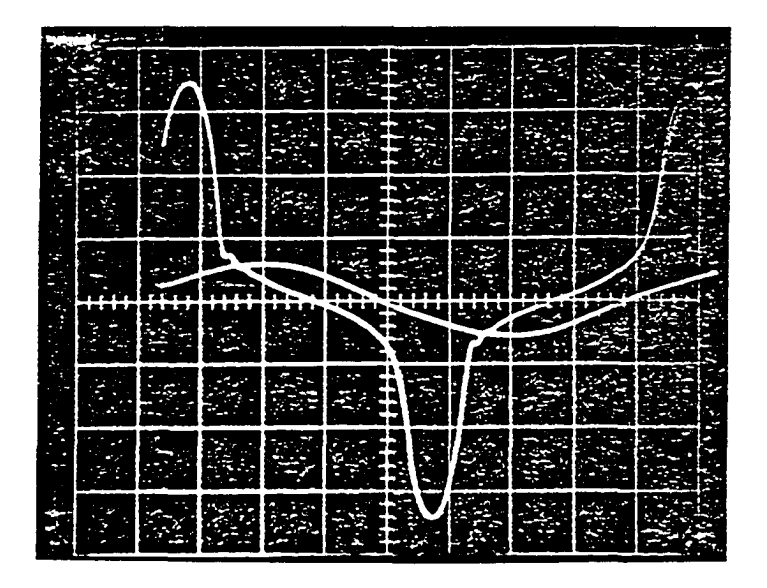

Figure 111. Voltage across transformer (V<sub>T</sub>) just before and after loading transformer with  $R = 135$  at F.R. (scale 100 V/division,  $C = 10 \text{ }\mu\text{F}$ )

Experiment No. 6  
\nR = 9.02 
$$
\Omega
$$
  
\nL = 316 mH  
\nC<sub>x</sub> = 10  $\mu$ F

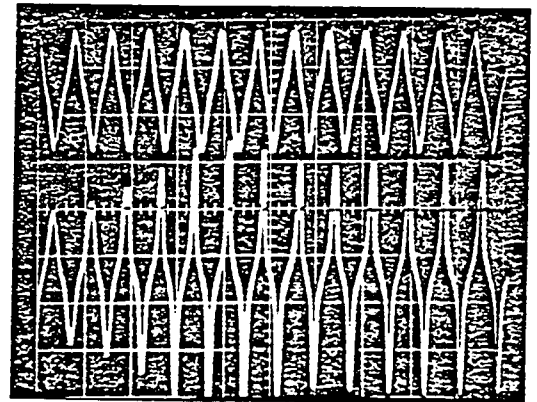

Figure 112. Voltage across transformer linear mode (upper) , voltage across transformer nonlinear mode (lower) (voltage period 20 MS/division,  $C = 10 \mu F$ , scale 100 V/division)

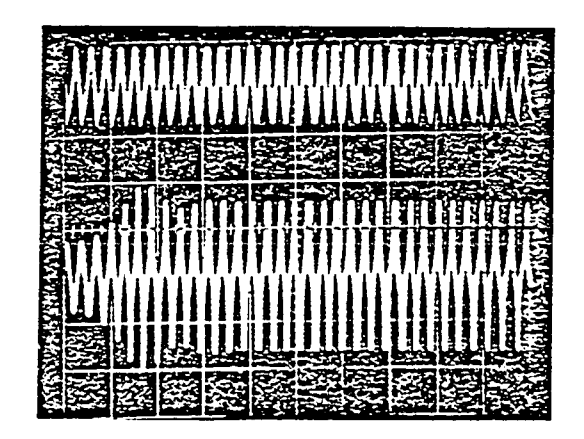

Figure 113. Voltage across transformer linear mode (upper) , voltage across transformer nonlinear mode (lower) (voltage period 50 MS/division,  $C = 10 \mu F$ )

Experiment No. 7:

 $\mathbb{Z}$ 

 $\sim$ 

 $\sim 10$ 

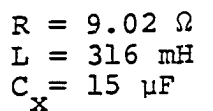

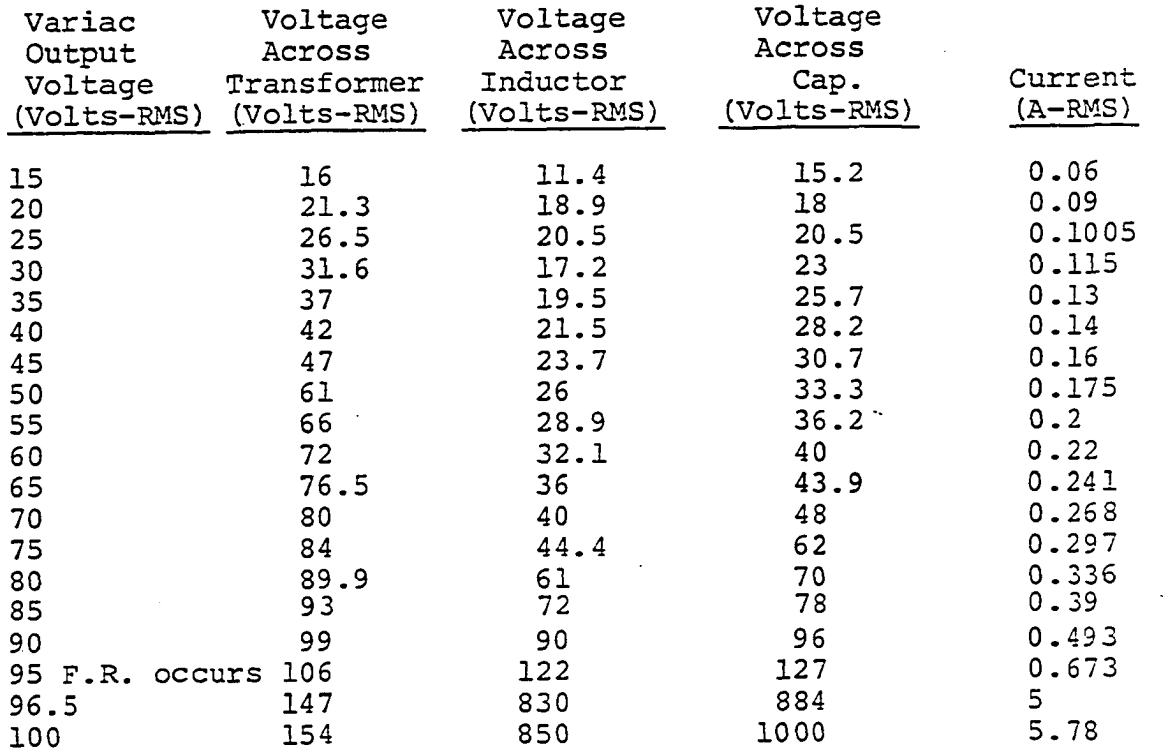

 $\ddot{\phantom{a}}$ 

Λ.

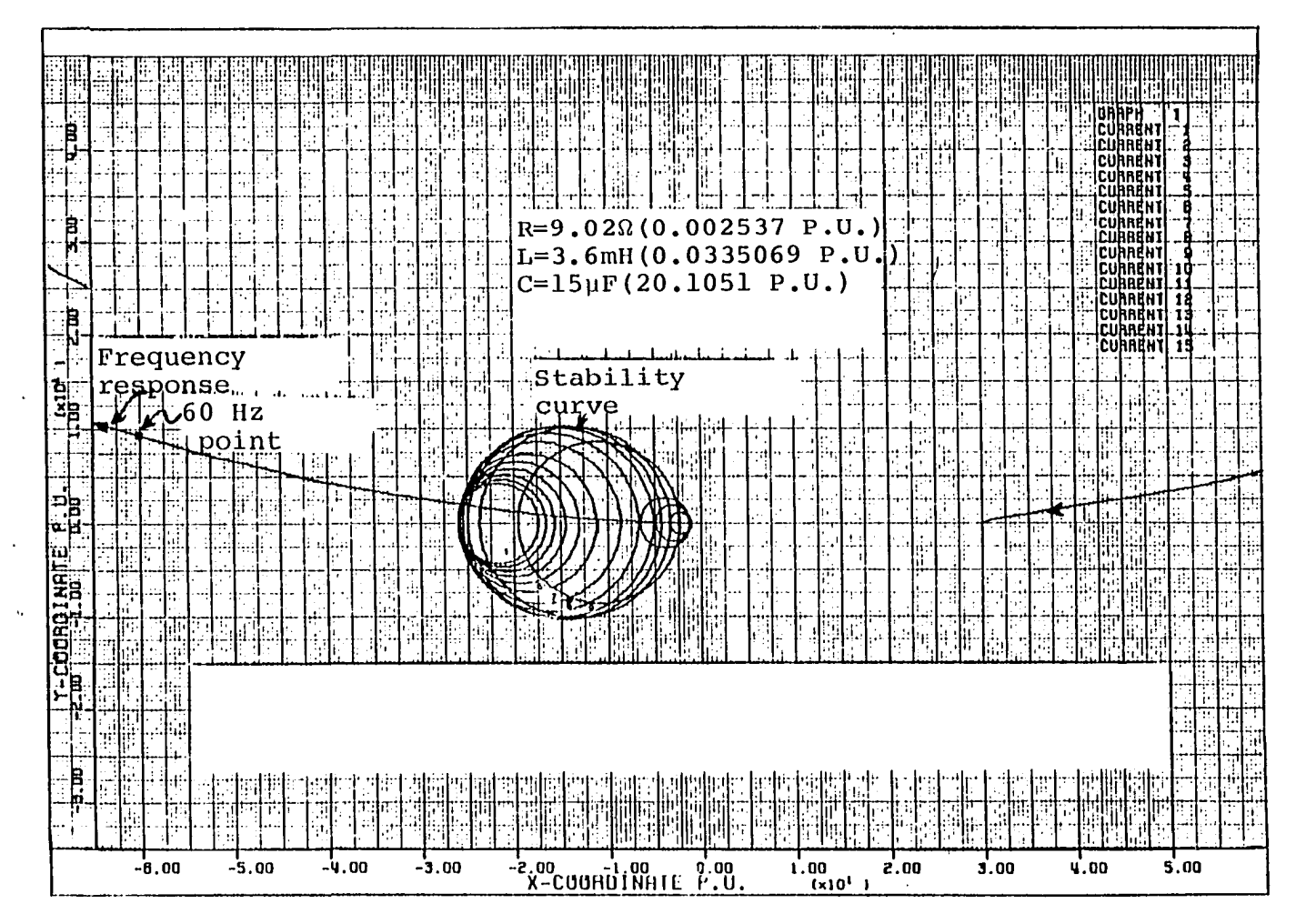

Figure 114. Stability and frequency response curves for the series circuit of Experiment No. 7

 $\sim 100$  $\sim$ 

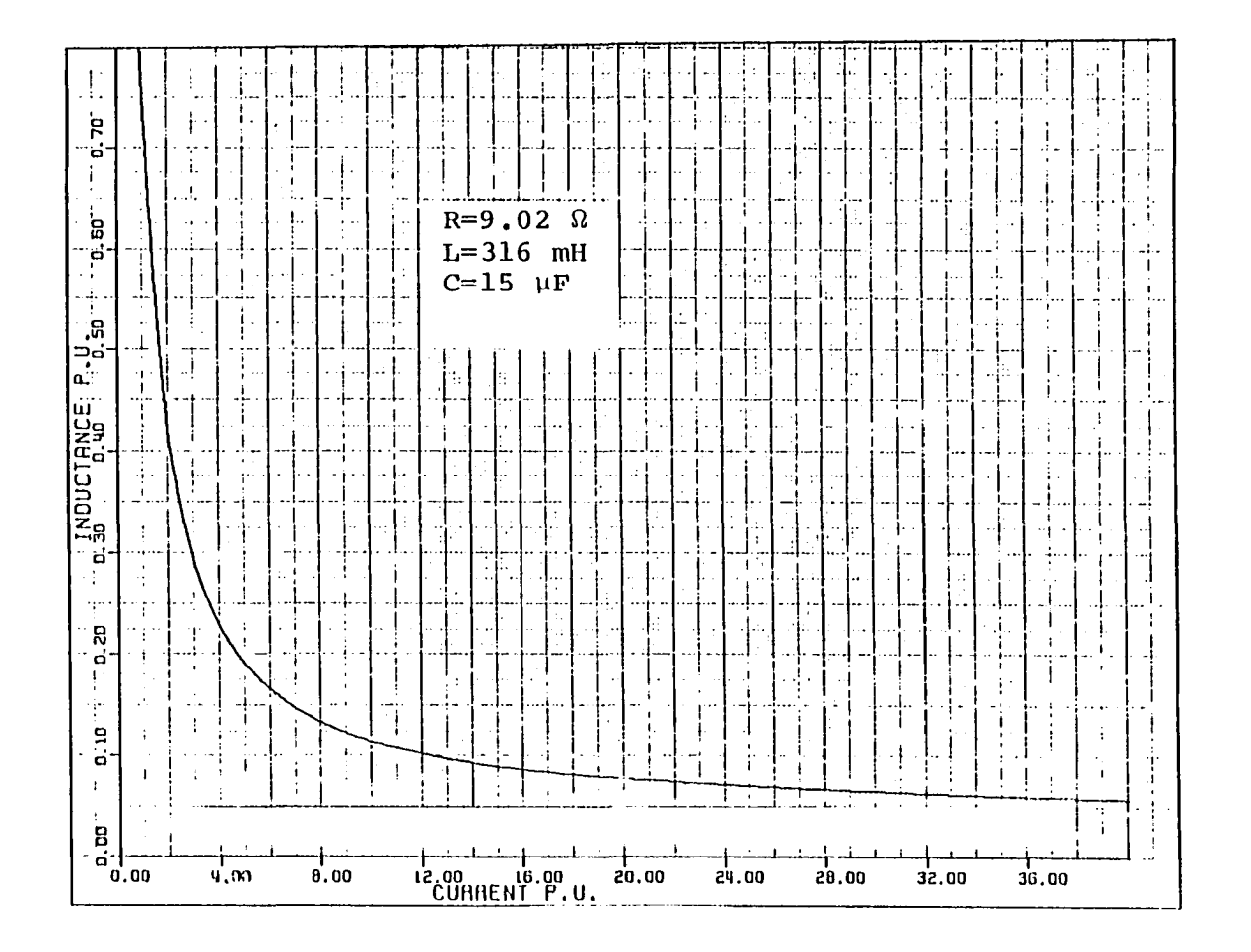

 $\mathcal{A}$ 

 $\ddot{\phantom{1}}$ 

Figure 115. Inductance vs. current for series circuit of Experiment No. 7

 $\ddot{\phantom{a}}$ 

 $\mathcal{L}^{(2)}$ 

| Experiment No.    | 7 |
|-------------------|---|
| $R = 9.02 \Omega$ |   |
| $L = 316$ mH      |   |
| $C_x = 15 \mu F$  |   |

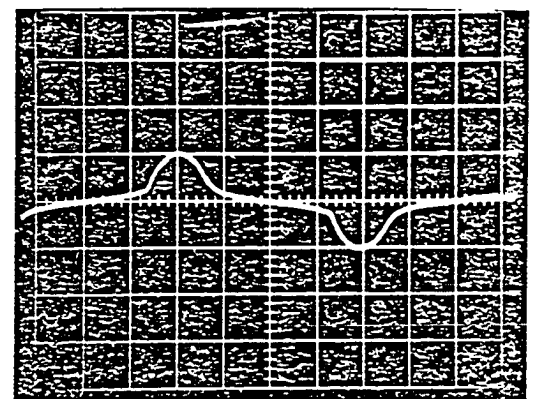

Figure 116. Voltage across transformer  $(V_T)$  (variac output 95V RMS, scale uncalibrated, calculated P-P  $V_{m}$ , 2.7x100 = 270 V/division,  $C = 15 \text{ }\mu\text{F}$ )

|                   |  |   |      | 美   |              | ₩ |    |   |   |
|-------------------|--|---|------|-----|--------------|---|----|---|---|
|                   |  |   |      |     | <b>医热病炎炎</b> |   |    |   |   |
|                   |  |   |      |     | SERRE        |   |    | 國 | E |
|                   |  | 靈 |      |     | <b>BEAT</b>  | 湊 | 選  |   |   |
| <b>ARSA</b><br>Ë, |  |   | 家学家指 |     |              |   | 建設 |   |   |
|                   |  | 圣 |      | 医器形 |              | 纂 |    |   |   |
| <b>KERAKETA</b>   |  |   |      |     | 多国家临案圈       |   |    |   |   |

Figure 117. Voltage across transformer  $(V_m)$  (variac output 96V RMS (critical), scale uncalibrated, calculated P-P  $V_{\pi}$ , 2.7x100/division = 2133V RMS,  $C = 15 \text{ }\mu\text{F}$ )  $\frac{1}{1}$ 

Experiment No. 7  
\nR = 9.02 
$$
\Omega
$$
  
\nL = 316 mH  
\nC<sub>x</sub> = 15  $\mu$ F

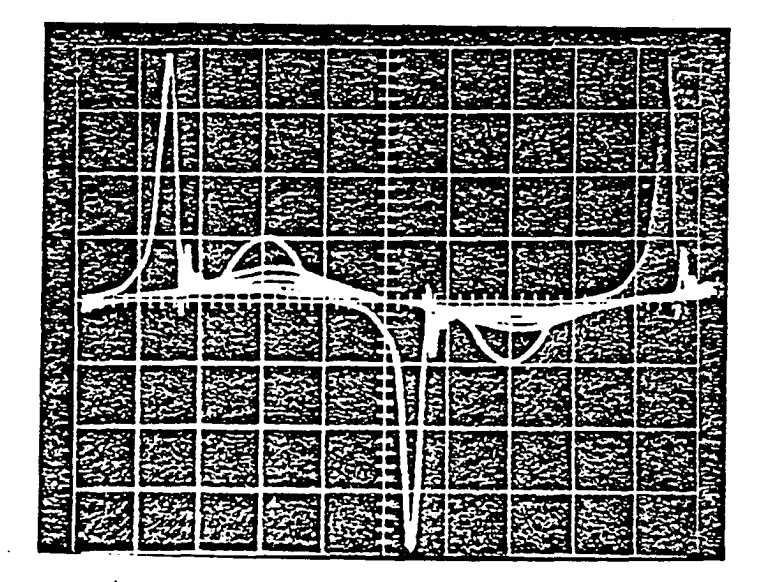

Figure 118. Voltage across transformer  $(V_T)$  (variac output between 15V-95.5V RMS, voltage increments of 20V RMS,  $C = 15 \text{ }\mu\text{F}$ , scale uncalibrated, calculated P-P  $V_{\pi}$ , 7.9x100x2.7 = 2133V RMS)

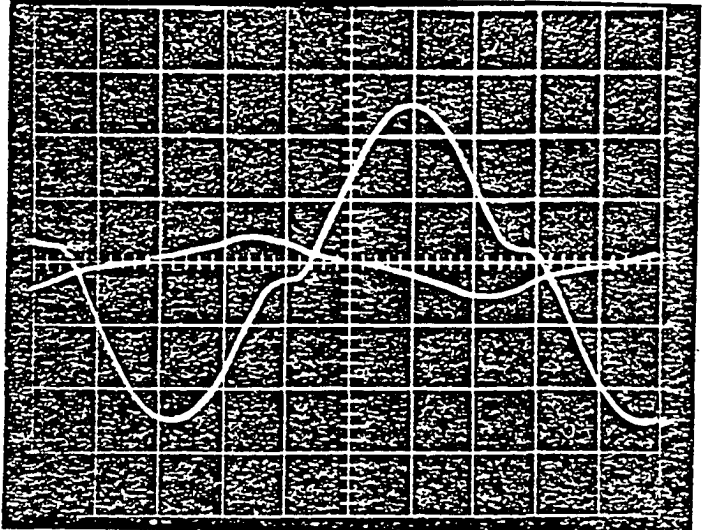

Figure **119.** Transformer current linear and nonlinear modes, variac output at critical voltage **60.5 VRMS, C = 15** yF, shunt **50 MV/A,** scale **0.1** V/Division)

 $\sim$   $\sim$ 

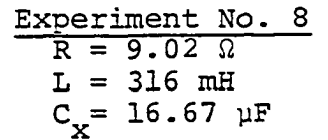

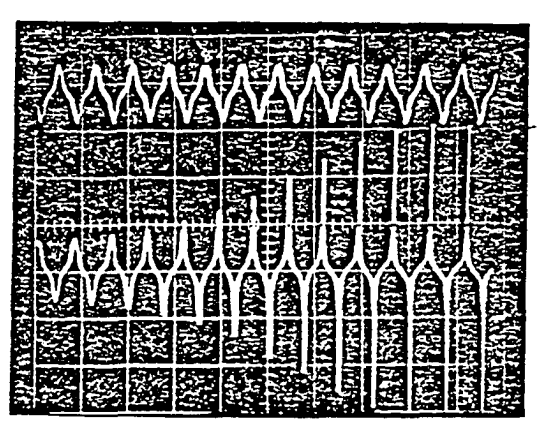

Figure 120. Voltage across transformer linear mode (upper), voltage across transformer nonlinear mode (lower) (voltage period 20 MS/division,  $C = 16.67 \text{ }\mu\text{F}$ , scale uncalibrated)

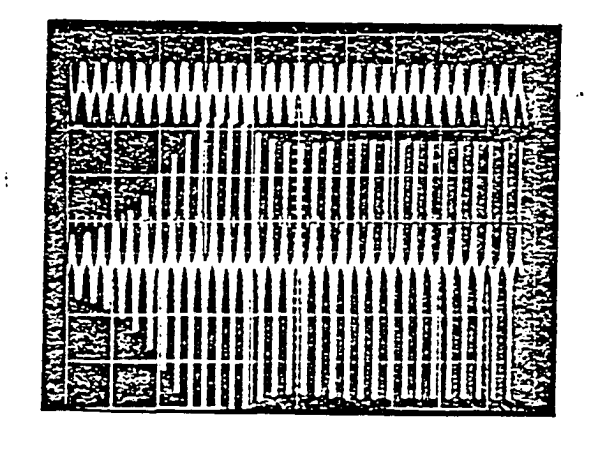

Figure 121. Voltage across transformer linear mode (upper) , voltage across transformer nonlinear mode (lower) (voltage period 50 MS/division,  $C = 16.67 \text{ }\mu\text{F}$ , scale uncalibrated)

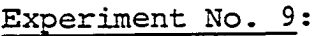

 $R = 9.02 \Omega$  $L = 316$  mH  $C_v = 18 \text{ }\mu\text{F}$ 

 $\sim$ 

l,

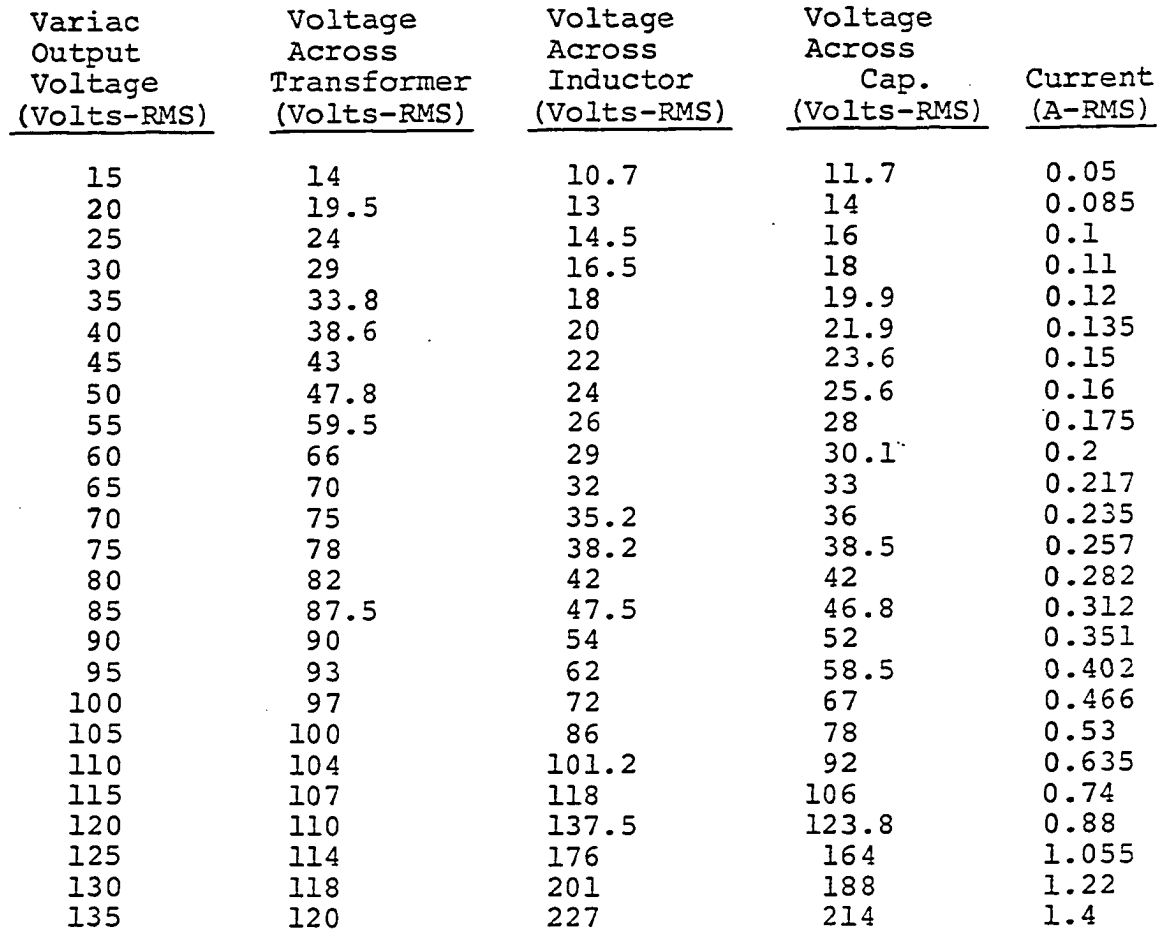

No Ferroresonance

 $\sim$ 

 $\ddot{\phantom{a}}$ 

Experiment No. 9  

$$
R = 9.02 \Omega
$$
  

$$
L = 316 \text{ mH}
$$

 $C = 18 \text{ }\mu\text{F}$ 

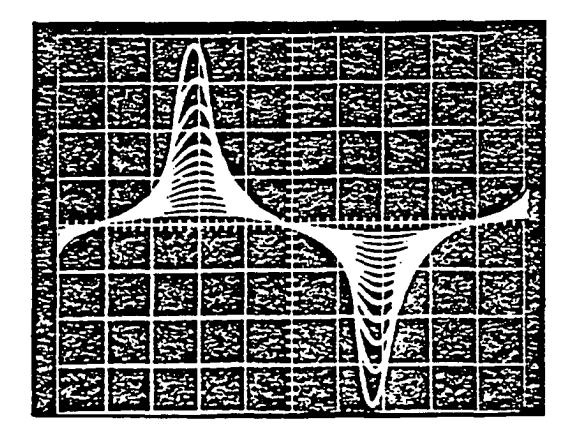

Figure 122. Voltage across transformer ( $V_T$ ) (variac output between 15V-135V RMS, voltage increments of lOV RMS,  $C = 18$  µF, scale 100 V/division)

| łÇ, |  |  |
|-----|--|--|
|     |  |  |
| é   |  |  |
| ٠   |  |  |
|     |  |  |
|     |  |  |

Figure 123. Transformer current  $(I_{\pi})$  (variac output at 135V RMS,  $C = 25 \mu F$ , shunt 50 MV/A, scale 0.1 V/ division)

## X. APPENDIX B: ANALYSIS OF METHODS USED TO STUDY FERRORESONANCE

A. Piecewise Linearization Technique For the unloaded pi circuit, the equations are:

$$
RI + L\frac{dI}{dt} + \frac{d\lambda}{dt} = E_m \sin(\omega t + \phi)
$$
 (10.1)

$$
\frac{d\lambda}{dt} = \frac{1}{c} \int I_c dt = \frac{Q_c}{c}
$$
 (10.2)

$$
\lambda = b_{k} (\mathbf{I}_{L} - a_{k}) + c_{k} \tag{10.3}
$$

$$
\mathbf{I} = \mathbf{I}_{\mathbf{L}} + \mathbf{I}_{\mathbf{C}} \tag{10.4}
$$

Since

$$
\frac{d\lambda}{dT_L} = \frac{d\lambda}{dt} \cdot \frac{dt}{dT_L} = b_k
$$
\n
$$
\therefore \frac{d\lambda}{dt} \cdot \frac{dt}{dT_L} = b_k = L_k \text{ and } \frac{d\lambda}{dt} = L_k \frac{dL_L}{dt} \qquad (10.5)
$$

and

$$
\frac{d\lambda}{dt} = \frac{Q_C}{c}
$$
\n
$$
\therefore L_k \frac{dI_L}{dt} = \frac{Q_C}{c} \text{ and } \frac{dI_L}{dt} = \frac{Q_C}{L_k c}
$$

 $since$ 

 $\sim$ 

$$
I = I_{L} + I_{c}
$$
 and  $c_{\frac{d}{dt}} = \int I_{c} dt = Q_{c}$   
\n
$$
I = I_{L} + \frac{dQ_{c}}{dt}
$$
 and  $c_{\frac{d}{dt}} = \int I_{c} dt = Q_{c}$   
\n
$$
I = I_{L} + \frac{dQ_{c}}{dt}
$$
  $cI_{k} \frac{dI_{L}}{dt} = \int I_{c} dt = Q_{c}$   
\n
$$
C_{k} \frac{d^{2}I_{L}}{dt^{2}} = I_{c} = \frac{dQ_{c}}{dt}
$$
  
\n
$$
\therefore I = I_{L} + cI_{k} \frac{d^{2}I_{L}}{dt^{2}}
$$
  $cI_{k} \frac{d^{3}I_{L}}{dt^{3}} = \frac{dI_{c}}{dt}$   
\n
$$
RI + I_{\frac{dI}{dt}} + I_{k} \frac{dI_{L}}{dt} = E_{m}sin(\omega t + \phi)
$$
  
\n
$$
RI + L_{\frac{dI}{dt}} + I_{Q_{c}} = E_{m}C sin(\omega t + \phi)
$$
  
\n
$$
Q_{c} = E_{m}C sin(\omega t + \phi) - CRI - LC \frac{dI}{dt}
$$
 (10.6)  
\n
$$
RI + L_{\frac{dI}{dt}} + I_{k} \frac{dI_{L}}{dt} = E_{m}sin(\omega t + \phi)
$$
  
\n
$$
R(I_{L} + I_{c}) + L_{\frac{dI_{L}}{dt}}(I_{L} + I_{c}) + I_{k} \frac{dI_{L}}{dt} = E_{m}sin(\omega t + \phi)
$$
  
\n
$$
RI_{L} + RI_{C} + L_{\frac{dI_{L}}{dt}} + L_{\frac{dI_{c}}{dt}} + L_{k} \frac{dI_{L}}{dt} = E_{m}sin(\omega t + \phi)
$$
  
\n
$$
RI_{L} + RI_{C} + (L + L_{k}) \frac{dI_{L}}{dt} + L_{\frac{dI_{c}}{dt}} = E_{m}sin(\omega t + \phi)
$$
  
\n
$$
RI_{L} + R(C_{k} \frac{d^{2}I_{L}}{dt^{2}}) + (L + L_{k}) \frac{dI_{L}}{dt} + L(C_{k}) \
$$

 $\sim 10^7$ 

 $\overline{a}$ 

 $\langle \rangle$ 

$$
LCL_{k} \frac{d^{3}I_{L}}{dt^{3}} + RCL_{k} \frac{d^{2}I_{L}}{dt^{2}} + (L+L_{k}) \frac{dI_{L}}{dt} = E_{m} \sin(\omega t + \phi)
$$

 $\circ$ r

$$
\frac{d^{3}I_{L}}{dt^{3}} + \frac{RCL_{K}}{LCL_{K}} \frac{d^{2}I_{L}}{dt^{2}} + (\frac{L+L_{K}}{LCL_{K}}) \frac{dI_{L}}{dt} + \frac{RI_{L}}{LCL_{K}} = \frac{E_{m}}{LCL_{K}} \sin(\omega t + \phi)
$$
\n(10.7)

characteristic equation:

$$
m^3 + \frac{R}{L}m^2 + \frac{L+L_k}{LCL_k}m + \frac{R}{LCL_k} = 0
$$

Roots may be found by the numerical analysis technique called the secant method. However, since the last term is less significant compared to the remaining terms, we will neglect it to simplify the solution.

$$
m^{3} + \frac{R}{L}m^{2} + \frac{L+L_{k}}{LCL_{k}}m = 0
$$
  
\n
$$
m(m^{2} + \frac{R}{L}m + \frac{L+L_{k}}{LCL_{k}}) = 0
$$
  
\n
$$
m_{1} = 0
$$
  
\n
$$
m_{2,3} = -\frac{R}{2L} \pm \frac{1}{2} \sqrt{(\frac{R}{L})^{2} - 4(\frac{L+L_{k}}{LCL_{k}})}
$$
  
\n
$$
= -\frac{R}{2L} \pm \sqrt{\frac{R^{2}}{4L^{2}} - \frac{4(L+L_{k})}{4(LCL_{k})}}
$$
  
\nwhere  $L_{eq} = \frac{L_{r}}{L+L_{k}}$ 

 $\hat{\boldsymbol{\beta}}$ 

$$
m_{2,3} = -\frac{R}{2L} \pm \sqrt{\frac{R^2}{4L^2} - \frac{1}{L_{eq}C}}
$$

$$
= -\frac{R}{2L} \pm i\sqrt{\frac{1}{L_{eq}C} - \frac{R^2}{4L^2}}
$$

$$
m_{2,3} = -\frac{R}{2L} \pm j\sqrt{\frac{1}{L_{eq}C} - \frac{R^2}{4L^2}}
$$

$$
\therefore I_{\text{compl.}} = Ae^{ot} + Be^{-\frac{1}{2L}t} \sin(\nu t + \theta_2)
$$

 $\circ$ r

 $\bar{z}$ 

$$
I_{\text{compl.}} = A + Be^{-\frac{R}{2L}} \sin(\nu t + \theta_2)
$$

$$
I_{particular_1} = \frac{\frac{E_m}{LCL_k} \cdot e^{j\omega (t + \frac{\phi}{\omega})}}{(+j\omega)^3 + \frac{R}{L}(j\omega)^2 + \frac{L + L_k}{LL_kC}(j\omega)}
$$

$$
I_{p_1} = \frac{\frac{E_m}{LCL_k}}{-j\omega^3 - \frac{R}{L}\omega^2 + j(\frac{L + L_k}{LL_kC}\omega)}
$$
  $e^{j(\omega t + \phi)}$ 

$$
= \frac{E_{m}}{-j\omega^{3}LCL_{k} - CL_{k}R\omega^{2} + j(L+L_{k})\omega}
$$

$$
I_{p_1} = \frac{E_m}{-CL_R R \omega^2 + j[(L + L_R)\omega - LCL_R \omega^3]}
$$

 $\bar{z}$ 

 $\ddot{\phantom{0}}$ 

 $\mathbb{Z}^2$ 

$$
= \frac{\frac{E_m}{\omega^2}}{-CL_R R + j[\frac{(L+L_k)}{\omega} - LL_R C\omega]}
$$

$$
= \frac{\frac{E_m}{L L_k \omega^2}}{-\frac{CR}{L} + j\left[\frac{L + L_k}{L L_k \omega}\right] - C\omega]}
$$

$$
= \frac{E_m}{LL_k\omega^2} \left[ \frac{1}{\frac{CR}{L} + j\left(\frac{1}{L_{eq}\omega} - C\omega\right)} \right]
$$

$$
= \frac{E_m}{LL_k\omega^2} \int \frac{1}{\left(\frac{CR}{L}\right)^2 + \left(\frac{1}{L_{eq}\omega} - C\omega\right)^2} \Bigg/ - \tan^{-1} \frac{\frac{1}{L_{eq}\omega} - C\omega}{\frac{CR}{L}}}{\sqrt{\frac{CR}{L_{eq}\omega^2} + \left(\frac{1}{L_{eq}\omega} - C\omega\right)^2} \Bigg/ - \tan^{-1} \frac{\frac{1}{L_{eq}\omega} - C\omega}{\frac{CR}{L}}}
$$
\n
$$
= \frac{E_m}{LL_k\omega^2} \left[ \frac{1}{\sqrt{\left(\frac{CR}{L}\right)^2 + \left(\frac{1}{L_{eq}\omega} - C\right)^2}} \right] e^{+j(\omega t + \phi)}
$$
\n
$$
= \frac{E_m}{LL_k\omega^2} \frac{1}{z} e^{-j\theta} 1 \cdot e^{j(\omega t + \phi)}
$$

$$
\mathbf{I}_{\mathbf{p}_1} = \frac{\mathbf{E}_{\mathbf{m}}}{\mathbf{L}\mathbf{L}_{\mathbf{k}}\omega^2 \mathbf{z}} e^{j(\omega t + \phi + \theta_1)}
$$

 $\ddot{\phantom{0}}$ 

l.

 $\mathcal{C}_{\mathbf{a}}$ 

Ŷ,

Since the source function is sinusoidal:

 $\mathcal{L}$ 

$$
I_p = \frac{E_m}{LL_k \omega^2 z} \sin(\omega t + \phi + \theta_1) = \frac{E_m}{XX_k z} \sin(\omega t + \phi + \theta_1)
$$
 (10.8)

where

$$
\theta_{1} = \tan^{-1} \frac{\frac{1}{L_{eq}\omega} - C\omega}{\frac{CR}{L}}
$$
  

$$
L_{eq} = \frac{LL_{k}}{L + L_{k}}
$$
  

$$
Z = \sqrt{\frac{(CR)^{2} + (\frac{1}{L_{eq}\omega} - C\omega)^{2}}{(10.9)}}
$$

Solution:

 $\hat{\mathcal{A}}$ 

$$
I = I_{c} + I_{p}
$$
  
\n
$$
I_{k} = A + Be^{-\frac{1}{2L}t} \sin(\nu t + \theta_{2}) + \frac{E_{m}}{LL_{k}\omega^{2}} \sin(\omega t + \phi + \theta_{1})
$$
 (10.10)

 $\ddot{\phantom{a}}$ 

1. Evaluating A, B, and 
$$
\theta_2
$$
 for the first segment  
\nWe need three relations:  
\na) Set t = 0, I = I<sub>0</sub>  
\n $\therefore I_0 = A + B \sin \theta_2 + \frac{E_m}{LL_k \omega^2 Z} \sin(\phi + \theta_1)$  (10.11)  
\nsince

since

$$
Q_{\rm c} = CL_{\rm k} \frac{dI_{\rm L}}{dt}
$$

$$
Q_{c} = CL_{k}[0 + (-\frac{R}{2L}) (B) \sin(vt + \theta_{2}) e^{-\frac{R}{2L}t} - \frac{R}{2L}t
$$
  
+  $\frac{E_{m}\omega}{LL_{k}\omega^{2}z}$  cos (wt + \phi + \theta\_{1})]  
+  $\frac{E_{m}\omega}{LL_{k}\omega^{2}z}$  cos (wt + \phi + \theta\_{1})]  

$$
Q_{c} = -\frac{CL_{k}RB}{2L} \sin(vt + \theta_{2}) e^{-\frac{R}{2L}t} + CL_{k}vBe^{-\frac{R}{2L}t} \cos(vt + \theta_{2})
$$
  
+  $\frac{CE_{m}}{L\omega Z} \cos(\omega t + \phi + \theta_{1})$ ]  

$$
\therefore Q_{o} = -\frac{CL_{k}RB}{2L} \sin(\theta_{2}) + CL_{k}vBe \cos\theta_{2}
$$
  
+  $\frac{CE_{m}}{L\omega Z} \cos(\phi + \theta_{1})$  (10.12)

The third relation is found, by substituting the solution in the differential equation:

$$
\frac{\text{d}^3 \text{I}}{\text{d} \text{t}^3} + \frac{\text{R}}{\text{L}} \frac{\text{d}^2 \text{I}}{\text{d} \text{t}^2} + \frac{\text{L} + \text{L}}{\text{LCL}_k} \frac{\text{d} \text{I}}{\text{d} \text{t}} = \frac{\text{E}_{\text{m}}}{\text{LCL}_k} \sin(\omega t + \phi)
$$

where  $\overline{P}$ 

 $\sim$ 

 $\mathcal{A}$ 

$$
I_{L} = A + Be^{-\frac{R}{2L}t} \sin(\nu t + \theta_2) + \frac{E_{m}}{LL_{\nu}\omega^{2}z} \sin(\omega t + \phi + \theta_1)
$$

$$
\frac{dI_L}{dt} = 0 - \frac{R}{2L}Be^{-\frac{R}{2L}t} \sin(\nu t + \theta_2) + Be^{-\frac{R}{2L}t} \nu \cos(\nu t + \theta_2)
$$

$$
+ \frac{E_m \omega}{LL_k \omega^2 z} \cos(\omega t + \phi + \theta_1)
$$

$$
\frac{d^{2}I_{L}}{dt^{2}} = +\frac{R^{2}}{4L^{2}} Be^{-\frac{R}{2L}t} sin(vt+\theta_{2}) - \frac{R}{2L}Bve^{-\frac{R}{2L}t} cos(vt+\theta_{2})
$$
\n
$$
-\frac{R}{2L}Be^{-\frac{R}{2L}t} v cos(vt+\theta_{2}) - Bv^{2}e^{-\frac{R}{2L}t} sin(vt+\theta_{2})
$$
\n
$$
-\frac{E_{m}\omega^{2}}{LL_{k}\omega^{2}z} sin(\omega t+\phi+\theta_{1})
$$

$$
\frac{d^{3}I_{L}}{dt^{3}} = -\frac{R^{3}}{8L^{3}}Be^{-\frac{R}{2L}t} \sin(\nu t + \theta_{2}) + \frac{3R^{2}}{4L^{2}}Be^{-\frac{R}{2L}t} \cos(\nu t + \theta_{2})
$$
  
+  $\frac{3R}{2L}B\nu^{2}e^{-\frac{R}{2L}t} \sin(\nu t + \theta_{2}) - B\nu^{3}e^{-\frac{R}{2L}t} \cos(\nu t + \theta_{2})$   
-  $\frac{E_{m}\omega^{3}}{L_{k}\omega^{2}Z} \cos(\omega t + \phi + \theta_{1})$ 

Substituting solution in the third order differential equation:

$$
-\frac{R^{3}}{8L^{3}} Be^{-\frac{R}{2L}t} \sin(\nu t + \theta_{2}) + \frac{3R^{2}}{4L^{2}} Be^{-\frac{R}{2L}t} \cos(\nu t + \theta_{2})
$$
  
\n
$$
+\frac{3R}{2L}b\nu^{2}e^{-\frac{R}{2L}t} \sin(\nu t + \theta_{2}) - B\nu^{3}e^{-\frac{R}{2L}t} \cos(\nu t + \theta_{2})
$$
  
\n
$$
-\frac{E_{m}\omega^{3}}{L L_{k}\omega^{2}z} \cos(\omega t + \phi + \theta_{1}) + \frac{R^{3}}{4L^{3}}Be^{-\frac{R}{2L}t} \sin(\nu t + \theta_{2})
$$

 $\sim$ 

$$
-\frac{R^{2}}{L^{2}}\text{Eve} = \frac{-R}{2L} \cos(\nu t + \theta_{2}) - \frac{R}{L} \sin^{2} e^{-\frac{R}{2L}} \sin(\nu t + \theta_{2})
$$
\n
$$
-\frac{E_{m} \omega^{2} R}{L^{2} L_{k} \omega^{2} Z} \sin(\nu t + \phi + \theta_{1}) + (\frac{L + L_{k}}{L L_{k} C}) \frac{R}{2L} \text{Ee}^{-\frac{R}{2L}} \sin(\nu t + \theta_{2})
$$
\n
$$
+\frac{L + L_{k}}{L L_{k} C} \text{Be}^{-\frac{R}{2L}} \text{Vcos}(\nu t + \theta_{2}) + (\frac{L + L_{k}}{L L_{k} C}) \frac{E_{m} \omega}{L L_{k} \omega^{2} Z} \cos(\omega t + \phi + \theta_{1})
$$
\n
$$
=\frac{E_{m}}{L L_{k} C} \sin(\omega t + \phi)
$$

This equation is evaluated at 
$$
t=0
$$
:

 $\ddot{\phantom{0}}$ 

 $\hat{\mathcal{A}}$ 

$$
\frac{R^3}{8L^3} \sin(\theta_2) - \frac{R^2}{4L^2} Bv \cos(\theta_2) + \frac{R}{2L} Bv^2 \sin \theta_2
$$
\n
$$
-B\lambda^3 \cos \theta_2 - \frac{\omega E_m}{L L_k^2} \cos(\phi + \theta_1) - \frac{E_m R}{2L^2 L_k} \sin(\phi + \theta_1)
$$
\n
$$
- \frac{1}{L_{eq}C} \frac{RB}{2L} \sin(\theta_2) + \frac{1}{L_{eq}C} Bv \cos \theta_2
$$
\n
$$
+ \frac{1}{L_{eq}C} \frac{E_m}{L L_k \omega^2} \cos(\phi + \theta_1) = \frac{E_m}{L L_k C} \sin(\omega t + \phi)
$$
\n
$$
\sin \theta_2 [\frac{R^3 B}{8L^3} + \frac{R}{2L} Bv^2 - \frac{1}{L_{eq}C} \frac{RB}{2L}] + \cos \theta_2 [-Bv^3 - \frac{R^2 Bv}{4L^2} + \frac{Bv}{L_{eq}C}]
$$
\n
$$
+ \cos(\phi + \theta_1) [-\frac{E_m \omega}{L L_k^2} + \frac{E_m}{L_{eq}C L L_k \omega Z}] - \frac{E_m R}{2L^2 L_k} \sin(\phi + \theta_1)
$$

$$
= \frac{E_{\rm m}}{L_{\rm k}C} \sin(\phi) \qquad (10.13)
$$
\n
$$
B \sin \theta_{2} \left[ \frac{R^{3}}{8L^{3}} + \frac{Rv^{2}}{2L} - \frac{R}{2L_{\rm eq}CL} \right] + B \cos \theta_{2} [-v^{3} - \frac{R^{2}v}{4L^{2}} + \frac{v}{L_{\rm eq}C} \right]
$$
\n
$$
+ \cos(\phi + \theta_{1}) \left[ \frac{-E_{\rm m}\omega}{L_{\rm k}L^{2}} + \frac{E_{\rm m}}{L_{\rm eq}CLL_{\rm k}\omega Z} \right] - \frac{E_{\rm m}R}{2L_{\rm k}L^{2}} \sin(\phi + \theta_{1}) \right]
$$
\n
$$
= \frac{E_{\rm m}}{L_{\rm k}C} \sin \phi
$$
\n
$$
B \sin \theta_{2} \left[ \frac{R^{3}}{8L^{3}} + \frac{Rv^{2}}{2L} - \frac{R}{2L_{\rm eq}CL} \right] + B \cos \theta_{2} [-v^{3} + \frac{v}{L_{\rm eq}C} - \frac{R^{2}}{4L^{2}} Bv] \right]
$$
\n
$$
+ \cos(\phi + \theta_{1}) \left[ \frac{-E_{\rm m}\omega^{2}L_{\rm eq}C+E_{\rm m}}{L_{\rm k}ZL_{\rm eq}C\omega} \right] - \frac{E_{\rm m}R}{2L_{\rm k}L^{2}} \sin(\phi + \theta_{1}) \right]
$$
\n
$$
= \frac{E_{\rm m}}{L_{\rm k}C} \sin \phi
$$
\n
$$
B[\sin(\theta_{2} \frac{R^{3}}{8L^{3}} - \frac{v^{2}R}{2L} - \frac{R}{2L_{\rm eq}CL}) - \cos \theta_{2} (\frac{R^{2}}{4L^{2}}v + v^{3} - \frac{v}{L_{\rm eq}C}) \right]
$$
\n
$$
= \frac{E_{\rm m}}{L_{\rm k}C} \sin \theta - \cos(\phi + \theta_{1}) \left[ \frac{-E_{\rm m}\omega^{2}CL_{\rm eq} + E_{\rm m}}{L_{\rm k}ZL_{\rm eq}C\omega} \right] + \frac{E_{\rm m}R}{L^{2}L_{\rm k}Z} \sin
$$

$$
\therefore B = \frac{\frac{E_m}{L L_K C} \sin \phi - \cos (\phi + \theta_1) [\frac{-E_m \omega C L_{eq} + E_m}{L L_K Z L_{eq} C \omega}] + \frac{E_m K}{L^2 L_K Z} \sin (\phi + \theta_1)}{\sin \theta_2 (\frac{R^3}{8L^3} - \frac{v^2 R}{2L} - \frac{R}{2L_{eq} C}) - \cos \theta_2 (\frac{R^2}{4L^2} + v^3 - \frac{v}{L_{eq} C})}
$$

From equation 10.12:

 $\mathcal{L}^{\text{max}}$  and  $\mathcal{L}^{\text{max}}$ 

$$
Q_0 = \frac{-CL_R}{2L} \sin \theta_2[B] + CL_R \cos \theta_2[B] + \frac{CE}{L\omega Z} \cos(\phi + \theta_1)
$$

$$
Q_0 = \frac{-CL_{k}R}{2L} \sin \theta_2 x
$$
  
\n
$$
\frac{E_m}{LL_{k}C} \sin \phi - \cos(\phi + \theta_1) \frac{-E_m\omega^2 CL_{eq} + E_m}{(LL_{k}ZL_{eq}C\omega)} + \frac{E_mR}{L^2L_{k}Z} \sin(\phi + \theta_1)
$$
  
\n
$$
\sin \theta_2 (\frac{R^3}{8L^3} - \frac{v^2R}{2L} - \frac{R}{2L_{eq}CL}) - \cos \theta_2 (\frac{R^2}{4L^2}v + v^3 - \frac{v}{L_{eq}C})
$$

+ 
$$
CL_{k}
$$
  $\cos \theta_{2} \times$   
\n $\frac{E_{m}}{LL_{k}C} \sin \phi - \cos(\phi + \theta_{1}) \left( \frac{-E_{m}\omega^{2}CL_{eq} + E_{m}}{LL_{k}ZL_{eq}C\omega} \right) + \frac{E_{m}R}{L^{2}L_{k}Z} \sin(\phi + \theta_{1})$   
\n $\sin \theta_{2} (\frac{R^{3}}{8L^{3}} - \frac{y^{2}R}{2L} - \frac{R}{2L_{eq}CL}) - \cos \theta_{2} (\frac{R^{2}}{4L^{2}}y + v^{3} - \frac{y}{L_{eq}C})$   
\n+  $\frac{CE_{m}}{L\omega_{2}} \cos(\phi + \theta_{1})$   
\nor  
\n $Q_{0}2L[\sin \theta_{2} (\frac{R^{3}}{8L^{3}} - \frac{v^{2}R}{2L} - \frac{R}{2L_{eq}CL}) - \cos \theta_{2} (\frac{R^{2}}{4L^{2}}y + v^{3} - \frac{v}{L_{eq}C})]$   
\n=  $\sin \theta_{2}[R - \frac{E_{m}}{L} \sin \phi + \cos(\phi + \theta_{1}) (-\frac{-RE_{m}\omega^{2}CL_{eq} + E_{m}R}{LZL_{eq}\omega})]$ 

 $\bar{\mathcal{A}}$ 

 $\sim$   $\sim$ 

 $\sim 100$ 

$$
-\frac{E_mR^2C}{L^2z}\sin(\phi+\theta_1)] + \cos \theta_2 [2\nu E_m \sin \phi - \cos(\phi+\theta_1)]
$$

 $\mathcal{O}(\frac{1}{2})$ 

$$
x\left\{\frac{-2\nu E_m\omega^2 CL_{eq} + 2E_m\nu}{2L_{eq}\omega}\right\} + \frac{2E_m RC\nu}{LZ} \sin(\phi + \theta_1)
$$

$$
\pm \frac{2CE_m}{\omega Z} \cos(\phi + \theta_1) \quad \text{[sin } \theta_2 \left( \frac{R^3}{8L^3} - \frac{v^2 R}{2L} - \frac{R}{2L_{eq}CL} \right)
$$

$$
-\cos \theta_2 (\frac{R^3}{4L^2}v+v^3 - \frac{v}{L_{eq}C})
$$

 $\ddot{\phantom{0}}$ 

Divide by 
$$
\cos \theta_2
$$
:  
\n(Q<sub>0</sub>) (2L)  $\left[\tan \theta_2 \left(\frac{R^3}{8L^3} - \frac{v^2R}{2L} - \frac{R}{2L_{eq}CL}\right) - \left(\frac{R^2}{4L^2}v + v^3 - \frac{v}{L_{eq}C}\right)\right]$   
\n $= \tan \theta_2 \left[-\frac{RE_m}{L} \sin \phi + \cos(\phi + \theta_1) \left(-\frac{RE_m\omega^2CL_{eq} + E_mR}{LZL_{eq}\omega}\right)\right]$   
\n $= \frac{E_mR^2C}{L^2} \sin(\phi + \theta_1) + \left[\frac{2vE_m}{L} \sin \phi - \cos(\phi + \theta_1) - \frac{2CE_m\omega^2CL_{eq} + 2E_mV}{LZ} - \frac{2E_mRCV}{LZ_{eq}\omega}\right]$   
\n $\left\{\frac{2vE_m\omega^2CL_{eq} + 2E_mv}{2L_{eq}\omega}\right\} + \frac{2E_mRCv}{LZ} \sin(\phi + \theta_1) + \frac{2CE_m}{\omega Z} \cos(\phi + \theta_1)$   
\n $x \left[\tan \theta_2 \left(\frac{R^3}{8L^3} - \frac{v^2R}{2L} - \frac{R}{2L_{eq}CL}\right) - \left(\frac{R^2}{4L^2}v + v^3 - \frac{v}{L_{eq}C}\right)\right]$ 

 $\mathcal{L}(\mathcal{A})$  .

$$
2LQ_{0} \left(\frac{R^{3}}{8L^{3}} - \frac{v^{2}R}{2L} - \frac{R}{2L_{eq}CL}\right) \tan \theta_{2} - 2LQ_{0} \left(\frac{R^{2}}{4L^{2}}v + v^{3} - \frac{v}{L_{eq}C}\right)
$$
\n
$$
= \tan \theta_{2} \frac{-RE_{m}}{L} \sin \phi - \frac{(E_{m}R - RE_{m}\omega^{2}CL_{eq})}{L^{2}L_{eq}\omega} \cos (\phi + \theta_{1})
$$
\n
$$
- \frac{E_{m}R^{2}C}{L^{2}Z} \sin (\phi + \theta_{1}) + 2vE_{m} \sin \phi - \left(\frac{E_{m} - vE_{m}\omega^{2}CL_{eq}}{2L_{eq}\omega}\right) \cos (\phi + \theta_{1})
$$
\n
$$
+ \frac{2E_{m}RCv}{L^{2}} \sin (\phi + \theta_{1}) + \frac{2CE_{m}}{L\omega Z} \left(\frac{R^{3}}{8L^{3}} - \frac{v^{2}R}{2L} - \frac{R}{2L_{eq}CL}\right)
$$
\n
$$
x \cos (\phi + \theta_{1}) \tan \theta_{2} - \frac{2CE_{m}}{\omega Z} \left(\frac{R^{2}}{4L^{2}}v + v^{3} - \frac{v}{2L_{eq}C}\right) \cos (\phi + \theta_{1})
$$

$$
\frac{x \cos(\varphi + \sigma_1) \tan \sigma_2 - \omega z}{\sigma_1} \frac{\sigma_2}{4L^{2}} = \frac{2L_{eq}C}{2}
$$

$$
2\text{LO}_0\left(\frac{R^3}{8\text{L}^3} - \frac{v^2R}{2\text{L}} - \frac{R}{2\text{L}_{eq}CL}\right) \tan \theta_2
$$

 $\mathcal{L}$ 

$$
- \left[ \frac{-RE_{m}}{L} \sin \theta + \frac{(ER_{m} - RE_{m} \omega^{2} CL_{eq})}{LZL_{eq} \omega} \cos (\phi + \theta_{1}) \right]
$$

$$
-\frac{{\rm E}_{\rm m} {\rm R}^2 {\rm C}}{{\rm L}^2 {\rm Z}} \sin{(\phi+\theta_1)} \, {\rm ]tan \theta_2} - \frac{{\rm 2CE}_{\rm m}}{{\rm \omega} {\rm Z}} ( \frac{{\rm R}^3}{{\rm 8 {\rm L}}^3} - \frac{{\rm v}^2 {\rm R}}{{\rm 2 {\rm L}}} - \frac{{\rm R}}{{\rm 2 {\rm L}}_{\rm eq} {\rm CL}} )
$$

$$
x \cos(\phi + \theta_1)
$$
 tan  $\theta_2$ 

= 
$$
2LQ_0 \left(\frac{R^2}{4L^2}v+v^3 - \frac{v}{L_{eq}C}\right) + 2vE_m \sin \phi - \left(\frac{2vE_m - 2vE_m\omega^2CL_{eq}}{2L_{eq}\omega}\right)
$$

 $\ddot{\phantom{0}}$
$$
x \cos(\phi + \theta_1) + \frac{2E_m RCv}{LZ} \sin(\phi + \theta_1) + \frac{2CE_m}{L\omega Z} (\frac{R^2}{4L^2}v + v^3 + \frac{v}{L_{eq}C})
$$

$$
x \cos(\phi + \theta_1)
$$

$$
^{2LQ}{}_0\left(\frac{R^2}{4L^2}v+v\right)^3 - \frac{v}{L_{eq}C}\right) + \left[\frac{2vE_m}{L}\sin\phi - \frac{2vE_m-2vE_m\omega^2CL_{eq}}{2L_{eq}}\right)\cos(\phi+\theta_1) + \frac{2E_mRCv}{LZ}\sin(\phi+\theta_1)]
$$

$$
- \left(\frac{2CE_m}{2L_{eq}}\left(\frac{R^2}{4L^2}v+v\right)^3 - \frac{v}{L_{eq}C}\right)\cos(\phi+\theta_1)
$$

$$
\therefore \tan \theta_2 = \frac{2CE_m}{2L_{eq}\left(\frac{R^3}{4L^3} - \frac{v^2R}{2L} - \frac{R}{2L_{eq}CL}\right) - \left[\frac{-RE_m}{L}\sin\theta\right]}
$$

$$
+ \frac{\left(E_mR-RE_m\omega^2CL_{eq}\right)}{LZL_{eq}\omega}\cos(\phi+\theta_1) - \frac{E_mR^2C}{L^2Z}\sin(\phi+\theta_1)]
$$

$$
- \left[ \frac{2CE_{m}}{\omega Z} (\frac{R^{3}}{8L^{3}} - \frac{v^{2}R}{2L} - \frac{R}{2L_{eq}CL}) \cos(\phi + \theta_{1}) \right]
$$

 $\therefore$  $\theta_2$  is known as well as A and B.

Then, we substitute these values in the solution and we get

$$
I_{L} = A + Be^{-\frac{R}{2L}t} \sin(\nu t + \theta_{2}) + \frac{E_{m}}{LL_{k}\omega^{2}z} \sin(\omega t + \phi + \theta_{1})
$$

Solution for the first piece of magnetization curve, namely  $b_1 = L_1 = 1$  and

$$
I_0 = 0
$$
  
\n
$$
Q_0 = 0
$$
  
\n
$$
I_L = A + Be^{-\frac{R}{2L}} \sin(\nu + \theta_2) + \frac{E_m}{L L_1 \omega^2 Z} \sin(\omega t + \phi + \theta_1)
$$

where

a) 
$$
L_{eq} = \frac{L_1 L}{L_1 + L}
$$
  
\nb)  $L_0 = 0 = A + B \sin \theta_2 + \frac{E_m}{L L_1 \omega^2 Z} \sin(\phi + \theta_1)$   
\nc)  $Q_0 = 0 = -\frac{CL_1 R B}{2L} \sin \theta_2 + CL_1 \nu B \cos \theta_2 + \frac{CE_m}{L \omega Z} \cos(\theta + \phi_1)$ 

$$
0+\frac{2vE_m}{L}\sin\phi-(\frac{2vE_m-2vE_m\omega^2CL_{eq}}{2L_{eq}\omega})\cos(\phi+\theta_1)+
$$

d) 
$$
+ 2E_{m}RCv \sin(\phi + \theta_{1}) + \frac{2CE_{m}}{\omega_{2}}(\frac{R^{2}}{4L^{2}}v + v^{3} - \frac{v}{L_{eq}}) \cos(\phi + \theta_{1})
$$
  
\ntan  $\theta_{2} = \frac{-RE_{m}}{0 - [\frac{-RE_{m}}{L} \sin \theta + (\frac{E_{m}R - RE_{m}\omega^{2}CL_{eq}}{L^{2}L_{eq}\omega}) \cos(\phi + \theta_{1}) - \frac{2CE_{m}}{L\omega_{2}}(\frac{R^{3}}{8L^{3}} - \frac{v^{2}R}{2L} - \frac{2}{2L_{eq}CL})x$ 

x cos  $(\phi + \theta_1)$ ]

e) 
$$
B = \frac{\frac{E_m}{LL_1 R} \sin - \cos(\phi + \theta_1) (\frac{E_m - E_m \omega^2 CL_{eq}}{LL_1 Z L_{eq} C \omega} + \frac{E_m R}{L^2 L_k Z})}{\sin \theta_2 (\frac{R^3}{8L^3} - \frac{v^2 R}{2L} - \frac{R}{2L_{eq}L}) - \cos \theta_2 (\frac{R^2}{4L^2} + v^3 - \frac{v}{L_{eq}C})}
$$

A guess is made as to the time t' the current function crosses the limit  $I = A_2$ , and the value of t in the above equation corresponding to that value is found by solving for t by using Newton-Raphson method in the following manner:

$$
\dot{f}(t) = \frac{df(t)}{dt} = \frac{dI_L}{dt} = 0 + B(\frac{-R}{2L})e^{-\frac{R}{2L}t}sin(\nu t + \theta_2)
$$

$$
+ Be^{-\frac{R}{2L}t} \text{Vcos}(\nu t + \theta_2) + \frac{E_m\omega}{\text{LL}_{1}\omega^2 z} \cos(\omega t + \theta_1 + \phi)
$$

$$
\Delta t = \frac{a_2 - f(t')}{\dot{f}(t')}
$$
 is known and  $t = t' + \Delta t$ 

Iterations are made until  $\Delta t \rightarrow 0$  and the final value of t is the solution of the above equation, i.e., the current function crosses the limit  $I = A_2$  at time t. Since

$$
I = I_L + I_C
$$

 $\sim$ and

$$
I_c = CL_k \frac{d^2 I_L}{dt^2}
$$

and

 $\sim$  .

 $\hat{\mathcal{C}}$ 

$$
\frac{d^{2}I_{L}}{dt^{2}} = \frac{R^{2}B}{4L^{2}} e^{-\frac{R}{2L}t} \sin(\nu t + \theta_{2}) - \frac{RB\nu}{2L} e^{-\frac{R}{2L}t} \cos(\nu t + \theta_{2})
$$

$$
- \frac{RB\nu}{2L} e^{-\frac{R}{2L}t} \cos(\nu t + \theta_{2}) - B\nu^{2} e^{-\frac{R}{2L}t} \sin(\nu t + \theta_{2})
$$

$$
- \frac{E_{m}\omega^{2}}{LL_{k}\omega^{2}z} \sin(\omega t + \phi + \theta_{1})
$$

$$
I = I_{L} + I_{c}
$$
\n
$$
= A + Be^{-\frac{R}{2L}} \sin(\nu t + \theta_{2}) + \frac{E_{m}}{LL_{1}\omega^{2}z} \sin(\omega t + \phi + \theta_{1})
$$
\n
$$
+ CL_{k} \left[ \frac{R^{2}B}{4L^{2}} e^{-\frac{R}{2L}t} \sin(\nu t + \theta_{2}) - \frac{RB\nu}{2L} e^{-\frac{R}{2L}t} \cos(\nu t + \theta_{2}) \right]
$$
\n
$$
- \frac{RB\nu}{2L} e^{-\frac{R}{2L}t} \cos(\nu t + \theta_{2}) - B\nu^{2} e^{-\frac{R}{2L}t} \sin(\nu t + \theta_{2})
$$
\n
$$
- \frac{E_{m}\omega^{2}}{LL_{k}\omega^{2}z} \sin(\omega t + \phi + \theta_{1})]
$$
\n
$$
\therefore I = A + Be^{-\frac{R}{2L}t} \sin(\nu t + \theta_{2}) + \frac{E_{m}}{LL_{k}\omega^{2}z} \sin(\omega t + \phi + \theta_{1})
$$
\n
$$
+ \frac{CL_{k}R^{2}B}{4L^{2}} e^{-\frac{R}{2L}t} \sin(\nu t + \theta_{2}) - \frac{CL_{k}RB\nu}{2L} - \frac{R_{t}}{2L} \cos(\nu t + \theta_{2})
$$

$$
- \frac{CL_{k}RBV}{2L} = \frac{-\frac{R}{2L}t}{2L} \cos(\nu t + \theta_2) - CL_{k}Bv^{2}e^{-\frac{R}{2L}t} \sin(\nu t + \theta_2)
$$

$$
-\frac{\text{CE}_{m}}{\text{L2}}\sin(\omega t+\phi+\theta_{1})
$$

Knowing the time  $t_1$  at which the function  $I_L$  crosses the limiting value  $I_L = A_2$ , it would be possible to evaluate I at time  $t_1$  of the first piece segment of the magnetization curve as follows:

$$
I = A + Be^{-\frac{R}{2L}} \sin(\nu t + \theta_2) + \frac{E_m}{LL_1 \omega^2 z} \sin(\omega t + \phi + \theta_1)
$$
  
\n
$$
+ \frac{CL_R R^2 B}{4L^2} e^{-\frac{R}{2L}t} \sin(\nu t + \theta_2) - \frac{CL_R B \nu}{2L} e^{-\frac{R}{2L}t} \cos(\nu t + \theta_2)
$$
  
\n
$$
- \frac{CL_R B \nu}{2L} - \frac{R}{2L}t \cos(\nu t + \theta_2) - CL_R B \nu^2 e^{-\frac{R}{2L}t} \sin(\nu t + \theta_2)
$$
  
\n
$$
- \frac{CE_m}{LZ} \sin(\omega t + \phi + \theta_1)
$$

Then  $Q_{\sigma}$  is evaluated for the next piece segment of the magnetization curve:

$$
Q_{C} = -\frac{CL_{1}R}{2L}(B) \sin(\nu t + \theta_{2}) e^{-\frac{R}{2L}t} + (CL_{1}v)(B) e^{-\frac{R}{2L}t} \cos(\nu t + \theta_{2}) + \frac{CE_{m}}{L\omega Z} \cos(\omega t + \phi + \theta_{1})
$$

## 2. Evaluating A, B, and  $\theta_2$  for the second segment

Setting the limiting current  $I = I_0 = A_2$  and the limiting  $Q = Q_0$  for the second piece of magnetization curve  $b_2 = L_2'$ , the procedure outlined will be repeated until the time solution is plotted for all pieces of the magnetization curve.

## B. G. W. Swift's Method

For unloaded pi circuit assume that the input to nonlinearity  $N$  is  $\lambda$ .

$$
\lambda(t) = \lambda_m \cos(\omega t + \phi) + \mu \cos \omega t \qquad \mu << \lambda_m \qquad (10.14)
$$

where  $\mu$  is an incremental perturbation on  $\lambda(t)$ ,  $\phi$  is any phase relationship between the main signal and the perturbation.

Assume that the input by passing through the nonlinearity  $N(\lambda_m)$  is multiplied by a gain factor  $K(\lambda_m,\phi)$  which is the fundamental component transfer function gain that depends on  $\lambda_m$  and  $\phi$ . In this case, K $(\lambda_m, \phi)$  G(jω) + 1 = 0 will be the characteristic equation, provided the solution harmonics are filtered sufficiently by the  $G(j\omega)$  transfer function so that the typical linear system stability criterion can be used. Thus, the stability criterion is given by:

 $K(\lambda_{m},\phi)G(j\omega) = -1$ 

or

$$
G(j\omega) = \frac{-1}{K(\lambda_m, \phi)}
$$

where the intersection points of the LHS and RHS of this equation are the critical points. To plot G(jw) and  $K(\lambda_{m},\phi)$ on the same graph in order to find these critical points, we must first solve for  $K(\lambda_m, \phi)$ . This is accomplished by

using the diagram of Figure 8.

 $\ddot{\phantom{1}}$ 

 $\sim$   $\sim$ 

$$
\longrightarrow
$$

$$
tan \ I_{L} = \lambda(t) + 4\lambda(t).
$$
\n
$$
Using Swift's model given by i_{L} = \lambda + 4\lambda^{5}, we find that:
$$
\n
$$
i_{L} = \left[\lambda_{m}cos(\omega t + \phi) + \mu cos\omega t\right] + 4\left[\lambda_{m}cos(\omega t + \phi) + \mu cos\omega t\right]^{5}
$$
\n
$$
= \frac{\lambda_{m}cos(\omega t + \phi) + \mu cos\omega t}{\pi}
$$
\n
$$
+ 4\left[\lambda_{m}^{2}cos^{2}(\omega t + \phi) + 2\lambda_{m}\mu cos\omega t cos(\omega t + \phi) + \mu^{2}cos^{2}\omega t\right]^{2}
$$
\n
$$
= * + 4\left[\lambda_{m}^{4}cos^{4}(\omega t + \phi) + 4\lambda_{m}^{2}\mu^{2}cos^{2}\omega t cos^{2}(\omega t + \phi) + \mu^{4}cos^{4}\omega t\right]
$$
\n
$$
= * + 4\lambda_{m}^{3}\mu cos^{3}(\omega t + \phi)cos\omega t + 2\mu^{2}\lambda_{m}^{2}cos^{2}(\omega t + \phi)cos^{2}\omega t
$$
\n
$$
+ 4\lambda_{m}\mu^{3}cos^{3}\omega t cos(\omega t + \phi) \mid **]
$$
\n
$$
= * + 4\left[\lambda_{m}^{5}cos^{5}(\omega t + \phi) + 4\lambda_{m}^{3}\mu^{2}cos^{3}(\omega t + \phi)cos^{2}\omega t\right]
$$
\n
$$
+ \mu^{4}\lambda_{m}cos^{4}\omega t cos(\omega t + \phi) + 4\lambda_{m}^{4}\mu cos^{4}(\omega t + \phi)cos\omega t
$$
\n
$$
+ 2\mu^{2}\lambda_{m}^{3}cos^{3}(\omega t + \phi)cos^{2}\omega t + 4\lambda_{m}^{2}\mu^{3}cos^{3}\omega t cos^{2}(\omega t + \phi)
$$
\n
$$
+ \mu^{4}\lambda_{m}cos^{4}(\omega t + \phi)cos\omega t + 4\lambda_{m}^{2}\mu^{3}cos^{3}\omega t cos^{2}(\omega t + \phi) + \mu^{5}cos^{5}\omega t
$$

 $\sim 10^6$ 

 $\ddot{\phantom{a}}$ 

 $\bar{z}$ 

 $\mathcal{A}$ 

+ 
$$
4\lambda_{m}^{3}\mu^{2}\cos^{2}\omega t\cos^{3}(\omega t+\phi) + 2\mu^{3}\lambda_{m}^{2}\cos^{2}(\omega t+\phi)\cos^{3}\omega t
$$
  
+  $4\lambda_{m}\mu^{4}\cos^{4}\omega t\cos(\omega t+\phi)$ ]

$$
i_{L} = \frac{1}{*4\lambda_{m}^{5}\cos^{5}(\omega t+\phi) + 16\lambda_{m}^{3}\mu^{2}\cos^{3}(\omega t+\phi)\cos^{2}\omega t} + 4\mu^{4}\lambda_{m}\cos^{4}\omega t\cos(\omega t+\phi) + 16\lambda_{m}^{4}\mu\cos^{4}(\omega t+\phi)\cos\omega t}
$$
  
+  $4\mu^{4}\lambda_{m}\cos^{4}\omega t\cos(\omega t+\phi) + 16\lambda_{m}^{4}\mu\cos^{4}(\omega t+\phi)\cos\omega t}$   
+  $4\mu\lambda_{m}^{4}\cos^{4}(\omega t+\phi)\cos\omega t + 16\lambda_{m}^{2}\mu^{3}\cos^{3}\omega t\cos^{2}(\omega t+\phi)}$   
+  $4\mu\lambda_{m}^{4}\cos^{4}(\omega t+\phi)\cos\omega t + 16\lambda_{m}^{2}\mu^{3}\cos^{3}\omega t\cos^{2}(\omega t+\phi)}$   
+  $4\mu^{5}\cos^{5}\omega t + 16\lambda_{m}^{3}\mu^{2}\cos^{2}\omega t\cos^{3}(\omega t+\phi)$   
+  $8\mu^{3}\lambda_{m}^{2}\cos^{2}(\omega t+\phi)\cos^{3}\omega t + 16\lambda_{m}\mu^{4}\cos^{4}\omega t\cos(\omega t+\phi)$ 

Combine the following terms: 2, 5 and 10; 3 and 12; 7 and 4,6, 8 and 11.

$$
\therefore i_{L} = * + 4 \lambda_{m}^{5} \cos^{5}(\omega t + \phi) + 40 \lambda_{m}^{3} \mu^{2} \cos^{3}(\omega t + \phi) \cos^{2} \omega t + 20 \mu^{4} \lambda_{m} \cos^{4} \omega t \cos(\omega t + \phi) + 20 \lambda_{m}^{4} \mu \cos^{4}(\omega t + \phi) \cos \omega t + 40 \lambda_{m}^{2} \mu^{3} \cos^{3} \omega t \cos^{2}(\omega t + \phi) + 4 \mu^{5} \cos^{5} \omega t + 40 \lambda_{m}^{2} \mu^{3} \cos^{3} \omega t \cos^{2}(\omega t + \phi) + 4 \mu^{5} \cos^{5} \omega t + 40 \mu^{5} \mu^{3} \cos^{3} \omega t \cos^{2}(\omega t + \phi) + 4 \mu^{5} \cos^{5} \omega t + 40 \mu^{5} \mu^{3} \cos^{5} \omega t + 40 \mu^{5} \mu^{3} \cos^{5} \omega t + 40 \mu^{5} \mu^{3} \cos^{5} \omega t + 40 \mu^{5} \mu^{3} \cos^{5} \omega t + 40 \mu^{5} \mu^{3} \cos^{5} \omega t + 40 \mu^{5} \mu^{3} \cos^{5} \omega t + 40 \mu^{5} \mu^{3} \cos^{5} \omega t + 40 \mu^{5} \mu^{3} \cos^{5} \omega t + 40 \mu^{5} \mu^{3} \cos^{5} \omega t + 40 \mu^{5} \mu^{3} \cos^{4} \omega t + 40 \mu^{5} \mu^{3} \cos^{4} \omega t + 40 \mu^{5} \mu^{2} \cos^{2} \omega t + 40 \mu^{5} \mu^{2} \cos^{4} \omega t + 40 \mu^{5} \mu^{2} \cos^{4} \omega t + 40 \mu^{5} \mu^{2} \cos^{5} \omega t + 40 \mu^{5} \mu^{2} \cos^{5} \omega t + 40 \mu^{5} \mu^{2} \cos^{5} \omega t + 40 \mu^{5} \mu^{2} \cos^{5} \omega t + 40 \mu^{5} \mu^{2} \cos^{5} \omega t + 40 \mu^{5} \mu^{2} \cos^{5} \omega t + 40 \mu^{5} \mu^{2} \cos^{5} \omega t + 40 \mu^{5} \mu
$$

 $\mathbf{r} = \mathbf{r}$ 

Using trigonometric identities and simplify.

$$
\frac{\text{Term I}}{\text{I}} = 4\lambda \frac{5}{m} \cos^5(u t+\phi)
$$
\n
$$
I = 4\lambda \frac{5}{m} \left[ \frac{1}{16} \{10 \cos(u t+\phi) + 5 \cos 3(u t+\phi) + \cos 5(u t+\phi) \} \right]
$$
\n
$$
\frac{\lambda}{m} \left[ 10 \cos(u t+\phi) + 5 \cos 3(u t+\phi) + \cos 5(u t+\phi) \right]
$$
\n
$$
\frac{\text{Term II}}{\text{I}} = 40 \lambda \frac{3}{m} \mu^2 \cos^3(u t+\phi) \cos^2(u t+\phi) \cos^2(u t+\phi) \right]
$$
\n
$$
\frac{\text{Term II}}{\text{I}} = 40 \lambda \frac{3}{m} \mu^2 \left[ \frac{1}{4} \{3 \cos(u t+\phi) + \cos 3(u t+\phi) \} \left\{ \frac{1+\cos 2\omega t}{2} \right\} \right]
$$
\n
$$
= 20 \lambda \frac{3}{m} \mu^2 \left[ \frac{3}{4} \cos(u t+\phi) + \frac{3}{4} \cos(u t+\phi) \cos 2\omega t + \frac{1}{4} \cos 3(u t+\phi) \right]
$$
\n
$$
+ \frac{1}{4} \cos 3(u t+\phi) \cos 2\omega t \right]
$$
\n
$$
\frac{1}{4} \cos 3(u t+\phi) \cos 2\omega t
$$
\n
$$
\frac{1}{4} \sin^3 2 \cos(u t+\phi) + 15 \lambda \frac{3}{m} \mu^2 \cos 2\omega t \cos(u t+\phi) + 5 \lambda \frac{3}{m} \mu^2 \cos 3(u t+\phi) \right)
$$
\n
$$
+ 5 \lambda \frac{3}{m} \mu^2 \cos 3(u t+\phi) \cos 2\omega t
$$
\n
$$
\frac{15 \lambda \frac{3}{m} \mu^2}{2} [\cos 3(u t+\phi) + \frac{15 \lambda \frac{3}{m} \mu^2}{2} [\cos 3(u t+\phi) + \frac{5 \lambda \frac{3}{m} \mu^2}{2} [\cos 5(u t+\phi) + \cos(u t+\phi)] \right]
$$
\n
$$
+ 5 \lambda \frac{3}{m} \mu^2 \cos 3(u t+\phi) + \frac{5 \lambda \frac{3
$$

+  $5\mu^{2}\lambda^{3}\cos(0\mu t+\phi) + \frac{15}{2}\lambda^{3}\mu^{2}\cos(0\mu t-\phi)$ 

$$
Term III = 20μ4 λm cos4 w t cos (ωt+φ)
$$
\n  
\nIII = 20μ<sup>4</sup> λ<sub>m</sub> [ $\frac{3}{8}$  +  $\frac{1}{2}$  cos 2ωt +  $\frac{1}{8}$  cos 4ωt) cos (ωt+φ)\n  
\n=  $\frac{15}{2}$ μ<sup>4</sup> λ<sub>m</sub> cos (ωt+φ) +10μ<sup>4</sup> λ<sub>m</sub> cos 2w t cos (ωt+φ)\n  
\n+  $\frac{5}{2}$ μ<sup>4</sup> λ<sub>m</sub> cos 4w t cos (ωt+φ)\n  
\nIII =  $\frac{15}{2}$ μ<sup>4</sup> λ<sub>m</sub> cos (ωt+φ) +5μ<sup>4</sup>λ<sub>m</sub> [cos 3 (ωt+ $\frac{φ}{3}$ ) + cos (ωt-φ)]\n  
\n+  $\frac{5}{4}$ μ<sup>4</sup>λ<sub>m</sub> [cos 5 (ωt+ $\frac{φ}{5}$ ) + cos 3 (ωt- $\frac{φ}{3}$ )]\n  
\nIII =  $\frac{15}{2}$ μ<sup>4</sup>λ<sub>m</sub> cos (ωt+φ) + 5μ<sup>4</sup>λ<sub>m</sub> cos 3 (ωt+ $\frac{φ}{3}$ ) +5μ<sup>4</sup>λ<sub>m</sub> cos (ωt-φ)\n  
\n+  $\frac{5}{4}$ μ<sup>4</sup>λ<sub>m</sub> cos 5 (ωt+ $\frac{φ}{5}$ ) +  $\frac{5}{4}$ μ<sup>4</sup>λ<sub>m</sub> cos 5 (ωt- $\frac{φ}{3}$ )\n  
\nTerm IV = 20λ<sup>4</sup><sub>m</sub> μ cos<sup>4</sup> (ωt+φ) cosωt\n  
\nIV = 20λ<sup>4</sup><sub>m</sub> μ<sup>3</sup> $\frac{1}{8}$  -2cos 2 (ωt+φ) + $\frac{1}{8}$  cos 4 (ωt+φ) ]cosωt\n  
\n=  $\frac{15}{2}$ λ<sup>4</sup><sub>m</sub> l cosωt + 10λ<sup>4</sup>

+  $\frac{5}{4}\lambda_{m}^{4}\mu$  [cos5 (wt+ $\frac{4\phi}{5}$ ) +cos3 (wt+ $\frac{4\phi}{3}$ ) ]

285

 $\ddot{\phantom{0}}$ 

t.

$$
IV = \frac{15}{2} \lambda_{m}^{4} \text{ucos}\omega t + 5\lambda_{m}^{4} \text{ucos}\left(\omega t + \frac{2\phi}{3}\right) + 5\lambda_{m}^{4} \text{ucos}\left(\omega t + 2\phi\right)
$$

$$
+\frac{5}{4}\lambda^{4}\mu\cos 5(\omega t+\frac{4\phi}{5}) + \frac{5}{4}\lambda_{m}^{4}\mu\cos 3(\omega t+\frac{4\phi}{3})
$$

- $Term V = 40 $\lambda_{m}^{2} \mu^{3} cos^{3} \omega t cos^{2} (\omega t+\phi)$ </u>$
- $V = 40\lambda_{m}^{2} \mu^{3} [\frac{1}{4} {3cos\omega t + cos3\omega t} {\frac{1+cos2 (\omega t + \phi)}{2}} ]$
- $V = 5 \lambda_m^2 u^3$  [3coswt+3cos2 (wt+ $\phi$ ) coswt+cos3wt+cos3wtcos2 (wt+ $\phi$ ) ]

$$
V = 15\lambda_{m}^{2}\mu^{3}\cos\omega t + \frac{15\lambda_{m}^{2}\mu^{3}}{2}[\cos 3(\omega t + \frac{2\phi}{3}) + \cos(\omega t + \phi 2)]
$$
  
+  $5\lambda_{m}^{2}\mu^{3}(\cos 3\omega t + \frac{5}{2}\lambda_{m}^{2}\mu^{3}[\cos 5(\omega t + \frac{2\phi}{5}) + \cos(\omega t - 2\phi)]$ 

$$
\begin{aligned}\n\text{Term VI} &= 4\mu^5 \cos^5 \omega t \\
&= 4\mu^5 \left[ \frac{1}{16} \{10 \cos \omega t + 5 \cos 3 \omega t + \cos 5 \omega t \} \right] \\
&= \frac{1}{4} \mu^5 \left[ 10 \cos \omega t + 5 \cos 3 \omega t + \cos 5 \omega t \right] \\
\text{VI} &= \frac{5}{2} \mu^5 \cos \omega t + \frac{5}{4} \mu^5 \cos 3 \omega t + \frac{1}{4} \mu^5 \cos 5 \omega t\n\end{aligned}
$$

Omitting terms in  $\mu^2$  or higher powers of  $\mu$  because  $\mu \ll \lambda_{\rm m}$  and omitting terms in frequencies of 2w or greater because G(s) is essentially low pass filter, we obtain:

$$
\text{Term I} = \frac{5}{2} \lambda_{m}^{5} \cos(\omega t + \phi)
$$

Term  $II = 0$ Term 111= 0 Term IV =  $\frac{15}{2}$  $\lambda_{m}^{4}$ ucoswt +  $5\lambda_{m}^{4}$ ucos (wt+2 $\phi$ ) Term  $V = 0$ Term  $VI = 0$ 

$$
\begin{aligned}\n\therefore \quad \text{i}_{\text{L}} &= * + \text{Term I} + \text{Term II} + \text{Term III} + \text{Term IV} + \text{Term V} \\
&+ \text{Term VI} \\
\text{k} &= \lambda_{\text{m}} \cos(\omega t + \phi) + \mu \cos \omega t \\
\text{i}_{\text{L}} &= \lambda_{\text{m}} \cos(\omega t + \phi) + \mu \cos \omega t + \frac{5}{2} \lambda_{\text{m}}^5 \cos(\omega t + \phi) \\
&+ \frac{15}{2} \lambda_{\text{m}}^4 \mu \cos \omega t + 5 \lambda_{\text{m}}^4 \mu \cos(\omega t + 2\phi)\n\end{aligned}
$$

From the definition of the sinusoidal input Describing Function  $K(\lambda_{m}, \phi)$ :

 $K(\lambda_{m}, \phi) = \frac{Fundamental of incremental output phasor Incremental input phasor}$ 

$$
K(\lambda_{m}, \phi) = \frac{\mu + \frac{15}{2} \lambda_{m}^{4} \mu + 5 \lambda_{m}^{4} \mu e^{j2\phi}}{\mu}
$$

$$
K(\lambda_{m}, \phi) = 1 + \frac{15}{2} \lambda_{m}^{4} + 5 \lambda_{m}^{4} e^{j2\phi}
$$
 (10.17)

**If**   $A = 1 + \frac{15}{2}\lambda_m^4$  and  $B = 5\lambda_m^4$  $\therefore$  K = A+Be<sup>j2 $\phi$ </sup> We would like to graph  $(-\frac{1}{K})$ Since  $K = A + Be^{\frac{1}{2}\phi}$  $\therefore$ K-A = Be<sup>j2 $\phi$ </sup>  $\frac{K-A}{B} = e^{j2\phi}$ 

$$
\therefore \frac{B}{K-A} = e^{-J2\phi} = M
$$
  

$$
KM-AM = B
$$

$$
\bullet \bullet K = \frac{B + AM}{M}
$$

 $\ddot{\phantom{a}}$ 

$$
\frac{1}{K} = \frac{M}{B+AM} = \frac{e^{-j2\phi}}{B+Ae^{-j2\phi}} = \frac{1}{A+Be^{+j2\phi}}
$$
\n
$$
\frac{1}{K} = \frac{1}{B+Ae^{-j2\phi}} \quad \text{and} \quad |\frac{1}{K}| = |\frac{1}{B+Ae^{-j2\phi}}| = |\frac{1}{B+Ae^{+j2\phi}}|
$$
\n
$$
\frac{1}{K} = |\frac{1}{B+Ae^{+j2\phi}}|e^{-j2\phi}
$$
\n
$$
\text{Since } \frac{K-A}{B} = e^{j2\phi}
$$
\n
$$
\therefore = \frac{e^{-j2\phi}}{B+A(\frac{K-A}{B})} = \frac{e^{-j2\phi}}{B+\frac{AK-A^2}{B}}
$$
\n
$$
= \frac{e^{-j2\phi}}{B^2+AK-A^2}
$$
\n
$$
\frac{1}{K} = \frac{Be^{-j2\phi}}{B^2+AK-A^2} = KBe^{-j2\phi}
$$
\n
$$
B^2-A^2 = -K(A-Be^{-j2\phi})
$$
\n
$$
B^2 = A^2 = -K(A-Be^{-j2\phi})
$$
\n
$$
- \frac{1}{K} = \frac{A-Be^{-j2\phi}}{B^2-A^2} = \frac{A}{B^2-A^2} - \frac{B}{B^2-A^2}e^{-j2\phi} \qquad (10.18)
$$

 $\hat{\mathcal{A}}$ 

 $\bar{z}$ 

XI. APPENDIX C: COMPUTER PROGRAMS

The following programs are implemented in FORTRAN IV with version G, H, and WATFIV compilers:

- 1. Program I Analysis of pi-circuit for determining critical lambda and inductance .
- 2. Program II Analysis of series circuit for determining critical current and inductance.
- 3. Program III Capacitance response of pi-circuit for determining critical capacitance range .
- 4. Program IV Capacitance response of series circuit for determining critical capacitance range .
- 5. Program V Gear package to solve pi-circuit differential equation.

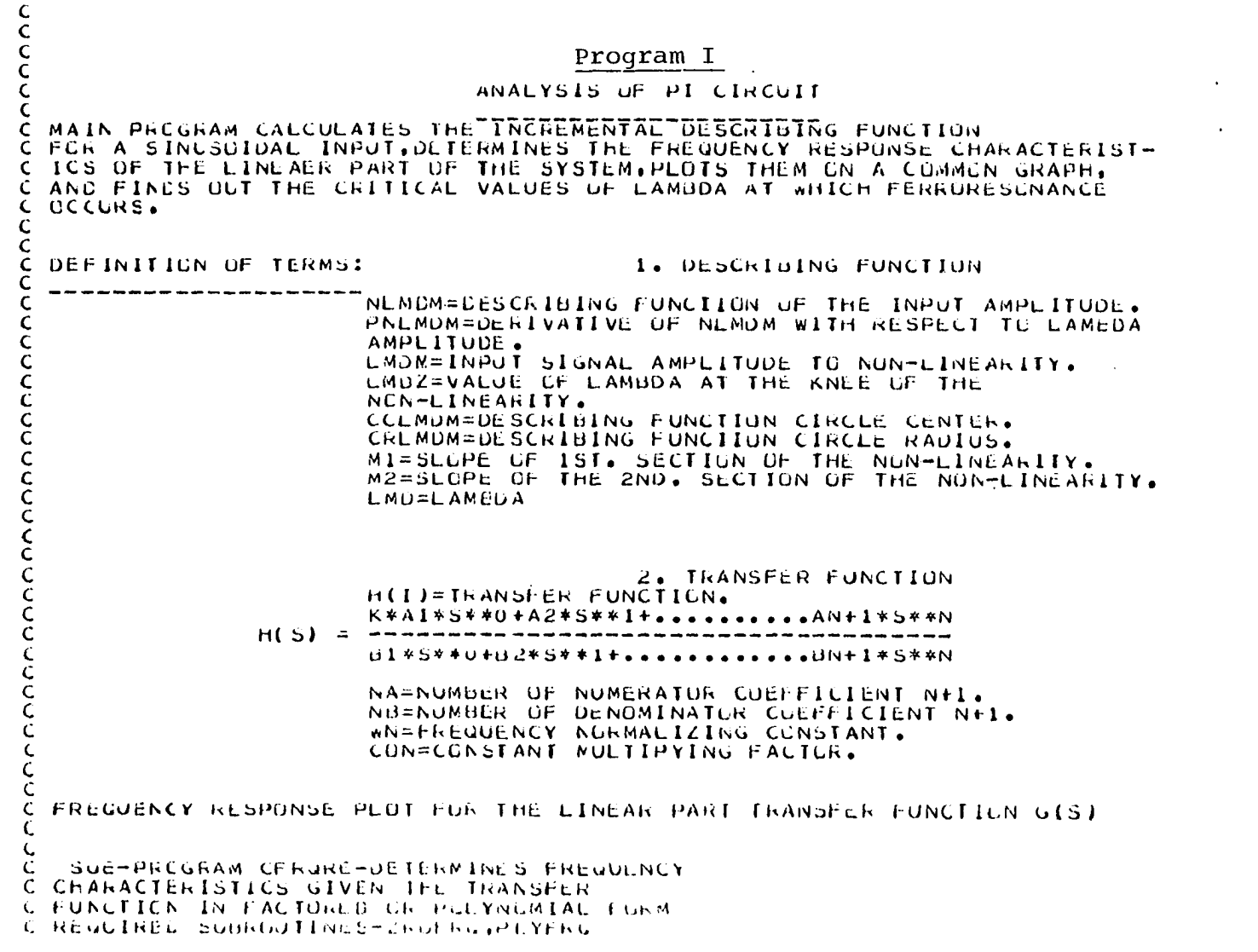

 $\mathcal{L}^{\text{max}}_{\text{max}}$  and  $\mathcal{L}^{\text{max}}_{\text{max}}$ 

 $\mathcal{L}^{\text{max}}_{\text{max}}$ 

 $\label{eq:2.1} \frac{1}{\sqrt{2}}\int_{\mathbb{R}^3}\frac{1}{\sqrt{2}}\left(\frac{1}{\sqrt{2}}\right)^2\frac{1}{\sqrt{2}}\left(\frac{1}{\sqrt{2}}\right)^2\frac{1}{\sqrt{2}}\left(\frac{1}{\sqrt{2}}\right)^2\frac{1}{\sqrt{2}}\left(\frac{1}{\sqrt{2}}\right)^2.$ 

**291** 

```
\mathsf{C}\sim 100 km s ^{-1}\tilde{c}REAL CATAIX(04), DATAIY(04), PH60HZ, AM60HZ, REGUHZ, IM60HZ, PHASE, AMPL
       REAL LMDM(20) +U(04) +V(64) +HLNFHS, NPHASE(04) +A+B+INCR
       REAL CCLMDM(14), CRLMDM(14), SQURV, MAG(64), INDUCT(20), LLNPHS
       REAL NEMDM(20)), PNEMEM(14), M1, M2, EMDZ, RATEMD, GEMO, FEMD, HEMD, ANGZ
       REAL MAGSON.VIURAT
       INTEGER I, J, L, M, N, N, L, K2, N L, N2, INDEX, INDEY, INDEZ
       CHARACTER*10 CENTER, RADIUS
       CHARACTER*15 TITLE
       CHARACTER*20 XLAD, YLAD
       CHARACTER#20 DATLAB
       DIMENSIUN OMEGA(IOU), In(z), Fw(IOU), NAME(ID)
       DATA ID(1)/FERECTZ
       CATA ID(2)/*OMGA*/
       CONFLEX H(100), DH(100), CONJG
c<sub>c</sub>
       REAC.XLAD.YLAD
\mathbf{I}REAC(5,100,END=400)NAME
       REAC(5+101)NFW+LNLGP+NPLYZ+FWEXL+FWUNC+
      IDFWFC
       NFW = NFW + 1GG TO (2, 6, 10, 11), LNLGP
     2 NW=(FWUNC-FWEXL)/OFWPC+1.0
       IF (NW.GT.300) NW=100
       F M(1) = F MEXLDC E = 1 = 2, NW
     5 Fw(1) = Fw(1-1) + DFwPCGC TO 11
     6 NW=FWUNC+DFWPC+1.0
       IF(NM+GT+300) NN=100DELEXF=1.0/DFWPC
       DC S I=1.NNContract Contract
       F w(1) = 10.0**FwEXL9 FREXL=FREXL+OELEXP
       GC 10 11
    10 REAC(5, 102) Nn, (Fw(1), 1-1, Nw)
    11 WRITE (6,200)
       WRITE (6.100) NAME
       \bigcup C \in 1 I = 1, Nw
       LNECA(I)=Fw(I)IF(NFN_{0}+G_{0}) ChEGA(1) = 6.2331B3394CMLGA(1)SI CONTINUE
```
 $\sim 100$  km s  $^{-1}$ 

 $53$  $\overline{M}$ 

 $\sim$ 

```
IF(NPLYZ.EU.1) OU TO 12
    CALL ZRUFRUINW.CMEGA.H.DH)
    GC 1L 13
12 CALL FLYFRQ(Nw, CMEGA, F, CH, OATA1X, DATA1Y)
13 WHITE (6.201) ID (NFW)
    DC 14 I=1.NW
    R = REAL(H(I))\text{DATAIX}(1) = \text{REAL}(h(1))X = A MAG(H(1))0AIAIV(I)=AIMAU(H(I))APFL = X* * 2 + R * * 2ATTEN =-10.0*ALCGIO(LAMPL)PHASE=3E0+57.2957795*ATAN2(X, R)GPOLY=(X*REAL(CH(1))-R*AIMAG(OH(1)))/AMPL
    ANFL=SCRI(AMPL)
     IF(I.Eu.35) THEN OU
        FHEOHZ=PHASE
        AMEUHZ=AMPL
        FEEOHZ=REAL(H(I))
         IME0HZ=AIMAGHL(I)FRINT." *.* PHOONZ'."
                                                \bullet, \bullet AMGOHZ\bullet, \bullet*.'REGUHZ'.
   1<sup>1</sup>\blacksquare. \blacksquare IM60HZ\blacksquare1, 1, ... 1, 1\mathcal{A} , \mathcal{A}_{\text{interior}}\mathbf{1} , \mathbf{1} and an approximately
        FRINT.'
                   \mathbf{C}_{\mathbf{A}} , \mathbf{C}_{\mathbf{A}}11FRINT, PHOUHZ, AMOUNZ, REGONZ, IMBUNZ
    ELSE CU
        END IF
 14 WHITE(6, CO2)FW(I), ATTEN, PHASE, GPDLY, AMPL, R.X.
    CALL GRAPH(55;0ATA1X;CATA1Y;0,102;15,0,10,0,0,0,2;-2,0,0,0,2;-1,0;
   1XLAE.YLAB. OESCRIBING FUNCTIEN : + FURAPH 1; +)
     UG TL 400
100 FCRNAT(1 \wedge.15A4)
101 FLEWAT(311,3E15.0)
102 FURNAT(12/(E18.0.4L15.0))
200 FERNAT(IH1 //42X)26FFREGUENCY ANALYSIS PROGRAM)
201 FORMAT(//12X,A6,7X,SHATTEN(DB),oX,10HPHASE(DEG),88X,11HaFOUP OELAY,02X,
   19FMAGNITUDE,188,59HKEAL PANT,10X,99HIMAG PART)
202 FCRNAT(E18.8, \frac{3.7}{2.7} TC.0, \frac{3.7}{2.7}400 N = 14INDEX=0
     INDEY=0I NCEZ=0REAG, MI, M2, LMUZ
```
 $\mathsf{C}$  $\mathsf{C}$ 

 $\mathsf{C}$  $\mathcal{C}$ 

 $\frac{\mathsf{C}}{\mathsf{C}}$  $\mathcal{C}$  $DC 20 1 = 1. N$ **HEAD, LMON(I), TITLE**  $M = 0$  $N^2 = 0$  $PKINI$ ,  $CLMOM(I) = M.LMDM(I)$ **FAILMU=LMUZZLMCM(1)** FRINT, 'RATLMD=', KATLMD  $CLMD = 1 - (RAILMU)$ FRINT, GLMD=', GLMD  $FLND = SQR T (GLMO)$ FRINT, FLMD=", FLMD **FLMD=FLMD\*RATLMD** FRINT, HEMD=", HEMD ANGL=ARS IN (RATLMD) FRINT, ANGZ=', ANGZ c<br>c<br>c<br>c DESCRIBING FUNCTION المحاليل ---------------------- $NLNOM(I) = (2*(ML-ML)/3.1415927)*(ANGZ+HLMD)+M2)$  $F<sub>H</sub> INI, MLMOM(I) = MMLMOM(I)$ **CCCCCC** CALCULATION OF INDUCTANCE INDUCT(I)=1/NLMDM(I) FRINT." \*, TITLE, \* INDUCTANCE\* FRINT,  $\cdots$  $1!$  $\mathsf C$ FRINT, '  $'$ , INJUCT(1)  $\mathsf{C}$  $\boldsymbol{\zeta}$  $\overline{C}$ CALCULATION OF NEMON DERIVATIVE PNEMON(I);  $\mathcal{L}$  $\overline{c}$  $FNLMUM(1) = ( (4*(m1 - w2)/3 + 1415927) * (17FLMU) * (- (KATLMU) * x27(LMUZ) +$  $(nATLMD4*4)/LMDZ11$  $\mathbf{1}$  $\mathsf C$  $\mathbf C$  $F_{\rm F}$   $F_{\rm F}$   $F_{\rm$  $\mathbf{C}$ 

 $\Delta$ 

 $\boldsymbol{\mathsf{N}}$ <u>io</u>  $\boldsymbol{4}$   $\mathbf{C}$  $C$   $C$   $C$ CALCULATION OF CIRCLE CENTER AND RADIUS OF THE DESCRIBING FN. :  $CCLMUM(I) = +(2*NLMUMUV(I)+LNDW(I)*FNLMUM(I))$  $1 - (\zeta(\text{KLMDM}(1))^2 * 2) * 2 + 2 * 1$ . MDM(1) \*LMOM(1) \*PNLMDM(1))  $\frac{c}{c}$  $(FLMUM(1)) = (LMUM(1)) * FNEMUM(1)) / (((NLMUM(1))) * F2) * c + 2 * NLMUM(1) *$  $\mathbf{1}$ LMON(I)\*PNLMON(I)) FRINT.' **Contract**  $\frac{c}{c}$ *\*i\*CENTER\*.* FRINT.'  $1^{\circ}$ **O. FRADIUS**  $1 + 1 = \frac{1}{2} = \frac{1}{2}$ FRINT.'  $\mathbf{1}$  $\frac{\mathsf{C}}{\mathsf{C}}$  $\cdot$ .CCLMDM(1). $\cdot$ FRINT." *CREMOMED*  $\frac{c}{c}$ FRINT."  $\bullet$  $\bullet$ FRINT."  $INCR = 2*CRLMUM (1)/32.$  $INCK = -1 + INCK$  $U(1) = (CRLMDM(1) - CCLMUM(1)) + INCR$  $\mathsf{C}$  $\mathsf{C}$  $[0 333 J = 1.31]$  $K = J + 1$  $U(k) = U(J) + INCH$ 333 CCNTINJE c<br>c<br>c<br>c CALCULATION OF THE INCREMENTAL DESCRIBING FONCTION: FRINT.'  $\bullet$  $\bullet$ FRINT, ' FRINT. **FRINT.**  $\mathbf{C}$  $N = 32$  $UL-15$   $J=1:M$ SQURV=CRL JDM(1) ##2-(0(0) +CCLMDM(1) ) \*\* 2 IF(SQURV.LI.0)THEN OU PRINT, 'LAMELA=', LMLM(1), TITLL  $P_{\text{R}}$ INT,  $\frac{1}{2}$  (1)  $\frac{1}{2}$  (1)  $\frac{1}{2}$  (1)  $\frac{1}{2}$  (1)  $\frac{1}{2}$  (1)  $\frac{1}{2}$  (1)  $\frac{1}{2}$  (1)  $\frac{1}{2}$  (1)  $\frac{1}{2}$  (1)  $\frac{1}{2}$  (1)  $\frac{1}{2}$  (1)  $\frac{1}{2}$  (1)  $\frac{1}{2}$  (1)  $\frac{1}{2}$  (1)  $\frac{1}{2}$  (

295

 $\mathbf{r}$  $\mathbf C$  $\frac{c}{c}$ NEGATIVE SQURV IS DISCARDED FROM THIS DATA SET .<br>While notice the continuum was and the former was an our season on the two was and the through the first one can be an GD-TG-15 LLSE DO END IF  $\frac{c}{c}$  $\mathcal{A}^{\mathcal{A}}$  $V(J) = SQKT(SQUKV)$  $DATA(X(J) = U(J))$ DATAIY(U)=V(U)  $\begin{array}{c} 1\,5 \\ C \\ C \\ C \\ C \end{array}$ CONTINUE CESCRIBING FUNCTION GRAPH ---------------------DETI7TJEITW  $K1 = J + 32$  $KZ = 53 - J$  $U(K1) = U(K2)$  $\overrightarrow{UAYA1X(K1)} = U(K1)$  $V(K1) = V(K2)$  $V(K1) = -14V(K1)$  $UATAIY(KI)=V(KI)$  $17$ CENTINUE  $\frac{c}{c}$ FRINT, " ... FREAL PART", " ", "IMAGINERY PART",  $1<sup>1</sup>$ **\*,\*NPHASE\*, I.MAGNITUDE!**  $\mathbf{1}$ FRINT,  $\mathbf{1}$  $\mathbf{i}$  $\epsilon$ ,  $\epsilon$  ,  $\epsilon$  ,  $\epsilon$  ,  $\epsilon$  ,  $\epsilon$  ,  $\epsilon$  $L = 64$  $\frac{c}{c}$  $[CD 18 J=1/L]$  $MAGS u h = U(J) * *Z + V(J) * *Z$ MAG(J)=SURT(MAGSUR) VIUKAT= $V(J)/U(J)$ NPHASE(J)=180+57.2957795+ATAN(VTURAT) A=AbS(PHOCHZ-NPHASE(J))  $O = A \cdot 4$   $(A \cdot A \cdot (J) - A \cdot 6$  $\mathbf{C}$  $\sim$ 

59  $\overline{\sigma}$ 

 $\mathbf{C}$ PRINT, J(J), '  $\bullet$ ,  $\vee$  (  $\cup$  ),  $\bullet$  $\mathbf{1}$  $\bullet$ *C.NPHASE(J).*  $I, MAG(J)$  $\frac{18}{6}$ CENTINUE LLNPHS=NPHASE(9) FLNPHS=NPHASE(5c)  $\mathsf{C}$  $\mathsf C$ IF (PHOUHZ.GI.LLNPHS.AND.PHOUHZ.LI.HLNPHS) THEN OU  $DC 21 N=1.1$  $\mathsf{C}$ IF (MAG(K).GT.AM6 OHZ) THEN UO  $N1 = N1 + 1$  $\mathsf{C}$ IF (N1+EG+64)THEN DO  $INUEY = INDEY + 1$ **LLSE DU** END IF  $\mathsf{C}$ ELSE DC  $N2 = N2 + 1$  $\mathsf{C}$ IF (Ne.EG.64)THEN LO INDEZ=INDEZ+1 ELSE DU END IF  $\mathsf{C}$ END IF CUNTINUE  $\leq 1$ ELSE DU  $INJEX = INDEX + 1$ END IF  $\mathsf{C}$  $\overline{C}$ IF (INDEX.EQ.14) THEN CO. PRINT, OU HZ PUINT IS CUT OF ANGLE LIMIT. **GG TU 25**  $ELSE$   $DQ$ LND IF  $\mathbf{A}$  $\mathbf{t}_\star$ 

 $\mathcal{A}$ 

297

 $\mathcal{L}^{(n)}$ 

 $\sim$ 

 $\mathbf{H}_{\mathbf{A}}$ 

```
IF (INDEY.Eu.14) THEN DU
             PRINT, YOU HZ POINT IS CLUSE TO THE CRIGIN!
             ELSE DO
             END IF
\frac{c}{c}IF (NI.EQ.664.OR.N2.EG.64) THEN DU
            PRINT, CO HZ PUINT IS CUTSIDE DESCRIBING FUNCTIUN 1TITLE
             ELSE DC
             END IF
\frac{c}{c}IF (N1.NE.04.AND.NI.NE.J) THEN DU
             PRINT, 60 HZ FUINT IS INSIDE DESCRIBING FUNCTION . TITLE
             F1 SF DQLND IF
                                                                \bullet\mathsf{C}\overline{C}25
          WRITE(CATLAD, 10000) 1
          FORMAT ( 'LAMBDA', I3, ';' )
1000U\mathsf{C}\overline{C}CALL URAPH5(64, DA1A1X, CATA1Y, 0, 100, DATLAB)
\frac{c}{c}\bulletFRINT.'
          FRINT.
                       \bullet\bulletFRINT. *
                       \bulletFRINT,
 20CLATINUE
\frac{c}{c}IF (INDEY, Eu, 14, Un, INDEZ, EU, 14, UR, (INDEY, LU, U, AND, INDEZ, Eu, U
          .AND.INDEX.EG.14) J THEN DC
      \mathbf{1}\mathbf{r} = \mathbf{r}PHINT.'
                         \sim 100PRINT.
             PEINT, CONCLUSION
             PRINT: 00 HZ POINT IS OUTSIDE THE NUN-LINEARITY RESIGN."
             PRINT, FTHEREFURE FERRERESCHANCE WILL NUT CCCUR.F.
             \mathcal{L} is \mathbf{I} \times \mathbf{I} \times \mathbf{I} and \mathbf{I} \times \mathbf{I}PNINT.
                          \mathbf{L}
```
 $\ddot{\phantom{1}}$ 

<u>ន</u>  $\infty$ 

```
ELSE DO
               PRINT, CONCLUSION"
               PRINT, 50 HZ FUINT IS INSIDE THE NON-LINEARITY REGION.
               PRINT, THEREFORD PERRERESCHANCE WILL OCCUR.
                LND IF
 \mathcal{C}\mathsf{C}REAC.XLAB.YLAD
 \frac{c}{c}DC 55 J=1.N
            CAIAIX(J) = LMDM(J)LAIA1Y(J)=INDUCI(J)c \over cCCNTINUE
        DC 111 I = 15, 17READ, LAOM(1), INDUCT(1)
            LATAIX(I)=LMDM(I)CATAY(I)=INCUCI(I)111CCNT INUE
 \mathsf{C}\mathbf{C}\leftarrow INDUCTANCE
        PRINT,
        PRINT."
 \frac{c}{c}DC £7 J=1.13FRINT.LMDM(J).'
                                       \left( \cdot, induct ( J)
   57CLATINUE
 \mathbf{C}\zetaCALL GRAPH(20+DATAIX+LATAIY+U+2+14+U+10+10+U+U+1+J+3+U+1+U+U+
        IXLAE, YLAB, 'INDUCTANCL;', 'GRAPH 3;')
 \mathsf C\mathsf{C}STCP
         END.
                       \sim 100\mathsf C
```
 $\sim$ 

 $\mathbf{1}$ 

 $\sim$ 

 $\sim 10^6$ 

279F5711INE SHOLF67(NM·CWEGV\*P\*OFI)<br>OINEV2ICN OWEGV(IOO)<br>CCWFFFX H(IOO)\*CH(IOO)\*COM\*M\*S(40)\*P(40)\*SP\*CPMJG\*CW5FX<br>W=C ,  $\bar{\phantom{a}}$ SLEADLIINE ZHCFRJ-READS CAIA AND CLMPUIES<br>Real and Imaginary Parts of Transfer fonction<br>When Given in Factored Fchm  $\begin{smallmatrix} \mathbf{N} = \mathbf{N} + \mathbf{1} & \mathbf{1} & \mathbf{$  $\begin{array}{l} {\displaystyle 0\, {\rm C}} \quad {\rm E}} \quad {\rm E}} \quad {\rm K} = {\rm I} \, \star \, {\rm K} \quad \ {\rm M} \, \left\{ 1 \, \right\} \, {\rm E}} \quad {\rm K} = {\rm I} \, \left\{ 1 \, \right\} \, {\rm K} \, \left\{ \, {\rm A} \, {\rm D} \, \left\{ \, {\rm K}, {\rm D} \, \right\} \, \right\} \quad \ {\rm C} \, \left\{ \, {\rm K}, {\rm D} \, \right\} \quad \ {\rm D} \, {\rm F} \, \left\{ \, \, {\rm I} \, \right\} \, {\$ HEAC(5,100) NZ,NH,NN,CCN<br>IF(NZ,EG+0) JO IU 2<br>OC 1 K=1,NZ<br>HEAC(5,101)1,J,ZP<br>UC 1 L=1,J  $\circ$ **OH(I)=0.0**<br>H(I)=CCN<br>If(M+6U+U) 6U TC<br>OC 5 K=1,M  $\overline{t}$ ာ ပ  $\ddot{\mathbf{r}}$  $\mathbf{v}$ 

ooooo

300

```
H(I) = F(I)/F(T - P(K))7.0 h(1) = 0 h(1) - 1.07 (w-F(K))E DH(1)=(0.0,1.0)*n(1)*DH(1)
       RETURN
  100 FCRNAT(212, E14, 0, 2E15, 0)
  101 FCRNAT(211, E16.0, E15.0)
  200 FCRNAT(//15X.20FTHE FREQ NCRM CUNSTANT=.
      IEIS.B.ZIH. THE MULT CUNSTANT=, E15. b, 2H+J, E15.0)
  201 FERNAT(7748X,25HTHE NUMERATOR ZEROS ARE,
      177(63566, 41 + J_9L10, 0, 125.8, 41 + J_9E10.8))
  202 FORNAT(7747X,25HTHE DENCMINATCK ZEROS ARE
      177(EB5.84H +J<sub>2</sub>E16.8E25.84,4H +J<sub>2</sub>E16.8)\simEND
\epsilonC SUBROLTINE FLYFRO-READS DATA AND CUMPUTES
C REAL AND IMAGINARY PARTS OF TRANSFER FUNCTION
C WHEN GIVEN IN PCLYNCMIAL FURM
       SUBFUUTINE PLYFFU(Nw, CMEGA, h, CH, DATAIX, DATAIY)
       CHARACTER*20 XLAU
       REAL CATAIX (55), CATAIY (55)
       CHARACTER#20 YLAB
       DIMENSION K1(41), CMEGA(100)
       CCMFLEX H(100), DH(100), DA(41), A(41), DB(41), B(41), CBNJG, CBPLX,
      1CLN<sub>1</sub>n, AA<sub>2</sub>DAA<sub>3</sub> UJ<sub>2</sub>UUJ<sub>3</sub>DC \t1 \t1 = 1.411 K1(l)=l-1REAC. XLAB. YLAU
                                                                       Contractor
       REAC(5.100)NA.NU.WN.CCN
       FEC (5, 101) (A (1), 1 = 1, NA)FLEAC(5,101)(u(1),1-1,0u)IF(NA, LT, 2) GO TU 3
       DC \quad 2 \quad 1 = 2.NAA(I) = A(1) * W N * * (I-1)2 \text{ OACI}-1) =FLOAT(1-1) *A(1)
     3 DC 4 1 = 2, NJ
       E(I) = E(I) * A N * * (I - 1)4 \text{ DB} (1-1) = F \text{ L} 0 A T (1-1) * E (1)WHITE (6,200) WN.COM
       W111 (0.201)(A(1).K1(1).141.NA)\sim 10^{-1}WFLTE (U, LU)
```
201 FCAMATICA ASSA POMERATER POLYNOMIAL IS)<br>201 FCAMATICA/1994 Closofatt - FJsLiososoft - S\$\$\$12)}<br>202 FCAMATICA44X,29htFC Dencalmatick Polynomial IS) MRITL(0,20) ) (01) ) (01) ) (11) 121 / 61)<br>
NENC-1<br>
NENC-1<br>
DCC & IRAN (0) (0)<br>
DCC & IRAN (0) (0)<br>
DRAMAN (0) (0) (0)<br>
DRAMAN (0) (0) (0)<br>
DRAMAN (0) (0)<br>
DRAMAN (1)<br>
DRAMAN (1)<br>
DRAMAN (0)<br>
DRAMAN (2) (0) (0) (0) (0) (0) ن م نا **ANTENIX**  Ŷ,

 $\ddot{\phantom{a}}$ 

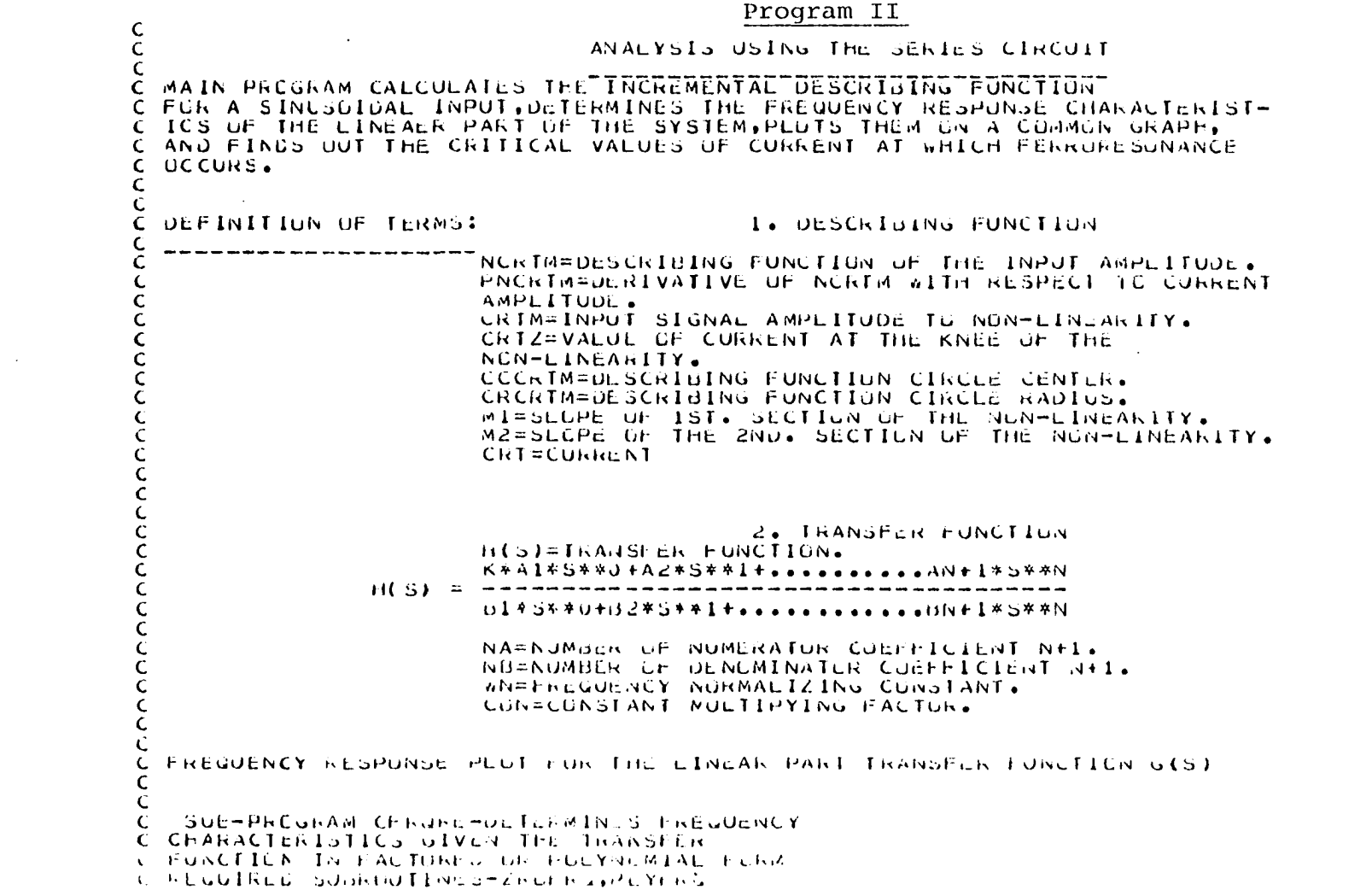

 $\mathcal{L}^{\text{max}}_{\text{max}}$  and  $\mathcal{L}^{\text{max}}_{\text{max}}$ 

 $\label{eq:2.1} \frac{1}{\sqrt{2}}\int_{0}^{\infty}\frac{d\mu}{\sqrt{2}}\left(\frac{d\mu}{2}\right)^{2}d\mu\int_{0}^{\infty}\frac{d\mu}{2}\left(\frac{d\mu}{2}\right)^{2}d\mu\int_{0}^{\infty}\frac{d\mu}{2}\left(\frac{d\mu}{2}\right)^{2}d\mu\int_{0}^{\infty}\frac{d\mu}{2}\left(\frac{d\mu}{2}\right)^{2}d\mu\int_{0}^{\infty}\frac{d\mu}{2}\left(\frac{d\mu}{2}\right)^{2}d\mu\int_{0}^{\infty}\frac{d\mu}{2$ 

 $\sim 10^{-1}$ 

 $\sim$ 

 $\mathcal{A}_{\mathcal{A}}$ 

 $\frac{1}{10}$ ΙΕΕΙΡΜΗ ΙΑΟΥ ΟΙ ΑΡΕΙΟΟ<br>ΟΡΕΙΡΜΗ ΙΑΟΥ ΟΙ ΑΡΕΙΑ<br>ΟΡΕΙΡΜΗ ΙΑΟΥ ΑΡΕΙΣΑΡ<br>ΟΡΕΙΡΜΗ ΙΑΟΝΑ ΤΑ ΚΕΧΡ<br>ΟΡΕΙΡΜΗ ΙΑΟΝΑ ΤΑ ΚΕΣΑΡ<br>ΟΡΕΙΡΜΗ ΙΑΟΥ ΟΙ ΑΡΑΙΑ ΤΑ ΤΑΙΤΑΝ<br>ΟΡΕΙΡΙΣ (ΟΡΕΙΡΙΟΝΑ)<br>ΟΡΕΙΡΙΣ (ΟΡΕΙΡΙΟΝΑ)<br>ΟΡΕΙΡΙΣ (ΟΡΑΟΥ ΣΑΝΑ)<br>ΟΡΕΙΡΙΣ (ΟΡΑΟΥ Σ  $\checkmark$  $\mathbf{C}$  $\mathbf{c}$ N х НАГАЛ АХ ГАР У ГАЛ АХ ГАР МЕХ ГАРИ СА ГАЛ АХ ГАР СА ГАЛ ОС В ГОЛ У ГАР ГАЛ СА ГАРИ С<br>ХАР СА ГОС в ГОЛ У ГОЛ ОС СА ГАРИ ГАЛ СА ГАРИ СА ГАЛ ОС В ГОЛ ОС В ГОЛ ОС В ГОЛ ОС В ГОЛ ОС В ГОЛ ОС В ГАЛ ОК<br>1 ПАРС СА ГОЛ У ГОЛ У ГА KEAL CATAIX (04) , JATAIY (04) , HINOHZ + AMOUNZ + KEOUNZ + KEOUNZ + MIASE + AMPL<br>REAL CCCRTM(20) , U(E4) , V(E4) + HLNPHS , NPHASE(04) + A + B + INCR<br>REAL CCCRTM (20) , CRCRIM(20) , SUURV , MAU(U4) + INUUCT (20) + LNPHS<br>R New TRUNCHUT FUCTION CFALACIL: +20 UAILAJ<br>DIMENSICN UMEGA(100) , 10(2) , 10(2) , NAME(13)<br>DATA 10(1)/FKEG<sup>4</sup>(10) , 10(2) , NAME(13)<br>CCMFLEX H(100) , UM(100) , CUNJG<br>CCMFLEX H(100) , UM(100) , CUNJG 11 01 72  $\ddot{\phantom{1}}$  $\bar{z}$ 

non

 $000$ 

 $\ddot{\phantom{a}}$ 

 $\ddot{\phantom{a}}$  $\sim$  10  $\pm$ 

```
CNE GAL1 = FW(1)IF (NFW.EU.1) CMEGA(I)=0.2031053*UMEGA(I)
SI CONTINUE
    IF(NPLYZ.Eu.1) GC TO 12
    CALL ZRUFRU (NW.CMEGA.F.DH)
    GC 10 13
 12 CALL FLYFRU(NW)CMEGA, h, DH, DATAIX, DATAIY)
 13 WRITE (6,201)10(NFw)
    UC 14 I=1.1W
    R = R E A L (H(L))DATAIX(I)=REAL(H(I))X = A IMAG (H(I))
    DATAIY(1)=AIMAU(H(1))APFL = X* + 2 + R* + 2AITEN = -10.0*ALC010(AMPL)PHASEE = 57.29577954ATAN2(X,K)GPOLY=(X*REAL(DH(I))-R*A1MAG(OH(I)))/AMPL
    APPL = SUHT(AMPL)IF(1.Eu.35) THEN DU
        FHCGHZ=PHASE
         ANEUHZ=AMPL
        FLEOMZ = KELAL(H(I))1M60nZ = A1AAG(H(1))FRINT, COMMUNICATIONS OF THE CAMBONIZE,
                                                                          LithEbuhZ1,
   \mathbf{1}\ddotsc . Importing
                      \mathcal{O}(10^4) . The mass is a set of \mathcal{O}(10^4)\mathbf{A} , \mathbf{A} , and \mathbf{A} , and \mathbf{A}FRINT,
                                                                          \mathbf{1} , \mathbf{1} , \mathbf{1} , \mathbf{1} , \mathbf{1} , \mathbf{1} , \mathbf{1} , \mathbf{1}\mathbf{F}_1 and \mathbf{F}_21<sup>1</sup>FRINT, PHEORE, AND OHZ, REGONZ, IMGONZ
    ELSE DU
         END IF
 14 WRITE (6,202) F W (I), ATTEN, PPASE, OPDLY, AMPL, R, X
    CALL GRAPH(55+DATA1x+CATA1Y+U+1U2+20+0+1U+0+1U+U+"+1UU++1U++"5U++
   IXEAB, YEAB, FDESCRIBING FUNCTION (F) FURAPH 1(F)
     GCD = UU + UU100 FLRNAT(IA,10A4)
101 FLRNAT(311, 3L15.0)
102 FCRNAT(12/(c18.0,4c15.0))
200 FERNAT(1H1 ZZ42X+2CHFFEQUENCY ANALYSES PROGRAM)
201 FURWAT(2212X,AG,7X,GHATTCN(DB),OA,10HPHA30(DLu),OX,11HURUOP DELAY,CZX,
    19FMAGNITUDL of SA CHEERL PRET CLUBS CHIMNU PART).
```
 $\overline{a}$ 

 $\mathbf{C}$  $\mathsf{C}$ 

 $\mathsf{C}$  $\mathsf{C}$ 

 $\mathcal{N}_1 \subset \mathcal{I}$ 

 $\sim$ 

**Allen** 

```
202 FCHNAT(EldobiochlusbigeL1900)
  400 N = 15INGEX = 0INDEY=0\simINCEZ=0REAC.MI.M2, CRIZ
c<sub>c</sub>
       DC 20 1 - 1, N
           READ, CRIM(I), TITLE
           M = 0N2=0FRINT, 'CRIM(1)=', CRIM(1)
           FATCRT=CRTZ/CRTM(I)
           FRINT, "RATCRT=", RATCRT
           GCH1 = 1 - (KATCH1) * *2FRINI, GCRI = 1.6CRTFCRT+SURT(GCRT)
           FRINT, IF CRT=', FCRT
           FCRT=FCRT*RATCRT
           FRINT, HCKT=1, HCRT
           ANGZ=ARSIN(RATCRT)
           FRINT, 'ANGZ=', ANGZ
CCCDESCRIBING FUNCTION
                                      .<br>The first two back too qualitate that seems and approximate the property and the company
\mathsf{C}NCHIM(L) = ( (2*(M1 - M2)/3 + 1415927) * (ANG2 + HCH) + M2)FRINT, NCRTM(I)=", NCRTM(I)
ccccccccc
                       CALCULATION OF INDUCTANCE
                       INLUCI(I) = NCHIM(I)FRINT,
                                                          *: Tiluc: 'InductANCL'
           FRINT,
                                                          Contract Contract
\mathsf{C}FRINT, *
                                                           1,1NOUCT(I)
\mathcal{L}\mathcal{L}_{\mathcal{L}}
```
 $\sim 10^{11}$  km s  $^{-1}$ 

ပ္စ  $\overline{\sigma}$ 

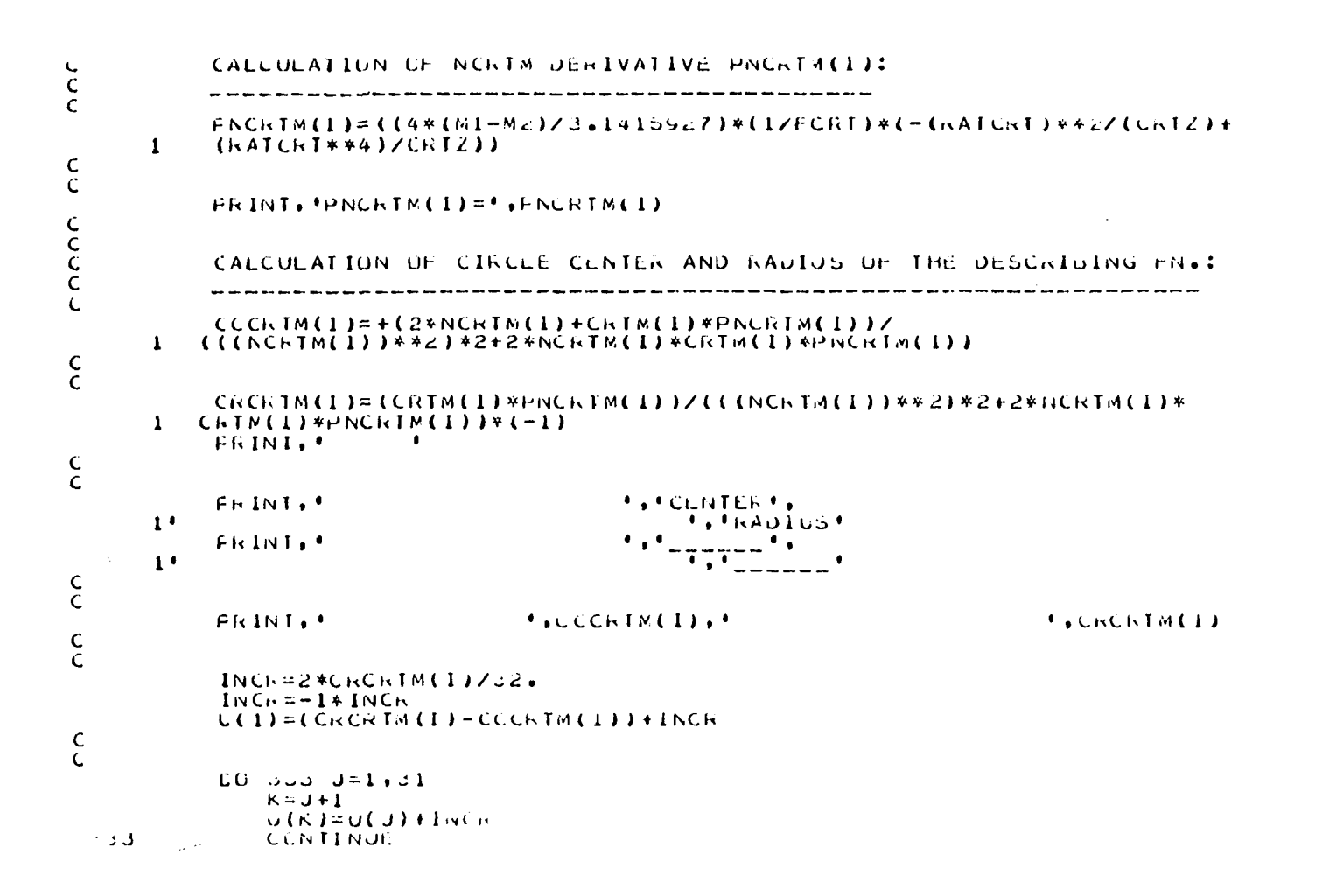

307

 $\Delta$ 

CCCCC CALCULATION OF THE INCHENENTAL DESCHIBING FUNCTION:  $\bullet$ FRINT.'  $\mathbf{L}$ PRINT. FRINT." FRINT."  $\mathsf{C}$  $N = 32$  $CU$  15 J=1.M  $SQUHV = CRCKTM(1)**2= (U( J)+CCCKTM(1)) **2$ IF(SQURV.LI.0) THEN DU PRINT, CURRENT=', CRIM(I), TITLE PRINT, COMMUNE TOMORRIADE  $\cdots$  $\mathbf C$  $\mathbf{C}$ NEGATIVE SUCHV IS DISCARDED FROM THIS DATA SET  $\mathsf{C}$  $50 - 15 - 15$ LLSE DO END IF  $\mathsf{C}$  $\mathsf{C}$  $V(J) = S u h T (S u U R V)$  $DATAI X(J) = U(J)$  $JATAIY(J)=V(J)$  $15$ CENTINUE  $\mathbf{r}$  $c$ <sub>c</sub>  $c$ CESCRIBING FUNCTION GRAPH ---------------------CUTI7TJEITM  $K1 = J + 32$  $R2 = 33 - J$  $U(K1) = U(K2)$  $DATAIX(N1)-U(K1)$  $V(K1)=V(K2)$  $V(K1) = -1 VV(K1)$  $\mathcal{L}^{\text{max}}_{\text{max}}$  and  $\mathcal{L}^{\text{max}}_{\text{max}}$  $UATAY(K1)=V(K1)$  $\overline{17}$ **CUNTINUE** 

308

 $\frac{C}{C}$ FRINT, I . . . FREAL PART .. **\*,\*IMAGINERY PART\*, I, INPHASE ..**  $1<sup>4</sup>$  $\mathbf{1}$ **\* , \*MAGNI TUDE \*** FRINT.'  $\frac{1}{2}$  ,  $\frac{1}{2}$  ,  $\frac{1$  $\mathbf{A} \in \mathbb{R}^{d \times d}$  $\frac{1}{1}$  $\mathbf{F}$  ,  $\mathbf{F}$  , and a set of the set of  $\mathbf{F}$  $L = 64$  $\frac{c}{c}$  $CO$  18  $J=1,L$  $MAUSQREU(J)**2+V(J)**2$  $MAG(J) = SQRT(MAGSQR)$ VIJRAT=V(J)/U(J)  $NPHASE(JJ=130+57.2957795*ATAN(VTURAT)$  $A = AUS$ (PHOUHZ-NPHASE(J))  $B = ABS (MAG (J) - AMG OHZ)$  $\frac{\mathsf{C}}{\mathsf{C}}$ IF (A.LE.U.1.ANC.B.LE.O.UU1)THEN UU PRINT.'  $\bullet$  $\bullet$ PRINT. PRINT.  $\bullet$ PRINT, CRITICAL CURRENT=", CRTM(I) PRINT, ' PRINT.'  $\bullet$  $\bullet$ PRINT.' PRINT, U(J), P.  $\cdot \cdot \cdot$   $\cdot \cdot$  $\bullet$  .  $\mathbf{1}$  $\rightarrow$  OPHASE(J),  $\rightarrow$  $H$ , MA $U$ INDEY=INDEY-1 **GU TO 25** ELSE DU END IF  $\mathbf{C}$  $\Lambda_{\rm g}$ 

 $P N I N I \cdot U(U) \cdot Y$  $\bullet$  $\text{F}$  (C) du Article (C)  $\mathbf{1}$  $H_1$  MAG( $J$ )  $1<sub>5</sub>$ CUNTINUE

 $\mathbb{R}^2$ 

ing p<sup>aya</sup>

309

 $\mathbf{F}_{\mathbf{A}}$ 

```
LLNPHS=NPHASE(9)
           FLAPHS=NPHASE(Sc)
           IF (PHOOHZ.GI.LLNPHS.AND.PHOUHZ.LT.HLNPHS) THEN OU
                0021 K=1, LIF (MAU(K) .UT.AMOUHZ) THEN DU
                         N1 = N1 + 1IF(NI.EG.64)THEN DU
                             INDEY = INDEY + 1ELSE DG
                             END IF
                     ELSE DC
                         N2 = N2 + 1IF(Ne.EQ.64)THEN DU
                             INDEZ=INDEZ+1
                         LLSE UU
                             END IF
                        END IF
21CUNT INUE
          ELSE DO
                INDEX=INDEX+1
                END IF
            IF (INJEX.LU.15)THEN DO<br>PRINT,*60 HZ FOINT IS COT OF ANGLE LIMIT!
                GU TO 25
            ELSE DO
                END IF
            IF (INDEY.LU.15)THEN DU<br>PRINT, FOU HZ POINT IS CLOSE TO THE GRIGIN'
                PKINI , I continued to the same the same continued by the same of the same of the same of the same of the same of the same of the same of the same of the same of the same of the same of the same of the same of the same of 
            ELSE DU
                CNO H
```
 $\mathcal{L}^{\text{max}}_{\text{max}}$  and  $\mathcal{L}^{\text{max}}_{\text{max}}$ 

 $\mathcal{L}$ 

 $\mathbf{A}^{\top}$ 

 $\frac{c}{c}$ 

 $\mathsf{C}$  $\mathsf{C}$ 

 $\mathsf{C}$ 

 $\mathbf C$ 

 $\mathbf C$ 

 $\mathsf{C}$ 

 $\mathsf{C}$ 

 $\frac{c}{c}$ 

 $\frac{c}{c}$ 

 $\mathcal{L}^{\pm}$ 

 $\sim$ 

 $\sim$   $\sim$
```
\mathbf{C}\mathsf{C}IF (NI.EQ.64.OR.N2.EQ.04) THEN OU
               PRINT, 60 HZ PUINT IS GUTSIDE DESCRIBING FUNCTION . FITLE
               ELSE 00
               END IF
\frac{c}{c}IF (N1.NE.64.AND.N1.NE.0) THEN DU
               PRINT, TOU HZ PUINT IS INSIDE DESCRIBING FONCTION FITTEE
               PRINT, Confidential Contract Communication of the contract of the contract of the contract of the contract of t
           ELSE DC
               CND IF
k.
                                                                        \mathcal{A}^{\mathcal{A}}\mathsf{C}25
           ARITE (DATLAB.10000)I
10000
           FUEMAT ( CUEFENT . I 3, '; ' )
\mathsf{C}\tilde{\mathsf{C}}CALL GRAPHS(6++UATAIX+DATAIY+0+1U0+DATLAD)
\mathsf{C}\sim 10^{-1}\mathsf{C}FRINT, '
                           \bulletFRINT, '
                           \bulletFRINT.
                           \bulletFRINT,
                           \bullet20
           CCNT INUE
\frac{c}{c}IF (INDEY, EQ. 15. UR. INDEZ. EQ. 15. OR. (INDEY. EQ. 0. AND. INDEZ. EQ. 0
           .AND.INDEX.EG.15)) THEN DO
       \mathbf{I}PRINT."
                              \bullet\bulletPRINT,'
               PRINT, CONCLUSION®
               PRINT, SO HISTPORT IS CUTSIDE THE NON-CINEARTTY REGION. "
               PRINT, "THEREFORE FERRORESUNANCE WILL NOT COCUR."
               PRINT,
                          the contract of the contract of the contract of
                              \bulletPEINT,
                                                                       \sim 10ELSL OG
               PRINT, CUNCLUSIENC
               PRINT: 500 HZ PUINT IS INSIDE THE NON-LINEARTTY'RESIGN:'
               PRINT: INGREE COP PERSONS CONANCE VILL GOODN'T
               LND IF
```
## ω  $\overline{L}$

```
\frac{\mathsf{C}}{\mathsf{C}}REAC.XLAB.YLAB
\epsilon\tilde{c}DC 55 J=1.N
             CATAIX(J) = CKTU(J)CATAY(J) = INOUT(IJ)55CCNTINUE
\frac{c}{c}DC 111 I=13.15
             ECAD, CRTM(I), INDUCT(I)<br>CATAIX(I)=CRTM(I)
                                                                                   \mathbf{r}CAIAY(I)=INDUCT(I)111CCNT INUE
\frac{c}{c}+, + CURREN1 +, +\frac{1}{1}, INDUCTANCE
         PRINT,'
         PRINT,
\mathsf{C}\mathbf{C}DC 57 J=1.13PRINT, CRIM(J), "
                                               H, INDUCT(J)
 51\mathsf{C}\mathbf{V}_\mathrm{eff}CALL GRAPH(20)04TA1X9LATA1Y90920100001000944000000000100000
        IXLAE, YLAB, INDUCTANCE; I, IGRAPH 3; I)
\mathsf{C}\mathbf C5ICFENG.
\mathbf{t}_\mathrm{c}\Lambda_{\rm{2}}C SUBRULTINE ZRUFRGHREADS CATA AND CUMPUTES
C REAL AND IMAUINARY PARTS UL THANSFER FUNCTION
C when GIVEN IN FACTURED FUNK
\mathsf{C}\mathcal{L}
```
312

 $\sim$ 

```
SUBROUTINE ZROFRG(NA+CMEGA+F+011)
    UIMENSICH CMEGA(100)
    CGMFLEX H(100), DH(100), CUN, N, Z(40), P(40), ZP, CONJG, CMPLX
    M = \OmegaN = 0REAC(5,100) NZ, NP, WN, CLN
    IFINZ.EQ.0) GU TO 2
    DC \quad 1 \quad K=1 \cdot N2REAC(5,101)I, J, ZP0G \quad 1 \quad L=1...JN = N + 1L(M) = ZP/MIF(I.Ed.I) GU TG 1
    M = N + 1Z(N) = CUNJGCZPN1 CENTINUE
  2 \text{ } \cup \text{ } C 3 \text{ } k=1 \text{ } k \text{ } N \text{ } PREAC(5,101) 1, J. ZP
    UC \geq L=1+JN = N + 1P(N) = ZP/NN1F(1.EQ.1) GO TO 3
    N = N + 1P(N)=CONJG(ZP)/WN
  3 CLNTINUL
    CCN=CCNZAN**(N-M)WRITE (6.200) WN. CLN
    IFIN.EU.OIGU TO 4
    WRITE(6.201) (2(1),1=1.M)
  4 WHITE (6, 202) (P(1), I=1, N)
    OC E I = 1.66W = C\Psi PL\lambda (U*U,UMEGA(1))JH(1) = 0.0H(I) = CUNIF(N, EQ, O) OU TL 6
    DC 5 K=1.M
                                         College
    H(T) = H(T) + F(W - Z(K))5 DF(1)=DH(1)+1.0/(w-2(K))
  C OC 7 K=1. N
    H(I)=H(I)/[w-P(K)]7 DE(1)=DH(1)-1.0/(x-F(K))
                                                    \simB DF(1)=(0.0.1.0) * H(1) * CH(1)
    RETURN
100 FCRNAT(zIz, E14.0, LE15.0)
101 FCRNAICcILcElo-OiElo O200 FCRNAT(2215X,25hTHE FRED NORM CONSTANTS,
```
 $\bullet$ 

1613.d. 21H . 1H. MO. 1 CONSTANT : 115.66.2010.10.10.01

```
201 FCRNAT(//48X,23HTHE NUMERATLR ZERUS ARE,
     177(EJ5+8,4H+J):10.8,002,00.4H +J,E10.8))
  202 FCRNAT(7/47X,20HTHL ULNOMINATCR ZEROS ARE
     177(E35.0, 4H + J_4E10.0, 20.8, 4H + J_6E16.0))
      END.
C SUBRULTINE PLYFRO-READS DATA AND CUMPUTES
C REAL AND IMAGINARY PARTS OF THANSFER FUNCTION
C WHEN GIVEN IN POLYNCHIAL FLAM
      SUBFOUTINE PLYFRU(NW+CMEGA+H+DH+DATA1X+CATA1Y)
      CHARACTER*20 XLAB
      REAL CATAIX (55), CATAIY (55)
      CHARACTER*20 YLAB
      DIMENSION KI(41), GMEGA(100)
      CEMFLEX H(100), DH(100), DA(41), A(41), Dd(41), B(41), CONJG, CMPLX,
      1CCN, W.AA, DAA, DU, CBB
      OC 1 1=1.411 K1(I) = I - IKEAC. XLAB. YLAB
      REAC(5.100)NA.NE.WN.CCN
       REAC(E, 101) (A(I), I=1, NA)REAL(E, IUL)(B(L), I=I, NE)IF(NA, LTA, 2) GL TO 3
      DCE = I = 2.0A\mathbf{v}A(1) = A(1) * wN**(1-1)\angle DA(1-1)=FLOAT(1-1)*A(1)
    3 DC 4 1=2, NB
       E(1) = E(1) * wN**(1-1)4 DE(1-1)=FLUAT(1-1)*E(1)
       WRITE(6,200) WN,CCN
       WH11E (0,201)(A(1),A(1),I=1,NA)wRITE (6,202)
       WRITE(6,201)(B(I),K1(1),1=1,NB)
       N = N_A - 1N = Nt - 1\bigcup C \in I=1. Nw
       W = C N F L X (0.0.0.6 M E G A (1))A = A (NA)JAA = (U_0U_1U_2U_3U_4\sim
```
 $\sim$ 

 $\sim 10^{-1}$ 

```
ANINH
      SZZZZASA SHIMI MUMLHAIDE PLEYNEMIAL IS)<br>201 FENMAT(ZZGSZALIS po 4H TJ (LING SH SH STK, IL))<br>202 FENMAT(ZZG4X, ZSMINE DENEMINATER PULYNEMIAL IS)
     n:<br>N
```
 $\ddot{\phantom{a}}$ 

 $\ddot{\phantom{a}}$ 

 $\ddot{\phantom{a}}$ 

 $\overline{\phantom{a}}$ 

 $\bar{\phantom{a}}$ 

 $\bar{z}$ 

 $\bar{z}$ 

Program III ANALYSIS OF PI CIRCUIT **C** C MAIN PREGRAM CALCULATES THE INCREMENTAL DESCRIBING FUNCTION C FOR A SINUSOIDAL INPUT. C PRUGRAM UTERMINES THE MAGNITUDE OF THE TRANSFER FUNCTION AS A FUNCTION C OF THE LINEAR CAPACITANCL. THE REAL AND THE IMAGINERY PARTS OF THE C TRANSFER FUNCTION ARE THEN PLUTTED AND THE PLUT IS USED TO DETERMINE C THE CRITICAL VALUES OF CAPACITANCE TO PLACE THE SYSTEM IN FR. C **C**  $\mathsf{C}$ DEFINITION OF TERMS: . 1. DESCRIBING FUNCTION C ----------------------- $\epsilon$ C  $rac{c}{c}$ NUMDM=DESCRIPING FUNCTION OF THE INPUT AWPLITUDE. PNLMDM=DERIVATIVE OF NLMJM WITH RESPECT TO LAMBOA  $\mathsf{C}$ AMPLITUDE.  $\mathbf C$ LMOM=INPUT SIGNAL AMPLITUDE TO NON-LINEARITY.  $\boldsymbol{\varsigma}$ LMDZ=VALUE OF LAMBUA AT THE KNEE OF THE  $\mathsf{C}$ NCN-LINEARIIY.  $\mathsf{C}$ COLMOM=DESCRIBING FUNCTION CIRCLE CENTER. CCCCCCC CRLMDM=DESCRIBING FUNCTION CIRCLE RADIUS. MI=SLOPE OF IST. SECTION OF THE NON-LINEARITY. M2=SLCPE OF THE 2ND. SECTION OF THE NON-LINEARITY. 2. TRANSFLR FUNCTIUN  $\tilde{\epsilon}$  $\epsilon$ LML=LANDOA  $\mathbf{C}$ DEFINITION OF TERMS: C C  $\mathsf{C}$ L= LINEAR INCUCTANCE c<br>c R= RESISTANCE C= CAPACITANCE IN PER UNIT  $CI = CAPACHINCL$  $\mathbf C$  $hE(G) = +S1$  $\epsilon$  $1.4A \cup (6) = +5.2$  $\mathbf C$  $\mathbf{C}$  $\mathsf{C}$ **EULATION CSED:**  $\mathsf{C}$ and the first that the sea and the first theories are

 $\omega$  $\tilde{\mathbf{H}}$  $\sigma$ 

nonc nnnnn  $\cap \cap$  $\cap \cap$  $b + 1$ スロンディー・エー・エー・エス ディキュー (しょうしょう) ) / ( ( びゃきん ) すい( ) ) / ( ( ) きゃん ) すい ( ) ) じょう ) ナイ ( ) しょう ) ご l Mu ( K • L • C ) = (ーケ/ l (F+\*2 ) \* ( C \*\* 2 ) + ( 1ーL \*C ) \*\* 2 ) ) kėnų sandykos, "paraistantos, "paraistantos" (1911–1912)<br>REAL (NUMISO) (1911–1925–1926) (1924–1926)<br>REAL (NUMISO) (1926–1926–1936–1936) (1936–1936)<br>REAL (NAGSQR "VIURATA") "SURKATLMO "primo "primo "paraistanto" (1936–1937) Н **てかた ニアゴ・・・ セネーショー** FLL 4 U 4 U 4 U 4 U 4 U 4 U 6 7 4 U 6 7 5 4 U 6 7 5 4 U 6 7 5 4 U 6 7 5 4 U 6 7 5 4 U 6 7 5 4 U 6 7 4 4 U 6 7 4 4 C 6 4 4 4 A 7 4 4 C 6 4 7 4 4 2 3 4 C 6 4 7 4 4 2 3 4 4 C 6 4 7 4 4 2 3 4 4 C 6 4 7 4 4 2 3 4 4 C 6 4 7 4 **SALLE**  $\ddot{\cdot}$  $\ddot{\cdot}$  $\begin{array}{c} 1 \\ 1 \\ 1 \\ 1 \\ 1 \end{array}$ IZUCCTAZCE I. ココミミミミミミミミー  $1111111$  $\frac{1}{1}$ ļ  $\mathbf{I}$ j  $\frac{1}{1}$  $\frac{1}{1}$  $\mathbf{I}$  $\mathbf{I}$ ÷ -1  $\mathbf{I}$  $\mathbf{f}$  $\mathbf{I}$ ł  $\mathbf{i}$ j  $\mathbf{I}$  $\mathbf{1}$  $\mathbf{I}$  $\mathbf{1}$  $\ddot{\phantom{0}}$  $\mathbf{I}$  $\mathbf{I}$  $\ddot{\phantom{0}}$ ī  $\mathbf{I}$  $\frac{1}{1}$  $\frac{1}{1}$ 

 $\ddot{\cdot}$ 

```
CONCRETY C-CELECUTING CLNIST
                                                                                                       \mathcal{L}LERFLOW 74+ZONY) *(176GIVI*S/(78-IN) *?)) =(1) NONTN
                                                                                                       \mathcal{D}\overline{z}---------------------------------
                                                                                                       כ<br>כ
                              CAFCULATILA CF NLADM
                                                                 ANLAHUNISHASINA
                                                                                                        \mathcal{D}CATH · FORTH · INTHE
           \sim 100 km s ^{-1}7871844087470774\rightarrow(ONTO) L3MS = CNT4\mathbf{D}ERINI' CEWD= CEWD
\sim 100\overline{O}7**(0N) 1V -1=0V -5\mathcal{D}FRINT, 'RATLMU=' , FRATLMU
                                                                                                        \mathcal{D}HAILMORT/ZOWTEOWITA
                                                                                \blacksquarei + j j + j k + j j + j k + j j + j k + j k + j\mathcal{D}BEAD,LADM(I),IIIE
                                                                                N^* I = I 0.3 0.0
                                                                           MEAD FAL FALLADE
                                                                                          bI = VI - T*O*XEVR*AEVR*+CSTILEVE AVENER:++ IMDOCLVMCF I:+)
             CALL GEAPHLSU FUATALAIRE DATA LOS FIOS FIGIO FUATA LUIS CALIFICATIONS
                                                                                                        \overline{O}141414\bulletGONTINUE
                                                                                                   GGG(1)\lambdaI\forallI\forall0^*\bullet+11 +1 +1 +1 +1 +1H EEINIT CILLET
                                                                              0.911 = 1.333 30
                                                                                      11114d\bullet\sim 100\cdot T
       +4MINE
                                            +7H099VW1+...\bullet T
             TYER LEVE
                                                   \bullet<sup>+</sup>\bullet \bullet<sup>4</sup>W MI (1) \circ \bullet<sup>+</sup>\bullet.1NIME
       \ddot{\bullet}MAIVIT
                                                                              \bullet111140\bullet\sim 10^{-1}
```
 $\sim$ 

 $\sim$   $\sim$ 

 $\bullet$ 

 $\mathbf{r}$ 

 $\mathcal{L}^{\mathcal{L}}$  and  $\mathcal{L}^{\mathcal{L}}$  are the set of  $\mathcal{L}^{\mathcal{L}}$  .

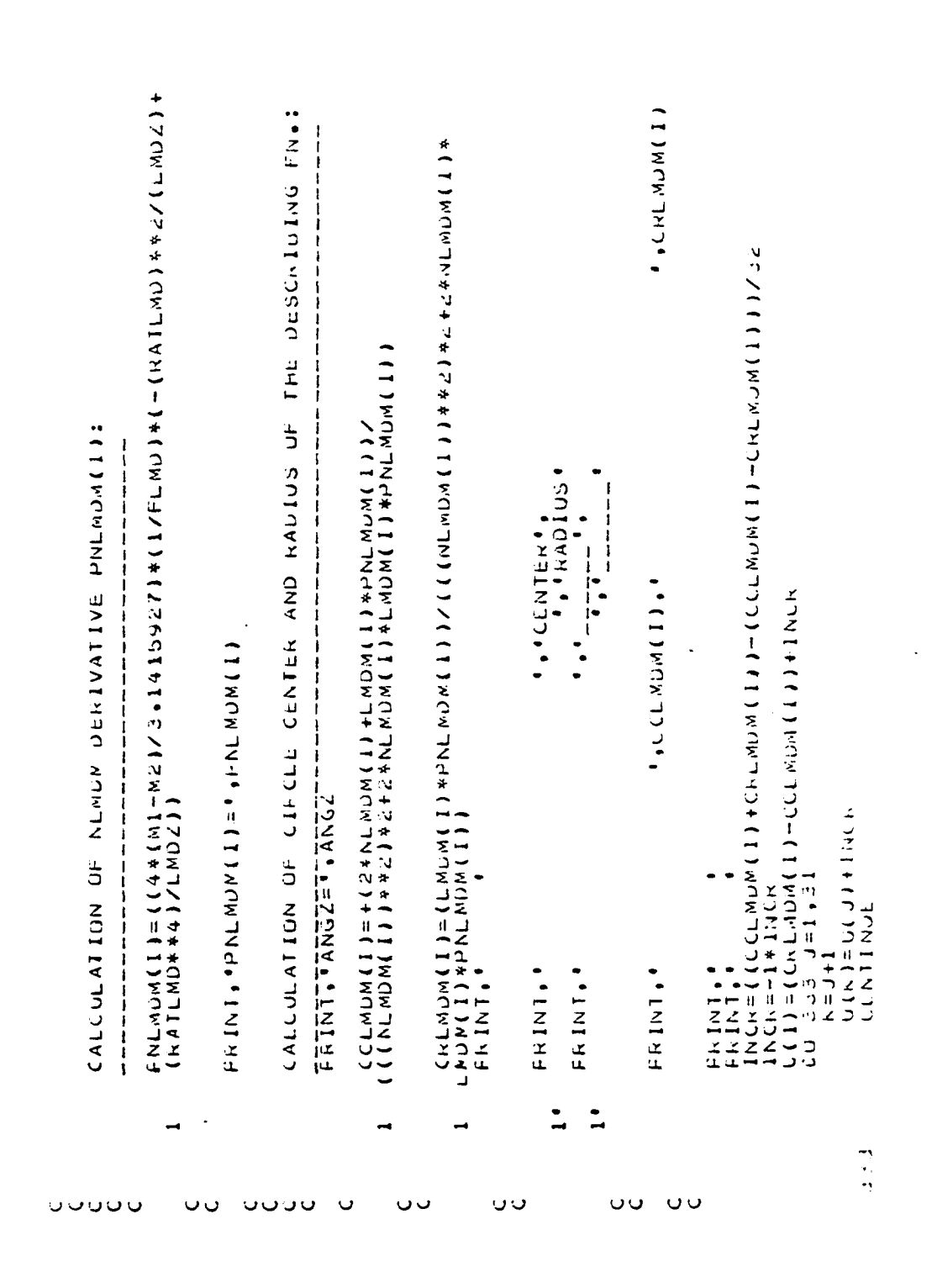

```
CALCULATION OF THE INCHENENTAL DESCRIBING FUNCTION:
\frac{C}{C}\mathbf{v}\mathcal{C}\mathbf{I}Fieliels
                           \bulletFRINT."
                                           *,*LAMBJA*,I,*ClRCLE*<br>***------------------------------
           FRINT. !
           FRINT."
\mathsf{C}N = 32CC 15 J=1, M
                SQURV=CRLMUM(I)**2-(U(J)+CCLMDM(I))**2
                IF(SQURV.LT.O)THEN OO
                   PRINT, '
\mathbf CPRINT,
                                 \sim 0 \,\mathsf{C}PRINT, 'U(J)=', L(J), '<br>PRINT, '_____________________','
                                                           1,1 squay=1, Squay<br>
1,1 squay=1, Squay================
c<sub>c</sub>cNEGATIVE SUURV IS CISCARDED FROM THIS DATA JET
                                        PRINT,
                                                                               \mathcal{L}_{\text{max}}\bullet\sim 10^{11} km ^{-1}GU TU 15ELSE DU
                    END IF
\mathsf{C}\mathsf{C}V(J) = SQK (SQURV)
                0ATAIX(J) = U(J)(AIAIY(J)=V(J))15
                CENTINUE
C<br>C<br>C<br>C<br>C
                                 \sim 100CESCRIBING FUNCTION GRAPH
            -----<del>--------------------</del>
```
 $\cdot$ 

 $\mathcal{L}_{\mathcal{A}}$ 

320

```
CC 17 J=1, M
               K1 = J + 32RZ = 33 - JU(K1) = U(K2)DATAI\lambda(K1)=U(K1)V(K1) = V(K2)V(K1) = -1*V(K1)DATAIY(K1)=V(K1)\overline{17}CLNTINUE
            PRINT. . . . . . . PART'.'
                                                               *, *IMAGINERY PART *,
                                                                 I. INPHASE!
      \mathbf{1}*****SNITUDE*
      \overline{1}FRINT."
                                                                \epsilon , \epsilon_____
      \frac{1}{1}\mathbf{F} , \mathbf{F} , and a set of \mathbf{F}N1 = 64DC = 18 J = 1, N1MAGSUR=U(J)**2+V(J)**2
               MAU(J)=SURT(MAUSUR)
               V I U K A I = V (J) / U (J)\bullet .
           \bulletI, NPHASE (J), I, MAO(J)\mathbf{1}\gamma_{\mu\nu} \partial\gamma1<sub>d</sub>CENTINUE
\degree 25
            WI-ITL (DATLAG.IU000)I
            FURMAT ( 'LAMOUA', lo, ';' )
10000CALL GRAPHS(64, CATAIX, CATAIY, O, I OG, CATLAG)
 20CENTINUE
        SILF
        ENG
DENTHY
```
 $\mathcal{L}$ 

 $\mathbf{I}$ 

 $\sim 10$ 

 $\ddot{\phantom{a}}$ 

 $\sim$ 

Program IV

ANALYSIS OF SERIES CIRCUIT **C** C MAIN PHOGRAM CALCULATES THE INCREMENTAL DESCRIBING FUNCTION C FOR A SINGSOIDAL INPUT. C PREGRAM DTERMINES THE MAGNITUDE CF THE TRANSFER FUNCTION AS A FUNCTION C OF THE LINEAR CAPACITANCE. THE REAL AND THE IMAGINERY PARTS OF THE C TRANSFER FUNCTION ARE THEN PLUTTED AND THE PLOT IS USED TO DETERMINE C THE CRITICAL VALUES OF CAPACITANCE TO PLACE THE SYSTEM IN PR. C. OEFINITION OF TERMS: 1. DESCRIBING FUNCTION C Ċ Ċ.  $\epsilon$ **NCFIN=DESCRIEING FUNCTION OF THE INPUT AMPLITUDE.** Ċ FNCRIMEDERIVATIVE OF NCRTM WITH RESPECT TO CURRENT  $\mathsf{C}$ AMFLITUDE. Ċ CRIM=INPUT SIGNAL AMPLITUDE TO NUN-LINEARITY. CRTZ=VALUE OF CURRENT AT THE KNEE OF THE Ċ Ċ NEN-LINEARITY. Ċ COCRIMEDESCRIBING FUNCTION CIRCLE CENTER.  $\mathsf c$ CRCRIM=UESCRIBING FUNCTION CIRCLE RADIUS. Ċ MI=SLUPE OF IST. SECTION OF THE NON-LINEARITY. Ċ M2=SECPE OF THE 2ND. SECTION OF THE NON-LINEARITY. Ċ  $\mathsf{C}$ C C Ċ 2. TRANSFER FUNCTION C C. L= LINEAR INDUCTANCE  $\epsilon$ R= RESISTANCE  $\epsilon$ C= CAPACITANCE IN PER UNIT  $\mathcal{C}$ C1=CAPACITANCE  $FL(G) = +51$ C  $\mathsf{C}$  $1.44C(u)=+52$ C C.  $\epsilon$ C EGUATION USED:  $\mathbf{C}$ and determined the contract of the

 $\sim$ 

 $\sim$ 

 $\sim 10^7$ 

```
C REG(RoLoC)=(L#(C**2)-C)/(R**2*C**2+(1-L*C)+*2))
C IMAG(R,L,C)=(C**2*h)/(k**2*C**2+(I-L*C)**2))
c<br>c<br>c
       REAL CATAIX(64), DATAIY(64), PHASE, AMPL, NPHASE(64)
        REAL CRIM(20), U(c4), V(c4), INCR
       REAL COURTM(20), CRORTM(20), SQURV, MAG(64)
        REAL MAGSUR , VIURAT
        INTEGER I, J, M, N, KI, K2, N1, N2
                                                                     \sim 10^{11} km
        CHARACTER*10 CENTER, RADIUS
        CHAFACTER*20 XLAU, YLAU
        CHARACTERRED UATLAD
                                                                         \mathcal{L}^{\text{max}} , \mathcal{L}^{\text{max}}REAL ROLODIANZOCI5130C1(51)
        CHARACTER#27 TITLE
\mathsf{C}\mathbb C\check{\epsilon}\sim 100 km s ^{-1}REAL. TITLE
        REAC, XLAU, YLAU
        RRREAC.L
        PAINT,
                                            MATITLE
                                            PRINT.'
\mathsf{C}\mathsf{C}PRINT,'
                                             LIRESISTANCE='iR
                                             TITRESISTANCE="ik<br>"i<sup>l</sup>umban=anaman=anaman=anamanamana"
        PRINT,
\mathsf{C}\mathbf{C}PRINT.
                                             *,* INDUCTANCE=*,L
        PRINT,
                                             \epsilon , which is a constant of the state of the state of the state of the state of the state of the state of the state of the state of the state of the state of the state of the state of the state of the state of the state
        PRINT,
                        \bulletPRINT,
                        \bulletD C = 444 J = 1.51FEAU, C(U)SI = (LI + (C(1) + 42) - C(3))/((K + 42) + (C(3) + 42) + (1 - L + C(3)) + 42)S2 = (k*(C(J)**2))Z((k**2)*(C(J)**2)*(1-L*C(J))**2))LAIA1X(J)=51CATAY(J) = 56CCNTINUE
 444
```
 $\mathcal{A}^{\mathcal{A}}$  and  $\mathcal{A}^{\mathcal{A}}$ 

 $\sim$ 

ω  $\tilde{\mathbf{v}}$  $\boldsymbol{\omega}$ 

```
PRINT, 4
                      \bullet\simPRINTIL
                      \bulletFRINT.'
                         \bullet, \bullet REAL \bullet,
      1<sup>1</sup>*.*IMAGGOHZ*
           FRINT.'
                                           \mathbf{F} , and
                                                                     7.77\mathbf{1}PRINT.'
                      \bulletDC 555 1-1,51
           FRINT. CI (1).'
                                           ', DATAIX(I), '', JATAIY(1)
 555
           CCNTINUE
       PRINT.
                      \bullet\mathsf{C}CALL GRAPH(51,0ATA1X,6ATA1Y,0,102,20,0,10,0,10,0,10,0,-100,10,-50,
      IXLAE, YLAB, CHITICAL VALUES; CINDUCTANCE 1; C)
       N = 15KEAC, MI, M2, CRTZ
       DC 20 I=1 \cdot NFEAU, CRIM(I), TITLE
\mathbf CF<sub>k</sub>INT, 'CRIM(I) = ', CRIM(I)
           FRINT."
                          \blacksquareHATCHT=CRIZZCHTM(1)
\mathsf{C}FRINT, "RATCRI=", RATCRT
\mathsf{C}CCR1 = 1 - (RATCR1) + 2\mathbf CFRINT, fuChT=f,uCRT
\mathbf{C}FCRT=SURT(GCRT)
           FRINT, frontef, FCRT
\mathsf{C}ECRE=ECRIVICATCRT
                                               \simFRINT, fires 1- Finciel
\mathbf{C}A WGL = A KU H W (KATCHI)\frac{\mathsf{C}}{\mathsf{C}}CALCOLATIEN OF NCHTM
\mathsf Crac{c}{c}\mathbf{C}
```
ω  $\overline{M}$  $\rightarrow$ 

רנואן בנימה ្នុកក្  $0.0081 + (0.00219)$  $\sim 100$  km s  $^{-1}$  $k = 1 + 1$ IS'ISO PED 00  $P(Y|Y) = (C1C1)P(Y|Y) - C1C1 + C1C1$ NOME \* L-=HONE INCH=((CCCFIN(I)+CHCHIN(I))+(CCCPIN(I)-CHCPIN(I)))<S  $\bullet$   $\bullet$   $\bullet$   $\bullet$   $\bullet$   $\bullet$   $\bullet$  $\bullet$ **FININA**  $\bullet$  $\overline{\phantom{a}}$  $\mathcal{D}$ **ITIMINONO**<sup>6</sup> **ACCOMINGTI FRINT FE**  $\mathcal{D}$  $\ddot{\phantom{1}}$  $\frac{1}{1-\alpha} \sum_{i=1}^{n} \sum_{j=1}^{n} \frac{1}{j} \sum_{i=1}^{n} \frac{1}{j} \sum_{j=1}^{n} \frac{1}{j} \sum_{j=1}^{n} \frac{1}{j} \sum_{j=1}^{n} \frac{1}{j} \sum_{j=1}^{n} \frac{1}{j} \sum_{j=1}^{n} \frac{1}{j} \sum_{j=1}^{n} \frac{1}{j} \sum_{j=1}^{n} \frac{1}{j} \sum_{j=1}^{n} \frac{1}{j} \sum_{j=1}^{n} \frac{1}{j} \sum_{j=1}^{n} \frac{1$  $\cdot$  1  $\bullet$  . **FRINIT**  $\cdot$  SNIGVH $\cdot$   $\cdot$  $\cdot$  I  $\bullet$ **A** PREMIER . '  $+1$ <sub>NI</sub> $+$ <sub>3</sub>  $\bigtriangledown$  $\mathcal{D}$  $\sim$ **FRINIS!**  $\bullet$ CEIN(T)\*bMCFIN(I))\*(-T)  $\mathbf{I}$  $*$ (I)WENDN\*Z+Z\*(Z\*\*((I)WENDN))))/((II)WENDNd\*(I)WEND=(I)WENDND  $\mathcal{L}$  $\mathcal{D}$  $\mathbf{r}$  $\mathcal{D}$  $\frac{5}{5}$ CALCULATION OF CINCLE CENTER AND RADIJS OF THE DESCRIBING FW.:  $\overline{O}$  $\overline{D}$ ERIMINAL PORTALIZE FERCHINING  $\mathcal{D}$  $\mathcal{D}$ ((21757(セ\*\*175148)  $\mathbf{I}$ f(STH<sub>J)</sub>/S#4(ThjFA(A-M2)/S+1A(ThjPFCK1)\*(LYFCK1)\*(-/KATCkT)\*c/L)A+c/  $\mathfrak{I}$  $\overline{z}$ CALCULATION OF NCHIN DERIVATIVE PHCHTM(I):  $\mathcal{D}$  $\overline{ }$  $\sim 10^7$  $\overline{D}$  $(1)$ W LHON  $(1)$ W LT  $(1)$ W LHON  $(1)$  $\sim 100$  km s  $^{-1}$ 

 $\sim$ 

 $\sim 100$  km s  $^{-1}$ 

 $\sim 100$ 

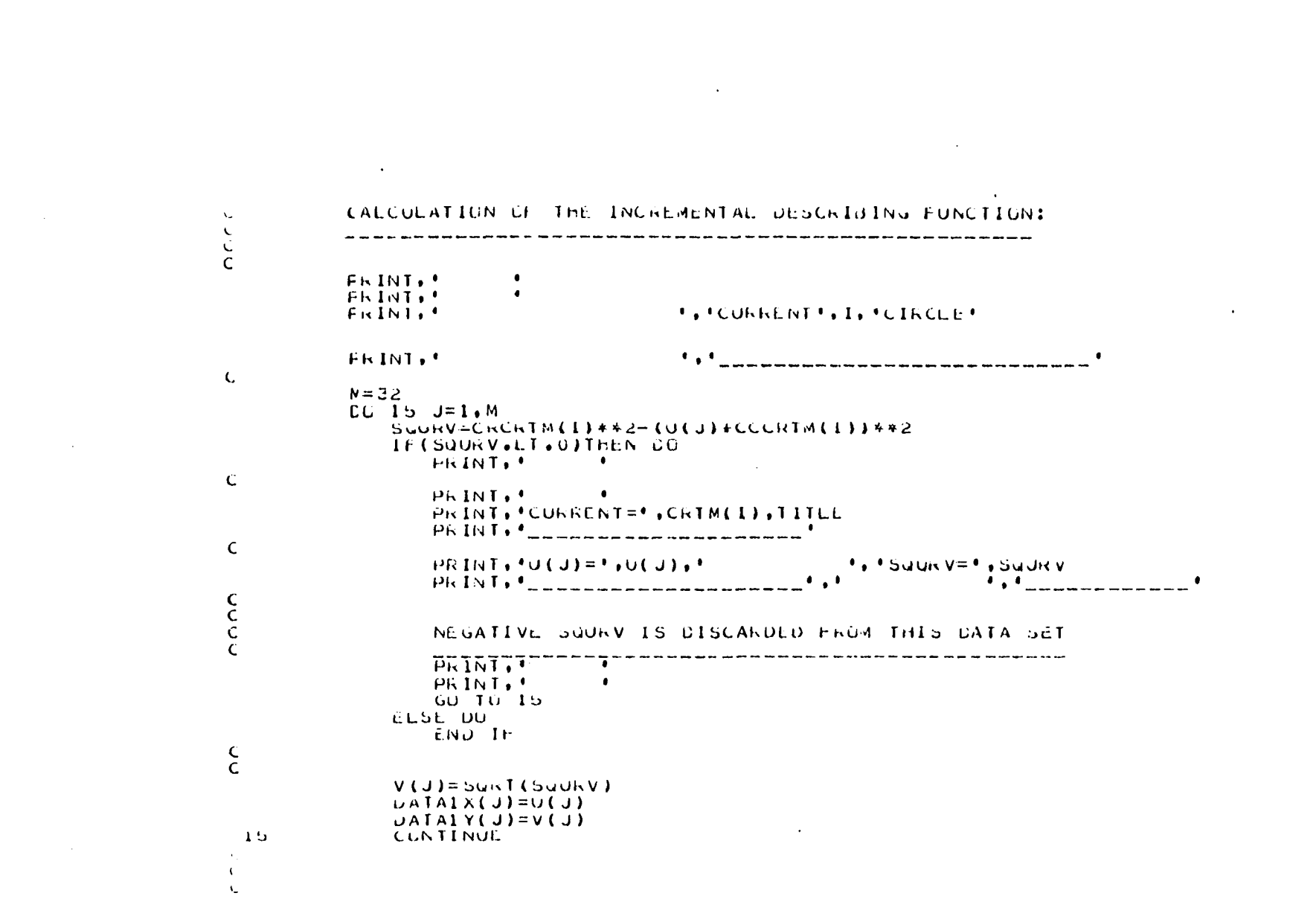

 $\label{eq:2.1} \mathcal{L}(\mathcal{L}^{\mathcal{L}}_{\mathcal{L}}(\mathcal{L}^{\mathcal{L}}_{\mathcal{L}})) = \mathcal{L}(\mathcal{L}^{\mathcal{L}}_{\mathcal{L}}(\mathcal{L}^{\mathcal{L}}_{\mathcal{L}})) = \mathcal{L}(\mathcal{L}^{\mathcal{L}}_{\mathcal{L}}(\mathcal{L}^{\mathcal{L}}_{\mathcal{L}}))$ 

 $\label{eq:2.1} \frac{1}{\sqrt{2\pi}}\int_{0}^{\infty}\frac{d\mu}{\mu}\left(\frac{d\mu}{\mu}\right)^{\mu}d\mu\int_{0}^{\infty}\frac{d\mu}{\mu}\left(\frac{d\mu}{\mu}\right)^{\mu}\frac{d\mu}{\mu}\int_{0}^{\infty}\frac{d\mu}{\mu}\left(\frac{d\mu}{\mu}\right)^{\mu}\frac{d\mu}{\mu}\int_{0}^{\infty}\frac{d\mu}{\mu}\left(\frac{d\mu}{\mu}\right)^{\mu}\frac{d\mu}{\mu}\int_{0}^{\infty}\frac{d\mu}{\mu}\left(\frac{d\mu}{\mu}\right)^$ 

 $\frac{\mathsf{C}}{\mathsf{C}}$ 

 $\mathsf{C}$ 

 $C$ <br> $C$ 

 $\mathbf{C} = \mathbf{C}$ 

 $\frac{326}{256}$ 

```
CESCRIBING FUNCTION ORAPH
\mathbf{C}\mathbf{C}متراكب التبريات متوادين وتبريتها
            CCTT7TJET.W
                K1 = J + 32K2 = 33 - JU(K1) = J(K2)UATAIX(K1)=U(K1)V(K1) = V(K2)V(K1) = -1*V(K1)UATAIY(KI)=V(KI)17CLNTINUE
            PRINT, " ", "REAL PART", "
                                                                   ***IMAUINERY PART**
       \mathbf{1}I. INPHASE'.
       \mathbf{I}_ _ _ _ <sup>+</sup> +
       \frac{1}{1}\mathbf{F} , \mathbf{F}_{\text{meas}} , and \mathbf{F}_{\text{meas}}N1 = 64CL 18 J=1, N1
                 MAGSQR=U(J)**2+V(J)**2MAG(J)=SURT(MAUSUR)
                 VTURAT=V(J)/U(J)
                NPHASE(J) = 180 + 57.2957755 * ATAN(VIUKAT)PkINT<sub>0</sub>(J)<sub>1</sub>\mathbf{F}_{\mathbf{q}}\bulletVANPHASE(J),4
                                                             I, MAG(J)
       \mathbf{1}1<sub>d</sub>CLNTINUE
\mathcal{L}\epsilon 5
             WHITE (DATLAD +10000) I
1.000uFUNNAT(FCUNNENTF, 13, 13, 1)
            CALL GRAPHS(C4, CATAIX, DATAIY, O. LOG, CATLAO)
 -20
            CENTINUE
        STCF
        END
PLNTHY
```
 $\mu \rightarrow \nu \nu_{\rm eff}$ 

 $\boldsymbol{\omega}$  $\tilde{z}$ 

 $\mathcal{L}^{(n)}$ 

Program V

 $\mathcal{L}$ C PRUGRAM FUR GEAR PACKAGE TO SULVE PI CIRCUIT DIFFERENTIAL LUUATIUNS. CCNNCN/ULK1/OATAIX, CATAIY, CATAZY COMNON /GEARY/ HUSED, NUUSED, NSTEP, NFE, NJE CCNNCN /GEAR2/ YMAX(3) COMMEN ZUEARSZ EFRUR(3) CONNON /GEARA/ SAVEI(3) CONNEN ZUEARSZ SAVEZ(3) CEMNEN ZGEAROZ PW(9) CENNEN ZGEARZZ IPIV(3) REAL #8 Y(3,6)  $\ddot{\phantom{1}}$ REAL#8 YO(3) REAL\*& TU, HO, HUSED, TUUT, EPS REALWE R, L, C, E **CCNNCN/CONST/H.L.C.E.** REAL\*8 DATAIX(1600), DATAIY(1600), DATA2Y(1600) REAL XLAD(3), YLAD(3) INTEGER I INTEGER DATLAD INTEGEN TITLE(5)  $1 = 1$ REAC (5,80) TITLL  $\partial \theta$ FCRNAT(10A4) REAC (5,90) ALAE, YLAB  $50$ FLENAI(10A4)  $N = 3$  $TC = C \cdot C$  $HQ = C$ .  $CQ4411DQ$ EFS=0.00001D0  $MF = 21$  $Y G(T) = 0.000$  $Y0(z) = 1.000$  $YOCZ$ ) = 0.000  $R = 0.00253700$ L=0.0335069D0  $C = 46.51191c00$  $E = 0.200000000$  $01 = 0.1800$  $ICUIEUI+IO$  $1NLEX = 1$ TVAXELBILLUU

```
1 \cupCALL LKIVE(N.TU.HU.YU.TUUT.EPS.MF.INDEX)
       W11E(0,20)TUUT,YU(1),YU(2),YO(3),HuU3LD,HuScO,INJLX
       FCRWAT(AH, T = E12, 4, 7H, YU(1) = E12, 4, 7H, YU(2) = E12, 4, 7H, YU(3) = E12, 7H, YU(4) = E12, 7H, YU(5) = E12, 7H, YU(6) = E12, 7H, YU(7) = E12, 7H, YU(8) = E12, 7H, YU(9) = E12, 7H, YU(10) = E12, 7H, YU(11) = E12, 7H, YU(12) = E12, 7H, YU(13) = E12, 7H, YU(14) = E20\mathbf{L}E12.4.7H Nú = 15.4h h = E12.4.9H 1NDEX = 13)
       IF(INLEX.EU.0) (0.10.40)
       WRITE (0.30) INDEX
       FURNAT(2226H ERRUR RETURN WITH INDEX =+1322)
0 ق
       00-10-504 J
       TC = ICLDAYAIX(I)=TUUIUATAY(1)=YU(1)UATA2Y(1)=YU(2)TCU1 = TULT + DTContractor
       1 = 1 + 1IF (TOUT . LE. TMAX) GO TC 10
       NFI S = I - 1WRITE (0,60) NSTEP, NFE, NJE
ುವಿ
       FCRNAT(2221H PROBLEM CONPLETED IN:15,0H STEPS2,
it: Gi
                   21X, 15, 14H F LVALUATIONS/,
      \mathbf{1}21x, 15, 14n J LVALGATILNS////)
      \mathbf{1}CALL GRAPH(-NPTS+DATA1X+DATA1Y+0+2+80+0+10+0+3+1++0+0+0+1+0+-3+0+
      IXLAB, YLAB, 'LAMBDA VS. ANGLE;', 'GEAR;' )
       READ (5,11) TITLE
\bf{11}FCKNAI(10A4)READ (5,12) \lambdaLAE, YLAU
12FCRNAT(10A4)
       CALL GRAPH(-NPIS, CATAIX, UATA2Y, 0, 2, BO. 0, 10.0, 3.14, 0.0, 1.0, -5.0,
       IXLAE, YLAB, VULTAGE VS. ANGLE : " , "GEAR ; " )
       CALL ENIT
       END.
        SUBREUTINE DIFFUN (N.T.Y.YOCT)
       REAL + E - Y(N), YUOI(N)REAL*B R.L.C.L.T
       CCNNLN/CLNST/RoloCoL
       CCNNCN/OLK1/UATA1X, LATA1Y, DATA2Y
       REAL*E DATAIX(1600),DATAIY(1600),DATA2Y(1600)
        YCUI(1)=Y(2)YCLT(2)=Y(3)YOLI(3) = (-RAY(1) - (L+1)AY(2) - RAY(3) + EY(5) + EY(1) -204L4Y(2)4Y(1)444-4964Y(1)445) / (L4C)\mathbf{I}
```
**HETCHN** 

 $\mathcal{L}^{\mathcal{L}}$ 

 $\sim 100$ 

 $\mathcal{L}_{\mathcal{A}}$ 

 $\sim$ 

```
END
       SUBRUCTINE PEDERV(N.T.Y.PD.NO)
       REAL*B Y(NO)
       REAL*E PD(NO.NO)
       REAL#8 R.L.C.E
       CCMNCN/CLNST/R.L.C.E
                                                     \ddot{\phantom{0}}P C (1, z) = 1.000P C (1.5) = 0.000PDC(a, 1) = 0.000PDC(2, 2) = 0.000P L (2, 3) = 1.000PDC(3,1) = -RZ(L*C) - 80*(17C)* (Y(1)**3)** (2) - 20*(Y(1)**4)** (L*C)PO(3, 2) = -(L + 1) / (L * C) - 20 * (1 / C) * Y(1) * * 4PDC(3,3) = -1* (R/L)KEILAN
       END
//LKED.SYSLID DD
\overline{\mathcal{U}}DD OSN=PROG.GEAR2, DISP=SHR, UNIT=0ISK, VGL=SER=LIB002
                 DU DSN=SYS1.MATHL18, DISP=SHR
\prime\prime//GO.EYSIN CD *
 LAMUCA VS. KADIANS;
HADIANS
                                  LAMUCA
VCLTAGE VS. RADIANS;
RADIANS
                                   VULTAGE
KADIANS
                                   VOLTAGE
7760,FT14F001 OD DSNAME=85m,CNIT=SCRTCH,OISP=(NEW,PA55),
                                                                                      uououot
77 SFACE=(800,(120,15)], DCH=(RECFM=VIS,LRECL=796,BLKS1ZE=800)
                                                                                      00000000077 JAPLITA LXCC PLOT, PLOTTER-INCRANTE
                                                                                      000000000\mathcal{L}^{\prime}
```
## XII. APPENDIX D: DERIVATION OF THE TWO-SLOPE INCREMENTAL INPUT DESCRIBING FUNCTION

A. Pi Circuit

The Describing Function is a complex gain which at fundamental frequency (60 Hz) modifies the amplitude and phase of the input to the nonlinearity.

 $N(\lambda_m, \omega) = \frac{1}{D_0}$  at frequency  $\omega$ Phasor representation of output component  $m'$ <sup>(a)</sup> =  $P$ hasor representation of input component at frequency  $\omega$ 

Now, if the Describing Function has an in-phase and quadrature components and a continuous first derivative with respect to  $\lambda_{m}$ , then:

$$
N(\lambda_m) = N_p(\lambda_m) + jN_q(\lambda_m)
$$
 (12.1)

..Output = Input  $[N_p (\lambda_m^+ \mu \cos \phi) + jN_q (\lambda_m^+ \mu \cos \phi)]$ **(12.2)** 

> $=$  (Input)(N<sub>p</sub>) + jN<sub>q</sub> Input = (Input)(N<sub>n</sub>) + jω. $\frac{N}{N}$  Input  $N_{\sim A}$  $=$  (Input)(N<sub>n</sub>) +

Substituting Equation 4.26

 $\ddot{\phantom{a}}$ 

Output = 
$$
(\lambda_m + \mu \cos \phi) [N_p(\lambda_m + \mu \cos \phi)] \sin(\omega t + \frac{\mu}{\lambda_m} \sin \phi)
$$

\n
$$
+ \frac{N_q(\lambda_m + \mu \cos \phi)}{\omega} (\lambda_m + \mu \cos \phi) \omega \cos(\omega t + \frac{\mu}{\lambda_m} \sin \phi)
$$
\nOutput =  $(\lambda_m + \mu \cos \phi) [N_p(\lambda_m) + \mu \cos \phi \frac{dN_p(\lambda_m)}{d\lambda_m}] \sin(\omega t + \frac{\mu}{\lambda_m} \sin \phi)$ 

\n
$$
+ [N_q(\lambda_m) + \mu \cos \phi \frac{dN_q(\lambda_m)}{d\lambda_m}] [\lambda_m + \mu \cos \phi] \cos(\omega t + \frac{\mu}{\lambda_m} \sin \phi)
$$
\nOutput =  $(\lambda_m + \mu \cos \phi) N_p(\lambda_m) \sin(\omega t + \frac{\mu}{\lambda_m} \sin \phi)$ 

\n
$$
+ (\lambda_m + \mu \cos \phi) \mu \cos \phi \frac{dN_p}{d\lambda_m} \sin(\omega t + \frac{\mu}{\lambda_m} \sin \phi)
$$
\n
$$
+ (\lambda_m + \mu \cos \phi) N_q(\lambda_m) \cos(\omega t + \frac{\mu}{\lambda_m} \sin \phi)
$$
\nOutput =  $(\lambda_m + \mu \cos \phi) N_p(\lambda_m) \sin(\omega t + \frac{\mu}{\lambda_m} \sin \phi)$ 

\nOutput =  $(\lambda_m + \mu \cos \phi) N_p(\lambda_m) \sin(\omega t + \frac{\mu}{\lambda_m} \sin \phi)$ 

\n
$$
+ (\lambda_m + \mu \cos \phi) N_q(\lambda_m) \cos(\omega t + \frac{\mu}{\lambda_m} \sin \phi)
$$
\n
$$
+ (\lambda_m + \mu \cos \phi) N_q(\lambda_m) \cos(\omega t + \frac{\mu}{\lambda_m} \sin \phi)
$$
\n
$$
+ (\lambda_m + \mu \cos \phi) N_q(\lambda_m) \cos(\omega t + \frac{\mu}{\lambda_m} \sin \phi)
$$
\n
$$
+ (\lambda_m + \mu \cos \phi) N_q(\lambda_m) \cos(\omega t + \frac{\mu}{\lambda_m} \sin \phi)
$$

 $\sim$ 

 $\label{eq:1} \mathcal{L}(\mathbf{x}) = \mathcal{L}(\mathbf{x}) \mathcal{L}(\mathbf{x}) = \mathcal{L}(\mathbf{x})$ 

 $\label{eq:2.1} \frac{1}{\sqrt{2\pi}}\left(\frac{1}{\sqrt{2\pi}}\right)^{2/3}\frac{1}{\sqrt{2\pi}}\left(\frac{1}{\sqrt{2\pi}}\right)^{2/3}\frac{1}{\sqrt{2\pi}}\,.$ 

 $\frac{1}{\sqrt{2}}$  $\mathbb{Z}_2$ 

Output = 
$$
(\lambda_{m} + \mu \cos \phi) N_{p} (\lambda_{m}) [\sin \omega t \cos (\frac{\mu}{\lambda_{m}} \sin \phi)] + \cos \omega t \sin (\frac{\mu}{\lambda_{m}} \sin \phi)] + (\lambda_{m} + \mu \cos \phi) \hat{N}_{p} \mu \cos \phi [\sin \omega t \cos (\frac{\mu}{\lambda_{m}} \sin \phi)] + \cos \omega t \sin (\frac{\mu}{\lambda_{m}} \sin \phi)] + \cos \omega t \sin (\frac{\mu}{\lambda_{m}} \sin \phi) + \cos \omega t \sin (\frac{\mu}{\lambda_{m}} \sin \phi) + (\lambda_{m} + \mu \cos \phi) N_{q} [\cos \omega t \cos (\frac{\mu}{\lambda_{m}} \sin \phi)] + (\lambda_{m} + \mu \cos \phi) \mu \cos \phi \hat{N}_{q} [\cos \omega t \cos (\frac{\mu}{\lambda_{m}} \sin \phi)]
$$
\nOutput = 
$$
(\lambda_{m} + \mu \cos \phi) N_{p} \sin \omega t \cos (\frac{\mu}{\lambda_{m}} \sin \phi) + (\lambda_{m} + \mu \cos \phi) N_{p} \cos \omega t \sin (\frac{\mu}{\lambda_{m}} \sin \phi) + (\lambda_{m} + \mu \cos \phi) \hat{N}_{p} \mu \cos \phi \cos \omega t \sin (\frac{\mu}{\lambda_{m}} \sin \phi) + (\lambda_{m} + \mu \cos \phi) \hat{N}_{p} \mu \cos \phi \cos \omega t \sin (\frac{\mu}{\lambda_{m}} \sin \phi) - (\lambda_{m} + \mu \cos \phi) N_{q} \cos \omega t \cos (\frac{\mu}{\lambda_{m}} \sin \phi) + (\lambda_{m} + \mu \cos \phi) N_{q} \sin \omega t \sin (\frac{\mu}{\lambda_{m}} \sin \phi) + (\lambda_{m} + \mu \cos \phi) \mu \cos \phi \hat{N}_{q} \cos \omega t \cos (\frac{\mu \sin \phi}{\lambda_{m}}) - (\lambda_{m} + \mu \cos \phi) \mu \cos \phi \hat{N}_{q} \sin \omega t \sin (\frac{\mu}{\lambda_{m}} \sin \phi)
$$
\n- 
$$
(\lambda_{m} + \mu \cos \phi) \mu \cos \phi \hat{N}_{q} \sin \omega t \sin (\frac{\mu}{\lambda_{m}} \sin \phi)
$$

 $\frac{1}{2}$ 

 $\sim$ 

Since cos sintj)) = 1 m and sin sin4>) = ^ sine}) Output = iX +ycos<}))N sin wt + (A +ucos(J))N cos wt(^sin(()) m p m p + (X^+ycos4)) Npijcost!) sin wt + (X +ucos(j))N ucos({) cos wt(^sin(})) m P X^ + (X +ycos(}))N cos wt - (X +ycos(j))N sin wt m q m q + (X^+ycos(J)) ycos(}) N^cos wt - (X +ycos(j)) ycos(}) N sin wt(^sin<j)) m 9 Output = X N sin wt + yN cosé sin wt + N ysintj) cos wt m p p p **<sup>2</sup>**+ Y^y sine}) cose}) cos wt + X N ycost}) sin wt V ™ P **2 2**  + y cos (})sin wt A 2 3\_ 2 + X N cos\$ cos wt sin<l)+ ^N cos \$ sine}) cos wt P + X N cos wt + yN cosd) cos wt - yN s inch sin wt m q q q - —^—cost}) sine}) sin wt + X ycosc}) N cos wt Am m q 2 2 + y cos (})N cos wt 2 N y-^ 2 - A N -Y— cosç sin wt sine}) - —^—cos (p sincp sin ™ m

 $\ddot{\phantom{a}}$ 

Neglecting all terms which include 
$$
\mu^2
$$
 or  $\mu^3$ :

Output = 
$$
\lambda_m N_p \sin \omega t + \mu N_p \cos \phi \sin \omega t + N_p \mu \sin \phi \cos \omega t
$$
  
+  $\lambda_m \dot{N}_p \mu \cos \phi \sin \omega t + \lambda_m N_q \cos \omega t + \mu N_q \cos \phi \cos \omega t$   
-  $\mu N_q \sin \phi \sin \omega t + \lambda_m \mu \cos \phi \dot{N}_q \cos \omega t$   
Output =  $\lambda_m N_p \sin \omega t + \lambda_m N_q \cos \omega t + \mu N_p \sin(\omega t + \phi)$   
+  $\mu N_q \cos(\omega t + \phi) + \lambda_m \mu \dot{N}_p \cos \phi \sin \omega t$   
+  $\lambda_m \mu \cos \phi \dot{N}_q \cos \omega t$   
Output =  $\lambda_m N_p \sin \omega t + \lambda_m N_q \cos \omega t$   
+  $\mu [N_p \sin(\omega t + \phi) + N_q \cos(\omega t + \phi) + \lambda_m \dot{N}_p \cos \phi \sin \omega t$   
+  $\lambda_m \cos \phi \dot{N}_q \cos \omega t]$   
Phasor representation of output component at free-  
Incremental Describing Function =  $\frac{quency \omega}{phasor representation ofinput component at free-quency  $\omega$$ 

$$
= \mathbb{N} \left( \lambda_{\mathfrak{m}^{\prime}} \phi \right)
$$

 $\Delta$ Output =  $\mu$ [N<sub>p</sub>sin (wt+ $\phi$ ) + N<sub>q</sub>cos (wt+ $\phi$ ) +  $\lambda$ <sub>m</sub>N<sup>o</sup>cos $\phi$  sin wt +  $\lambda_{\text{m}}$ cos $\phi \text{N}_{\text{q}}$ cos wt]  $\mu[\texttt{N}_\texttt{p}\texttt{sin}(\omega\texttt{t}+\phi)+\texttt{N}_\texttt{q}\texttt{cos}(\omega\texttt{t}+\phi)+\lambda_{\texttt{m}}\texttt{N}_\texttt{p}\texttt{cos}\phi \texttt{sin} \omega\texttt{t}$  $\Delta$ Output  $=$  $\Delta$ Input =  $\frac{1}{\Delta}$  ysin(wt+ $\phi$ )

$$
N(\lambda_{m}, \phi) = \frac{N_{P}e^{j(\phi + \omega t)} + N_{q}e^{-j(\omega t + \phi + \frac{\pi}{2})} + \lambda_{m}N_{P}cos\phi e^{j\omega t} + \lambda_{m}N_{q}e^{j(\omega t + \frac{\pi}{2})}cos\phi e^{j(\omega t + \frac{\pi}{2})}cos\phi e^{j(\omega t + \frac{\pi}{2})}cos\phi e^{j(\omega t + \frac{\pi}{2})}cos\phi e^{j(\omega t + \frac{\pi}{2})} + \lambda_{m}N_{P}cos\phi + \lambda_{m}N_{q}e^{j\frac{\pi}{2}}cos\phi e^{j\frac{\pi}{2}}}{e^{j\phi}}
$$
\n
$$
= \frac{N_{P}e^{j\phi} + N_{q}e^{j\phi}e^{j\frac{\pi}{2}} + \lambda_{m}N_{P}cos\phi + \lambda_{m}cos\phi N_{q}e^{j\frac{\pi}{2}}}{e^{j\phi}}
$$
\n
$$
= \frac{N_{P}e^{j\phi} + jN_{q}e^{j\phi} + \lambda_{m}N_{P}cos\phi + j\lambda_{m}cos\phi N_{q}}{e^{j\phi}}
$$
\n
$$
= (N_{P} + jN_{q}) + (\lambda_{m}N_{P}cos\phi + j\lambda_{m}cos\phi N_{q})e^{-j\phi}
$$
\n
$$
= (N(\lambda_{m}) + \lambda_{m}cos\phi [N_{P} + jN_{q}]e^{-j\phi}
$$
\n
$$
= N(\lambda_{m}) + \lambda_{m}(\frac{e^{j} + e^{-j\phi}}{2})N(\lambda_{m})e^{-j\phi}
$$
\n
$$
N(\lambda_{m}, \phi) = N(\lambda_{m}) + \frac{\lambda_{m}N(\lambda_{m})}{2}(1 + e^{-2j\phi})
$$
\n(12.3)

This is the Incremental Input Describing Function based on two-slope magnetization curve Describing Function of the pi circuit.

## B. Series Circuit

If the describing function has an in-phase and quadrature component and a continuous first derivative with respect to  $I_m$ , then:

$$
N(I_m) = N_p(I_m) + jN_q(I_m)
$$
 (12.4)

Output = Input  $[N_p (I_m + \mu \cos \phi) + jN_q (I_m + \mu \cos \phi)]$  (12.5) Output = (Input)( $N_p$ ) +  $\frac{N_q}{\omega}$   $\frac{d}{dt}$ (Input)

Substituting equation 4.28 in the above:

Output = 
$$
(I_m + \mu \cos \phi) [N_p (I_m + \mu \cos \phi)] \sin (\omega t + \frac{\mu}{I_m} \sin \phi)
$$
  
+  $\frac{N_q (I_m + \mu \cos \phi)}{\omega} (I_m + \mu \cos \phi) \omega \cos (\omega t + \frac{\mu}{I_m} \sin \phi)$   
Output =  $(I_m + \mu \cos \phi) [N_p (I_m) + \mu \cos \phi \frac{dN_p}{dI_m}] \sin (\omega t + \frac{\mu}{I_m} \sin \phi)$   
+  $[N_q (I_m) + \mu \cos \phi \frac{dN_q}{dI_m}] [I_m + \mu \cos \phi] \cos (\omega t + \frac{\mu}{I_m} \sin \phi)$ 

Output = 
$$
(I_m + \mu \cos \phi) N_p \sin(\omega t + \frac{\mu}{I_m} \sin \phi)
$$
  
+  $(I_m + \mu \cos \phi) \mu \cos \phi \frac{dN_p}{dI_m} \sin(\omega t + \frac{\mu}{I_m} \sin \phi)$   
+  $(I_m + \mu \cos \phi) N_q \cos(\omega t + \frac{\mu}{I_m} \sin \phi)$   
+  $(I_m + \mu \cos \phi) \mu \cos \phi \frac{dN_q}{dI_m} \cos(\omega t + \frac{\mu}{I_m} \sin \phi)$ 

Output = 
$$
(I_m + \mu \cos \phi) N_p \sin(\omega t + \frac{\mu}{I_m} \sin \phi)
$$
  
+  $(I_m + \mu \cos \phi) N_p \mu \cos \phi \sin(\omega t + \frac{\mu}{I_m} \sin \phi)$   
+  $(I_m + \mu \cos \phi) N_q \cos(\omega t + \frac{\mu}{I_m} \sin \phi)$   
+  $(I_m + \mu \cos \phi) \mu \cos \phi N_q \cos(\omega t + \frac{\mu}{I_m} \sin \phi)$ 

Output =  $(I_m^+$  $\mu cos\phi)N_n$  [sin wt cos  $(\frac{\mu}{T} - sin\phi)$  +cos wt sin  $(\frac{\mu}{T} - sin\phi)$  ]  $\sum_{m}$ + $\mu$ cos $\varphi$ )  $N_p$  isin  $\omega$ t cos $\frac{1}{m}$ sin $\varphi$  +cos  $\omega$ t sin $\frac{1}{m}$ s +  $(I_m^+ \mu cos \phi) \dot{N}_p \mu cos \phi$ [sin wt cos $(\frac{\mu}{I_m} sin \phi)$ + cos  $\omega t$  sin $(\frac{\mu}{T}-sin\phi)$ ] m +  $(I_m + \mu \cos \phi) N_{\alpha}$  [cos  $\omega t$  cos  $(\frac{\mu}{\tau} - \sin \phi)$ m  $-$  sin  $\omega t$  sin $(\frac{\mu}{\tau}-sin\phi)$ ] m +  $(I_m^+ \text{ucos}\phi)$  µcos $\phi \tilde{N}_q$  [cos wt cos $(\frac{U}{I_m} \text{sin}\phi)$  $-$  sin  $\omega t$  sin $(\frac{U}{T}-sin\phi)$ ] m

Output =  $(I_m + \mu \cos \phi) N_p \sin \omega t \cos (\frac{\mu}{T} - \sin \phi)$  $P^{2m}$  as see  $I_m$ 

> +  $(I_m + \mu \cos \phi) N_{\infty} \cos \omega t \sin(\frac{\mu}{\tau} - \sin \phi)$  $\mathbf{p}^{\mathbf{c}}$ +  $(I_m^+ \mu cos \phi) \dot{N}_m \mu cos \phi \sin \omega t cos(\frac{\mu}{T} - sin \phi)$  $\mathbb{I}_{m}^{\text{m}}$   $\mathbb{I}_{p}^{\text{p}}$  and  $\mathbb{I}_{m}^{\text{p}}$ +  $(I_m^+u\cos\phi)\dot{N}$  ycos  $\phi$  cos  $\omega t$  sin $(\frac{U}{T}-\sin\phi)$

$$
P^{\text{ucosp} \cos \omega t \sin (\frac{\pi}{L} s)}
$$

Output =  $I_m N_p \sin \omega t + \mu N_p \cos \phi \sin \omega t + N_p \mu \sin \phi \cos \omega t$  $+\frac{N-\mu^2}{I_m}$ sin $\phi$  cos $\phi$  cos wt +  $I_m N_p$  cos $\phi$  sin wt +  $\mu^2$ cos<sup>2</sup> $\phi$ sin  $\omega t$   $\dot{N}_p$ +  $I_m \dot{N}_p \frac{\mu^2}{I_m} \cos \phi$  cos wt sin $\phi$  +  $\frac{3}{I_m} \dot{N}_p \cos^2 \phi$  sin $\phi$  cos wt

$$
N(I_{m}, \phi) = IDF
$$
\n
$$
N(I_{m}, \phi) = \frac{\Delta Output}{\Delta Input}
$$
\n
$$
\mu[N_{p}sin(\omega t + \phi) + N_{q}cos(\omega t + \phi) + I_{m}N_{q}cos\phi sin \omega t + I_{m}cos\phi N_{q}cos\omega t]
$$
\n
$$
N(I_{m}, \phi) = \frac{I_{m}cos\phi N_{q}cos \omega t}{\mu sin(\omega t + \phi)}
$$

 $\mathcal{L}^{\text{max}}_{\text{max}}$ 

 $\sim 10$ 

 $\ddot{\phantom{0}}$ 

 $\ddot{\phantom{0}}$ 

$$
N_{p}e^{j(\phi+\omega t)} + N_{q}e^{j(\omega t+\phi+\frac{\pi}{2})} + I_{m}N_{p}cos\phi e^{j\omega t}
$$
\n
$$
N(I_{m},\phi) = \frac{I_{m}cos\phi N_{q}e^{j(\omega t+\frac{\pi}{2})}}{e^{j(\omega t+\phi)}}
$$
\n
$$
= \frac{N_{p}e^{j\phi}+N_{q}e^{j\phi}e^{-j\frac{\pi}{2}}+I_{m}N_{p}cos\phi+I_{m}cos\phi N_{q}e^{-j\frac{\pi}{2}}}{e^{j\phi}}
$$
\n
$$
= \frac{N_{p}e^{j\phi}+N_{q}e^{j\phi}e^{-j\frac{\pi}{2}}+I_{m}N_{p}cos\phi+I_{m}cos\phi N_{q}e^{-j\frac{\pi}{2}}}{e^{j\phi}}
$$
\n
$$
= \frac{N_{p}e^{j\phi}+J_{m}e^{j\phi}+I_{m}N_{p}cos\phi+J_{m}cos\phi N_{q}}{e^{j\phi}}
$$
\n
$$
= N_{p}+j_{m}+ (I_{m}N_{p}cos\phi+J_{m}cos\phi N_{q})e^{-j\phi}
$$
\n
$$
= N_{p}cos\phi + J_{m}cos\phi N_{q}e^{-j\phi}
$$

= 
$$
N(I_m) + I_m \cos \phi N(I_m) e^{-j\phi}
$$
  
\n=  $N(I_m) + I_m \frac{e^{j\phi} + e^{-j\phi}}{2} N(I_m) e^{-j\phi}$   
\n=  $N(I_m) + \frac{I_m N(I_m)}{2} (1 + e^{-2j\phi})$  (12.6)

 $\ddot{\phantom{a}}$ 

 $\frac{1}{2}$ 

## XIII. APPENDIX E: SOLUTION OF THE PI-CIRCUIT EQUATIONS USING JUMP POINTS

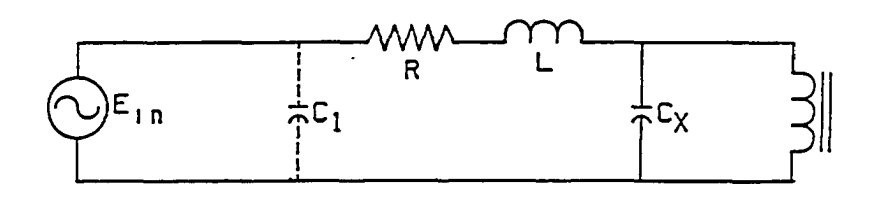

$$
\frac{d\lambda(t)}{dt} = \frac{d\lambda(t)}{di_L(t)} + \frac{di_L(t)}{dt}
$$
 (13.1)

$$
L_{DF} = \frac{1}{N(\lambda_m)} = \frac{d\lambda(t)}{di_L(t)}
$$
 (13.2)

 $\overline{and}$ 

$$
\frac{d\lambda(t)}{dt} = L_{DF} \frac{di_{L}(t)}{dt}
$$
 (13.3)

Laplace transformed equations:

$$
S\lambda(S) = L_{DF}ST_{L}(S)
$$

$$
\therefore \lambda(S) = L_{DF}T_{L}(S)
$$

Using Equation 3.8

$$
\lambda(S) = \frac{E_{in}(S)}{S(l+RCS+LCS^{2})} - \frac{R+LS}{S(l+RCS+LCS^{2})} I_{L}(S)
$$

$$
S\lambda(S) = \frac{E_{in}(S)}{1+RCS+LCS^{2}} - \frac{R+LS}{1+RCS+LCS^{2}}I_{L}(S)
$$
  
.:V<sub>L</sub>(S) = S $\lambda(S) = \frac{E_{in}(S)}{1+RLS+LCS^{2}} - \frac{R+LS}{1+RCS+LCS^{2}}(\frac{1}{L_{DF}}\lambda(S))$ 

$$
V_{L}(S) = \frac{E_{in}(S)}{1 + RCS + LCS^{2}} - \frac{(R + LS)}{L_{DF}(1 + RCS + LCS^{2})} \lambda(S)
$$
(13.4)

 $\ddot{\phantom{0}}$ 

$$
= \frac{E_{in}(S)}{LC(\frac{1}{LC} + \frac{RC}{LC}S + S^{2})} - \frac{(R+LS)\lambda(S)}{L_{DF}LC(\frac{1}{LC} + \frac{RC}{LC}S + S^{2})}
$$

$$
= \frac{E_{in}(S)}{\frac{1}{LC} + \frac{RC}{LC}} - \frac{(R+LS)\lambda(S)}{(L_{DF}LC)\lambda(S)}
$$

$$
s^{2} + \frac{R}{L}S + \frac{1}{LC} - \frac{L_{DF}LC}{S^{2} + \frac{R}{L}S + \frac{1}{LC}}
$$

$$
V_{L}(S) = \frac{E_{in}(S)}{LC} - \frac{R^{2}LS}{L_{DF}LC} \cdot (S + \frac{R}{2})^{2} - \frac{R^{2}}{4L^{2}} + \frac{1}{LC} - \frac{R^{2}LS}{(S + \frac{R}{2})^{2} - \frac{R^{2}}{4L^{2}} + \frac{1}{LC}}
$$

$$
v_{L}(s) = \frac{\frac{E_{in}(s)}{LC}}{(s + \frac{R}{2L})^{2} + K_{1}^{2}} - \frac{\frac{R + LS}{L_{DF}LC}\lambda(s)}{(s + \frac{R}{2L})^{2} + K_{1}^{2}}
$$

where

 $\overline{\phantom{a}}$ 

$$
K_1^2 = \frac{1}{LC} - \frac{R^2}{4L^2}
$$

Since  $e_{in}(t) = E_m sin \omega t$  $\therefore$  e<sub>in</sub>(t) = E<sub>in</sub>(S) = E<sub>m</sub>( $\frac{\omega}{s^2 + \omega^2}$ )

 $\hat{\mathcal{L}}$ 

and

 $\overline{\phantom{a}}$ 

$$
\lambda(t) = \lambda_{DF} \sin \omega t
$$
  
\n
$$
L\lambda(t) = \lambda (S) = \lambda_{DF} \frac{\omega}{s^2 + \omega^2}
$$
  
\n
$$
\therefore V_L(S) = \frac{\frac{E_m \omega}{LC}}{(s^2 + \omega^2) [ (s + \frac{R}{2L})^2 + K_1^2]} - \frac{\frac{R + LS}{L_{DF}LC} \lambda_{DF} \omega}{(s^2 + \omega^2) [ (s + \frac{R}{2L})^2 + K_1^2]}
$$
  
\n
$$
= \frac{\frac{E_m \omega}{LC} - \frac{(R + LS)\lambda_{DF} \omega}{L_{DF}LC}}{(s^2 + \omega^2) [ (s + \frac{R}{2L})^2 + K_1^2]}
$$

$$
v_{L}(s) = \frac{\frac{E_{m} \omega}{LC} - \frac{R \lambda_{DF} \omega}{L_{DF}LC}}{(s^{2} + \omega^{2}) \left[ (s + \frac{R}{2L})^{2} + K_{1}^{2} \right]}
$$

$$
V_{L}(S) = \frac{\frac{L_{DF}E_{m}\omega - R\lambda_{DF}\omega}{L_{DF}LC} - \frac{L\lambda_{DF}\omega}{L_{DF}LC}S}{(s^{2} + \omega^{2})[(s + \frac{R}{2L})^{2} + K_{1}^{2}]} = \frac{\alpha_{1} + \alpha_{2}S}{s^{2} + \omega^{2}} + \frac{\alpha_{3} + \alpha_{4}S}{(s + \frac{R}{2L})^{2} + K_{1}^{2}}
$$

 $\label{eq:2.1} \frac{1}{\sqrt{2\pi}}\int_{\mathbb{R}^3}\left|\frac{d\mathbf{r}}{d\mathbf{r}}\right|^2\,d\mathbf{r}^2\,d\mathbf{r}^2\,d\mathbf{r}^2\,d\mathbf{r}^2\,d\mathbf{r}^2\,d\mathbf{r}^2\,d\mathbf{r}^2\,d\mathbf{r}^2\,d\mathbf{r}^2\,d\mathbf{r}^2\,d\mathbf{r}^2\,d\mathbf{r}^2\,d\mathbf{r}^2\,d\mathbf{r}^2\,d\mathbf{r}^$ 

$$
V_{L}(S) (S^{2} + \omega^{2})\Big|_{S=-j\omega} = \frac{\alpha_{1} + \alpha_{2} S}{S^{2} + \omega^{2}} (S^{2} + \omega^{2}) + \frac{(\alpha_{3} + \alpha_{4} S) (S^{2} + \omega^{2})}{(S + \frac{R}{2L})^{2} + K_{1}^{2}}
$$

$$
= \alpha_{1} - j\omega\alpha_{2} + \frac{(\alpha_{3} - j\omega\alpha_{4}) (j^{2}\omega^{2} + \omega^{2})}{(-j\omega + \frac{R}{2L})^{2} + K_{1}^{2}}
$$

$$
\therefore \alpha_1 - j\omega \alpha_2 = V_L(s) (s^2 + \omega^2) \Big|_{s = -j\omega}
$$

$$
\alpha_1 - j\omega \alpha_2 = \frac{\left[\frac{L_{DF}E_m\omega - R\lambda_{DF}\omega}{L_{DF}LC} - \frac{\lambda_{DF}\omega}{L_{DF}C}s \right] (s^2 + \omega^2)}{\left[(s + \frac{R}{2L})^2 + K_1^2\right] [s^2 + \omega^2]}
$$

$$
\Big|_{s = -j\omega}
$$

$$
\alpha_1 - j\omega\alpha_2 = \frac{\frac{L_{DF}E_m\omega - R\lambda_{DF}\omega}{L_{DF}LC} - \frac{\lambda_{DF}\omega}{L_{DF}C}(-j\omega)}{[(-j\omega + \frac{R}{2L})^2 + K_1^2]}
$$

$$
= \frac{\frac{L_{DF}E_m\omega - R\lambda_{DF}\omega}{L_{DF}LC} + \frac{j\lambda_{DF}\omega^2}{L_{DF}C}}{j^2\omega^2 - j\frac{R\omega}{L} + \frac{R^2}{4L^2} + \frac{1}{LC} - \frac{R^2}{4L^2}}
$$

$$
\alpha_{1} - j\omega\alpha_{2} = \frac{L_{DF}E_{m}\omega - R\lambda_{DF}\omega + jL\lambda_{DF}\omega^{2}}{L_{DF}LC(-\omega^{2} - j\frac{R\omega}{L} + \frac{1}{LC})}
$$
\n
$$
= \frac{(L_{DF}E_{m}\omega - R\lambda_{DF}\omega) + jL\lambda_{DF}\omega^{2}}{L_{DF}(-LC\omega^{2} - jRC\omega + 1)}
$$
\n
$$
= \frac{(L_{DF}E_{m}\omega - R\lambda_{DF}\omega) + jL\lambda_{DF}\omega^{2}}{L_{DF}[(1 - LC\omega^{2}) - jRC\omega]}
$$
\n
$$
\alpha_{1} - j\omega\alpha_{2} = \frac{[(L_{DF}E_{m}\omega - R\lambda_{DF}\omega) + jL\lambda_{DF}\omega^{2}][(1 - LC\omega^{2}) + jRC\omega]}{L_{DF}[(1 - LC\omega^{2}) - jRC\omega][(1 - LC\omega^{2}) + jRC\omega[(L_{DF}E_{m}\omega - R\lambda_{DF}\omega)]}
$$
\n
$$
(1 - LC\omega^{2})[(L_{DF}E_{m}\omega - R\lambda_{DF}\omega) + jL\lambda_{DF}\omega^{2}] + jRC\omega[(L_{DF}E_{m}\omega - R\lambda_{DF}\omega)]
$$
\n
$$
\alpha_{1} - j\omega\alpha_{2} = \frac{+jL\lambda_{DF}\omega^{2}}{L_{DF}[(1 - LC\omega^{2})^{2} + (RC\omega)^{2}]}
$$
\n
$$
(1 - LC\omega^{2})(L_{DF}E_{m}\omega - R\lambda_{DF}\omega) + j(1 - LC\omega^{2})L\lambda_{DF}\omega^{2}
$$
\n
$$
= \frac{+jRC\omega(L_{DF}E_{m}\omega - R\lambda_{DF}\omega) - RC\omega^{3}L\lambda_{DF}}{L_{DF}[(1 - LC\omega^{2})^{2} + (RC\omega)^{2}]}
$$
\n
$$
= \frac{(1 - LC\omega^{2})(L_{DF}E_{m}\omega - R\lambda_{DF}\omega) - RC\omega^{3}L\lambda_{DF}}{L_{DF}[(1 - LC\omega^{2})^{2} + (RC\omega)^{2}]}
$$
\n
$$
+ j\frac{\lambda_{DF}\omega^{2}(1 - LC\omega^{2}) + RC\omega(L_{DF}E_{m}\omega - R\lambda_{DF}\omega)}{L_{DF}[(1 - LC\omega^{2})^{2} + (RC\omega)^{2}]}
$$

 $\bar{\mathcal{A}}$ 

346

 $\overline{\mathcal{C}}$ 

 $\hat{\mathcal{A}}$ 

$$
\alpha_1 = \frac{(1 - LC\omega^2) (L_{DF} E_m \omega - R\lambda_{DF} \omega) - RC\omega^3 L\lambda_{DF}}{L_{DF} [(1 - LC\omega^2)^2 + (RC\omega)^2]}
$$

$$
= \frac{L_{DF}E_m^{\omega - R\lambda_{DF}\omega - LC\omega^{2}}(L_{DF}E_m^{\omega - R\lambda_{DF}\omega}) - RC\omega^{3}L\lambda_{DF}}{L_{DF}[(1 - LC\omega^{2})^{2} + (RC\omega)^{2}]}
$$

$$
\alpha_{1} = \frac{L_{DF}E_m^{\omega - R\lambda_{DF}\omega - LC\omega^{3}L_{DF}E_m^{\omega} + LC\omega^{3}R\lambda_{DF} - RC\omega^{3}L\lambda_{DF}}{L_{DF}[(1 - LC\omega^{2})^{2} + (RC\omega)^{2}]}
$$

$$
= \frac{L_{DF}E_m^{\omega - R\lambda_{DF}\omega - LC\omega}^{3}L_{DF}E_m}{L_{DF}[(1 - LC\omega^{2})^{2} + (RC\omega)^{2}]}
$$

$$
\alpha_{1} = \frac{L_{DF}E_m^{\omega}(1 - LC\omega^{2}) - R\lambda_{DF}\omega}{L_{DF}[(1 - LC\omega^{2})^{2} + (RC\omega)^{2}]}
$$

or

 $\ddot{\phantom{0}}$ 

$$
\alpha_1 = \frac{E_m \omega (1 - LC\omega^2) - R\omega (\frac{\lambda_{DF}}{L_{DF}})}{(1 - LC\omega^2)^2 + (RC\omega)^2}
$$

$$
-\omega \alpha_2 = \frac{L\lambda_{DF} \omega^2 (1 - LC\omega^2) + RC\omega (L_{DF}E_m\omega - R\lambda_{DF}\omega)}{L_{DF}[(1 - LC\omega^2)^2 + (RC\omega)^2]}
$$

$$
-\omega \alpha_{2} = \frac{L \lambda_{DF} \omega^{2} (1 - LC\omega^{2}) + RCL_{DF} E_{m} \omega^{2} - R^{2} C \omega^{2} \lambda_{DF}}{L_{DF} [(1 - LC\omega^{2})^{2} + (RC\omega)^{2}]}
$$
$$
-\alpha_2 = \frac{L\lambda_{DF}\omega - \lambda_{DF}\omega^3 L^2 C + RCL_{DF}E_m\omega - R^2 C\omega\lambda_{DF}}{L_{DF}[(1 - LC\omega^2)^2 + (RC\omega)^2]}
$$
  

$$
= \frac{L\lambda_{DF}\omega (1 - LC\omega^2) + R^2 C\omega\lambda_{DF} + RCL_{DF}E_m\omega}{L_{DF}[(1 - LC\omega^2)^2 + (RC\omega)^2]}
$$
  

$$
-\alpha_2 = \frac{\lambda_{DF}[\omega L (1 - LC\omega^2) - R^2 C\omega] + RCL_{DF}E_m\omega}{L_{DF}[(1 - LC\omega^2)^2 + (RC\omega)^2]}
$$
  

$$
\alpha_2 = \frac{\lambda_{DF}[R^2 C\omega - \omega L (1 - LC\omega^2) - RCL_{DF}E_m\omega}{L_{DF}[(1 - LC\omega^2)^2 + (RC\omega)^2]}
$$

$$
\quad \text{or} \quad
$$

$$
\alpha_{2} = \frac{\frac{\lambda_{DF}}{L_{DF}} [R^{2}C\omega - \omega L (1 - LC\omega^{2})] - RCE_{m}\omega}{(1 - LC\omega^{2})^{2} + (RC\omega)^{2}}
$$
  

$$
V_{L}(S) [(S + \frac{R}{2L})^{2} + K_{1}^{2}] \Big|_{S = -\frac{R}{2L} - jK_{1}} = (\frac{\alpha_{1} + \alpha_{2}S}{S^{2} + \omega^{2}}) [(S + \frac{R}{2L})^{2} + K_{1}^{2}]
$$

$$
+\frac{\alpha_3 + \alpha_4 s}{(s + \frac{R}{2L})^2 + K_1^2} \cdot [(s + \frac{R}{2L})^2 + K_1^2]
$$
  

$$
=\frac{\alpha_1 + \alpha_2 s}{s^2 + \omega^2} [( \frac{-R}{2L} - jK_1 + \frac{R}{2L})^2 + K_1^2] + \alpha_3 + \alpha_4 s
$$
  

$$
=\frac{\alpha_1 + \alpha_2 s}{s^2 + s^2} [j^2K_1^2 + K_1^2] + \alpha_4 + \alpha_5 ( \frac{R}{2L} - jK_1 )
$$

 $S^2 + \omega^2$ 

 $\mathcal{L}^{\text{max}}_{\text{max}}$ 

 $\mathcal{L}^{\text{max}}_{\text{max}}$  ,  $\mathcal{L}^{\text{max}}_{\text{max}}$ 

 $\mathcal{A}$ 

 $\mathcal{L}^{\text{max}}_{\text{max}}$  and  $\mathcal{L}^{\text{max}}_{\text{max}}$ 

 $\sim 21$ 

 $\mathcal{L}_{\mathrm{eff}}$ 

$$
\alpha_{3} - \alpha_{4} \frac{R}{2L} - j\alpha_{4}K_{1} = V_{L}(S) \left[ (S + \frac{R}{2L})^{2} + K_{1}^{2} \right] \Big|_{S} = -\frac{R}{2L} jK_{1}
$$
\n
$$
= \frac{\frac{L_{DF}E_{m}\omega - R\lambda_{DF}\omega}{L_{DF}LC} - \frac{\lambda_{DF}\omega}{L_{DF}C}S!}{\left[ (S + \frac{R}{2L})^{2} + K_{1}^{2} \right] \left[ S^{2} + \omega^{2} \right]} \cdot \left[ (S + \frac{R}{2L})^{2} + K_{1}^{2} \right] \Big|_{S} = -\frac{R}{2L} jK_{1}
$$

$$
= \frac{\frac{L_{DF}E_m\omega - R\lambda_{DF}\omega}{L_{DF}LC} - \frac{\lambda_{DF}\omega}{L_{DF}C}\left[-\frac{R}{2L}jK_1\right]}{\left[\left(-\frac{R}{2L}jK_1\right)^2 + \omega^2\right]}
$$

$$
= \frac{\frac{L_{DF}E_m\omega - R\lambda_{DF}\omega}{L_{DF}LC} + \frac{\lambda_{DF}\omega R}{2L L_{DF}C} + \frac{\lambda_{DF}\omega K_1}{L_{DF}C}}{\frac{R^2}{4L^2} + \frac{R}{L} - \frac{R^2}{L} + \omega^2}
$$

$$
\alpha_{3}-\alpha_{4}\frac{R}{2L} - j\alpha_{4}K_{1} = \frac{\frac{L_{DF}E_{m}u - R\lambda_{DF}}{L_{DF}LC} + \frac{\lambda_{DF}Rw}{2L_{DF}C} + j\frac{\lambda_{DF}wK_{1}}{L_{DF}C}}{\frac{R^{2}}{4L^{2}} + j\frac{R}{L} + \alpha^{2}}
$$

$$
= \frac{\frac{L_{DF}E_{m}u - R\lambda_{DF}w}{L_{DF}LC} + \frac{\lambda_{DF}wR}{2L_{DF}C} + j\frac{\lambda_{DF}wK_{1}}{L_{DF}C}}{\frac{R^{2}}{4L^{2}} + j\frac{R}{L} - \frac{1}{LC} - \frac{R^{2}}{4L^{2}} + \frac{\lambda^{2}}{L_{DF}C}}
$$

$$
= \frac{\frac{L_{DF}E_{m}w}{L_{DF}LC} - \frac{2R\lambda_{DF}w}{2L_{DF}LC} + \frac{\lambda_{DF}wR}{2L_{DF}C} + j\frac{\lambda_{DF}wK_{1}}{L_{DF}C}}{\frac{R^{2}}{4L^{2}} + j\frac{R}{L} - \frac{1}{LC} + \frac{R^{2}}{4L^{2}} + \frac{2}{\omega^{2}}
$$

$$
= \frac{\frac{L_{DF}E_{m}w}{R^{2}} - \frac{\lambda_{DF}wR}{L} - \frac{1}{LC} + \frac{R^{2}}{4L^{2}} + \frac{2}{\omega^{2}}
$$

$$
= \frac{[(\frac{L_{DF}E_{m}w}{L_{DF}LC} - \frac{\lambda_{DF}wR}{2L_{DF}C}) + j\frac{\lambda_{DF}wK_{1}}{L_{DF}C}]}{[(\frac{R^{2}}{2L^{2}} + \omega^{2} - \frac{1}{LC}) + j\frac{RK}{L_{DF}C}]}
$$

$$
(\alpha_{3}-\alpha_{4}-\frac{R}{2L})-j\alpha_{4}K_{1} = \frac{\left[(\frac{L_{DF}E_{m}}{L_{DF}LC}-\frac{\lambda_{DF}\omega R}{2L L_{DF}C})+\frac{\lambda_{DF}\omega K_{1}}{L_{DF}C}\right]\left[(\frac{R^{2}}{2L^{2}}+\omega^{2}-\frac{1}{LC})-\frac{RK_{1}}{L}\right]}{\left[(\frac{R^{2}}{2L^{2}}+\omega^{2}-\frac{1}{LC})+\frac{RK}{L}\right]\left[(\frac{R^{2}}{2L^{2}}+\omega^{2}-\frac{1}{LC})-\frac{RK_{1}}{L}\right]}
$$
\n
$$
\alpha_{3}-\alpha_{4}-\frac{R}{2L}-j\alpha_{4}K_{1} = \frac{\frac{L_{DF}E_{m}\omega}{L_{DF}LC}-\frac{\lambda_{DF}\omega R}{2L L_{DF}C}\left[(\frac{R^{2}}{2L^{2}}+\omega^{2}-\frac{1}{LC})-\frac{RK_{1}}{L}\right]}{\left(\frac{R^{2}}{2L^{2}}+\omega^{2}-\frac{1}{LC}\right)^{2}+\frac{R^{2}K_{1}^{2}}{L^{2}}}
$$

$$
+\frac{\frac{1}{10F} \sum_{\mu} \left[ \left( \frac{R^2}{2L^2} + \omega^2 - \frac{1}{LC} \right) - j \frac{RK_1}{L} \right]}{\left( \frac{R^2}{2L^2} + \omega^2 - \frac{1}{LC} \right)^2 + \frac{R^2}{L^2} K_1^2}
$$
\n
$$
\frac{L_{DF} E_m \omega}{\left( \frac{L_{DF} E_m \omega}{L_{DF} LC} - \frac{\lambda_{DF} \omega R}{2LL_{DF} C} \right) \left( \frac{R^2}{2L^2} + \omega^2 - \frac{1}{LC} \right)}
$$

$$
\alpha_{3} - \alpha_{4} \frac{R}{2L} - j_{4}K_{1} = \frac{-j\frac{RK_{1}}{L}(\frac{L_{DF}E_{m}\omega}{L_{DF}LC} - \frac{\lambda_{DF}\omega R}{2L L_{DF}C})}{(\frac{R^{2}}{2L^{2}} + \omega^{2} - \frac{1}{LC})^{2} + \frac{R^{2}K_{1}^{2}}{L^{2}}}
$$

$$
+\frac{i\frac{\lambda_{DF} \omega K_{1}}{L_{DF}C}(\frac{R^{2}}{2L^{2}} + \omega^{2} - \frac{1}{LC}) + \frac{\lambda_{DF} \omega K_{1}^{2}R}{L_{DF}C}}{(\frac{R^{2}}{2L^{2}} + \omega^{2} - \frac{1}{LC})^{2} + \frac{R^{2}K_{1}^{2}}{L_{2}}}
$$

$$
-\alpha_4 K_1 = \frac{-\frac{RK_1}{L} (\frac{L_{DF}E_m\omega}{L_{DF}LC} - \frac{\lambda_{DF}\omega R}{2LL_{DF}C}) + \frac{\lambda_{DF}\omega K_1}{L_{DF}C}(\frac{R^2}{2L^2} + \omega^2 - \frac{1}{LC})}{(\frac{R^2}{2L^2} + \omega^2 - \frac{1}{LC})^2 + \frac{R^2}{L^2}K_1^2}
$$

$$
\alpha_{4} = \frac{\frac{R}{L}(\frac{L_{DF}E_{m}\omega}{L_{DF}LC} - \frac{\lambda_{DF}\omega R}{2LL_{DF}C}) - \frac{\lambda_{DF}\omega}{L_{DF}C}(\frac{R^{2}}{2L^{2}} + \omega^{2} - \frac{1}{LC})}{(\frac{R^{2}}{2L^{2}} + \omega^{2} - \frac{1}{LC})^{2} + \frac{R^{2}}{L^{2}}K_{1}^{2}}
$$
\n
$$
= \frac{\frac{R L_{DF}E_{m}\omega}{2L^{2}L_{DF}C} - \frac{\lambda_{DF}\omega R^{2}}{2L^{2}L_{DF}C} - \frac{\lambda_{DF}\omega R^{2}}{2L^{2}L_{DF}C} - \frac{\lambda_{DF}\omega^{3}}{L_{DF}C} + \frac{\lambda_{DF}\omega}{L_{DF}C^{2}L}}{(\frac{R^{2}}{2L^{2}} + \omega^{2} - \frac{1}{LC})^{2} + \frac{R^{2}}{L^{2}}K_{1}^{2}}
$$

$$
\alpha_{4} = \frac{\frac{RL_{DF}E_{m}\omega}{L^{2}L_{DF}C} - \frac{\lambda_{DF}\omega R^{2}}{2L^{2}L_{DF}C} - \frac{\lambda_{DF}\omega R^{2}}{2L^{2}L_{DF}C} - \frac{\lambda_{DF}\omega^{3}}{L_{DF}C} + \frac{\lambda_{DF}\omega}{L_{DF}C^{2}L}}{\frac{R^{2}}{2L^{2}} + \omega^{2} - \frac{1}{LC}} = \frac{\frac{RL_{DF}E_{m}\omega}{L^{2}L_{DF}C} - \frac{\lambda_{DF}\omega R^{2}}{L^{2}L_{DF}C}}{\frac{L^{2}L_{DF}C}{L^{2}L_{DF}C} - \frac{\lambda_{DF}\omega R^{2}}{L_{DF}C} + \frac{\lambda_{DF}\omega}{L_{DF}C^{2}L}}
$$
\n
$$
\alpha_{4} = \frac{\frac{RL_{DF}E_{m}\omega}{L^{2}L_{DF}C} - \frac{\lambda_{DF}\omega R^{2}}{L^{2}L_{DF}C} - \frac{\lambda_{DF}\omega^{3}}{L^{2}L_{DF}C} + \frac{\lambda_{DF}\omega}{L_{DF}C^{2}L}}{\frac{L^{2}C}{L^{2}C} - \frac{\lambda_{DF}\omega R^{2}}{L^{2}L_{DF}C} - \frac{\lambda_{DF}\omega^{3}}{L_{DF}C} + \frac{\lambda_{DF}\omega}{L_{DF}C^{2}L}}
$$
\n
$$
= \frac{\frac{RL_{m}\omega}{L^{2}C} - \frac{\lambda_{DF}\omega R^{2}}{L^{2}L_{DF}C} - \frac{\lambda_{DF}\omega^{3}}{L_{DF}C^{2}L} - \frac{\lambda_{DF}\omega}{L_{DF}C^{2}L}}{\frac{R^{4}}{L^{4}} + \omega^{4} + \frac{1}{L^{2}C^{2}} + \frac{2R^{2}\omega^{2}}{2L^{2}} - \frac{2R^{2}}{2L^{3}C} - \frac{2\omega^{2}}{L^{2}} + \frac{R^{2}}{L^{2}}[\frac{1}{LC} - \frac{R^{2}}{4L^{2}}]
$$

 $\mathcal{A}$ 

 $\ddot{\phantom{0}}$ 

351

$$
= \frac{\frac{\omega}{L^{2}C}(RE_{m} - \frac{\lambda_{DF}R^{2}}{L_{DF}}) + \frac{\lambda_{DF}w}{L_{DF}C}[\frac{1}{LC} - \omega^{2}]}{\frac{R^{4}}{4L^{2}} + \omega^{4} + \frac{1}{L^{2}C^{2}} + \frac{2R^{2}\omega^{2}}{2L^{2}} - \frac{2R^{2}}{2L^{3}C} - \frac{2\omega^{2}}{LC} + \frac{R^{2}}{L^{3}C} - \frac{R^{4}}{4L^{4}}
$$
\n
$$
\alpha_{4} = \frac{\frac{\omega}{L^{2}C}(RE_{m} - \frac{\lambda_{DF}R^{2}}{L_{DF}}) + \frac{\lambda_{DF}w}{L_{DF}C}[\frac{1}{LC} - \omega^{2}]}{\omega^{4} + \frac{1}{L^{2}C^{2}} - \frac{2\omega^{2}}{LC} + \frac{R^{2}\omega^{2}}{L^{2}}
$$
\n
$$
\alpha_{4} = \frac{\frac{\omega}{L^{2}C}(RE_{m} - \frac{\lambda_{DF}R^{2}}{L_{DF}}) + \frac{\lambda_{DF}w}{L_{DF}C}[\frac{1}{LC} - \omega^{2}]}{\omega^{4} - \frac{2\omega^{2}}{LC} + \frac{1}{L^{2}C^{2}} + \frac{\lambda_{DF}w}{L^{2}}
$$
\n
$$
\alpha_{4} = \frac{\frac{RE_{m}\omega}{L^{2}C} - \frac{\lambda_{DF}wR^{2}}{L^{2}L_{DF}C} + \frac{\lambda_{DF}w}{L^{2}C}[\frac{1}{LC} - \omega^{2})}{\omega^{2} + \frac{R^{2}\omega^{2}}{L^{2}}}
$$
\n
$$
\alpha_{4} = \frac{\frac{RE_{m}\omega}{L^{2}C} - \frac{\lambda_{DF}}{L_{DF}C}[\frac{wR^{2}}{L^{2}} - \frac{\omega}{C}(\frac{1}{LC} - \omega^{2})]}{\omega^{4} + \frac{1}{L^{2}C} - \frac{\lambda_{DF}}{L_{DF}C}[\frac{wR^{2}}{L^{2}} - \frac{\omega}{C}(\frac{1}{LC} - \omega^{2})]}
$$
\n
$$
\alpha_{4} = \frac{\frac{RE_{m}\omega}{L^{2}C} - \frac{\lambda_{DF}}{L_{DF}C}[\frac{wR^{2}}{L^{2}}) + \frac{\omega_{DF}}{C}(\frac
$$

 $\ddot{\phantom{a}}$ 

 $\ddot{\phantom{a}}$ 

$$
\alpha_{4} = \frac{CRE_{m}\omega - \frac{\lambda_{DF}}{L_{DF}}[R^{2}C\omega - \omega L (1 - LC\omega^{2})]}{(1 - LC\omega^{2})^{2} + (R\omega C)^{2}}
$$

and

$$
\alpha_3 - \alpha_4 \left(\frac{R}{2L}\right) = \frac{\frac{L_{DF}E_m\omega}{L_{DF}LC} - \frac{\lambda_{DF}\omega R}{2LL_{DF}C}\left(\frac{R^2}{2L^2} + \omega^2 - \frac{1}{LC}\right) + \frac{\lambda_{DF}\omega K_1^2 R}{LL_{DF}C}}{\left(\frac{R^2}{2L^2} + \omega^2 - \frac{1}{LC}\right)^2 + \frac{R^2}{L^2}K_1^2}
$$

$$
= \frac{\frac{L_{DF}E_{m}\omega_{R}^{2}}{L_{DF}LC}\frac{1}{2L^{2}} + \omega^{2} - \frac{1}{LC}}{L^{2}C} - \frac{\lambda_{DF}\omega_{R}}{2LL_{DF}C}\frac{R^{2}}{2L^{2}} + \omega^{2} - \frac{1}{LC} + \frac{\lambda_{DF}\omega_{K}^{2}R}{LL_{DF}C}}{\frac{1}{L^{2}C^{2}}(1 - LC\omega^{2})^{2} + \frac{R^{2}\omega^{2}}{L^{2}}}
$$
\n
$$
= \frac{\frac{L_{DF}E_{m}\omega_{R}^{2}}{L^{2}C^{2}} + \frac{L_{DF}E_{m}\omega^{3}}{L_{DF}LC} - \frac{L_{DF}E_{m}\omega}{L_{DF}L^{2}C^{2}} - \frac{\lambda_{DF}\omega_{R}^{3}}{4L^{3}L_{DF}C}
$$
\n
$$
- \frac{\lambda_{DF}R\omega^{3}}{2LL_{DF}C} + \frac{\lambda_{DF}\omega_{R}}{2L^{2}C^{2}L_{DF}} + \frac{\lambda_{DF}\omega_{K}^{2}R}{2L^{2}C^{2}L_{DF}}
$$
\n
$$
\alpha_{3}-\alpha_{4}\frac{R}{2L} = \frac{\frac{1}{L^{2}C^{2}}(1 - LC\omega^{2}) + \frac{R^{2}\omega^{2}}{L^{2}}}{\frac{1}{L^{2}C^{2}}(1 - LC\omega^{2}) + \frac{R^{2}\omega^{2}}{L^{2}}}
$$

$$
\frac{L_{DF}E_{m} \omega R^{2}}{2L^{3}L_{DF}C} + \frac{L_{DF}E_{m} \omega^{3}}{L_{DF}LC} - \frac{L_{DF}E_{m} \omega}{L_{DF}L^{2}C^{2}} - \frac{\lambda_{DF} \omega R^{3}}{4L^{3}L_{DF}C}
$$
\n
$$
- \frac{\lambda_{DF} R \omega^{3}}{2L L_{DF}C} + \frac{\lambda_{DF} \omega R}{2L^{2}C^{2}L_{DF}} + \frac{\lambda_{DF} \omega R}{L_{DF}LC} [\frac{1}{LC} - \frac{R^{2}}{4L^{2}}]
$$
\n
$$
\alpha_{3} - \alpha_{4} \frac{R}{2L} = \frac{\frac{1}{2L^{2}C^{2}}(1 - LC\omega^{2})^{2} + \frac{R^{2} \omega^{2}}{L^{2}}}{L^{2}}
$$

353

$$
\frac{L_{DF}E_{m}\omega^{R}}{2L^{3}L_{DFC}} + \frac{L_{DF}E_{m}\omega^{3}}{L_{DF}LC} - \frac{L_{DF}E_{m}\omega}{L_{DFC}L^{2}C^{2}} - \frac{\lambda_{DF}\omega^{R}}{2L^{3}L_{DFC}}
$$
\n
$$
\alpha_{3}\alpha_{4} \frac{R}{2L} = \frac{-\frac{\lambda_{DF}R\omega^{3}}{2L_{DFC}C} + \frac{3\lambda_{DF}\omega^{R}}{2L^{2}C^{2}L_{DFC}}}{\frac{1}{L^{2}C^{2}}(1-Lc\omega^{2})^{2} + \frac{R^{2}\omega^{2}}{L^{2}}}
$$
\n
$$
\therefore \alpha_{3} = \frac{-\frac{E_{m}(CR^{2}\omega}{L} + (1-Lc\omega^{2})) - \frac{\lambda_{DF}}{L_{DF}(R^{3}C\omega}{L} - 2\omega R + \omega^{3}RCL)}{(1-Lc^{2})^{2} + R^{2}C^{2}\omega^{2}}
$$
\n
$$
V_{L}(S) = \frac{\alpha_{1}+\alpha_{2}S}{S^{2}+\omega^{2}} + \frac{\alpha_{3}+\alpha_{4}S}{(S^{2}E_{L})^{2} + K_{1}^{2}}
$$
\n
$$
V_{L}(S) = \frac{\alpha_{1}}{S^{2}+\omega^{2}} + \frac{\alpha_{2}S}{S^{2}+\omega^{2}} + \frac{\alpha_{3}}{(S^{2}E_{L})^{2} + K_{1}^{2}} + \frac{\alpha_{4}S}{(S^{2}E_{L})^{2} + K_{1}^{2}}
$$
\n
$$
= \frac{\alpha_{1}}{\omega}(\frac{\omega}{S^{2}+\omega^{2}}) + \alpha_{2}(\frac{S}{S^{2}+\omega^{2}}) + \frac{\alpha_{1}}{K_{1}}\frac{K_{1}}{(S^{2}E_{L})^{2} + K_{1}^{2}}
$$
\n
$$
= \frac{\alpha_{1}}{\omega}(\frac{\omega}{S^{2}+\omega^{2}}) + \alpha_{2}(\frac{S}{S^{2}+\omega^{2}}) + \frac{\alpha_{3}}{K_{1}}\frac{K_{1}}{(S^{2}E_{L})^{2} + K_{1}^{2}}
$$
\n
$$
= \frac{\alpha_{1}}{\omega}(\frac{\omega}{S^{2}+\omega^{2}}) + \alpha_{2}(\frac{S}{S^{2}+\omega^{2}}
$$

 $\Box$ 

 $\mathcal{L}^{(1)}$  .

 $\hat{\mathcal{L}}$ 

 $\label{eq:2.1} \mathcal{L}(\mathcal{A}) = \mathcal{L}(\mathcal{A}) = \mathcal{L}(\mathcal{A}) = \mathcal{L}(\mathcal{A})$ 

 $\mathcal{L}^{\text{max}}_{\text{max}}$ 

$$
d_{\mathbf{L}}^{-1}v_{\mathbf{L}}(s) = v_{\mathbf{L}}(t)
$$
\n
$$
v_{\mathbf{L}}(t) = \frac{\alpha_{1}}{\omega} \sin \omega t + \alpha_{2} \cos \omega t + \frac{\alpha_{3}}{K_{1}} e^{-\frac{R}{2L}t} \sin K_{1}t
$$
\n
$$
+ \alpha_{4} e^{-\frac{R}{2L}t} \cos K_{1}t - \frac{\alpha_{4}R}{2LK_{1}} e^{-\frac{R}{2L}t} \sin K_{1}t
$$
\n
$$
v_{\mathbf{L}}(t) = \frac{\alpha_{1}}{\omega} \sin \omega t + \alpha_{2} \cos \omega t + (\frac{\alpha_{3}}{K_{1}} - \frac{\alpha_{4}R}{2LK_{1}} e^{-\frac{R}{2L}t} \sin K_{1}t
$$
\n
$$
+ \alpha_{4} e^{-\frac{R}{2L}t} \cos K_{1}t
$$

 $\alpha$ 

 $\ddot{\phantom{a}}$ 

 $\hat{\mathcal{A}}$ 

 $\ddot{\phantom{a}}$ 

$$
V_{L}(t) = \frac{\alpha_{1}}{\omega} \sin \omega t + \alpha_{2} \cos \omega t + \gamma e^{-\frac{R}{2L}t} \sin K_{1}t + \alpha_{4} e^{-\frac{R}{2L}t} \cos K_{1}t
$$

 $\overline{a}$ 

$$
V_{L}(t) = \sqrt{\frac{\alpha_{1}}{\omega}}^{2} + \alpha_{2}^{2} \left[ \frac{\frac{\alpha_{1}}{\omega}}{\sqrt{\frac{\alpha_{1}}{\omega}}^{2} + \alpha_{2}^{2}} \sin \omega t + \frac{\alpha_{2}}{\sqrt{\frac{\alpha_{1}}{\omega}}^{2} + \alpha_{2}^{2}} \cos \omega t \right]
$$
  
+  $\sqrt{\gamma^{2} + \alpha_{4}^{2}} \left[ \frac{\gamma}{\sqrt{\gamma^{2} + \alpha_{4}^{2}}} \sin K_{1} t + \frac{\alpha_{4}}{\sqrt{\gamma^{2} + \alpha_{4}^{2}}} \cos K_{1} t \right] e^{-\frac{R}{2L}t}$ 

 $\overline{\phantom{a}}$ 

$$
V_{L}(t) = \sqrt{\frac{\alpha_{1}}{\omega}}^{2} + \frac{2}{\alpha_{2}} [\cos \phi_{1} \sin \omega t + \sin \phi_{1} \cos \omega t]
$$
  
+  $\sqrt{\gamma^{2} + \alpha_{4}^{2}} [\cos \phi_{2} \sin K_{1}t + \sin \phi_{2} \cos K_{1}t]$   

$$
V_{L}(t) = \sqrt{\frac{\alpha_{1}}{\omega}}^{2} + \frac{2}{\alpha_{2}^{2}} [\sin(\omega t + \phi_{1})] + \sqrt{\gamma^{2} + \alpha_{4}^{2}} e^{-\frac{R}{2L}t} [\sin(K_{1}t + \phi_{2})]
$$

## Steady state solution:

$$
V_{L}(t) = \sqrt{\frac{\alpha_{1}}{\omega}^{2} + \alpha_{2}^{2}} \sin(\omega t + \phi_{1}) = A \sin(\omega t + \phi_{1})
$$

where

 $\sim$ 

$$
\phi_1 = \tan^{-1} \frac{\alpha_2}{\frac{\alpha_1}{\omega}}
$$
  

$$
\phi_1 = \tan^{-1} \frac{\alpha_2 \omega}{\alpha_1}
$$

and

$$
A = \sqrt{\left(\frac{\alpha_1}{\omega}\right)^2 + \alpha_2^2}
$$
  
\n
$$
A^2 = \left(\frac{\alpha_1}{\omega}\right)^2 + \alpha_2^2
$$
  
\n
$$
A^2 = \left(\frac{\alpha_1}{\omega}\right)^2 + \alpha_2^2
$$
  
\n
$$
A^2 = \frac{E_m \omega (1 - LC\omega^2) - R\omega (\frac{\lambda_{DF}}{L_{DF}})}{(1 - LC\omega^2)^2 + R^2 C^2 \omega^2}
$$
  
\n
$$
A^2 = \frac{\frac{\lambda_{DF}}{L_{DF}} [R^2 C\omega - \omega L (1 - LC\omega^2)] - RCE_m \omega}{(1 - LC\omega^2)^2 + R^2 C^2 \omega^2}
$$

J.

$$
\frac{\alpha_1}{\omega} = \frac{E_m (1 - LC\omega^2) - R(\frac{\lambda_{DF}}{L_{DF}})}{(1 - LC\omega^2)^2 + R^2 C^2 \omega^2}
$$

$$
A^2 = \frac{\alpha_1^2}{\omega^2} + \alpha_2^2
$$

$$
A = \frac{\sqrt{[E_m (1 - LC\omega^2) - R(\frac{\lambda_{DF}}{L_{DF}})]^2 + [(\frac{\lambda_{DF}}{L_{DF}}) R^2 C\omega - \omega L (1 - LC\omega^2) - RCE_m\omega]}}{(1 - LC\omega^2)^2 + R^2 C^2 \omega^2}
$$

$$
A = \frac{(1-LC\omega^{2})^{2} + R^{2}C^{2}\omega^{2}}{(1-LC\omega^{2})^{2} + R^{2}C^{2}\omega^{2}}
$$
\n
$$
\phi_{1} = \tan^{-1} \frac{\frac{\lambda_{DF}}{L_{DF}}[R^{2}C\omega - \omega L (1-LC\omega^{2})] - RCE_{m}\omega^{2}}{E_{m}\omega(1-LC\omega^{2}) - R\omega(\frac{\lambda_{DF}}{L_{DF}})}
$$
\n
$$
\phi_{1} = \tan^{-1} \frac{\frac{\lambda_{DF}}{L_{DF}}[R^{2}C\omega - \omega L (1-LC\omega^{2})] - RCE_{m}\omega^{2}}{E_{m}(1-LC\omega^{2}) - R(\frac{\lambda_{DF}}{L_{DF}})}
$$
\n
$$
\phi_{2} = \tan^{-1} \frac{\alpha_{4}}{\gamma} = \tan^{-1} \frac{2LK_{1}\alpha_{4}}{2L\alpha_{3}-\alpha_{4}R}
$$

Total solution:

$$
V_{L}(t) = A \sin(\omega t + \phi_{1}) + Be^{-\frac{K}{2L}t} \sin(K_{1}t + \phi_{2})
$$
  
where

 $\hat{\mathcal{L}}$ 

 $\ddot{\phantom{1}}$ 

$$
B = \sqrt{\gamma^2 + \alpha_4^2}
$$

 $\ddot{\phantom{0}}$ 

and

 $\bar{\beta}$ 

$$
\gamma = \frac{\alpha_3}{K_1} - \frac{\alpha_4 R}{2 L K_1} = \frac{2 L \alpha_3 - \alpha_4 R}{2 L K_1}
$$

$$
\alpha_3 = \frac{E_m \left[ \frac{CR^2 \omega}{L} + \omega (1 - LC\omega^2) \right] - \frac{\lambda_{DF}}{L_{DF}} \left( \frac{R^3 C \omega}{L} - 2\omega R + \omega^3 R CL \right)}{(1 - LC\omega^2) + R^2 C^2 \omega^2}
$$

 $\overline{\phantom{0}}$ 

$$
\alpha_{4} = \frac{CRE_{m}\omega - \frac{\lambda_{DF}}{L_{DF}}[R^{2}C\omega - \omega L (1 - LC\omega^{2})]}{(1 - LC\omega^{2})^{2} + (R\omega C)^{2}}
$$

$$
B = \sqrt{\left(\frac{2L\alpha_3 - \alpha_4 R}{2LK_1}\right)^2 + \alpha_4^2}
$$

 $\overline{a}$ 

Since

 $\ddot{\phantom{0}}$ 

$$
\frac{1}{c} \int i_{t} dt = \frac{d\lambda(t)}{dt} = V_{L}(t)
$$
\n
$$
i_{c} = C \frac{dV_{L}(t)}{dt}
$$
\n
$$
i_{c} = C \frac{d}{dt} [\text{Asin}(\omega t + \phi_{1}) + \text{Be} \frac{R}{2L}t \sin(K_{L}t + \phi_{2})]
$$
\n
$$
i_{c} = c [\text{Aucos}(\omega t + \phi_{1}) + B(-\frac{R}{2L})e^{-\frac{R}{2L}t} \sin(K_{L}t + \phi_{2}) - \frac{R}{2L}t \cos(K_{L}t + \phi_{2})]
$$

 $\sim 10^7$ 

 $\ddot{\phantom{a}}$ 

$$
i_c = C\omega A \cos(\omega t + \phi_1) - C B \frac{R}{2L} e^{-\frac{R}{2L}t} \sin(K_1 t + \phi_2)
$$
  
+  $BK_1 Ce^{-\frac{R}{2L}t} \cos(K_1 t + \phi_2)$ 

 $since$ 

 $\sim$ 

$$
\mathtt{i}_{\textrm{L}} = \frac{1}{\mathtt{L}_{\textrm{DF}}} \int \mathtt{V}_{\textrm{L}}(\mathtt{t}) \mathtt{dt} \ + \ \mathtt{i}_{\textrm{L}}(0)
$$

$$
i_{L} = \frac{1}{L_{DF}} \int_{0}^{L} [\text{Asin}(\omega t + \phi_{1}) + \text{Be} \frac{R}{2L} t \sin(K_{1} t + \phi_{2})] dt + i_{L}(0)
$$

 $\ddot{\phantom{0}}$ 

 $\mathbb{R}^3$ 

 $\alpha_{\rm{max}}$ 

$$
I = \frac{1}{L_{DF}} \int_{0}^{L} A \sin(\omega t + \phi_{1})
$$
  
\n
$$
I = \frac{1}{L_{DF}} \left[ \frac{-A \cos(\omega t + \phi_{1})}{\omega} \right]_{0}^{L} = -\frac{A}{L_{DF}} \left[ \cos(\omega t + \phi_{1}) - \cos \phi_{1} \right]
$$
  
\n
$$
I = -\frac{A}{L_{DF}} \left[ \cos(\omega t + \phi_{1}) - \cos \phi_{1} \right]
$$

$$
II = \frac{B}{L_{DF}} \int_{0}^{L} e^{-\frac{R}{2L}t} \sin(K_{1}t + \phi_{2}) dt
$$
 Integrating by parts  
\n
$$
u = \sin(K_{1}t + \phi_{2})
$$
 and 
$$
dv = e^{-\frac{R}{2L}t} dt
$$
  
\n
$$
\frac{du}{dt} = K_{1} \cos(K_{1}t + \phi_{2})
$$
 
$$
V = \frac{e^{-\frac{R}{2L}t}}{-\frac{R}{2L}} = -\frac{2L}{R}e^{-\frac{R}{2L}t}
$$
  
\n
$$
= \frac{B}{L_{DF}}[-\frac{2L}{R}e^{-\frac{R}{2L}t} \sin(K_{1}t + \phi_{2})]
$$
  
\n
$$
- \int_{0}^{t} -\frac{2L}{R}e^{-\frac{R}{2L}t} K_{1} \cos(K_{1}t + \phi_{2}) dt]
$$
  
\n
$$
II = -\frac{2BL}{RL_{DF}} e^{-\frac{R}{2L}t} \sin(K_{1}t + \phi_{2}) + \frac{2LBK_{1}}{L_{DF}R} \int_{0}^{t} e^{-\frac{R}{2L}t} \cos(K_{1}t + \phi_{2}) dt
$$
  
\n
$$
dv = e^{-\frac{R}{2L}t} dt
$$
 
$$
u = \cos(K_{1}t + \phi_{2})
$$
  
\n
$$
V = \frac{e^{-\frac{R}{2L}t}}{-\frac{R}{2L}} = -\frac{2L}{R}e^{-\frac{R}{2L}t} du = -K_{1} \sin(K_{1}t + \phi_{2}) dt
$$
  
\n
$$
III = \frac{2LBK_{1}}{-\frac{R}{2L}} [-\frac{2L}{R}e^{-\frac{R}{2L}t} \cos(K_{1}t + \phi_{2}) - \int_{0}^{t} -\frac{2L}{R}e^{-\frac{R}{2L}t} K_{1} x
$$

x  $(-\sin(K_1t+\phi_2))dt]$ 

 $\mathbb{R}^2$ 

12

 $\bar{z}$ 

$$
III = \frac{-4L^{2}BK_{1}}{L_{DF}R^{2}} e^{-\frac{R}{2L}t} \cos(K_{1}t + \phi_{2}) - \frac{4L^{2}BK_{1}^{2}}{R^{2}L_{DF}} \int_{0}^{t} e^{-\frac{R}{2L}t} \sin(K_{1}t + \phi_{2}) dt
$$

l.

 $\bar{\lambda}$ 

$$
II = -\frac{2BL}{RL_{DF}} e^{-\frac{R}{2L}t} \sin(K_1 t + \phi_2) - \frac{4BL^2K_1}{L_{DF}R^2} e^{-\frac{R}{2L}t} \cos(K_1 t + \phi_2)
$$

$$
- \frac{4L^2BK_1}{L_{DF}R^2} \int_0^t e^{-\frac{R}{2L}t} \sin(K_1 t + \phi_2) dt
$$

But

 $\sim$ 

$$
II = \frac{B}{L_{DF}} \int_{0}^{t} e^{-\frac{R}{2L}t} \sin(K_{1}t + \phi_{2}) dt
$$
\n
$$
(\frac{B}{L_{DF}} + \frac{4L^{2}BK_{1}^{2}}{L_{DF}R}) \int_{0}^{t} e^{-\frac{R}{2L}t} \sin(K_{1}t + \phi_{2}) dt
$$
\n
$$
= \frac{-2BL}{RL_{DF}} e^{-\frac{R}{2L}t} \sin(K_{1}t + \phi_{2})
$$
\n
$$
- \frac{4BL^{2}K_{1}}{L_{DF}R^{2}} e^{-\frac{R}{2L}t} \cos(K_{1}t + \phi_{2})
$$
\n
$$
\int_{0}^{t} e^{-\frac{R}{2L}t} \sin(K_{1}t + \phi_{1}) dt = \frac{-\frac{2BL}{R}L_{DF}}{(\frac{B}{L_{DF}} + \frac{4L^{2}BK_{1}}{L_{DF}R^{2}})}
$$
\n
$$
- \frac{\frac{4BL^{2}K_{1}}{L_{DF}R^{2}}}{(\frac{B}{L_{DF}} + \frac{4L^{2}BK_{1}}{L_{DF}R^{2}})} e^{-\frac{R}{2L}t} \cos(K_{1}t + \phi_{2})
$$
\n
$$
(\frac{B}{L_{DF}} + \frac{4L^{2}BK_{1}}{L_{DF}R^{2}}) e^{-\frac{R}{2L}t} \cos(K_{1}t + \phi_{2})
$$

or

 $\frac{1}{2} \left( \frac{1}{2} \right) \left( \frac{1}{2} \right) \left( \frac{1}{2} \right)$ 

 $\bar{\mathcal{A}}$ 

$$
i_{L}(t) = I + II
$$
\n
$$
i_{L}(t) = \frac{-\lambda}{L_{DF}\omega}[\cos(\omega t + \phi_{1}) - \cos \phi_{1}]
$$
\n
$$
+ \frac{B}{L_{DF}}[\frac{-2EI}{N_{DF}} + \frac{4L^{2}BK_{1}}{L_{DF}R^{2}}]e^{-\frac{R}{2L}t}\sin(K_{1}t + \phi_{2})
$$
\n
$$
- \frac{B}{L_{DF}}[\frac{4EI^{2}K_{1}}{L_{DF}R^{2}} - \frac{4EI^{2}K_{1}}{L_{DF}R^{2}}]e^{-\frac{R}{2L}t}\cos(K_{1}t + \phi_{2})
$$
\n
$$
- \frac{B}{L_{DF}}[\frac{L_{DF}R^{2}}{L_{DF}R^{2}} - \frac{4E^{2}EK_{1}}{L_{DF}R^{2}}]e^{-\frac{R}{2L}t}\cos(K_{1}t + \phi_{2})
$$
\n
$$
- \frac{2B^{2}L}{KL^{2}DF} - \frac{4E^{2}BK_{1}}{L_{DF}R^{2}}] \sin \phi_{2} + (\frac{B}{L_{DF}R^{2}} + \frac{4L^{2}BK_{1}}{L_{DF}R^{2}})\cos \phi_{2}
$$
\n
$$
i_{L}(t) = -\frac{\lambda}{L_{DF}\omega}[\cos(\omega t + \phi_{1}) - \cos \phi_{1}]
$$

 $\sim$ 

$$
+\frac{B}{L_{DF}}\left[\frac{-2BRL}{R^{2}B+4L^{2}BK}\right]e^{-\frac{R}{2L}t}\sin(K_{1}t+\phi_{2})
$$
  
+
$$
\frac{B}{L_{DF}}\left[\frac{4BL^{2}K_{1}}{BR^{2}+4L^{2}BK}\right]e^{-\frac{R}{2L}t}\cos(K_{1}t+\phi_{2})
$$
  
-
$$
\frac{2B^{2}L}{RL^{2}}
$$
  
-
$$
\frac{2B^{2}L}{RL^{2}BK}\right]
$$
  
-
$$
\frac{4B^{2}L^{2}K_{1}}{L_{DF}R^{2}}
$$
  
+
$$
\frac{4B^{2}L^{2}K_{1}}{L_{DF}R^{2}}
$$
  
-
$$
\frac{B}{L_{DF}} + \frac{4L^{2}BK_{1}}{L_{DF}R^{2}}
$$
  

$$
\frac{B}{L_{DF}} + \frac{4L^{2}BK_{1}}{L_{DF}R^{2}}
$$

 $\sim 10^{-1}$ 

 $\sim 10$ 

 $\sim$ 

 $\mathcal{L}^{\text{c}}_{\text{c}}$ 

$$
i_{L}(t) = -\frac{A}{L_{DF}\omega}[\cos(\omega t + \phi_{1}) - \cos \phi_{1}] - \frac{1}{L_{DF}}[\frac{2BR_{L}}{R^{2} + 4L^{2}K_{1}}]e^{-\frac{R}{2L}t}\sin(K_{1}t + \phi_{2})
$$
\n
$$
-\frac{1}{L_{DF}}[\frac{4L^{2}K_{1}B}{R^{2} + 4L^{2}K_{1}}e^{-\frac{R}{2L}t}\cos(K_{1}t + \phi_{2})
$$
\n
$$
-\frac{2B^{2}L}{RL^{2}} - \frac{4B^{2}L^{2}K_{1}}{KL^{2}E}
$$
\n
$$
-\frac{2B^{2}L}{KL_{DF}}\sin(\omega t + \phi_{2}) + \frac{4B^{2}L^{2}K_{1}}{L^{2}E}
$$
\n
$$
-\frac{B}{KL_{DF}} + \frac{4L^{2}BK_{1}}{L_{DF}R^{2}}\sin(\omega t + \phi_{2})
$$
\n
$$
-\frac{B}{KL_{DF}} + \frac{4L^{2}BK_{1}}{L_{DF}R^{2}}
$$
\n
$$
-\frac{B}{L_{DF}} + \frac{4L^{2}BK_{1}}{L_{DF}R^{2}}
$$
\n(13.5)

 $\bar{\beta}$ 

 $\ddot{\phantom{0}}$ 

 $\mathcal{A}_1$ 

 $\hat{\mathcal{A}}$ 

 $\ddot{\phantom{a}}$ 

$$
i = i_{c} + i_{L}
$$
\n
$$
i = C\omega A \cos(\omega t + \phi_{1}) - \frac{CBR}{2L}e^{-\frac{R}{2L}t} \sin(K_{1}t + \phi_{2})
$$
\n
$$
+ BK_{1}Ce^{-\frac{R}{2L}t} \cos(K_{1}t + \phi_{2})
$$
\n
$$
- \frac{A}{L_{DF}\omega}[\cos(\omega t + \phi_{1}) - \cos \phi_{1}]
$$
\n
$$
- \frac{1}{L_{DF}}[\frac{2BR}{R^{2} + 4L^{2}K_{1}}]e^{-\frac{R}{2L}t} \sin(K_{1}t + \phi_{2})
$$
\n
$$
- \frac{1}{L_{DF}}[\frac{4L^{2}K_{1}B}{R^{2} + 4L^{2}K_{1}}]e^{-\frac{R}{2L}t} \cos(K_{1}t + \phi_{2})
$$
\n
$$
- \frac{2B^{2}L}{RL^{2}} - \frac{2B^{2}L}{RL^{2}K_{1}} \frac{4B^{2}L^{2}K_{1}}{L^{2}B^{2}} - \frac{4B^{2}L^{2}K_{1}}{L^{2}B^{2}} \cos \phi_{2}
$$

$$
i = C\omega \text{ACos}(\omega t + \phi_1) - \frac{A}{L_{DF}\omega} [\cos(\omega t + \phi_1) - \cos \phi_1]
$$

$$
e^{-\frac{R}{2L}t}
$$
 sin( $K_1 t + \phi_2$ )  $\frac{CBR}{2L} + \frac{2BRL}{L_{DF}(R^2 + 4L^2K_1)}$ 

+ e<sup>$$
\frac{R}{2L}
$$</sup> cos(K<sub>1</sub>t+ $\phi$ <sub>2</sub>)  $\left(\frac{4LK_{1}B}{L_{DF}(R^{2}+4L^{2}K_{1})} + BK_{1}C\right)$ 

l,

$$
-\frac{2B^{2}L}{RL^{2}} - \frac{4B^{2}L^{2}K_{1}}{L_{DF}^{2}}
$$
\n
$$
-\frac{4L^{2}B}{L_{DF}^{2}}\sin \phi_{2} + \frac{L^{2}B^{2}}{L_{DF}^{2}}\cos \phi_{2}
$$
\n
$$
\frac{B}{L_{DF}} + \frac{4L^{2}BK_{1}}{L_{DF}R^{2}}
$$
\n(13.6)